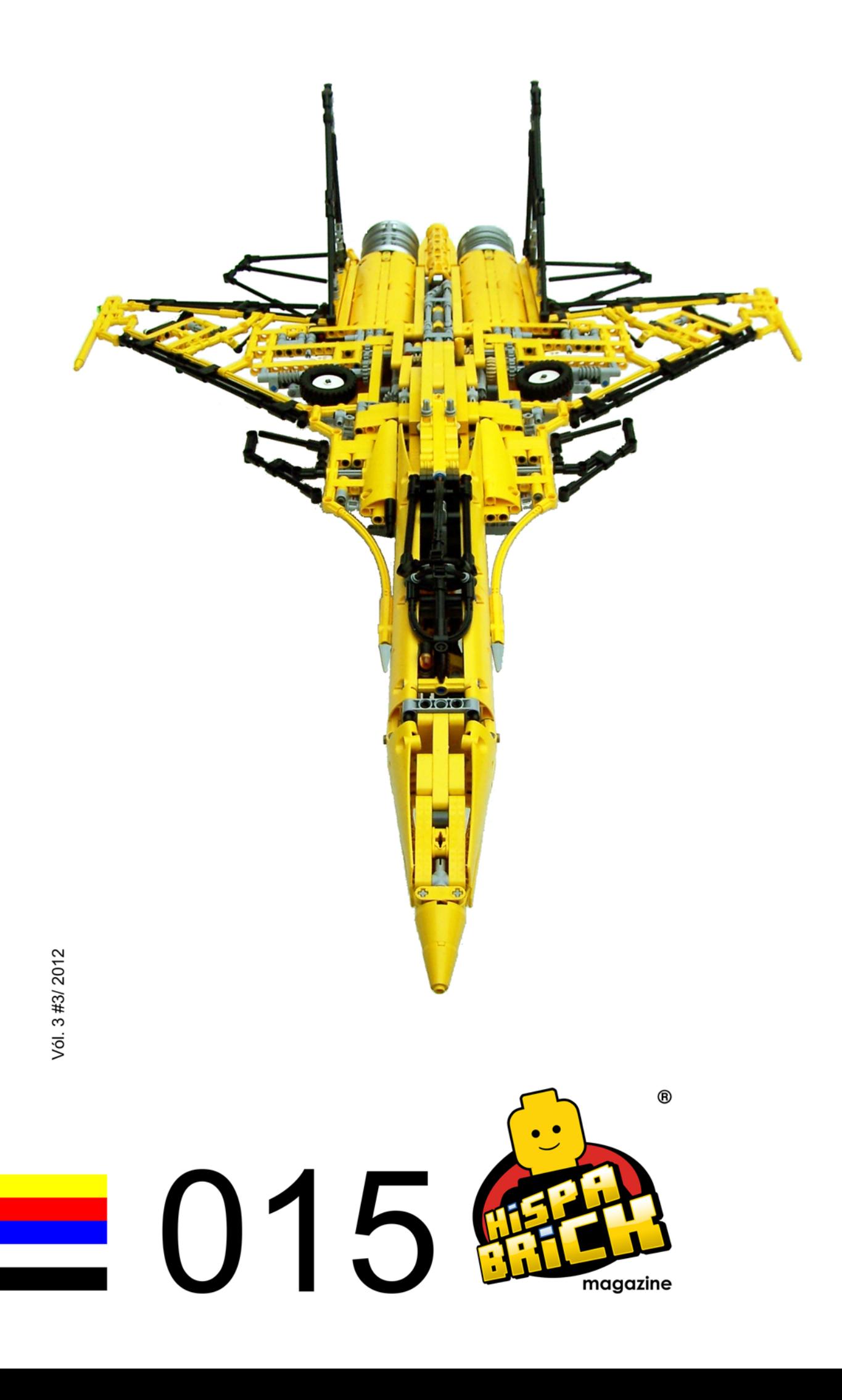

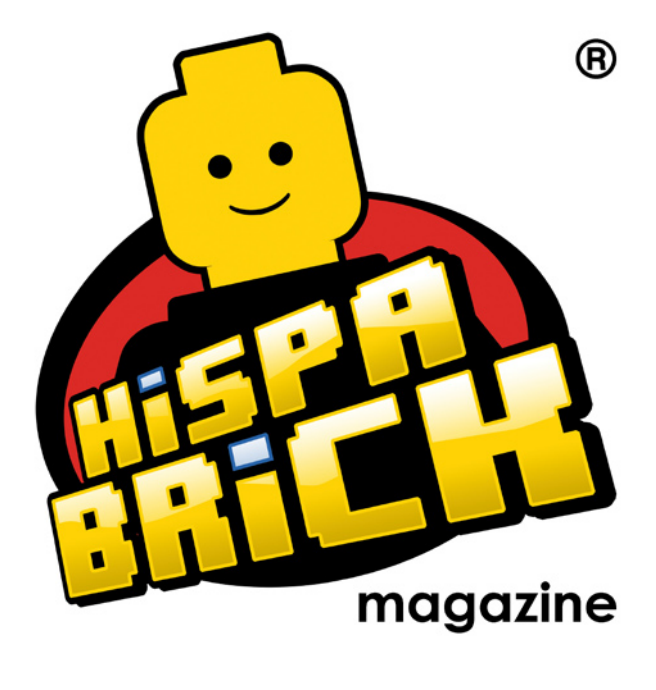

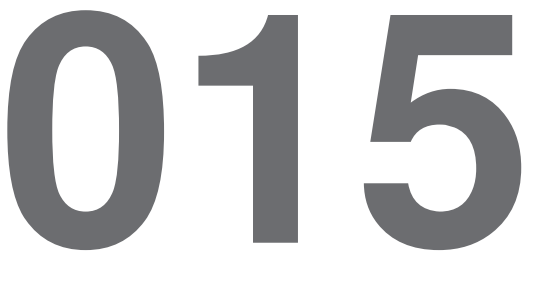

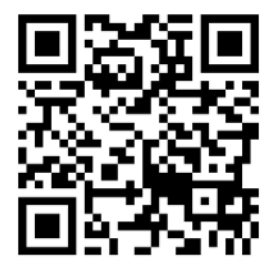

#### **Redactores / Editor board**

Carlos Méndez (car\_mp) Lluís Gibert (lluisgib) Jetro de Château (Jetro)

#### **Equipo HispaBrick Magazine® / HispaBrick Magazine Team**

Antonio Bellón (Legotron) Eugenia González (Geni) Gemma Nin (Bitxa) Jesús (Manticore) José (Satanspoet) Katie Walker (eilonwy77) Vicente Lis (Otum)

#### **En este número colaboran / Authors of this issue**

Agustín Martín (AgusMartin) Beat Felber Delia Balsells (iatly) Erich Albretch Jeroen Ottens Jesús Delgado (Arqu medes) Johan Sahlström Koldo Olaskoaga (Koldo) Mariann Asanuma Martin Hronský Pedro Almeida Oton Ribic

#### **Nuestro agradecimiento a / Thanks to**

LEGO® System A/S LEGO® Iberia S.A. Jan Beyer Joachim Schwidtal Alfonso Torrón Tormod Askildsen Kim E. Thomsen

Puedes contactarnos / You can contact us at **info@hispabrickmagazine.com**

#### **Información legal**

Los artículos y fotos en esta obra son propiedad de sus respectivos autores. Usted es libre de copiar, distribuir y comunicar públicamente la obra bajo las condiciones siguientes:

- Reconocimiento: usted tiene que atribuir la autoría de esta obra a "HispaBrick Magazine® y otros autores" (y con el siguiente link www.hispabrickmagazine.com en caso de referencia electrónica).

- Sin obras derivadas: no se puede alterar, transformar o generar una obra derivada a partir de esta obra.

- Al reutilizar o distribuir la obra, tiene que dejar bien claro los términos de la licencia de esta obra.

- Alguna de estas condiciones puede no aplicarse si se obtiene el permiso de los titulares de los derechos de autor.

- Nada en esta licencia menoscaba o restringe los derechos morales de los autores.

LEGO®, DUPLO®, MINDSTORMS®, EXO-FORCE®, BIONICLE® y el logotipo LEGO® son marcas registradas de The LEGO® Group. Copyright 2012, el cual no patrocina, autoriza o aprueba esta publicación.<br>Indiana Jones™ y STAR WARS™ son marcas registradas de Lucasfilm Ltd & TM. Todos los

derechos reservados.

Todos los artículos con marca de fábrica pertenecen a sus respectivos propietarios y poseedores de sus licencias.

#### **Legal information**

The articles and photos are property of their respective authors. You are free to share to copy, distribute, display, and perform the work under the following conditions:

- Attribution: you must attribute this work to "HispaBrick Magazine® and other authors" (with link www.hispabrickmagazine.com in case of electronic reference).

- No Derivative Works: you may not alter, transform, or build upon this work.

- For any reuse or distribution, you must make clear to others the license terms of this work.

- Any of the above conditions can be waived if you get permission from the copyright holders.

- Nothing in this license impairs or restricts the author's moral rights.

LEGO®, DUPLO®, MINDSTORMS®, EXO-FORCE®, BIONICLE® and the LEGO® logo are registered trademarks of The LEGO® Group, copyright 2012, which does not sponsor, authorize, or endorse this publication in any manner.

Indiana Jones™ and STAR WARS™ are registrered trademarks of Lucasfilm Ltd & TM. All rights reserved.

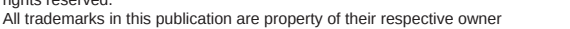

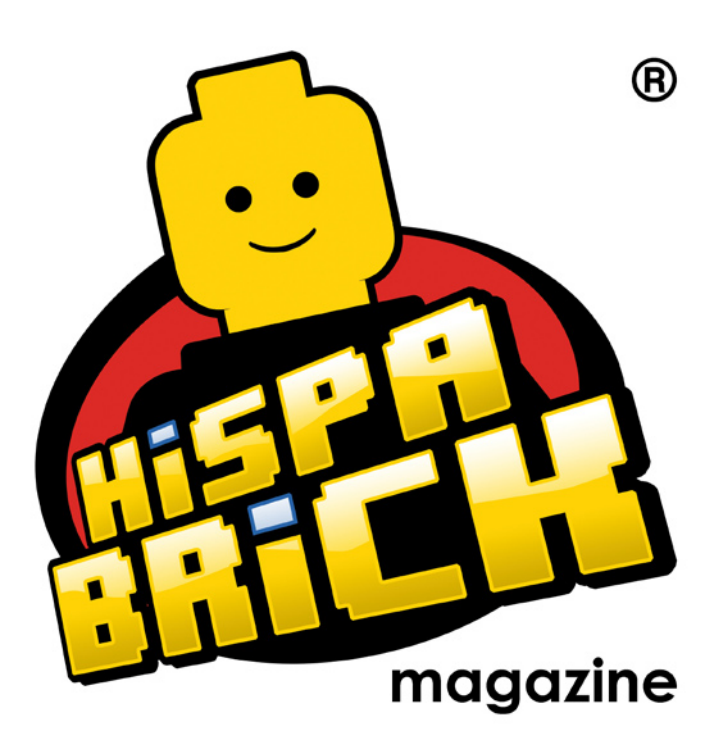

**015**

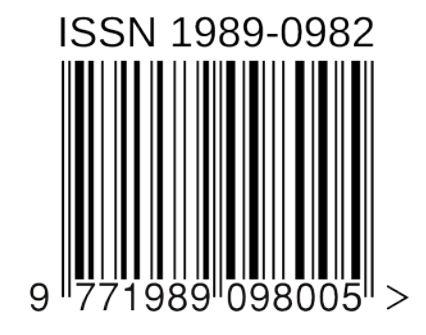

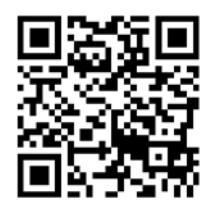

*Portada por Jeroen Ottens Contraportada por Siercon and Coral*

# **En este número de HispaBrick Magazine®**

- [Editorial](#page-4-0)
- [El Sukhoi SU-37](#page-5-0)
- [Lockheed HC-130H Hércules](#page-10-0)
- [El proyecto Hindenburg](#page-15-0)
- [En una palabra: Miniland](#page-20-0)
- [Entrevista con Steph y Sean Mayo](#page-23-0)
- [Sobre LEGO®, Distrofia Muscular y Mosaico](#page-28-0)s
- [Polybags](#page-31-0)
- [80 años de LEGO®](#page-37-0)
- [Grúas Technic](#page-39-0)
- [Búsqueda de la precisión Technic](#page-45-0)
- [LDD to POV-Ray Converter](#page-48-0)
- [Tutorial de POV-Ray](#page-51-0)
- [Iniciación a la robótica con LEGO® MINDSTORMS, 12ª entrega](#page-55-0)
- [Sistema modular integrado de paisajes \(III\)](#page-58-0)
- [Muzeum LEGA](#page-62-0)
- [LEGO® Fan Weekend 2012](#page-64-0)
- [BrickCon 2012](#page-66-0)
- [HispaBrick Magazine® Event 2012](#page-71-0)
- [Review: A Million Little Bricks](#page-75-0)
- [Review: The Unofficial LEGO® Technic Builder´s Guid](#page-76-0)e
- [LEGO® FRIENDS](#page-77-0)
- [Review 9474: The Battle of Helm´s Dee](#page-81-0)p
- [Review 79003: An Unexpected Gathering](#page-83-0)
- [Review 10228: Haunted House](#page-85-0)
- [Review 10229: Winter Village Cottage](#page-87-0)
- [Review 9396: Helicopter](#page-89-0)
- [Grandes creadores del mundo:](#page-92-0) [Stefan Käsmayer](#page-92-0)
- **iFeliz Navidad!**
- [Desmontados por Arqu medes](#page-97-0)
- [Colaborar con la revista](#page-98-0)
- [Nuestros colaboradores en internet](#page-98-0)

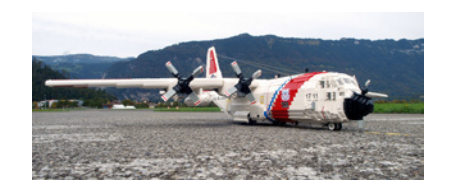

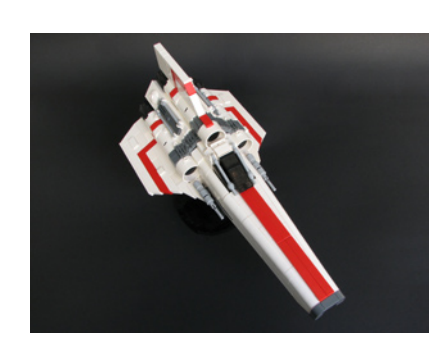

# <span id="page-4-0"></span>**Editorial**

## *Por car\_mp*

Un poco más tarde que de costumbre pero aquí estamos de nuevo. Este número ha tenido que esperar a que acabara nuestro evento anual, del que tenéis imágenes en el interior, pero os aseguro que no ha afectado al trabajo que hemos puesto en este número 015.

De HispaBrick Magazine se puede decir muchas cosas, y después de este número podemos decir que está en las nubes. Después de que en el número anterior visitáramos las estrellas, en este número nos acercamos más al suelo, pero sin llegar a tocarlo. Por pura casualidad nos hemos encontrado rodeados de artículos sobre máquinas que vuelan.

Además, nuestra corresponsal en EEUU nos trae dos fantásticos artículos, abriendo nuevos horizontes en nuestra revista.

Otra novedad es que hemos cambiado nuestro proveedor de servicios web y ahora podemos alojar nosotros los ficheros de la revista, sin tener que recurrir a páginas de almacenaje de archivos. Esperamos que así queden solucionados todos los problemas de descargas que hayan podido darse hasta ahora.

Como siempre, muchas gracias a todos los que se han prestado a colaborar con nosotros, sin ellos hace catorce números que habríamos cerrado. Y gracias a todos los que se hacen eco de nuestros lanzamientos número tras número. Aquí seguimos, esperando vuestras opiniones, sugerencias y propuestas. #

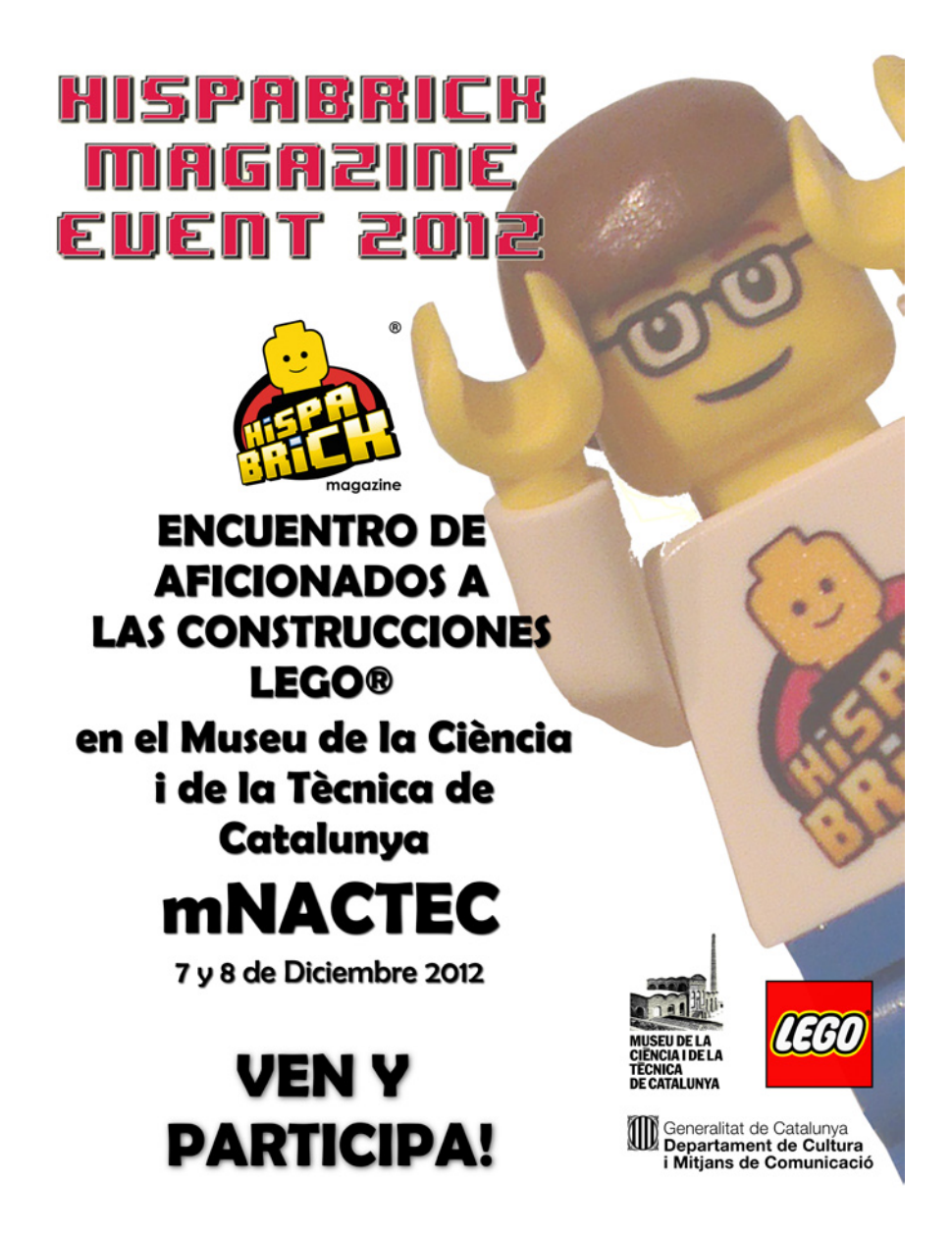

## <span id="page-5-0"></span>**El Sukhoi SU-37**

## *La Grandeza perdida del estilo ruso*

*Por Jeroen Ottens*

## **La trágica historia**

La aviación siempre ha hecho volar la imaginación de la gente. La libertad de volar. Elevarse por encima de lo normal. Tenía un halo de romance también. No solo el romance tipo Casablanca, también el encanto de la ingeniería empujando los límites más allá de lo que nunca se creyó posible. El desarrollo de los aviones es uno de los más avanzados de la historia humana. Casi todos los campos de la tecnología se han ampliado inmensamente por el avión: electrónica, mecánica, (aero-) dinámica, ciencia de los materiales, etc. Como es típico de nuestra especie, la mayoría de los desarrollos surgieron de nuestro continuo deseo de luchar. Durante la era de la guerra fría, los cazas a ambos lados del telón de acero estaban en constante evolución para hacer frente a las amenazas percibidas planteadas por el otro lado. Y entonces el muro de Berlín cayó.

En los años posteriores a la caída, los rusos se abrieron y comenzaron a mostrar lo que anteriormente estaba envuelto en capas de neblina y secretismo. Asistieron a exhibiciones aéreas con sus últimos cazas y asombraron al mundo con sus maniobras acrobáticas imposibles.

Mientras los estadounidenses habían optado por ser sigilosos, los rusos habían decidido ser super-maniobrables. Aviones que podían volar con el morro apuntando hacia atrás o que podían hacer un bucle en torno a su propio eje. Aviones con toberas de los motores que podían girar para mejorar las capacidades de dirección. Aviones con motores que tenían más potencia que el peso del propio avión y que podían volar hacia arriba como un cohete. Si alguna vez se librara

una guerra con combates aéreos como en la Primera Guerra Mundial, estos aviones habrían ganado sin ningún esfuerzo. Y por si fuera poco todos eran increíblemente hermosos. Pero en el campo de batalla los misiles son los reyes en la actualidad. Los aviones luchan el uno contra el otro fuera del alcance de la vista. En el momento en que se produjera un combate cara a cara, la mayoría de los aviones ya habrían sido derribados del cielo. Y la gran industria rusa se estaba cayendo a pedazos. El conocimiento se drena más rápido que el gas de las tuberías con fugas en las tundras. Solo dos SU-37 se construyeron. Los aviones de combate rusos son grandeza perdida.

## **El proceso de construcción**

Para ser sincero, fue el aspecto el que me inspiró inicialmente a crear este avión. Fue durante la fase de investigación cuando me enteré de su historia agridulce. Me decidí a construirlo sin studs a la vista (studless), que era una especie de primera vez para mí (yo nunca fui un gran fan de esta técnica debido a la debilidad inherente de las estructuras que se pueden construir, pero con la llegada de los marcos 5x7 y 5x11 este tema es más manejable). Debo decir que ahora estoy casi convencido. Sobre todo para los aviones cuyas curvas suaves lo significan todo, construir studless da un acabado mucho mejor (los paneles curvos suaves ayudan mucho también :). Además, la densidad de funciones puede ser mayor que con las técnicas antiguas con studs. En la figura 1) un buen ejemplo de la alta densidad de funciones.

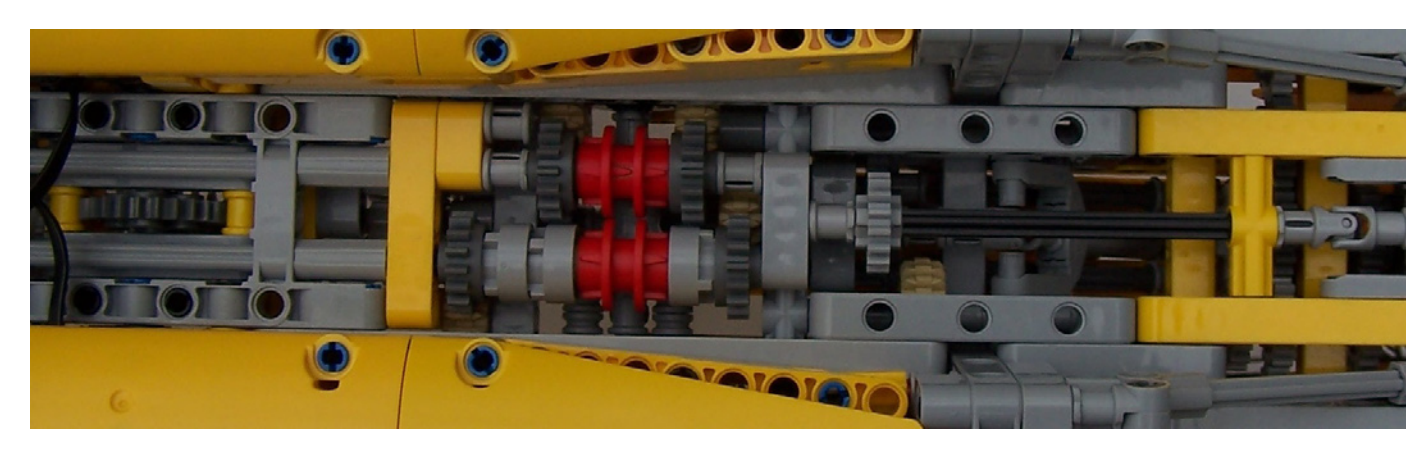

Figura 1: Una mirada desde abajo. La mecánica del interruptor de funciones que controla los trenes de aterrizaje, las compuertas del tren de aterrizaje, freno aéreo y cabina. De izquierda a derecha son visibles las siguientes funciones: Tren de aterrizaje principal (engranaje de 24 dientes), el mecanismo de conmutación, el mini-LA (mini actuador lineal) que controla el freno aéreo y el mini LA-para el tren de aterrizaje delantero.

En total, el proceso de construcción del conjunto llevó siete semanas. La primera semana la utilicé para recopilar información a través de Internet. En http://www.the-blueprints. com me hice con un buen dibujo que imprimí a la escala que quería construir el avión. En la figura 2) y 4) se puede ver esta impresión por debajo del modelo.

En la primera etapa solo construí el contorno del avión. Casi ninguna de las funciones estaba incorporada, solo estaban presentes los puntos de giro básicos para los trenes de aterrizaje, cabina, etc. Con la construcción studless aproximadamente un tercio de la estructura es necesaria para dar rigidez, un tercio se necesita para el acabado y el último

tercio es necesario para guiar los ejes y engranajes. Una vez que tenía alrededor de la mitad del avión (la otra mitad es simétrica) lo dejé a un lado y comencé de nuevo. Esta vez empecé con las funciones en mente. Obviamente, el modelo debía estar motorizado, por lo que la primera pregunta fue dónde poner el(los) motor(es). En mi F14A había llenado las bahías de los motores con réplicas extraíbles de motores a reacción, y en principio quería hacer lo mismo con este avión, pero a pesar de su tamaño (casi 90 cm de largo) tiene muy poco volumen interno. De hecho solo hay tres zonas con un volumen algo considerable: las dos barquillas de los motores y la parte media del fuselaje. Este avión es realmente solo un ala con motores pegados a ella.

**7**

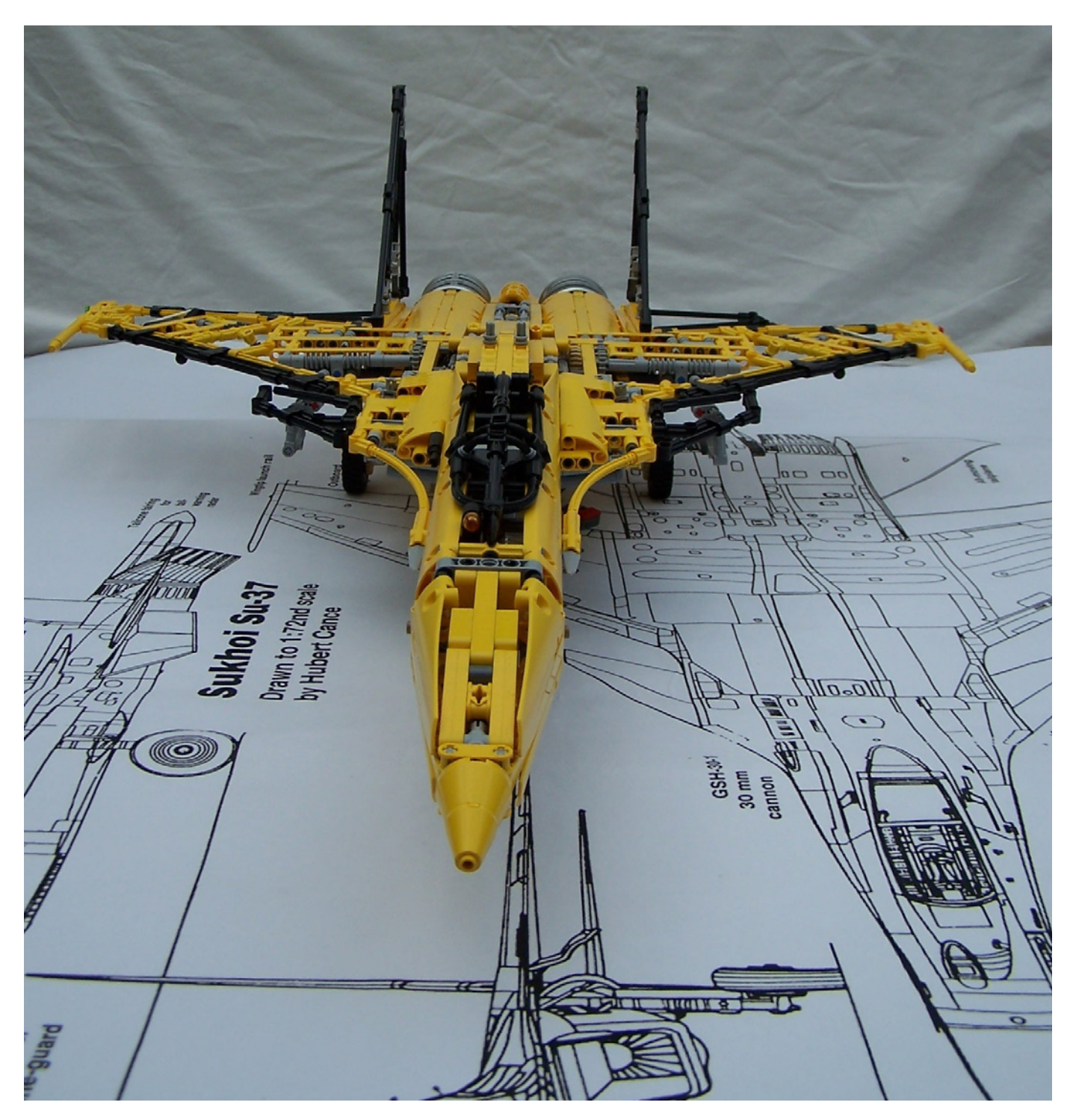

Figura 2: Vista frontal del avión con el dibujo a escala 1:1 debajo de él. El modelo descansa sobre su propio tren de aterrizaje.

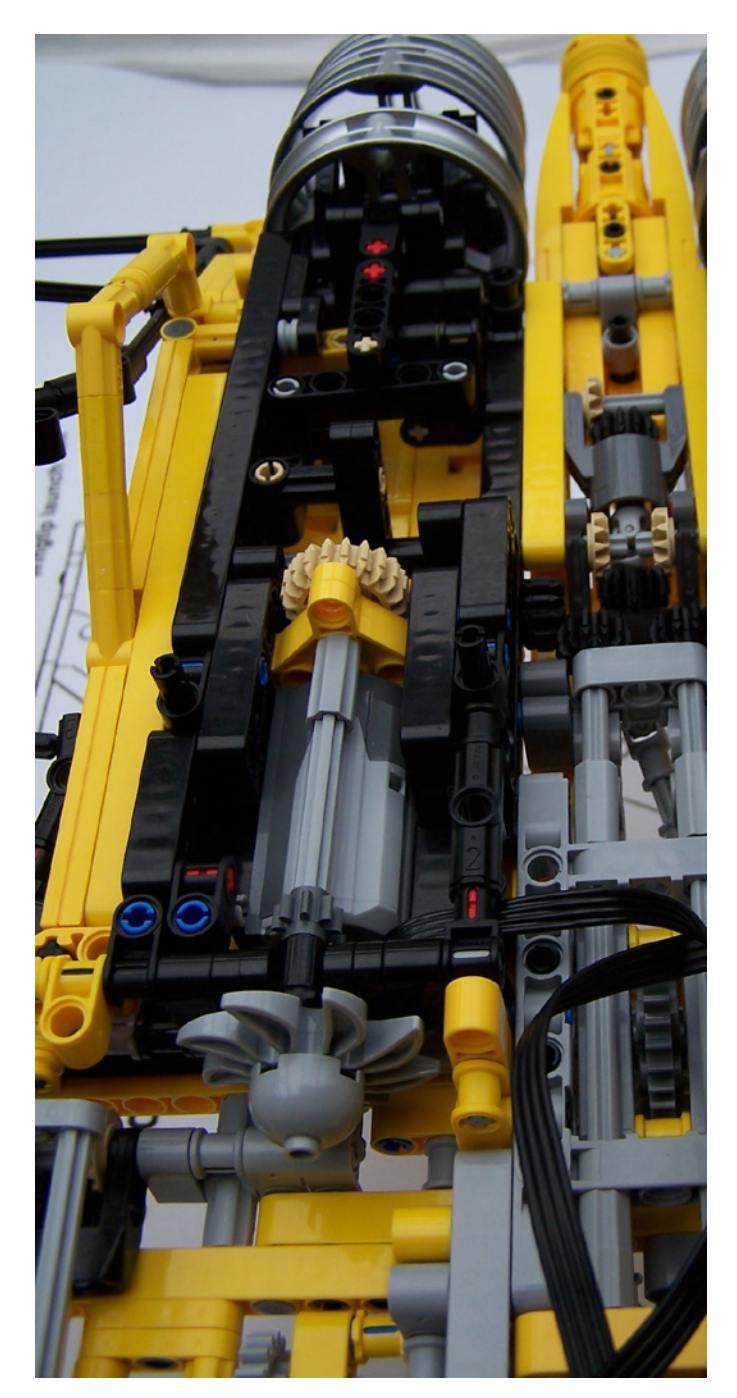

Figura 3: Interior de la góndola derecha. Los motores PF-M impulsan también el ventilador de entrada. Detrás está el mecanismo que se utiliza para controlar diferencialmente el plano de cola y la tobera del motor.

Así que quité los motores a reacción extraíbles de la lista de características deseadas y puse dos motores PF-M. En la figura 3 se puede ver uno de los motores que se asienta cómodamente dentro de la góndola.

## **Las superficies de control de vuelo**

El segundo reto funcional fueron las superficies de control de vuelo. Los planos de cola se controlan de manera diferencial. Eso significa que se pueden mover hacia arriba y abajo juntas para dirigir el avión hacia arriba o hacia abajo (control

de cabeceo), pero también pueden moverse hacia arriba y hacia abajo, una al contrario de la otra, para poner el avión de lado (control de balanceo). Las toberas de los motores giran de la misma forma. Las aletas verticales de cola se mueven hacia la izquierda y derecha juntas para dirigir el avión hacia la izquierda y la derecha (control de viraje). En la práctica, la mayoría de los cazas realizan los giros con una combinación de viraje y balanceo, así que decidí combinar estos dos controles. Ideé un mecanismo para combinar la entrada de balanceo y cabeceo. En la siguiente figura se puede ver este mecanismo.

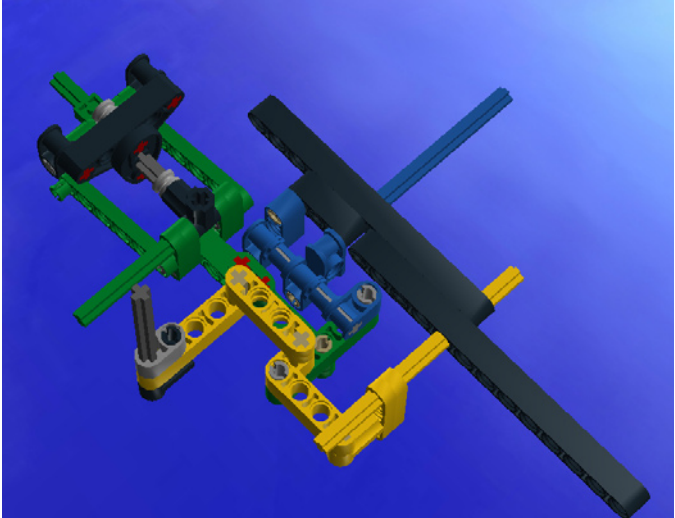

Las partes negras son parte de la estructura rígida. El azul es el control de cabeceo, el amarillo es el control de balanceo. La entrada combinada de ambos determina la posición de las partes verdes. El eje verde está conectado al plano de cola. El eje gris oscuro controla la superficie de cola de la aleta vertical. En el otro lado del plano el mecanismo es simétrico. Las partes azules se mueven en la misma dirección, pero el eje amarillo tiene la dirección opuesta en el otro lado (en la figura 3 se pueden ver los dos engranajes cónicos "tan" de 12-dientes y el engranaje negro de 12-dientes de doble bisel que hacen esto). Esta configuración combina el balanceo y el control de viraje de tal manera que si el avión gira a la izquierda, también rota hacia su lado izquierdo. Antes de las alas principales hay dos pequeñas alas canard. En el avión real éstas están controladas por sistemas flyby-wire para mantener el avión maniobrable con ángulos de ataque (extremadamente) altos. En este avión he elegido acoplarlas al control de balanceo. En la figura 4 se puede ver que las canards están en su posición extrema, mientras que los planos de cola están en ángulo en sentido contrario y las aletas verticales están en ángulo también.

### **Detalles estructurales**

Como he dicho antes, no soy demasiado aficionado a la construcción studless debido a la debilidad inherente de la estructura. Las conexiones con ladrillos Technic pueden ser fácilmente reforzadas con plates en la parte superior e inferior, pero sin studs, los liftarms solo pueden conectarse a otros a través de sus orificios. Y eso le da ese poco más de holgura o menos rigidez. Especialmente para un modelo de este tamaño no es fácil evitar que se doble bajo su propio peso. Uno de los trucos para mantener una estructura recta es pretensarla en la dirección contraría que lo haría la carga nominal. La parte trasera del fuselaje es una estructura pretensada. En la figura 5 se puede ver la estructura que soporta la mayor parte del peso. Se trata de un triángulo con una

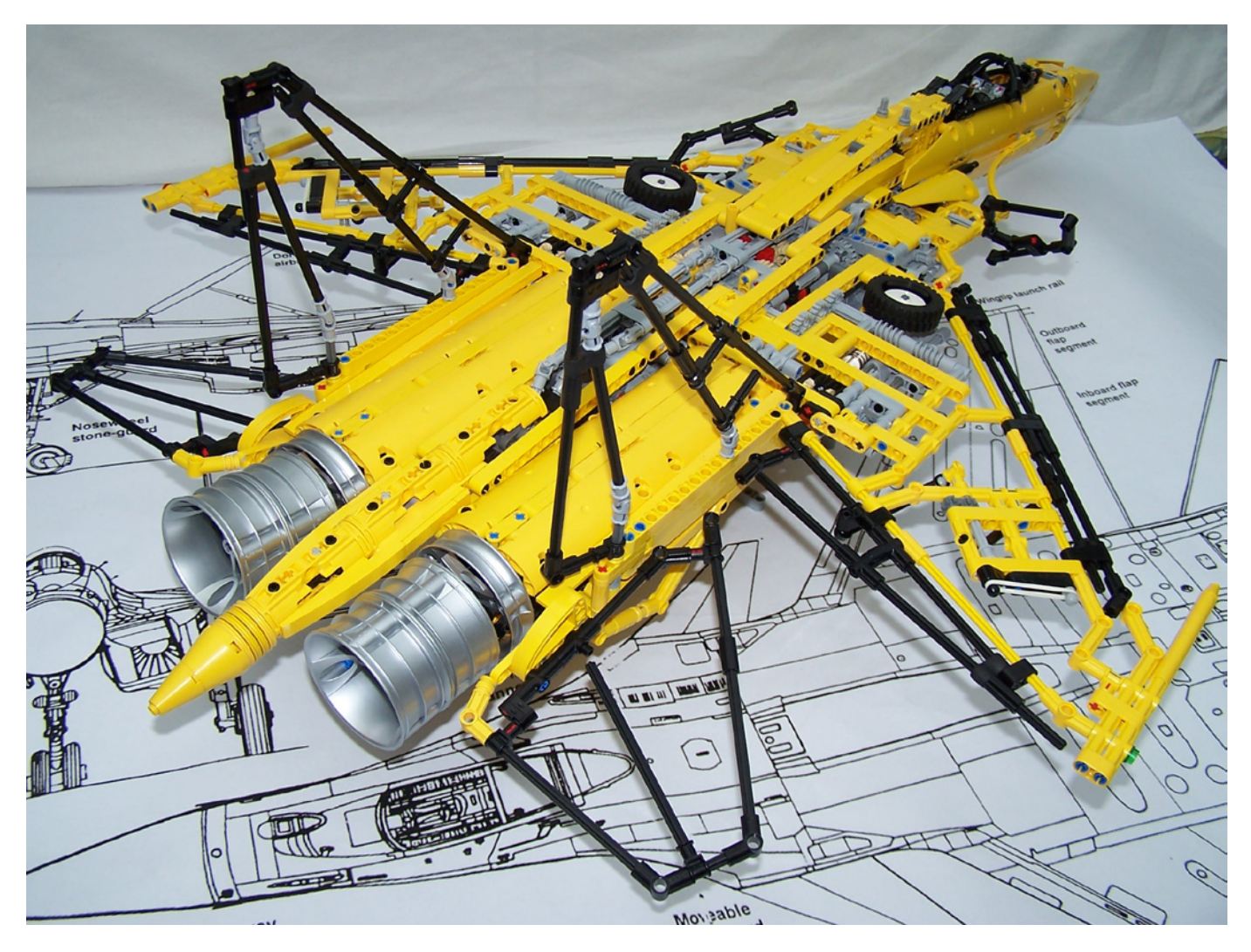

Figura 4: El avión tiene sus superficies de control posicionadas para un giro a la izquierda. Las aletas verticales giran a la izquierda, el plano de cola de la derecha empuja ese lado de la aeronave hacia arriba, mientras que la otra empuja hacia abajo. Las toberas de los motores aumentan ese efecto. Las canards también se encuentran en posiciones muy extremas que normalmente solo se utilizan cuando el avión está volando con su morro apuntando hacia arriba (o incluso un poco hacia atrás).

base de 34 studs y una altura de 3 studs (véase el triángulo dibujado en la figura). Pitágoras nos dice que la sección en pendiente debería ser de 34,13 studs. Pero es solo 34 studs. En consecuencia, la parte trasera está doblada hacia arriba ligeramente. El peso del avión la dobla hacia abajo de nuevo, de modo que el resultado neto es una parte inferior relativamente recta.

## **El tren de aterrizaje**

El tren de aterrizaje principal tiene que girar alrededor de su eje cuando es levantado para encajar en el hueco del ala. Hay varias formas de hacer esto. Para este modelo he optado por hacerlo mediante un engranaje fijo. En la figura 6) se muestra

el mecanismo. El engranaje rojo se fija con un "long technic pin with stop bush", los engranajes amarillos se utilizan para accionar el tren de aterrizaje. El engranaje blanco rotará a lo largo del engranaje rojo haciéndolo girar 90º alrededor de su eje mientras se eleva.

El tren de aterrizaje delantero es mucho más simple. Debido al escaso volumen en el fuselaje tuve que hacer concesiones a la funcionalidad. Una de las renuncias es que el tren delantero no tiene ninguna funcionalidad de dirección. Simplemente se mueve hacia arriba y hacia abajo. Se acciona mediante un mini actuador lineal.

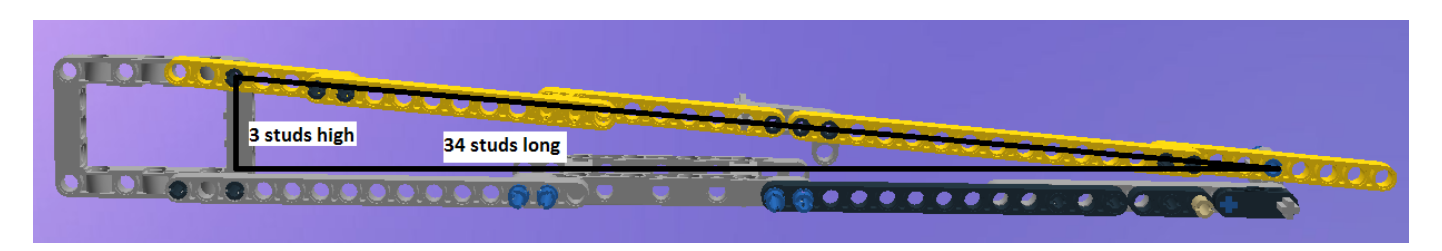

Figura 5: El marco de pretensado en la parte trasera del fuselaje para compensar el peso del avión.

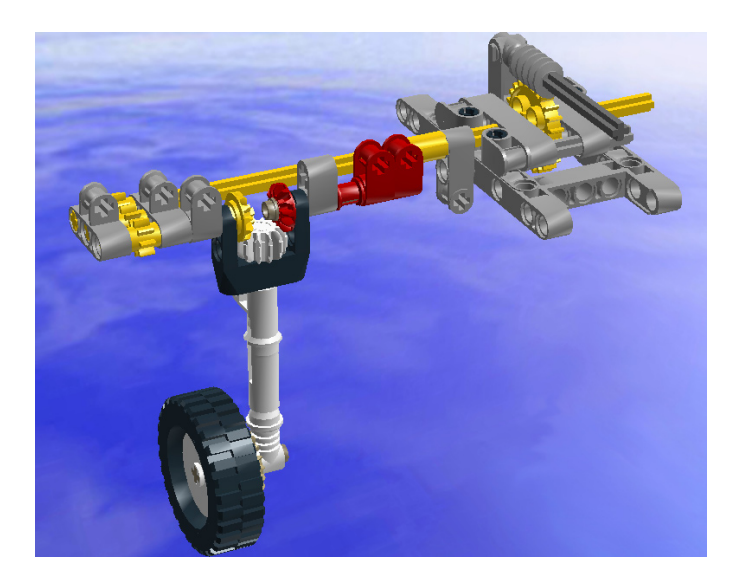

### **Construir es hacer concesiones**

Construir con LEGO® es hacer concesiones. Apariencia, integridad estructural y funcionalidad tienen que encajar en el mismo espacio. En general estoy bastante contento con el resultado final de este caza. Es muy fuerte y rígido. Es "swooshable" aunque el peso es significativo.

Tiene las siguientes funciones:

#### **Controladas eléctricamente:**

- Tren de aterrizaje
- Puertas de la bahía del tren de aterrizaje
- Frenos aéreos
- Cabina

#### **Controladas manualmente:**

- Superficies de control de vuelo
- Flaps principales en las alas principales
- Funciones que quise incorporar, pero no encontré el espacio:
- Asiento eyectable (incluyendo un mecanismo para abrir la cabina una fracción de segundo antes de que el asiento se expulsara)

Figura 6: el tren de aterrizaje principal. La parte roja es fija, la parte amarilla es el mecanismo de accionamiento.

- Engranaje en el morro que pueda girar
- Puertas de purga en las tomas de aire que funcionen correctamente (están realmente ahí, pero se mueven solo una cantidad mínima)
- Palanca de control funcional
- Bocas de salida que puedan cambiar el diámetro (para simular el postquemador)

En cuanto al aspecto te dejo que decidas tú mismo.

Más fotos (y un video que muestra sus funciones) los puedes encontrar en mi página de Flickr (http://www.flickr.com/photos/ jeroen ottens/). Por desgracia, el Sukhoi SU-37 nunca volará por los cielos de nuevo para aturdirnos con su agilidad. Solo los cuentos románticos de su apariencia espectacular permanecerán.

Leg godt. #

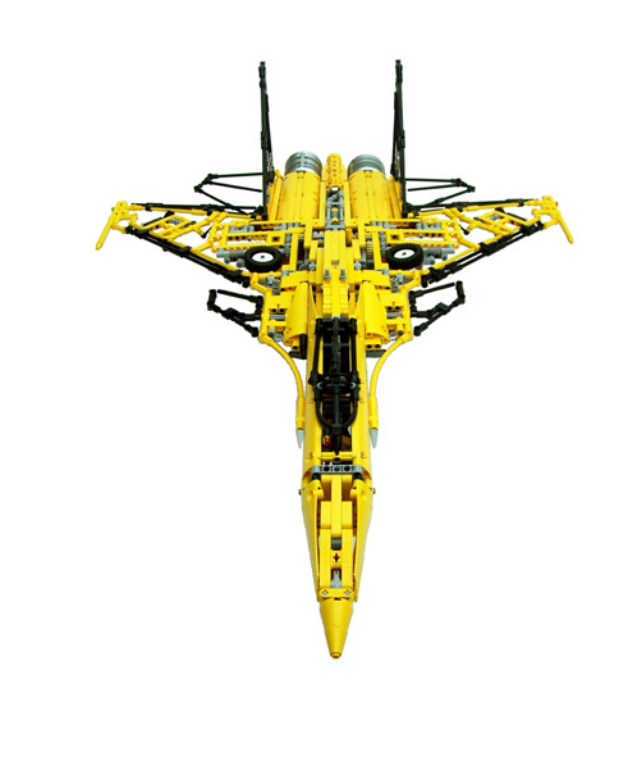

**10**

<span id="page-10-0"></span>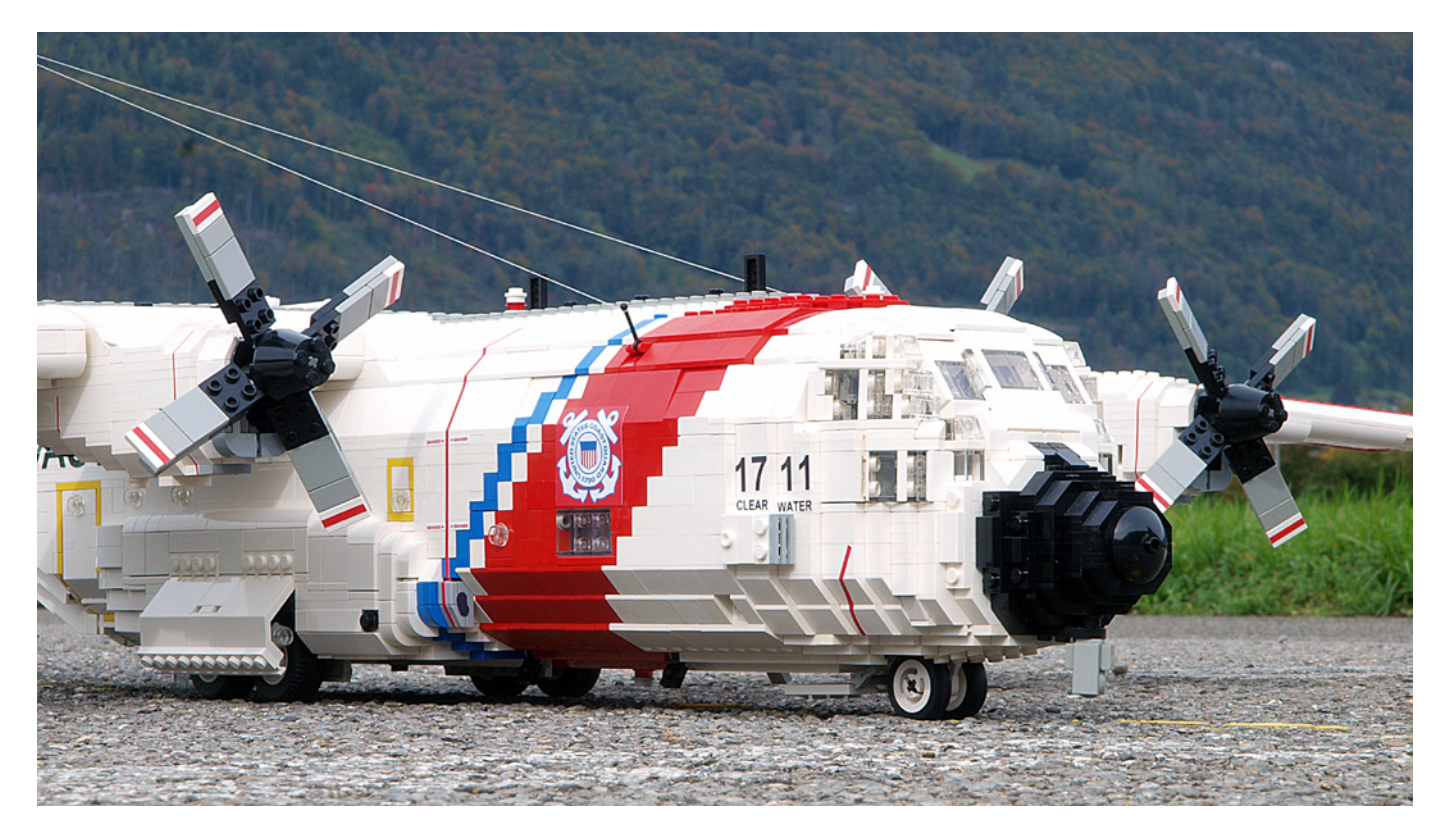

## **Lockheed HC-130H Hércules**

## *Guardacostas de Estados Unidos Nº1711*

## *Por Beat Felber*

Probablemente sigue siendo el avión de transporte más emblemático, el Lockheed C-130 Hércules y sus variantes se remontan ya a 1954, cuando el primer prototipo efectuó su primer vuelo. El modelo que quisiera presentar aquí es un poco más nuevo y pertenece a la serie H de Hércules, siendo la serie A la primera que se produjo. Sin embargo, el avión en que basé mi modelo está en servicio para los Guardacostas de Estados Unidos desde 1985.

La versión HC del Hércules es una serie de aviones para servicios especiales. Fueron fabricados solamente para la Guardia Costera y la Fuerza Aérea de los EE.UU. Este último utiliza el HC-130H para tareas de rescate en combate, mientras que la Guardia Costera tiene más tareas que cumplir para el Hércules. Éstas incluyen búsqueda y rescate, aplicación de leyes y tratados, intercepción de drogas ilegales, protección del medio ambiente marino, preparación militar, misiones del International Ice Patrol y carga y transporte de personal.

El Hércules es mi primera creación propia de un avión en años. La idea de construirlo creció después de que comprara un kit de un Grumman F-14 Tomcat en www.mechanizedbrick. com y lo personalizara un poco. Decidí que me gustaría tener más modelos de avión en más o menos la misma escala. Ya que Ralph Savelsberg - más conocido como Mad Physicist en Flickr - ya había construído una gran colección de aviones famosos a la que yo nunca sería capaz de llegar siquiera a

acercarme, con mi primera creación buscaba algo que yo fuera el primero en construir. Así que allí estaba el Hércules. ¡Gracias Mad Physicist por la inspiración que pude sacar de tus creaciones!

La decisión de construir una versión de la Guardia Costera y la escala exacta de 1:33.75 son el resultado de la misma idea inicial para una de las principales características del modelo. La construcción del tren de aterrizaje principal retráctil, dictó el diámetro del fuselaje y por lo tanto las dimensiones restantes. La parte que he elegido para cubrir la rueda, # 2585 Hinge Panel 2 x 4 x 3 1/3, solo la tenía en blanco. De modo que el color principal del modelo vino dado. Más tarde resultó ser todo un reto modelar las rayas diagonales rojas y blancas alrededor del fuselaje. Mantener la estabilidad y aún así ser capaz de equipar el interior con detalles significaba que no podía usar técnicas complejas SNOT para esta característica de diseño.

Lo primero con lo que empecé fue con la mecánica para el tren de aterrizaje retráctil. Habiendo elegido el Hércules y una escala grande, iba a tener un montón de espacio para incorporar estas características funcionales en el modelo. Así que debería haber sido bastante fácil. Pero por otro lado, la gran escala significa un gran peso, que tenía que ser soportado por el tren de aterrizaje principal. En el avión real, tornillos niveladores accionados hidráulicamente mueven los

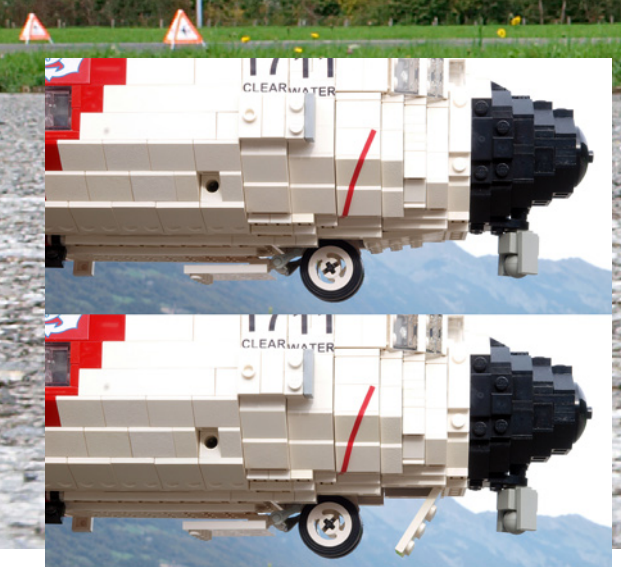

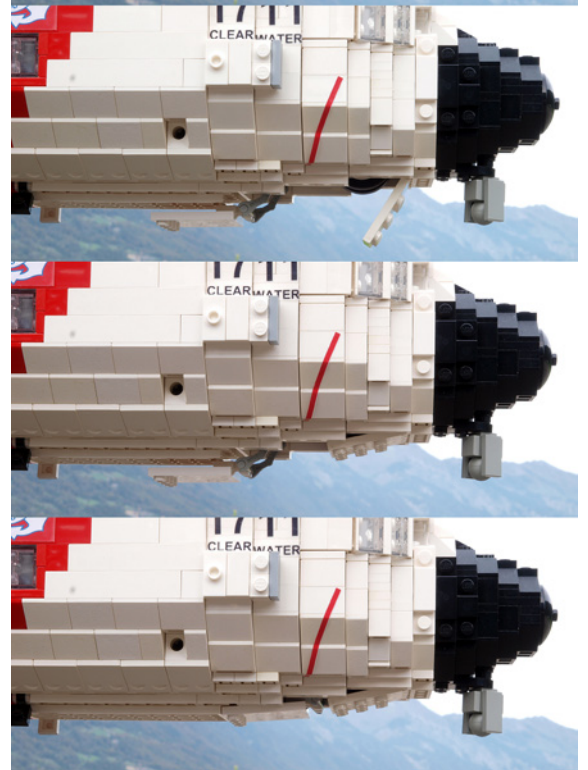

cuatro puntales individuales para las cuatro ruedas principales arriba y abajo en un movimiento vertical. La manera más realista y más compacta de copiar esta función en mi modelo era utilizar un conjunto de cuatro actuadores lineales mini. Pero había un problema. LEGO® tiene estos actuadores lineales mini diseñados con un mecanismo de embrague incorporado. Esto significa que un actuador es capaz de soportar una fuerza a lo largo de su eje de movimiento aproximadamente igual a un peso de 900 g. Nunca podría

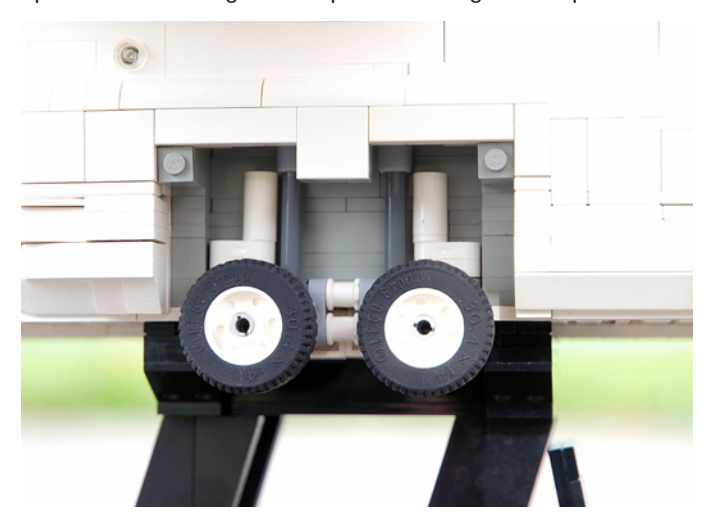

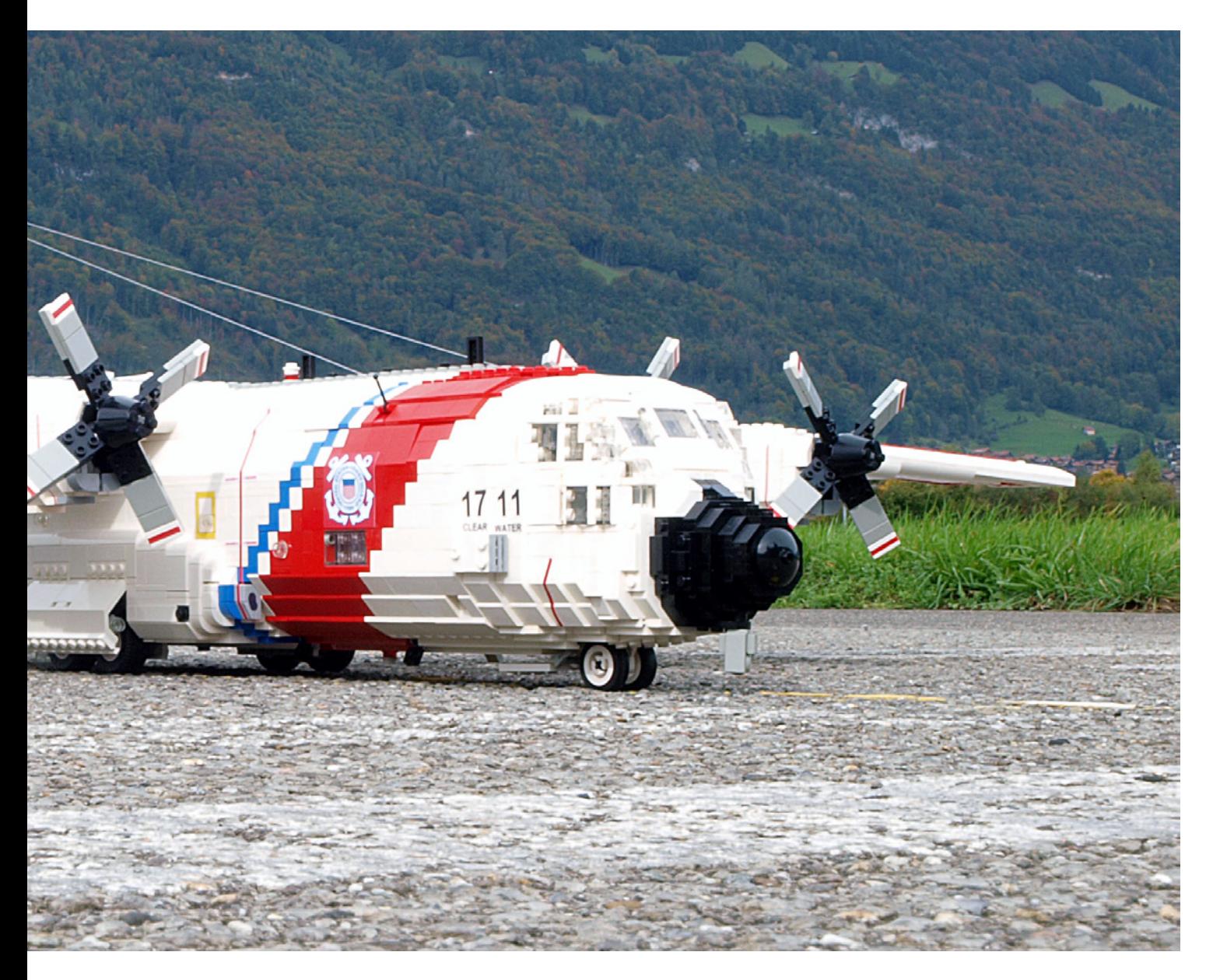

esperar que el modelo se asentara perfectamente en las cuatro ruedas principales de manera que el peso se distribuyera por igual entre los cuatro actuadores lineales. Y aun así, una masa total de 3600 g no habría sido suficiente para un modelo de este tamaño. Por lo tanto, decidí modificar los actuadores lineales para que pudieran soportar más carga. Recomiendo hacerlo solo si no se va a utilizar el actuador lineal accionado por un motor. No sería entonces el actuador el que evitaría que el tren de impulsión se estancara, sino la parte más débil en cualquier otro lugar. La modificación se hace abriendo el actuador y quitando una parte pequeña de goma que está pegada en una especie de apertura como el ojo de una aguja en el extremo superior del volante de tornillo naranja. Aquí es donde la acción del embrague tiene lugar. Sustituyendo la pieza de goma por un trozo de cartón grueso o alguna lámina de plástico, se evita que la parte superior se contraiga y por lo tanto hace el embrague inútil.

Los cuatro actuadores lineales son movidos al unísono por un sistema de tracción simple. A fin de no perturbar el aspecto del modelo, la herramienta de accionamiento ("mano de Dios") se puede retirar. En la parte superior del fuselaje, en la sección central de las alas, hay un plate Technic 2 x 4. Insertando un Technic axle with knob en el agujero central, se puede plegar el tren de aterrizaje principal en su compartimento. El tren de aterrizaje delantero es impulsado por la misma herramienta, pero de forma independiente del tren de aterrizaje principal.

Un Technic brick 1 x 1 with hole en el lado derecho del fuselaje es el único punto visible del mecanismo oculto. El tren de aterrizaje delantero está bloqueado en ambas posiciones, extendida y retraída, por un mecanismo de palanca acodada. El modelo es capaz de soportar su propio peso en el tren de aterrizaje. Sin embargo, es un poco pesado en la cola así que el tren de aterrizaje delantero apenas toca el suelo. Todas las puertas de los compartimentos de las ruedas son de accionamiento manual.

La construcción de la sección central del fuselaje fue sencilla e implicaba una gran cantidad de slopes. Un poco más complejas fueron las secciones de la nariz y la cola, siendo la segunda una construcción SNOT para lograr el ángulo correcto. La parte más difícil de construir fue la sección de cabina, que incluye bastantes técnicas de construcción especiales. ¡El verdadero Hércules tiene no menos de 23 ventanas individuales en la cabina! Se me ocurrió una solución que todavía me permitía incluir un interior completamente detallado. Hay cuatro asientos en la cabina para el piloto, copiloto, ingeniero y operador de radio, así como dos puestos para personal. Dos asientos más se encuentran en el compartimento de carga, uno a cada lado detrás de una ventana lateral grande, una característica de la versión HC del C-130. Se utilizan en el desempeño de funciones de búsqueda.

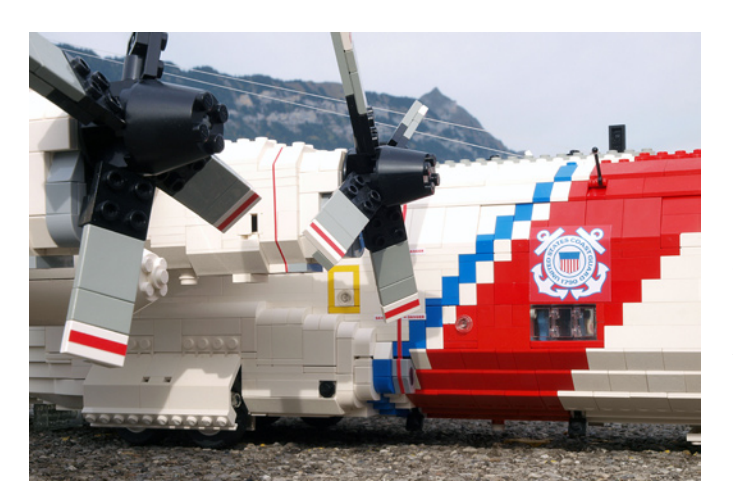

Para echar un vistazo a su interior, el modelo cuenta con varias puertas que se abren. Hay una escotilla de entrada del equipo con escalones incluidos en la parte izquierda, justo entre la cabina y las secciones de carga, y dos puertas de paracaidistas en ambos lados en la parte trasera de la bodega de carga. Estos últimos se abren hacia dentro y hacia el techo, como en el avión real. Finalmente, está la puerta de carga, dividida en dos partes, con la parte superior abriéndose hacia dentro y hacia arriba, mientras que la sección inferior sirve como rampa de carga y se puede bajar hasta el suelo. Dos pequeñas rampas opcionales cierran el hueco entre la pista y la rampa principal y permiten a los vehículos entrar en la bodega de carga. La rampa también se puede bajar a una posición horizontal durante el vuelo, para lanzar cargas desde el aire con paracaídas o para tener una mejor vista de la superficie del océano en el desempeño de funciones de búsqueda.

Las últimas secciones construidas fueron el ala, el timón de cola y el de profundidad. Todas ellas disponen de superficies de control ajustables. En el ala hay alerones y flaps. El Hércules tiene cuatro motores turbohélice de los cuales dos pueden ser apagados para ahorrar combustible. Se trata

de una función que se utiliza durante las operaciones de búsqueda y rescate, cuando el avión vuela en círculos sobre el océano, a baja altitud y velocidad para encontrar náufragos. Mi modelo cuenta con cuatro hélices de paso variable, de accionamiento manual. Las secciones externas del ala se afinan ligeramente, comenzando después de los motores interiores. Este es también el lugar en el que las secciones exteriores se separan de la sección central para facilitar el transporte del modelo. El inconveniente de esta solución es que el ala se flexiona ligeramente, mientras que hubiese sido posible construirla más fuerte saltándose ese estrechamiento y de una sola pieza. Colgando entre las barquillas del motor interior y del exterior, hay dos tanques de combustible subalares para extender su alcance.

Los toques finales al modelo son realizados por pequeños detalles como antenas, luces de aterrizaje y de posición y una serie de pegatinas customizadas. Éstas últimas fueron impresas en papel autoadhesivo transparente o blanco brillante usando una impresora de inyección de tinta. Para mostrar el modelo con el tren de aterrizaje recogido, he construido un soporte de exhibición. También es muy útil cuando se extiende el tren de aterrizaje, ya que es difícil sostener el avión en una mano y accionar los mecanismos con la otra. A pesar de sus dimensiones y peso, es posible "hacer volar" el modelo. La imagen correspondiente - que además muestra el constructor - debería dar prueba de ello.

Algunas especificaciones del modelo Escala 1:33.75 Longitud 90 studs Envergadura 150 studs

Sobre el autor:

Beat Felber es miembro de SwissLUG (www.swisslug.ch), el Primer Club Suizo de LEGO®, y mantiene una página web llamada Ingeniería con ABS en www.engineeringwithabs.ch #

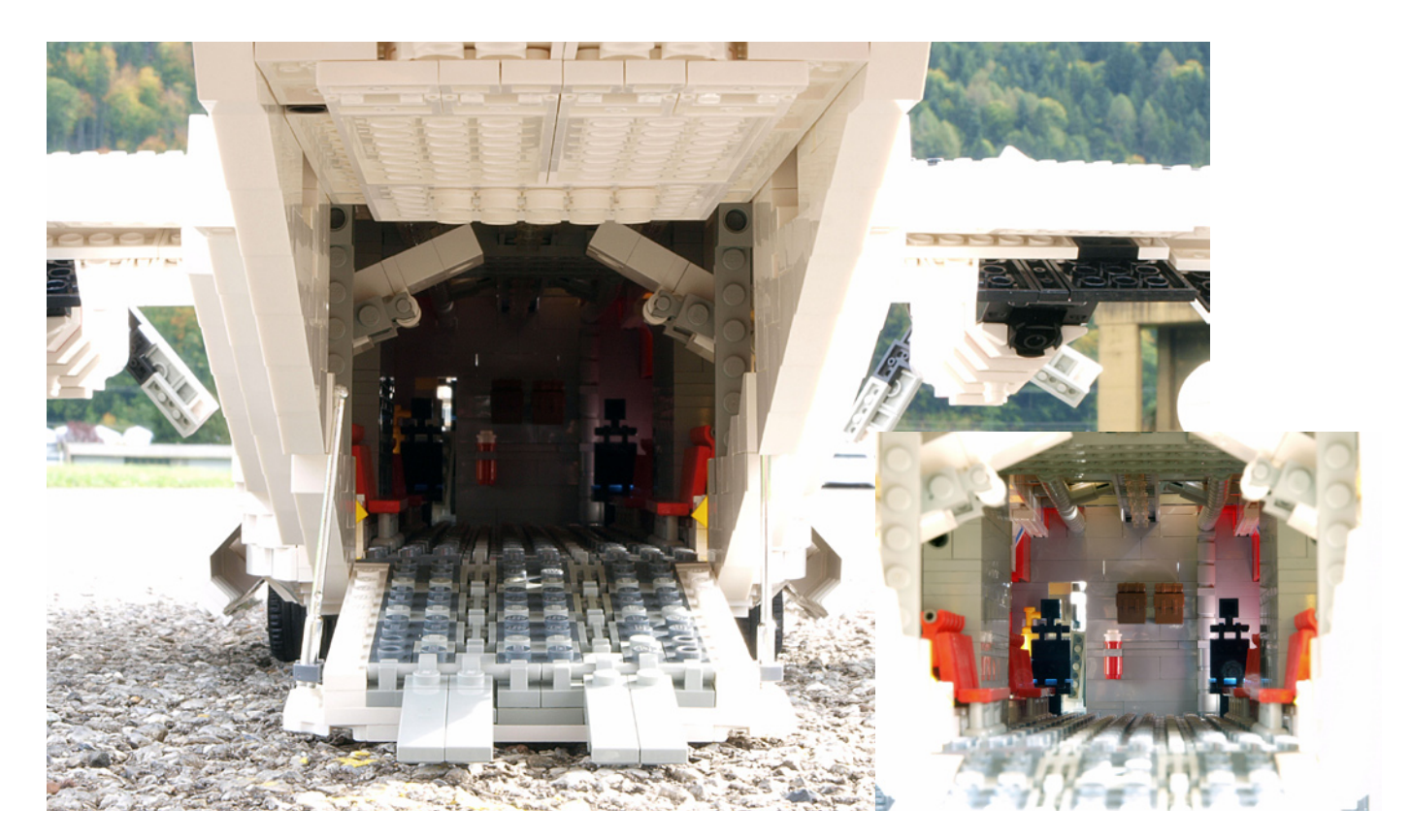

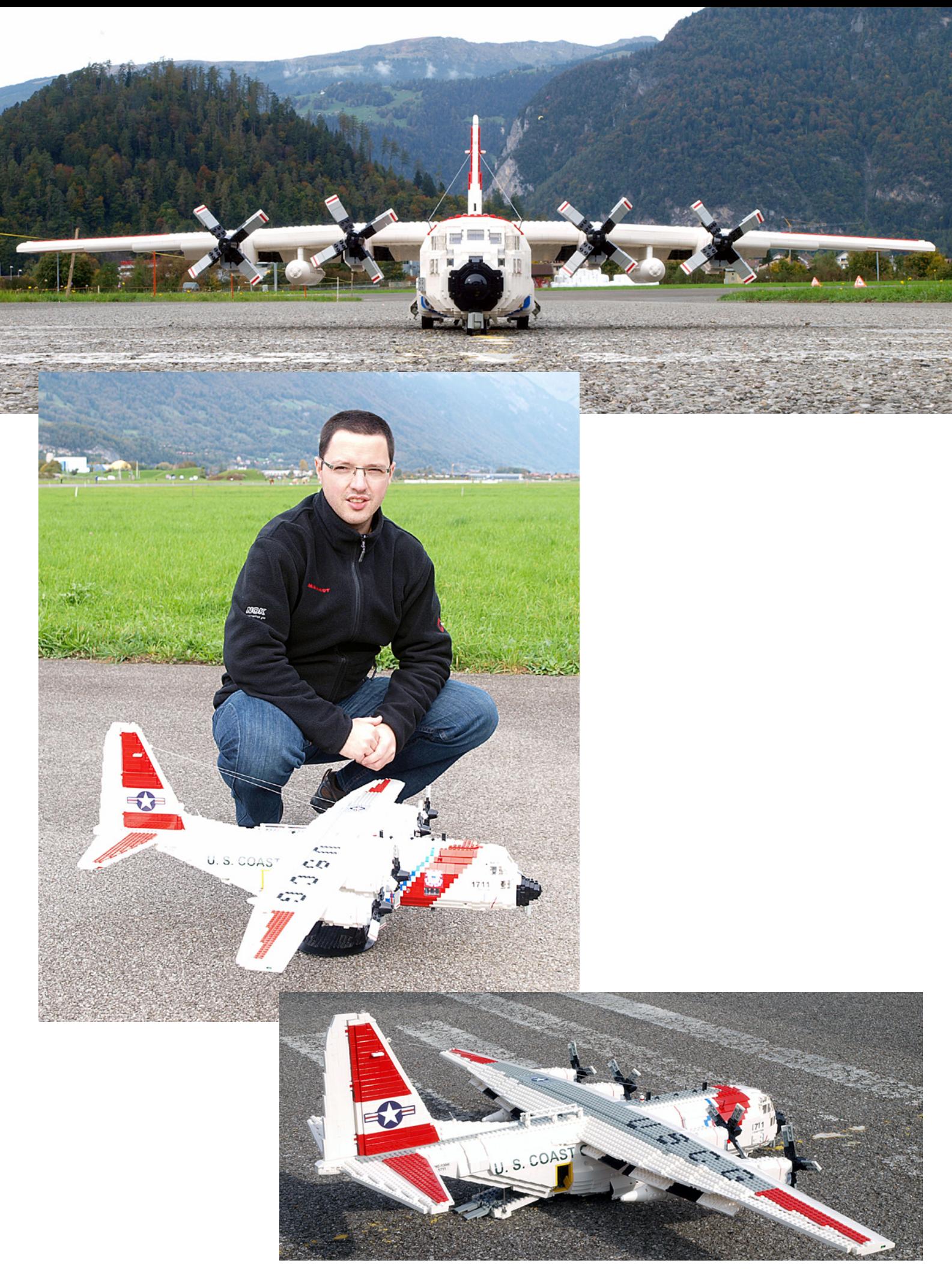

<span id="page-15-0"></span>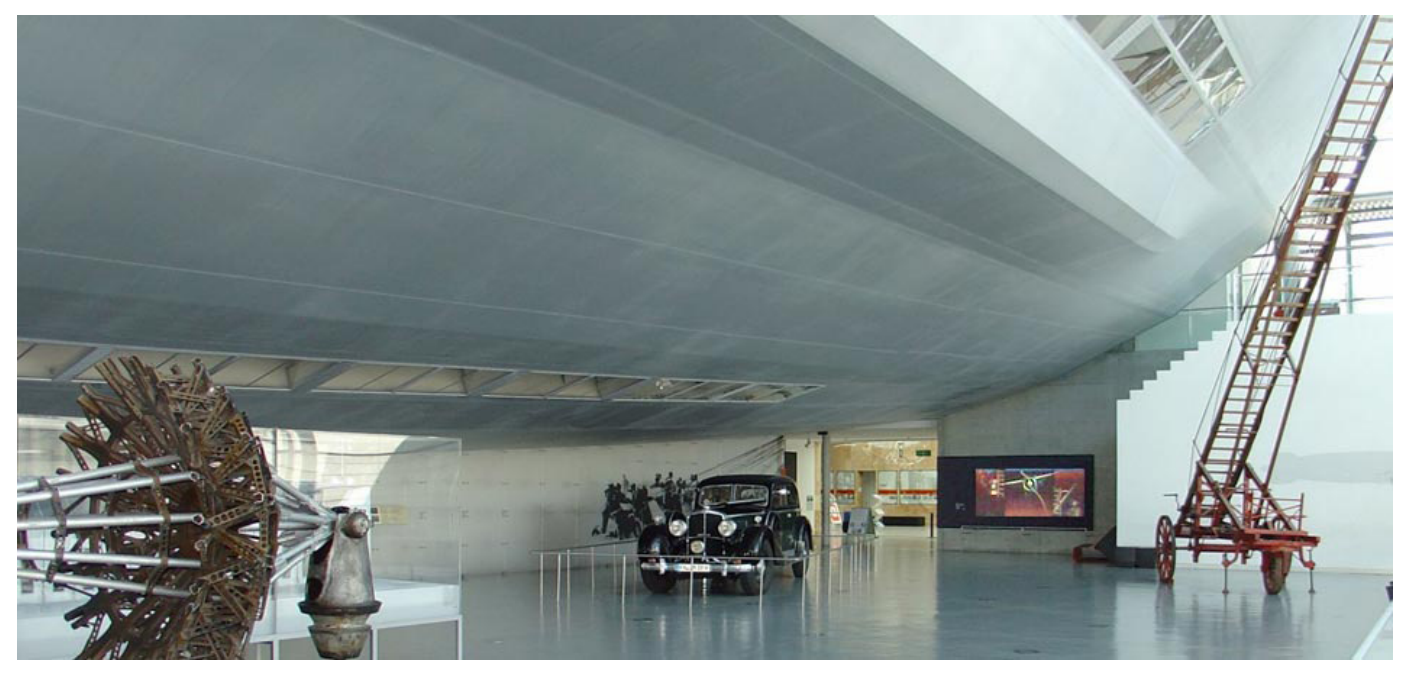

# **El proyecto Hindenburg**

## *El dirigible más famoso del mundo recreado en LEGO®*

*Por Jeroen Ottens*

## **La inspiración**

Era un día soleado en agosto de 2011 cuando vi por primera vez un zeppelin volando. Estaba de vacaciones con mi familia y habíamos decidido acampar cerca del Lago Constanza. Atravesábamos la ciudad de Friedrichshafen cuando vi una forma ovalada blanca en el cielo por encima de mí. Todavía recuerdo la sorpresa y la emoción por esa visión. Por lo que yo sabía el zeppelin se había extinguido. Había muerto en las llamas del accidente del Hindenburg antes de la guerra. Mi entusiasmo creció aún más cuando me enteré de que Friedrichshafen era el hogar del museo oficial del zeppelin. Me llevé a mi familia conmigo para visitarlo. Durante esa visita, empecé a apreciar de verdad los logros en ingeniería de los ingenieros alemanes durante el periodo entreguerras. Al cabo de media hora ya había decidido que quería hacer una réplica en LEGO®, así que pasé el resto de la visita fotografiando detalles y absorbiendo toda la información que pude. En la tienda del museo tuve la oportunidad de comprar un libro lleno de fotografías y datos del Hindenburg. Eso me dio suficiente información para comenzar a diseñar mi réplica LEGO.

## **Dibujar los contornos**

Lo más importante por decidir fue la escala. Una de las primeras cosas que ves cuando entras en el museo Zeppelin es un techo curvo encima de ti. Pasó algún tiempo antes de que me diera cuenta de que ese techo era en realidad una "pequeña" parte del Hindenburg en una escala 1:1. El Hindenburg era grande, con G mayúscula. Su longitud

total: 245 m. Su punto más ancho: 40 m. Como comparación, el A380, el mayor avión de pasajeros del mundo, mide solo 73m. ¡El Hindenburg era tres veces más largo que el mayor avión actual! Y hecho sin ninguno de los materiales que los ingenieros modernos pueden utilizar para construir estructuras ligeras y rígidas.

Pero volvamos a la cuestión de la escala. Al principio quería construirlo a escala minifig. Eso es aproximadamente 1:50. Eso significaría que obtendría un modelo de 5 m de largo y 80 cm de ancho. No tengo miedo de hacer modelos grandes, pero ésto sería demasiado. Ni siquiera cabría en mi ático. Así que me decidí a construirlo a escala 1:100. Eso todavía daría lugar a un modelo de 2,5 m de largo, pero al menos cabría en mi ático :).

### **Hechos y cifras:**

Longitud: 291 studs Anchura 53 studs Piezas: ~ 7000 Peso: ~ 4,8 kg (de los que 460 g son de la cubierta de pasajeros ) Tiempo real de construcción: unas pocas semanas Duración de la construcción: 1 año y medio

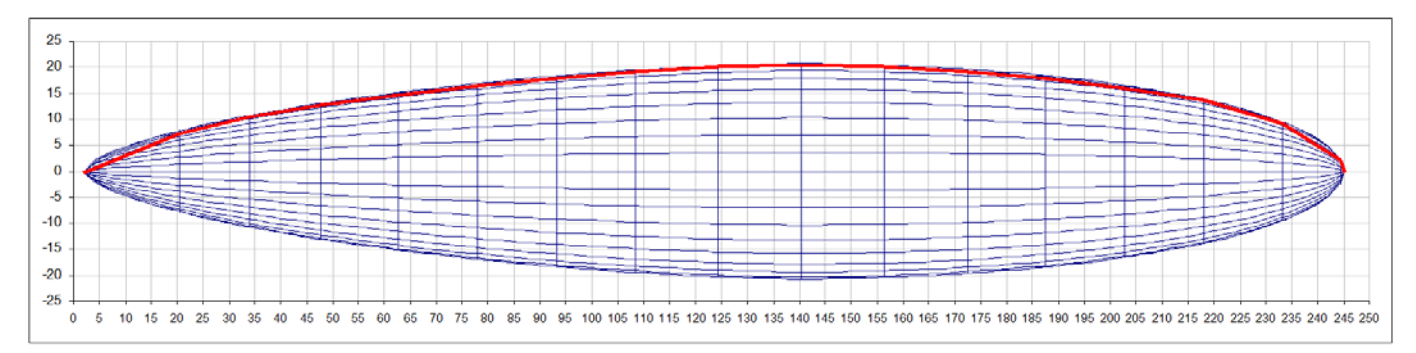

Figura 1, el esquema del Hindenburg (azul) y la versión LEGO (rojo)

Con esa decisión tomada podía trabajar en la siguiente gran pregunta. ¿Cómo crear la forma? Este resultó ser el puzzle más difícil de resolver. El Hindenburg fue construido como una serie de anillos exteriores que estaban conectados con vigas horizontales entre ellos. Cada tercer anillo estaba reforzado con cables de acero que estaban conectados con el eje central del zeppelin, al igual que los radios de una rueda de bicicleta. En medio de los anillos principales se colocaron los grandes globos llenos de hidrógeno. En total había 15 anillos principales. Desafortunadamente, cada anillo tenía un diámetro diferente. Y para complicar más las cosas un tipo de la antigua Grecia había inventado la relación entre la circunferencia de un anillo, y su diámetro. Como quería reemplazar los cables de acero por ejes de LEGO® necesitaba tanto una longitud entera para el radio como para

la circunferencia. Una tarea imposible o al menos eso parecía. Pero, afortunadamente, los anillos no eran redondos. Son polígonos de 18 caras. Esto significa que el centro de un lado del polígono está muy ligeramente más cerca del centro que el extremo del lado del polígono. Así que podría optar por terminar mis radios en el centro de un lado o en un extremo. Eso me dio la libertad suficiente para minimizar el error dentro de unas tolerancias aceptables. Después de un montón de magia Excel encontré un buen conjunto de medidas. En la figura 1 están dibujados el contorno real y la versión LEGO. (O al menos eso pensé en ese momento. Resultó que la forma real disminuye menos rápidamente de lo que pensaba. En retrospectiva, debería haber buscado en la web un poco más a fondo antes de empezar el proyecto.)

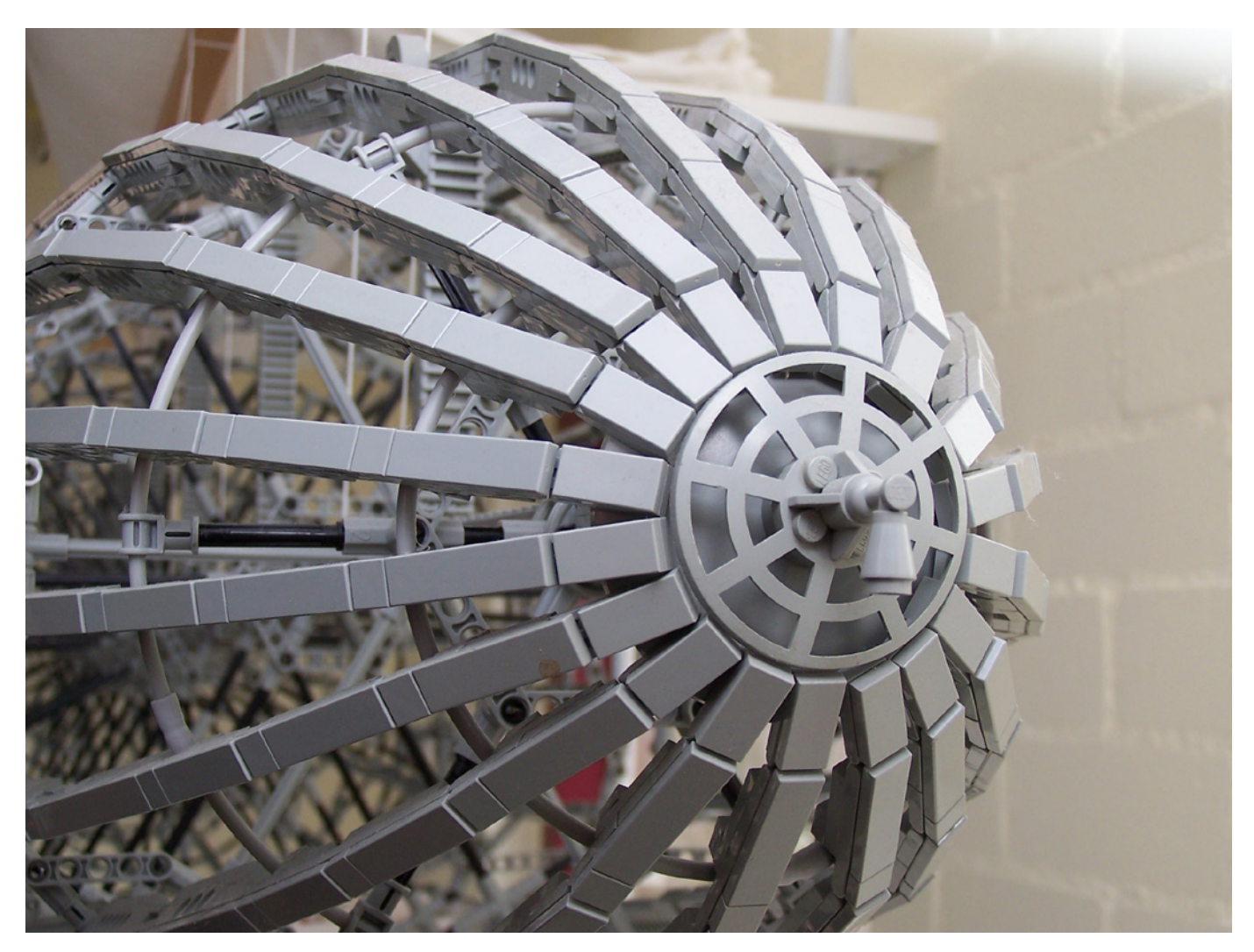

Figura 2, Vista en detalle de la parte frontal del zeppelin, incluyendo el gancho de la nariz para el amarre al mástil

## **La elaboración de la construcción**

Y ahora, finalmente, la construcción podía empezar. Comencé con la parte delantera. Puesto que la curvatura entre los primeros anillos era muy grande, tuve que utilizar una técnica diferente a la simple colocación de vigas entre los anillos como hice en el resto del modelo. En lugar de eso utilicé los antiguos "hinge plates". Tampoco los anillos podían ser construidos como polígonos (los lados eran menores de 3 studs), así que usé flextubes en su lugar. Con el fin de minimizar la tensión sobre la estructura les di forma previamente y utilicé un pequeño trozo de manguera neumática para conectar los extremos. Utilicé "tiles" como capa externa para sugerir la apariencia lisa de la cubierta de tela.

Para los anillos podía utilizar solo 6 radios para conectar los polígonos de 18 caras al eje central. Tuve que inventar una manera de mantener también las otras esquinas a la distancia correcta. Para eso utilicé una técnica que también fue utilizada por los constructores originales. Añadí triángulos de poco grosor a los radios para conectar al menos 3 puntos a un radio. Para mi sorpresa, este arreglo fue mucho más resistente de lo que había previsto. Los anillos eran tan rígidos que podían soportar el peso de la estructura cuando estaba apoyada sobre una mesa. En la figura 5 se puede ver el zeppelin reposando sobre los anillos en algún momento a medio camino durante la construcción.

En la figura 8 el final de un FlexCable gris oscuro es apenas visible. Todas las vigas de la columna longitudinal superior están conectadas entre sí con FlexCable. Una vez que

### **Cómo dar una pre-forma a los flextubes**

1) Haz una estructura de sujeción para fijar el tubo flexible en la forma deseada.

2) Calienta el tubo flexible con un secador de pelo durante unos minutos.

3) Enfría el tubo en agua corriente fría.

4) Retira la estructura y verás que el tubo flexible mantiene la forma por sí mismo.

5) Si el tubo pierde parte de su forma una vez que se libera puedes repetir el procedimiento, pero calentando un poco más de tiempo o forzando un poco más la forma para que se adapte al enfriarse después.

el zeppelin está colgado esta columna superior tendrá la tendencia a separarse, los FlexCable la mantienen unida.

## **Se trata de los detalles**

Cuando se construye un modelo tan grande como el Hindenburg es fácil que pierda su atractivo debido a la repetición inherente. Al incorporar tantos detalles como sea

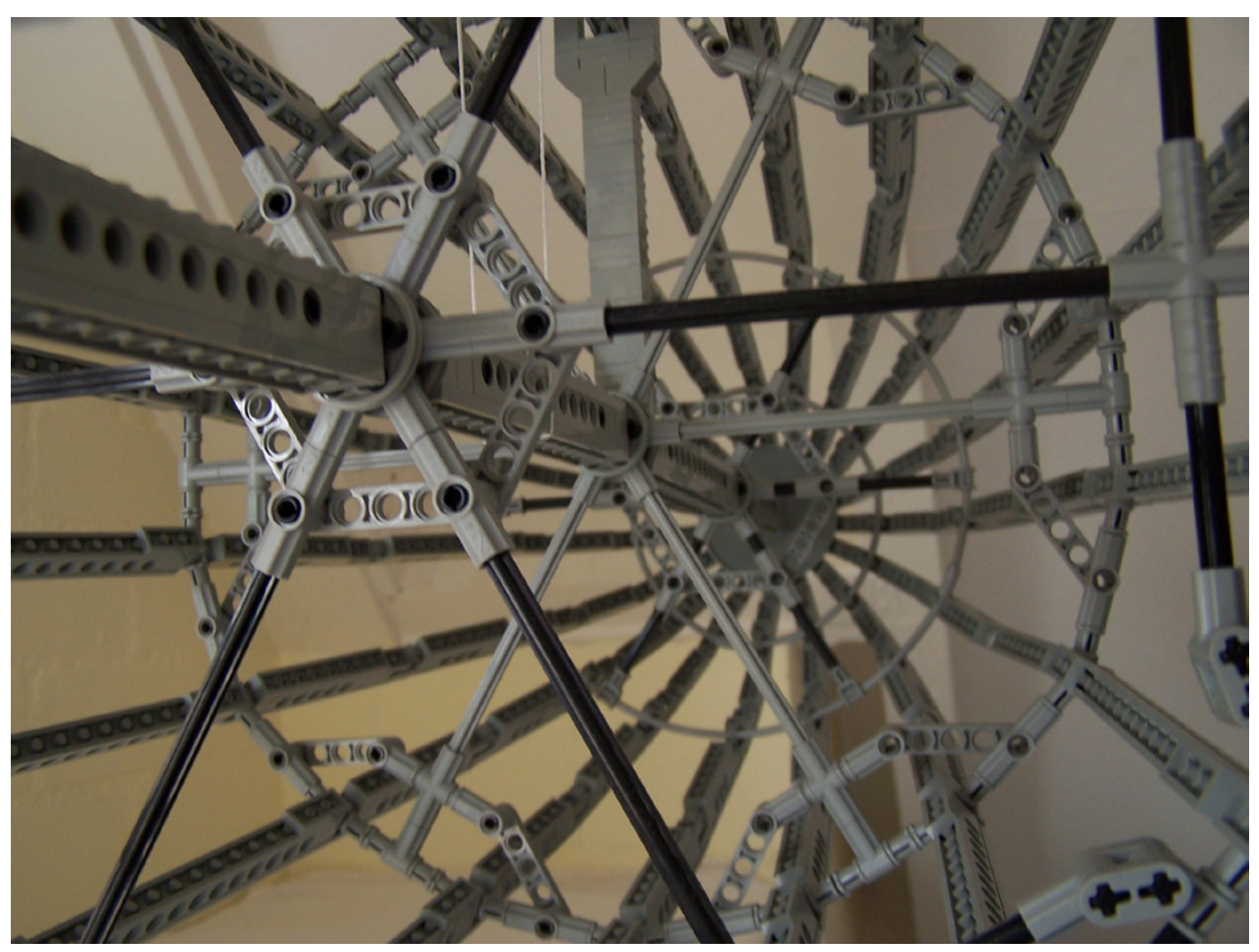

Figura 3, El morro visto desde el interior. El anillo con los radios grises es el último anillo segmentado. Los siguientes están hechos son flextubes.

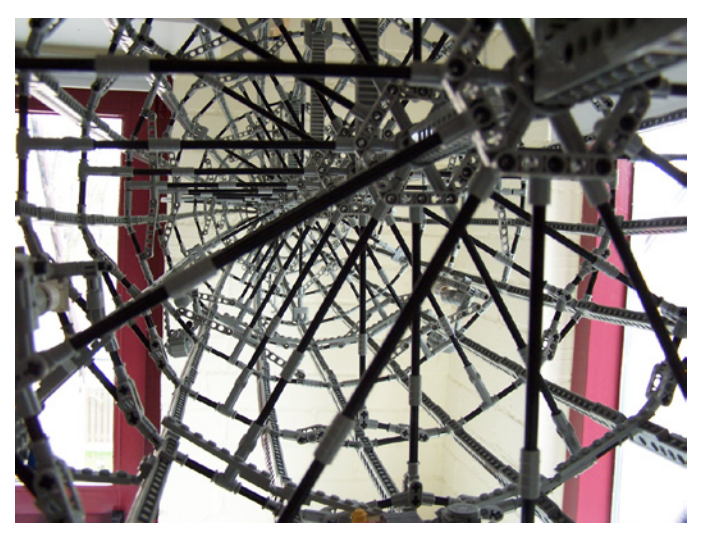

Figura 4, Una vista desde el interior, mirando hacia la parte trasera. Se pueden ver varias técnicas diferentes usadas para hacer los triángulos en el extremo de los radios. Los primeros 3 anillos en esta imagen son los anillos principales y son los únicos que tienen 12 radios en lugar de 6.

posible la atención del espectador se mantiene viva cuando él o ella ve el modelo. Afortunadamente, el Hindenburg estaba lleno de detalles interesantes. En primer lugar los objetos externos, la góndola de dirección, las cuatro góndolas de los motores y las cuatro aletas de la cola. Pero dentro del zeppelin había un zoológico entero de objetos:

Un área de dos pisos de pasajeros, en la planta superior: Las cabinas de pasajeros La sala de estar (con el piano amarillo de titanio) La sala comedor Y en la planta baja: La habitación para fumar (!)

Una cocina con una estrella Michelin Un cuarto de baño con bañera de burbujas El comedor de oficiales

En la parte inferior del casco un pasillo de unos 30cm de ancho corría desde el morro hasta la parte trasera. A lo largo de él estaban colgados un sin número de depósitos de agua y otros líquidos. Había una cámara de radio y una oficina de correos a bordo de la nave también. En cada segundo

anillo principal se montó una escalera que iba desde la parte inferior a la parte superior de la nave. En la parte superior de estas escaleras se encontraban orificios de ventilación que se utilizaban para ventilar el exceso de hidrógeno cuando era necesario. Junto a las góndolas de los motores había depósitos que contenían diesel, aceite y agua para hacer funcionar los motores. En las figuras 6 a 8 se pueden ver algunos de estos detalles.

A continuació una vista de la cubierta de pasajeros superior. Las cabinas de pasajeros se encontraban en el centro de la nave. En la parte inferior izquierda se puede ver la sala de estar con el piano amarillo.

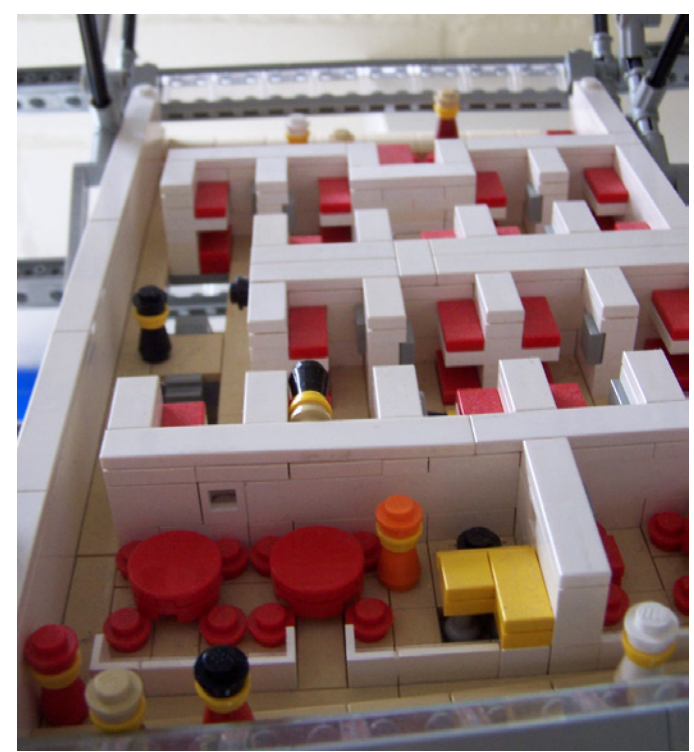

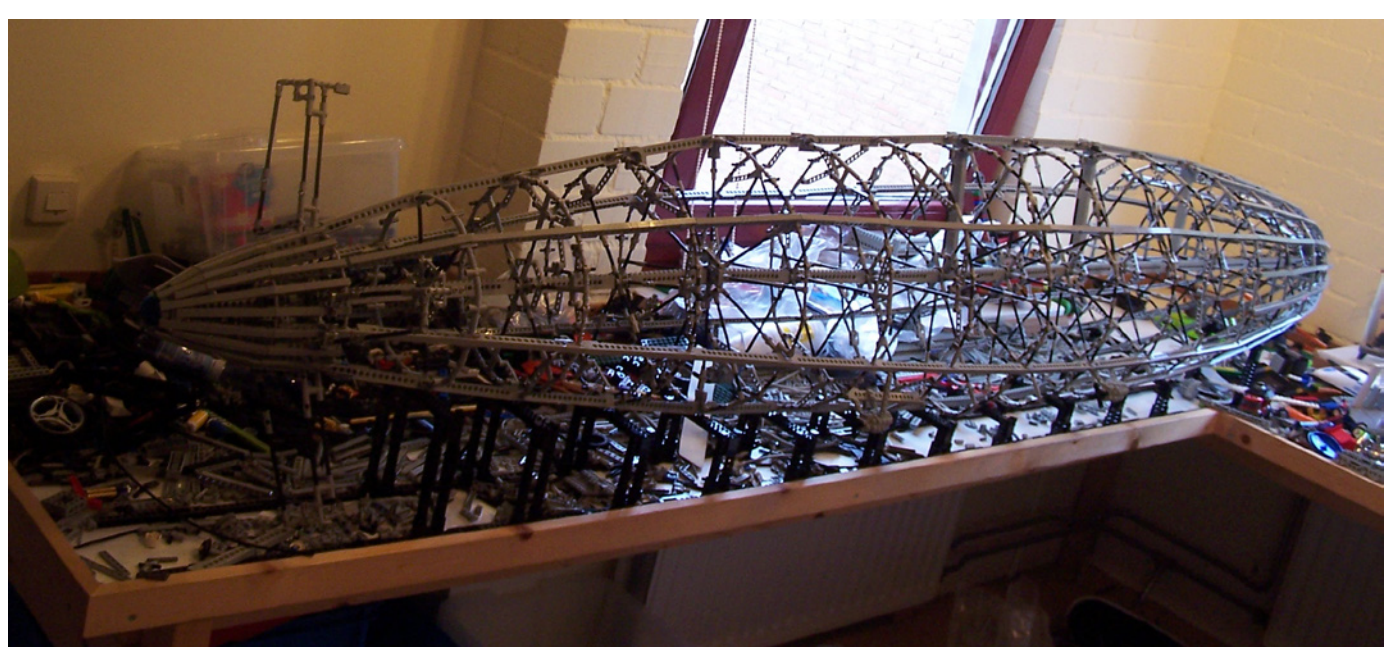

Figura 5, El esquema está hecho, el modelo está descansando sobre su vientre sobre la estructura negra de soporte. Los triángulos de refuerzo son visibles en los bordes de los anillos (sobre todo delante de la ventana).

En la siguiente imagen puedes ver la cubierta inferior, empezando en la parte superior izquierda y en el sentido del reloj: el baño, la cocina, el comedor de oficiales, la sala de fumadores con bar y los aseos. Las escaleras de embarque están extendidas hasta el suelo.

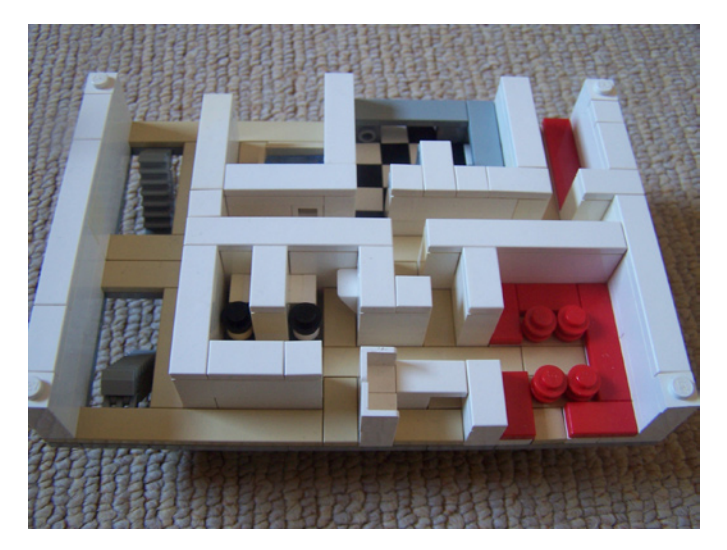

Una de las salidas de ventilación en la parte superior del casco. La escalera es visible también.

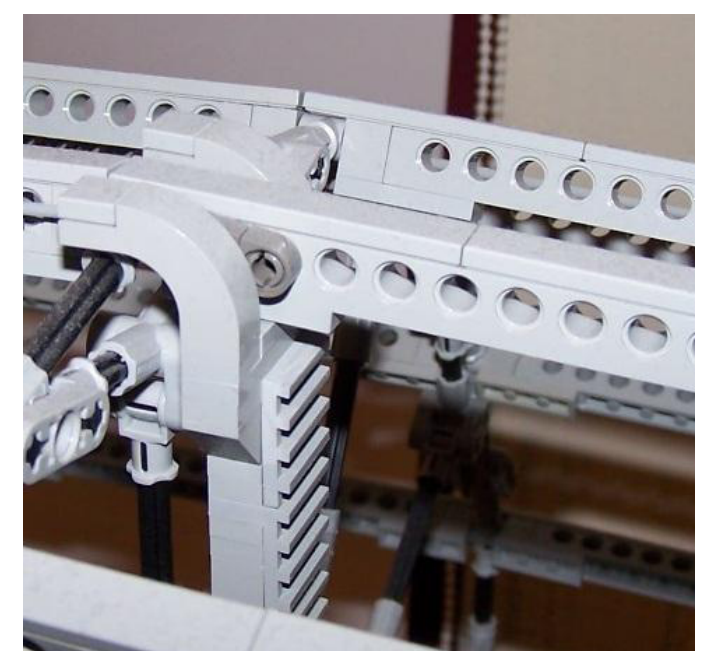

## **El toque final**

El último detalle que necesitaba ser añadido era la limusina negra, que también estaba en el vestíbulo del museo zeppelin. Fue el primer coche que voló sobre el Océano Atlántico y encarnó la lujosa, casi decadente, imagen de los zepelines.

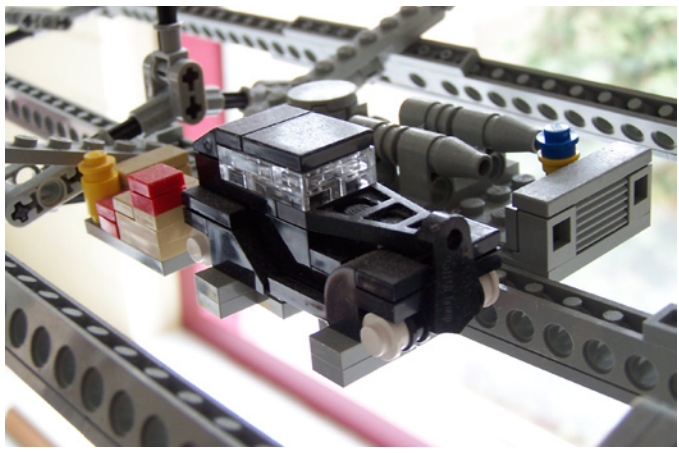

Figura 9, El Opel "Olympia" cabriolet

Durante la construcción del dirigible se hizo público el sitio LEGO® CUUSOO. Así que una vez tuve el modelo en estado bastante decente lo publiqué allí. Si deseas que LEGO considere la producción de esta réplica puedes votar por ella aquí. Tengo curiosidad de saber cuales serían los comentarios oficiales de LEGO, así que estaría muy contento de llegar a la barrera de los 1000 votos :).

Me quedo con la esperanza de que hayas disfrutado de este artículo tanto como lo hice construyendo el Hindenburg. Si te gustó este zeppelin, puede ser que desees buscar en mi página de Flickr otras (grandes) máquinas voladoras. En la figura 11 se puede ver el modelo terminado en todo su esplendor tal como está colgado en mi ático. Volando por encima de mi cabeza como el zeppelin blanco que vi en mis vacaciones hace dos veranos. Leg godt.

#

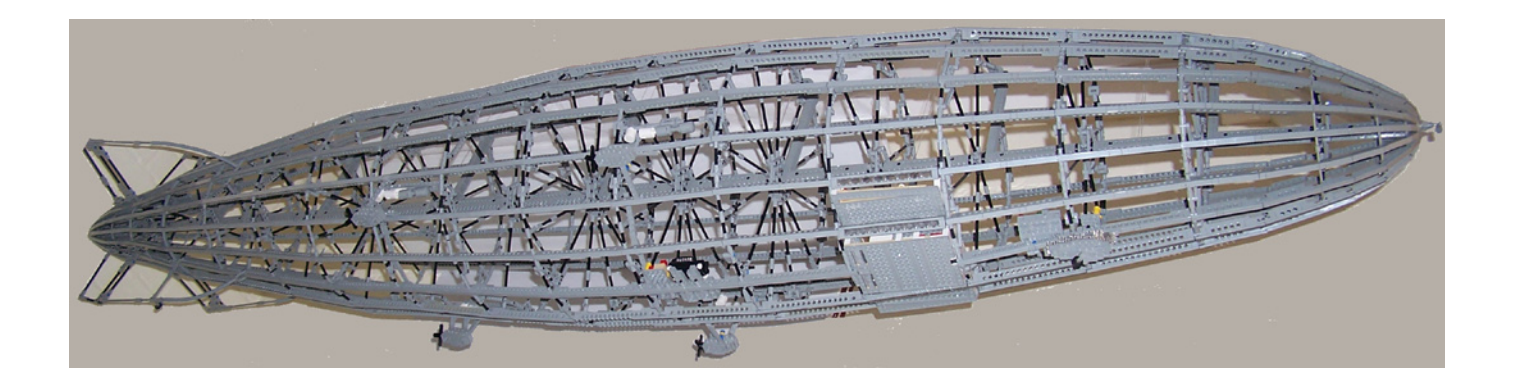

<span id="page-20-0"></span>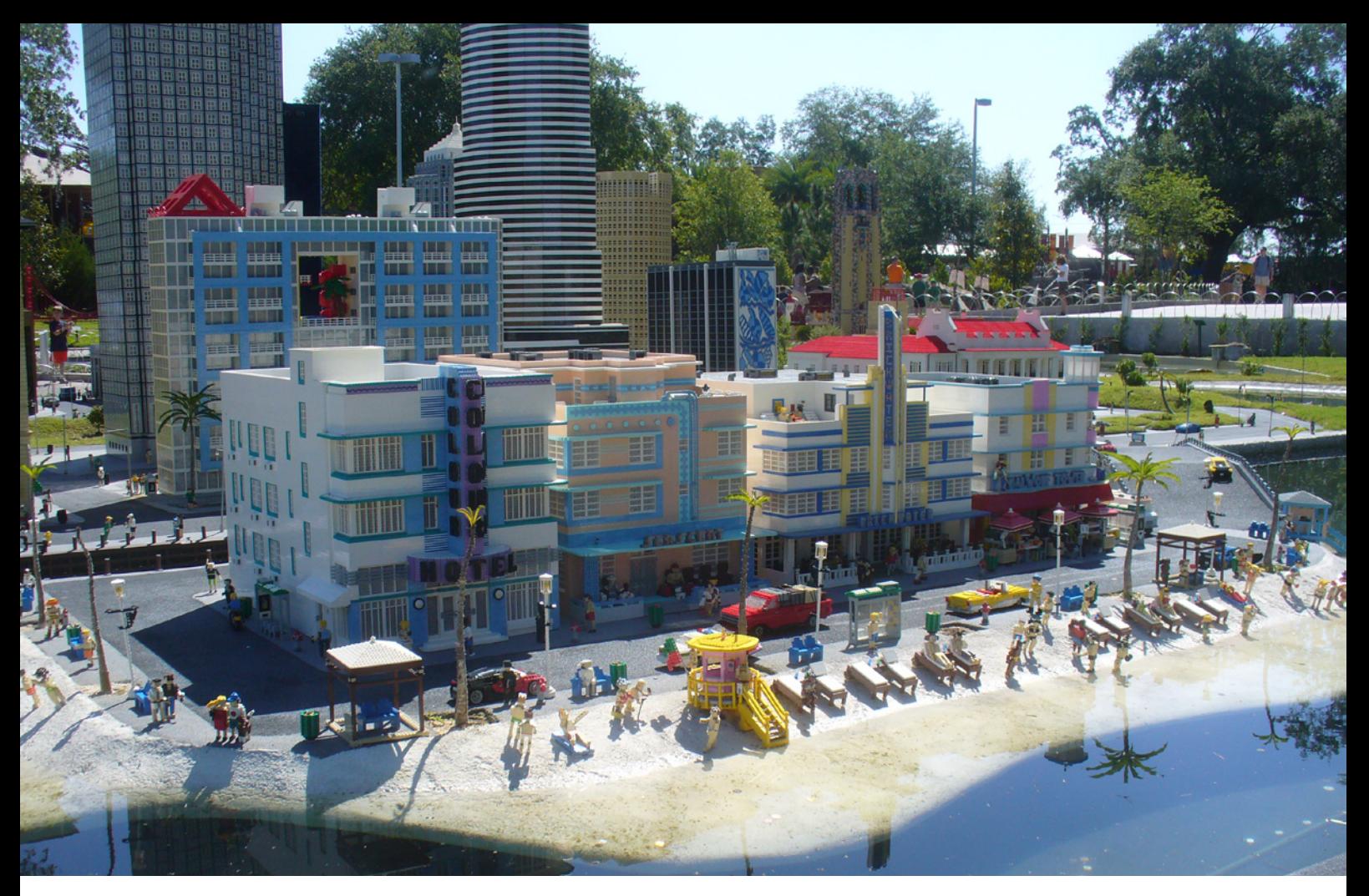

## **En una palabra: Miniland**

## *Por Mariann Asanuma*

Si has estado en alguno de los parques LEGOLAND que hay en todo el mundo, habrás visto que el corazón de los parques es Miniland. Siempre ha sido mi sección favorita del parque y por lo menos durante los últimos diez años, mi escala favorita para construir.

Lamentablemente, para los amantes de LEGO® adultos, Miniland es todavía una escala a menudo mal interpretada y confusa. Como todos hemos crecido con las Minifigs, la mayoría de nosotros, naturalmente, construimos en esa escala. Pero para mí, una vez que comencé a construir en escala Miniland, nunca miré atrás.

Así que, ¿cuál es la escala Miniland? Escala Miniland es más o menos escala 1/20. Lo que significa que un Minilander construido con 10 bricks (4 pulgadas) de alto, es 20 veces más pequeño que un hombre medio. La matemática no es completamente exacta, ya que significaría que la persona sería de 6 pies y 8 pulgadas de estatura (2,03m), pero no hace falta decir que la figura representa aproximadamente una persona de 6 pies de altura (1,83m). Puedes variar la altura en un plate o dos si deseas hacer un adulto. Los niños por lo general tienen una altura de 5-9 bricks dependiendo de la edad que quieras que tenga.

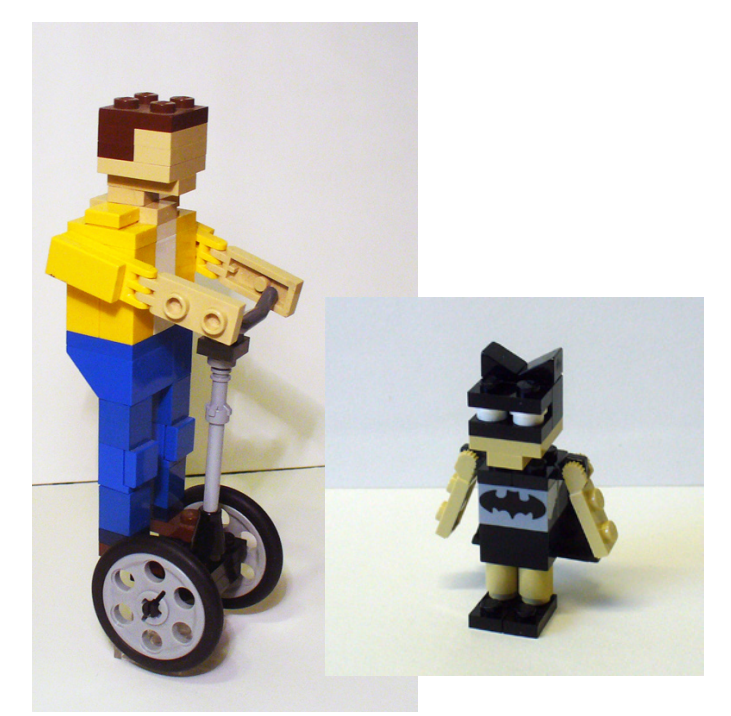

Y esa es solo una de las razones por las que me gusta la escala Miniland. Puedes representar todo tipo de personas diferentes - altura, peso, color de piel, color de pelo, etc - las variaciones son infinitas. El tono de la piel generalmente se hace con ladrillos color tan o marrón y el color de pelo y el estilo es el que tú quieras que sea.

Las personas Miniland se pueden construir para hacer todo tipo de cosas interesantes. Mi Superman™, Batman™, y la chica Capoeira son buenos ejemplos de ello. No solo están volando, mirando por encima de la ciudad o dando una voltereta, sino que sus trajes están construidos de bricks también, así que son infinitamente personalizables.

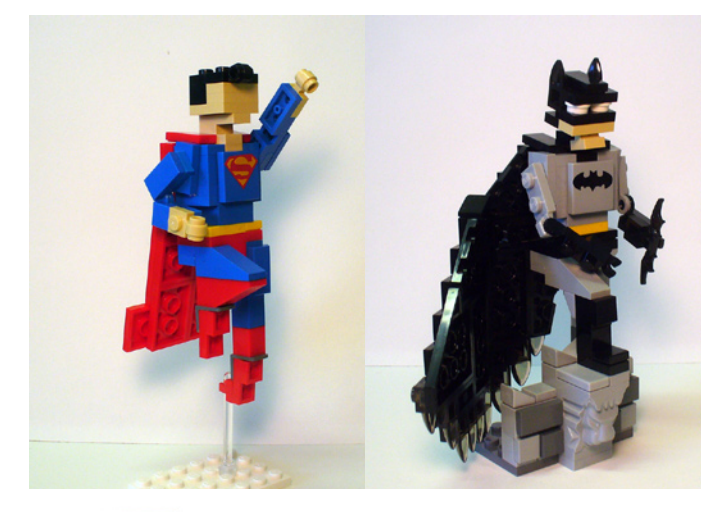

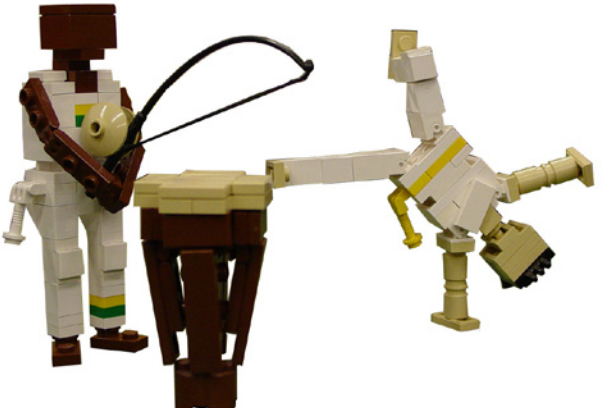

Aunque en la mayoría de los casos las figuras no tienen rostro, su falta de expresión no implica falta de personalidad. El leve giro de la cabeza o la forma en que se coloca el cuerpo pueden marcar la diferencia. El novio, arrastrado hasta el altar por su novia claramente no es feliz, pero se ha resignado al hecho de que se casa hoy. El padre y el hijo pescando, muestra el orgullo del padre por su hijo incluso cuando él pesca solo una bota.

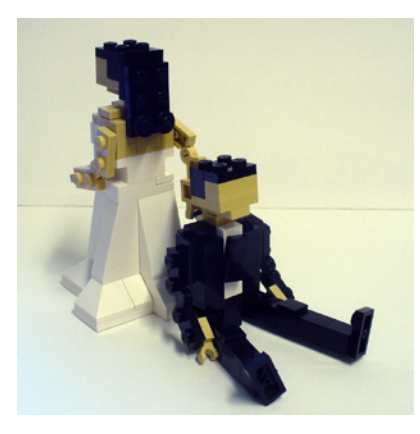

Pero, por supuesto Miniland no solo son las figuras; ésas son solo el comienzo. Son los edificios, vehículos y todos los pequeños detalles, como botes de basura y bancos de parque lo que hace de Miniland lo que es. Sí, se necesitan muchos más bricks para hacer un edificio Miniland o un coche, pero también se puede conseguir mucho más detalle en esta escala mayor.

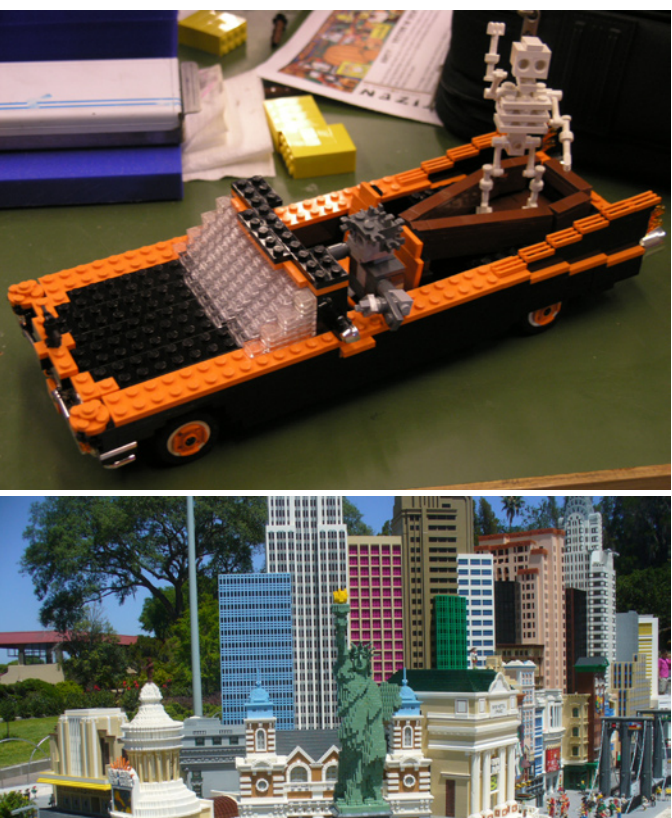

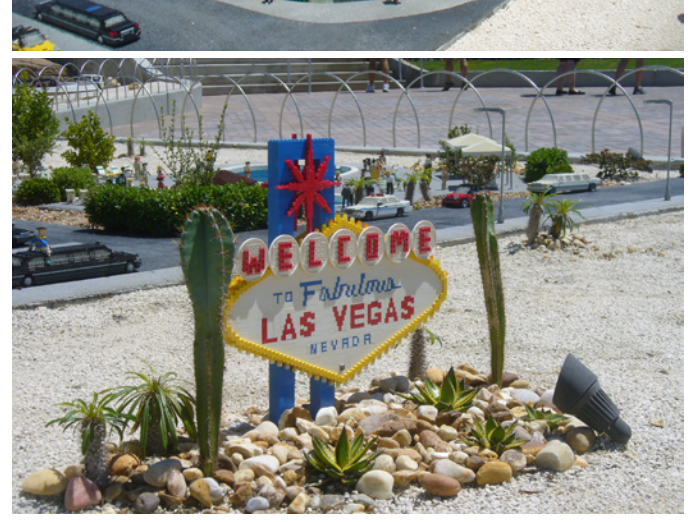

Miniland incluso hizo una aparición en la BrickCon de este año. Steve Oakes y yo creamos una Mini BrickCon con personas Miniland mirando un microdiorama de modelos LEGO®. Fue muy divertido y un gran éxito entre el público. Ya estoy pensando en una versión más grande y detallada para el próximo año.

Dale una oportunidad a la escala Miniland y mira lo que puedes construir. #

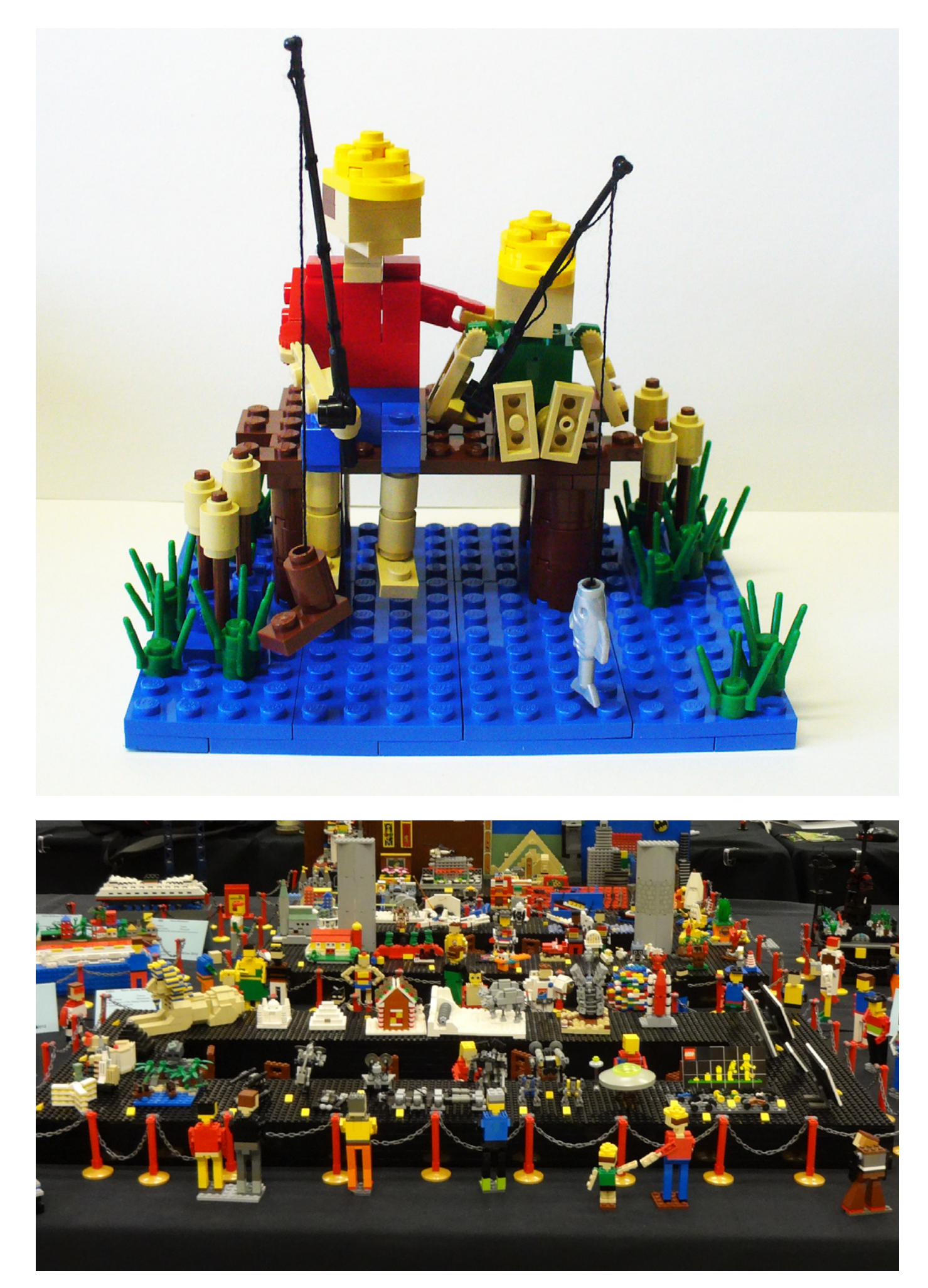

<span id="page-23-0"></span>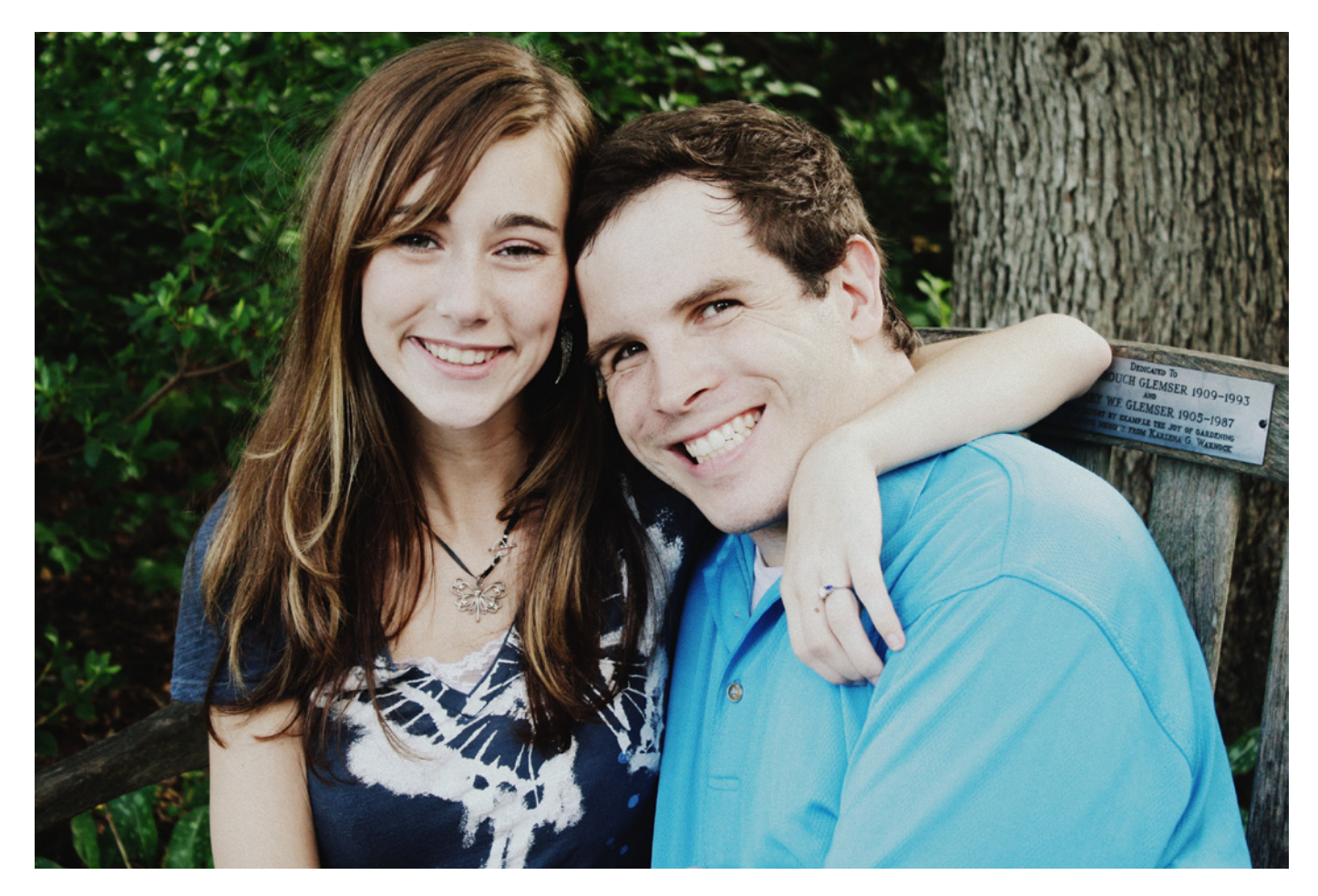

# **Entrevista con Steph y Sean Mayo**

*Por Katie Walker Fotos por Steph y Sean Mayo*

Sean y Steph Mayo (Siercon y Coral) irrumpieron en la escena LEGO® hace dos años con una serie de modelos de fantasía increíblemente detallados y originales. Desde entonces, han trabajado juntos para crear un bosque de hadas, lleno de detalles encantadores, uso creativo de las piezas y sensación de magia, tanto en la temática como en la capacidad de crear un mundo orgánico con LEGO. Sean y Steph no se limitan a las creaciones fantásticas, sino que parecen dominar cualquier tema que abordan, creando desde micro transbordadores de la NASA, a barcos de vela, personajes de anime, y lanzaderas de misiles o Big Macs con igual destreza. Tampoco tienen miedo de prender fuego a un castillo de Mega Bloks.

**Katie:**. Contadme un poco acerca de vosotros.

**Sean y Steph:** ¡Claro! Somos una pareja LEGO que nos encanta construir juntos. Pero aparte del LEGO, nos divertimos un montón con todo tipo de entornos de fantasía medieval o de ciencia ficción. Puedes encontrarnos fácilmente jugando con el ordenador, escuchando libros grabados en cinta, practicando artes y manualidades, o disfrazándonos y asistiendo a diversas convenciones. Además, somos aspirantes a escritores. Uno de nuestros proyectos a largo plazo y una verdadera meta es terminar un libro que

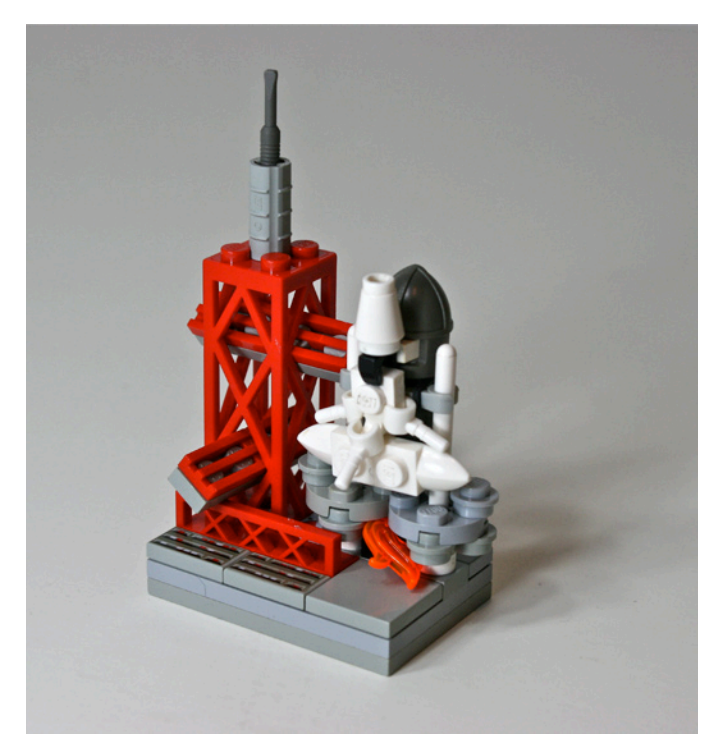

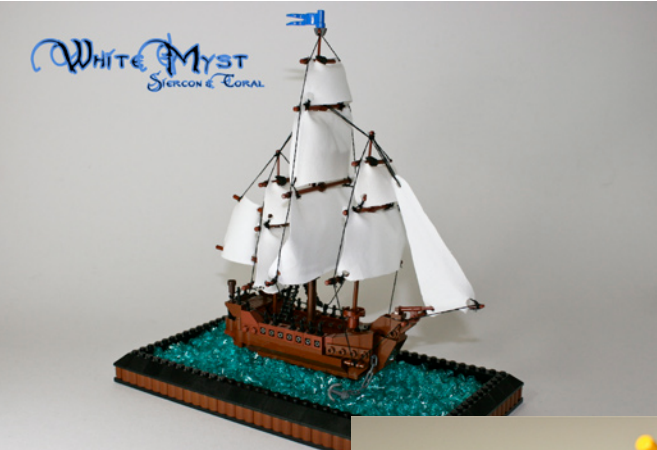

lleva en desarrollo varios años. Muchas de nuestras construcciones pertenecen al mismo género, e incluso nuestros nombres LEGO® "on line" son los nombres de dos de los principales personajes de nuestra historia. ¿Todas nuestras construcciones tienen un lugar en la historia? No, no especialmente, la historia es mucho más coherente que nuestros caprichos de inspiración, a

The Big MaK on and Coral

para ser fuerte, cuando la mayoría de nosotros solo se acurrucaría en la cama y querría morir. Ella es siempre creativa, explorando mundos imaginarios mientras trabaja en la redacción del libro, y con los pies suficientemente en la tierra como para mantener las finanzas en general y en particular para no dejar que los gastos de LEGO se apoderen de nuestras vidas.

menudo al azar, pero muchos de nuestros MOCs de fantasía por lo menos comparten el mismo tipo de "sentimiento".

Cuando no estamos ocupados divirtiéndonos en mundos imaginarios, Sean trabaja como científico del medio ambiente. Puedes encontrar a Sean en los bosques, delimitando humedales, arroyos y bosques, para luego volver a la oficina y escribir informes sobre lo que encontró. Toma, secretamente, notas mentales LEGO basadas en un estudio más profundo de la naturaleza. A Sean también le gusta practicar deportes y en especial jiu-jitsu.

En una nota más personal, Steph permanece actualmente en casa, debido a que sufre de dolor crónico extremo en la espalda y en la mayor parte de su cuerpo las 24 horas del día, los 7 días de la semana. Es una persona increíble que no se define por su dolor, pero queremos mencionarlo aunque solo sea para poner de relieve la alegría constante en la que ella vive su vida, cuando cada día es una batalla

**Katie:** ¿Cómo fueron vuestros comienzos en la construcción con LEGO?

**Sean y Steph:** Los dos hemos construido en cierta medida en diferentes etapas de nuestras vidas, Steph cuando era una niña y Sean hasta la universidad. Pero no fue hasta que nos casamos y sacamos la colección de LEGO de Sean del almacén cuando pensamos que sería divertido publicar "on line" algunas de las pequeñas construcciones y tal vez poco a poco hacer casas y ambientes para las muchas minifigs que Sean había recogido a lo largo de la escuela secundaria. Hasta ese punto hace aproximadamente 2 años, no había pasado por nuestra cabeza Internet como una vía para el LEGO, y teníamos mucho que aprender. Nos enteramos de nuevos conceptos como SNOT (Studs Not On Top) o baseplates a partir de ladrillos de construcción. Pero lo que más nos ha empujado a construir en los últimos 2 años fue querer poner en marcha el aspecto de la fantasía medieval

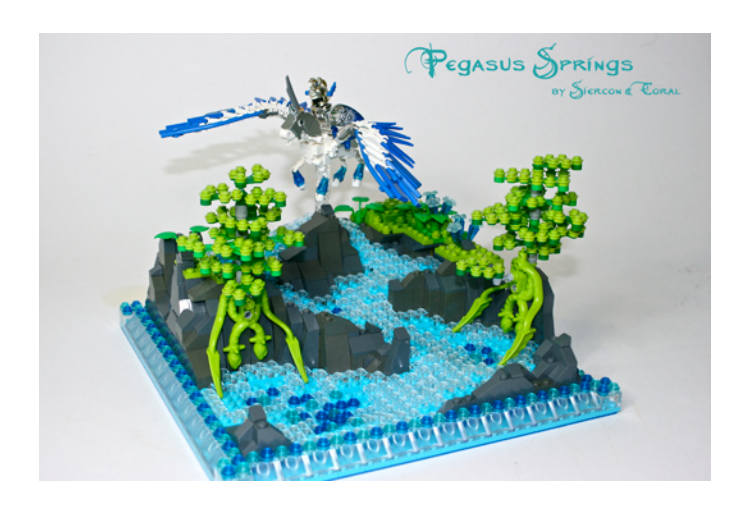

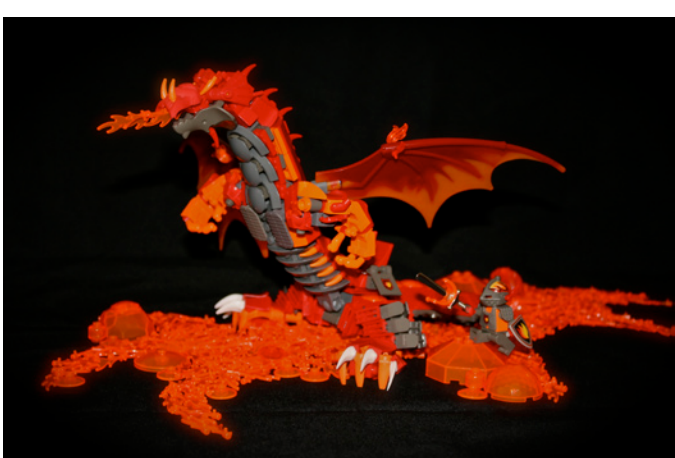

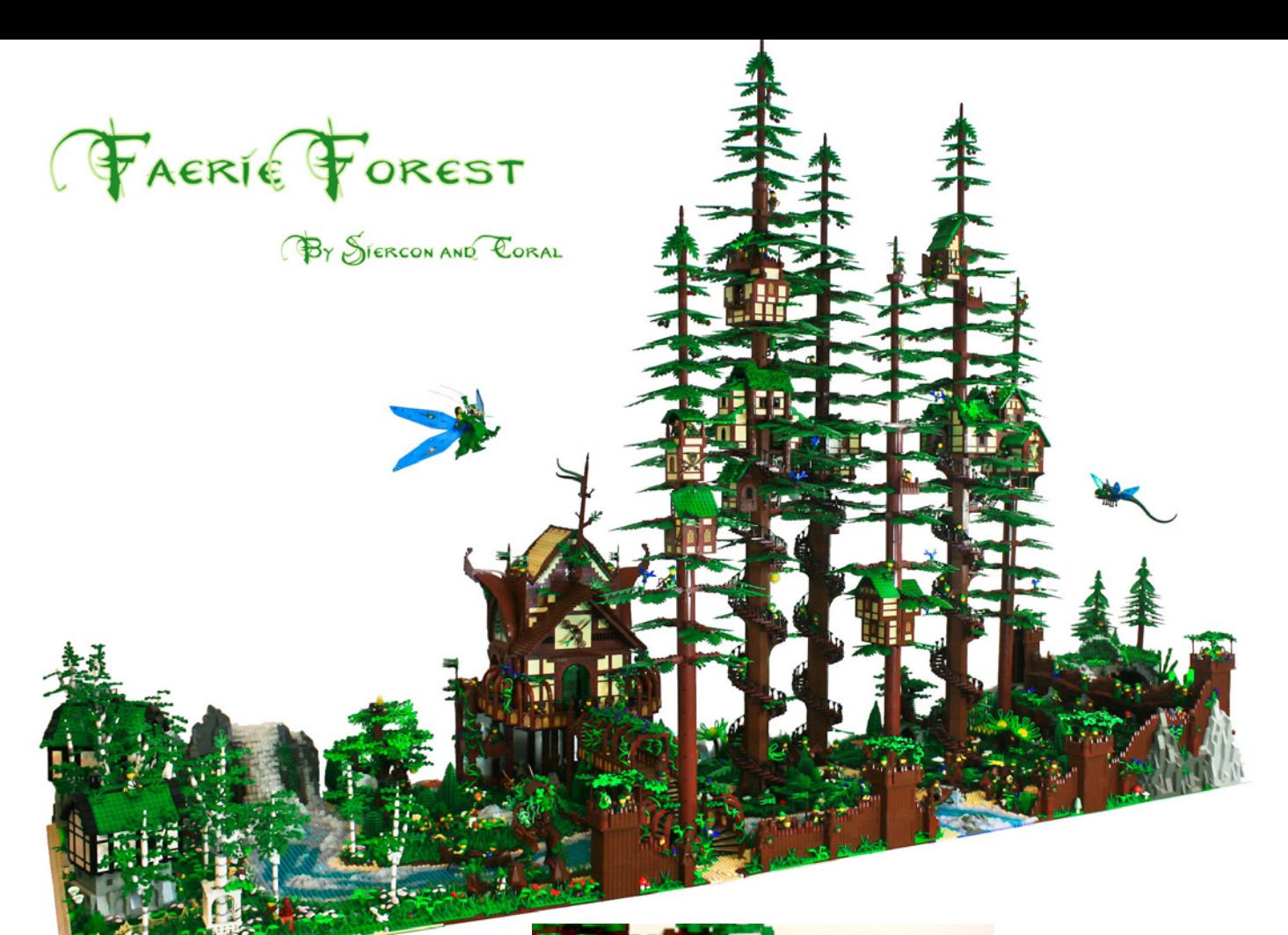

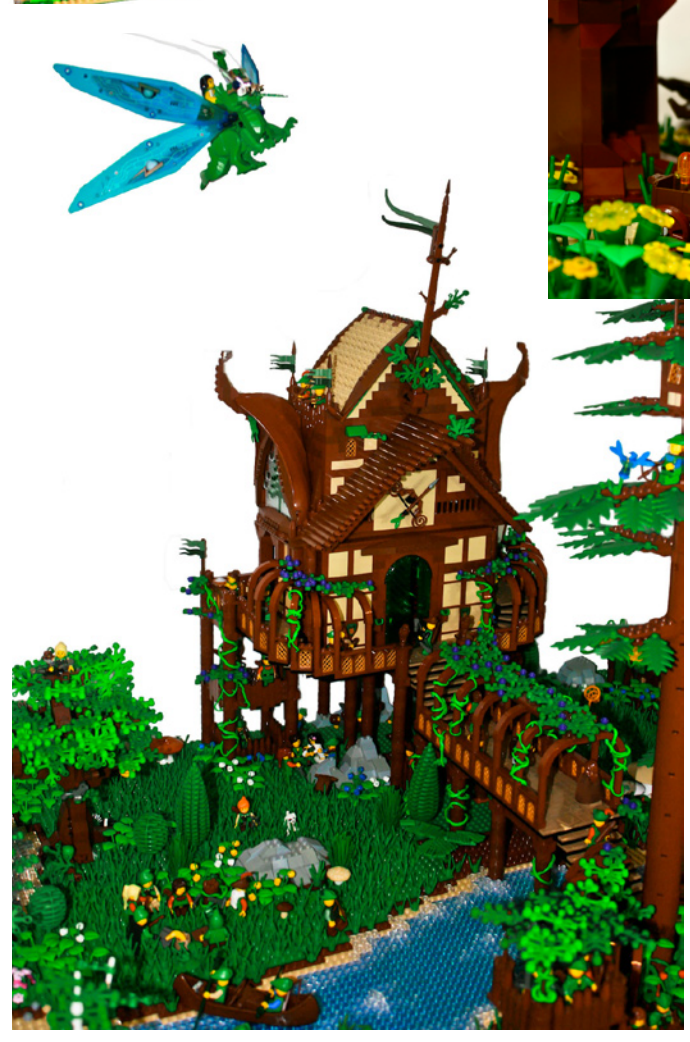

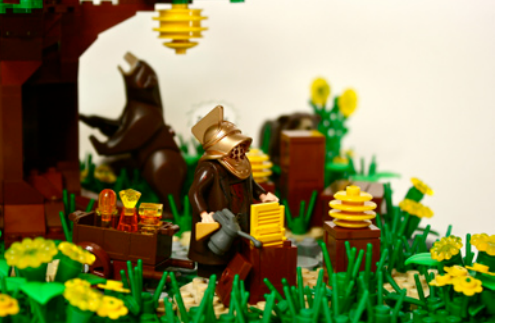

de la comunidad LEGO®. Podíamos encontrar una buena cantidad de MOCs de dragones, pero muchas de las bestias fantásticas clásicas tenían poca, muy poca o ninguna representación. Así que nos pusimos a construir un mundo de fantasía.

**Katie:** Trabajáis juntos como un equipo, compartiendo una única cuenta de flickr y declarando públicamente que no queréis que nadie sepa quién construyó que. ¿Cómo os funciona eso?.

**Sean y Steph:** Creo que lo imaginamos así, si alguno de nosotros va a alguna parte en la vida es totalmente gracias al otro. Cómo funciona esto en LEGO no es simplemente agregar las capacidades constructivas de dos personas o construir el doble de rápido, sino el estímulo y el trabajo duro en todas las otras áreas. Más allá de la construcción del MOC real está fomentar la paciencia, las correcciones, y en ocasiones incluso empujar a rehacerlo todo. Es una especie de sistema de rendir cuentas. Nosotros no posteamos nada hasta que el otro lo vea, y muchas veces terminamos simplemente construyendo juntos. Creo que el resultado principal de ésto, es que en lugar de que las cosas lleven la mitad de tiempo, llevan el mismo; simplemente el resultado final es más refinado de lo que hubiera sido. Demasiado a menudo, (Sean) entra en un "subidón" constructivo y se queda completamente satisfecho, emocionado y contento con el resultado de unas pocas horas de construcción nocturna. Steph a menudo se erige como la voz de la razón al decir: "Tal vez deberías

consultarlo con la almohada, no tiene porqué ser publicado esta noche, y creo que podría trabajarse más". Solo cuando me despierto a la mañana siguiente lo creo, "Wow. .. no se ve bien del todo". Por lo general lo que sigue es una edición masiva del proyecto y un post sólido la noche después. Dos de las dificultades son entrar en concursos y eventos. En los concursos, los participantes pueden reflexionar sobre la idea de que "compito contra dos constructores" y aunque podría ser verdad, sinceramente nos mantenemos separados para honrar el espíritu de las reglas. Y en los eventos, a menudo te ves obligado a poner un solo nombre en el proyecto, cuando en realidad ambos trabajamos en él. Hacemos nuestro mejor esfuerzo para mostrar que en realidad no es una construcción de "Sean" frente a una construcción de "Steph". Creo que la verdad básica es que todo nuestro LEGO® todavía estaría en sus cajas si no disfrutáramos los dos haciendo esto juntos!

### **El Bosque de Hadas**

**Katie:** ¿Podríais hablarnos un poco sobre el Bosque de Hadas? ¿Cómo se os ocurrió la idea original? ¿Cómo se desarrolló el bosque con el tiempo? ¿Fue el modelo final lo que esperabais cuando empezasteis, o ha cambiado significativamente a medida que avanzaba?

**Steph y Sean:** Bueno, uno de los grandes ejércitos que Sean había recogido en la escuela secundaria era Forestmen. De hecho, eran sus favoritos, y como eran los más alegres del lote, parecía lo más fácil para empezar. Así que nos dispusimos a construirles un hogar. La idea inicial fue: "Si yo fuera un Forestman, la casa de mis sueños estaría muy arriba en un bosque de secuoyas". Y la idea se desarrolló a partir de ahí. Esta construcción ha sido pasiva e incrementalmente construida en el último año y medio. Ha evolucionado con el tiempo, pero no drásticamente como uno podría esperar. Creo que una buena regla de oro es que construimos muchas cosas dos veces. Una vez que un modelo de prueba está terminado, por lo general lo desmontamos para arreglar algún problema que se había perdido en el aluvión de inspiración. Construir de noche cuando estás en racha es increíble, y muchas veces vamos a la cama contentos con lo que hemos hecho, pero luego nos despertamos. Solo cuando la construcción ha tenido un tiempo de incubación somos capaces de ver con más precisión los aspectos que queremos cambiar, mejorar, o desechar por completo. Afortunadamente esta construcción fue ligeramente diferente. Debido a que llevó tanto tiempo, gran parte de la inspiración tuvo tiempo de asentarse, desarrollarse, y simplemente ser añadida lentamente. Es una construcción con una vida tan abundante que fue capaz de crecer de forma orgánica, árboles, casas, o un río podrían añadirse después sin muchos ajustes. Algunas de las adiciones más importantes que no estaban

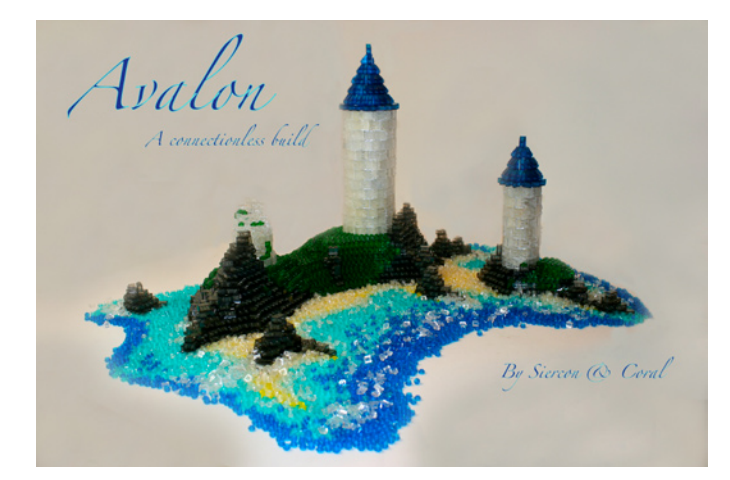

allí el primer año de su existencia fueron la casa de campo, el río, las escaleras de caracol, las piñas y los helechos gigantes. Nuestro pensamiento típico es que las cosas buenas mejoran cuanto más paciente seas y cuanto más refinado seas capaz de hacerlo. Como resultado, tenemos muchas creaciones que han ido evolucionando en distintos períodos de tiempo. No podríamos decir qué creación será la siguiente que presentemos, simplemente porque estamos trabajando normalmente en unos 10 MOCs a la vez.

Parece que la gente siempre quiere saber cuántos bricks tiene y cuánto tiempo llevó. La cuestión de "cuántos bricks" siempre nos desconcierta. No entendemos cómo la gente lleva un registro de cuántas piezas tienen sus creaciones, y sin duda no podríamos decirlo de ninguna de las nuestras. Un pensamiento es que parece que podría ser más fácil calcular las piezas utilizadas en construcciones menos orgánicas. En cualquier caso, nos quitamos el sombrero ante la gente que sabe cuántas piezas hay en sus creaciones, y también ante los que pueden construir de forma digital.

### **Thinking Outside of the Box**

**Katie:** Hace poco presentasteis algunas ideas muy interesantes para el concurso de construcción de modelos "Thinking Outside the Box". Prendísteis fuego a un castillo de Mega Bloks, creasteis otro castillo en su totalidad apilando ladrillos sin conectar ninguno de ellos entre sí, y creasteis una isla con colores salvajes, destinada a ser vista a través del filtro de "Invertir colores" de un ordenador. ¿Podéis decirme más acerca de la creación y ejecución de estas ideas?

**Sean y Steph:** ¡Gracias! Nos animaron a pensar "Fuera de la caja" en un concurso que Nannan Zhang estaba organizando a través de Builders Lounge en Flickr. "Thinking Outside the Box" fue una de las categorías. Al mismo tiempo que esto sucedía nos estábamos mudando a un nuevo hogar. Todo nuestro LEGO estaba (y sigue estando hasta cierto punto) patas arriba. Debido a esto, encontrar piezas específicas o crear dioramas más refinados o más elaborados hubiera sido muy difícil. Es muy difícil construir cuando no puedes encontrar piezas que sabes que tienes. Así que, como resultado, nos decidimos por pensar en lo que podríamos hacer con LEGO, en general, sin seleccionar piezas, o revolver contenedores en busca de ideas o NPU ("nice part usage" - ed. "buen uso de piezas"). Lo primero que pensé fue "¡Hey, tenemos todos estos canallas Mega Bloks! Vamos a hacer algo realmente bonito y lo ponemos "on line" a ver si todos los superfans LEGO/anti-Mega Bloks se dan cuenta. "Cuando se hizo evidente que no teníamos las piezas para hacer algo mejor que un MOC mediocre la idea de filmarlo mal y prenderle fuego mantuvo viva la idea de conseguir el factor sorpresa. Así que en lugar de dar a conocer después de un par de días que la construcción era completamente Mega Bloks, preferimos tratar de aturdir a la gente pensando que quemábamos LEGO ... solo para aliviar con suerte algunos temores al anunciar que eran Mega Bloks. Después de eso, decidimos que probablemente no era buena idea entrar en un concurso de LEGO con una construcción que no contenía LEGO. Así surgió la idea de construir algo sin unir las piezas entre sí. Qué era más anti-LEGO que no tener las piezas conectadas en absoluto? Así, nació "Avalon". Fue varias noches de diversión apilando cuidadosamente piezas como un castillo de naipes o jugando a Jenga. Un hecho poco conocido sobre LEGO es que los lados verticales ¡no son paralelos! Trata de apilar 20 ladrillos 1x2 sobre sus lados sin compensar la inclinación de los lados. Esto hizo que la construcción fuera muy difícil, ya que todas las piezas querían caer hacia fuera. Por último, el MOC invertido. Vi una foto invertida en internet de dos

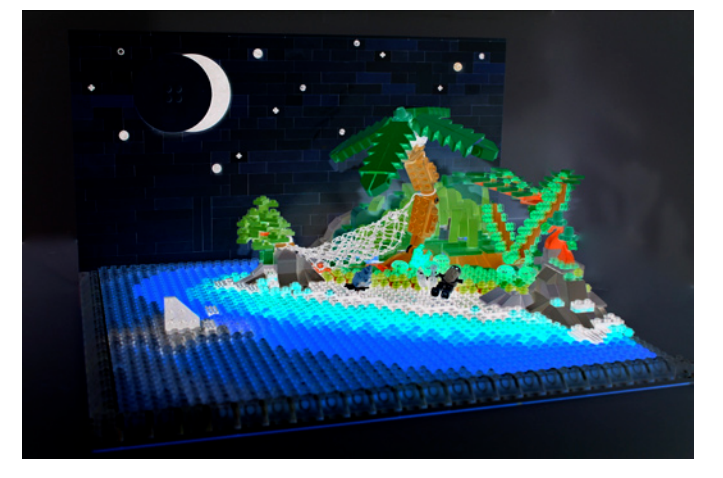

montones diferentes de ladrillos de colores, y simplemente tocó la fibra sensible. Me pregunté qué hacía el verde, y si alguien podría hacer un MOC feo completo e invertirlo para hacer algo hermoso. Y de tener una buena cantidad de piezas de color rosa sobrantes de diversas construcciones 'Friends' nació "Invert Island". Nublaba la mente tratar de pensar en colores invertidos. Con frecuencia teníamos que volver a una foto clave que hemos utilizado con varios colores y combinaciones de colores invertidos en nuestro ordenador para confirmar que estábamos construyendo con los colores correctos. ¿Están agotados los MOCS "outside of the box"? ¿Hay más fuera de la caja ... ¡Claro! No sé si seremos capaces de llegar a alguna de las ideas pronto, pero hay un montón de construcciones fuera de la caja que la gente todavía puede construir. Una idea que aún no se ha hecho es un MOC refractado. Si alguna vez has puesto un LEGO trans a la luz puede hacer bonitos patrones en la pared. Imagínate catalogando la proyección de un montón de piezas diferentes y haciendo un mural provocado por un hermoso espectáculo de láser ... La puerta está abierta.

**Katie:** Una de las cosas que encuentro más impresionante de vuestras construcciones es vuestra capacidad de tomar una pieza y utilizarla de una manera totalmente novedosa. Piezas de peinados se convierten en flores y moras, un casco medieval se convierte en un micro-cohete, ruedas se transforman en colmenas de abejas. ¿Cómo llegáis a estas ideas? Sé que no siempre es fácil entender cómo surge la inspiración, pero ¿hacéis algo con el fin de promover este tipo de creatividad?

**Steph y Sean:** Dos pasos destacan para nosotros. El primero es que tenemos todas nuestras piezas organizadas por color. Nos parece que esto anima a encontrar piezas del mismo color que a menudo elimina el problema y da vida a los MOCs. Muchos de nuestros MOCs empiezan mirando un solo color, o a un contenedor de determinadas piezas trans, y montando una versión inconexa de lo que esas piezas como un conjunto podrían crear. Si fuéramos a construir un dragón, en lugar de construir una estructura básica subyacente, pasamos por los contenedores sacando todas las piezas o combinaciones de piezas que parecen hacer la mejor versión de una mano, la cola, los ojos, la cabeza o los dientes, tratando de mantener nuestra escala deseada. Este proceso se realiza sin consideración a cómo las patas se sujetan al cuerpo, o la cabeza al cuello. No hay ensamblaje en este momento, solo el pensamiento puro de qué pieza objetivamente se adapta mejor para esta parte del cuerpo, sin tener en cuenta la facilidad de uso, y muy a menudo, sesgada hacia piezas difíciles que las personas suelen evitar. Durante este proceso, también utilizamos un pequeño recipiente que hemos llamado "Piezas raras o únicas." Si tenemos una pieza que nunca hemos visto

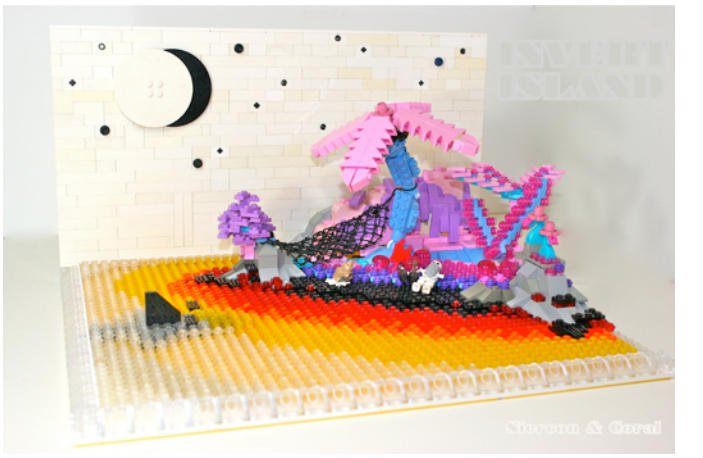

antes, desmontamos una, o encontramos una forma rara o extraña sobremanera, o inútil, va en esta bandeja. Este es nuestro tesoro aleatorio de piezas extravagantes y raras. Así que durante este proceso esta bandeja se mantiene siempre en mente.

Por último, trabajamos en el montaje de los módulos terminados. Es una convicción que ciertas conexiones pueden juntar cualquier cosa, y muchas veces es cuestión de días averiguar cómo unir la cabeza al cuerpo, o la cintura a la parte superior del torso. Pero siempre nos decimos a nosotros mismos que "tiene que haber una manera". Rara vez tenemos que desechar la idea entera simplemente porque no podemos conectar los componentes. Creo que trabajar de este modo desarticulado y sin conexiones e ignorando una conexión potencialmente imposible, deja espacio para el uso de piezas de formas que otros puede que no lo hayan hecho antes.

**Katie:** ¿Qué consejo daríais a otros constructores que buscan mejorar sus modelos?

**Steph y Sean:** Aprender de los demás y participar "on line". Hay muchos constructores increíbles de los que aprender. Además, ser paciente. Cuando estás involucrado "on line" a menudo publicas un MOC en el momento en que crees que está acabado. En su lugar, deja que tus creaciones incuben. Sueña con ellas y modifícalas, se volverán más refinadas. Esto también ayuda cuando estás atascado en una creación y no puedes terminarla. Solo tienes que dejarla a un lado, trabajar en otra cosa, y volver a ella cuando tengas más inspiración y creatividad para ese proyecto. Algunos de nuestros MOCs permanecen parados hasta un año antes de publicarlos. Definitivamente puede ser difícil hacer esperar las cosas, pero al final vale la pena.

**Katie:** Quiero agradecer a Sean y Steph no solo por tomarse tiempo para responder a mis preguntas, sino también por compartir su increíble pasión y habilidades para la construcción con la Comunidad LEGO®:

### **Dónde encontrarlos:**

- Flickr: http://www.flickr.com/photos/legocy/
- MOCpages: http://www.mocpages.com/home.php/68828
- El set Faerie Forest completo: http://www.flickr.com/photos/ legocy/sets/72157630846954680
- Video Sacrilegio (quemando Mega Bloks): http://www.flickr. com/photos/legocy/7882966434
- Video destrucción Avalón: http://www.flickr.com/photos/ legocy/7977937143

#

## <span id="page-28-0"></span>**Sobre LEGO®, Distrofia Muscular y Mosaicos**

## *Por Pedro Almeida*

Mi nombre es Pedro Almeida, tengo 22 años, soy de Portugal y actualmente estoy estudiando en la Universidad una titulación de Ingeniería Informática.

Nací con distrofia muscular congénita (DMC). Para ser breve, es una enfermedad crónica de causa genética. Se caracteriza por la falta de una proteína común llamada merosina alrededor de las fibras musculares. La enfermedad tiene una serie de complicaciones múltiples - las más comunes son debilidad muscular generalizada, contracturas de gravedad variable, funciones motoras retrasadas o inexistentes, insuficiencia respiratoria, entre muchas otras.

No se conoce cura en este momento. Existen únicamente tratamientos y tecnologías para proporcionar una vida más cómoda para los discapacitados.

En mi caso la más importante que notarás es que me muevo en una silla de ruedas, ya que no tengo fuerza muscular para caminar. Algunos discapacitados en mi misma condición a veces son capaces de pasar por la etapa de gateo, pero yo

#### nunca lo hice.

Aparte de eso tengo contracturas significativas. Mis piernas y brazos apenas se abren más de un ángulo de 90 º y eso forzándolos un poco. También tengo que utilizar una máquina de ventilación no invasiva BPAP durante el sueño. Esto me ayuda a mejorar mi condición respiratoria y respirar mejor en general durante el día, cuando respiro por mi mismo sin ayuda (hasta ahora).

Por último, pero no menos importante entre mis principales dificultades está el hecho de que he desarrollado una escoliosis espinal severa, lo que significa que tengo que usar una chaqueta de yeso donde me apoyo para que poder sentarme recto.

#### **Pequeños comienzos**

Mi primera experiencia con LEGO® creo que fue en 1994, cuando tenía 5 años y llegó a mis manos lo que quedaba de

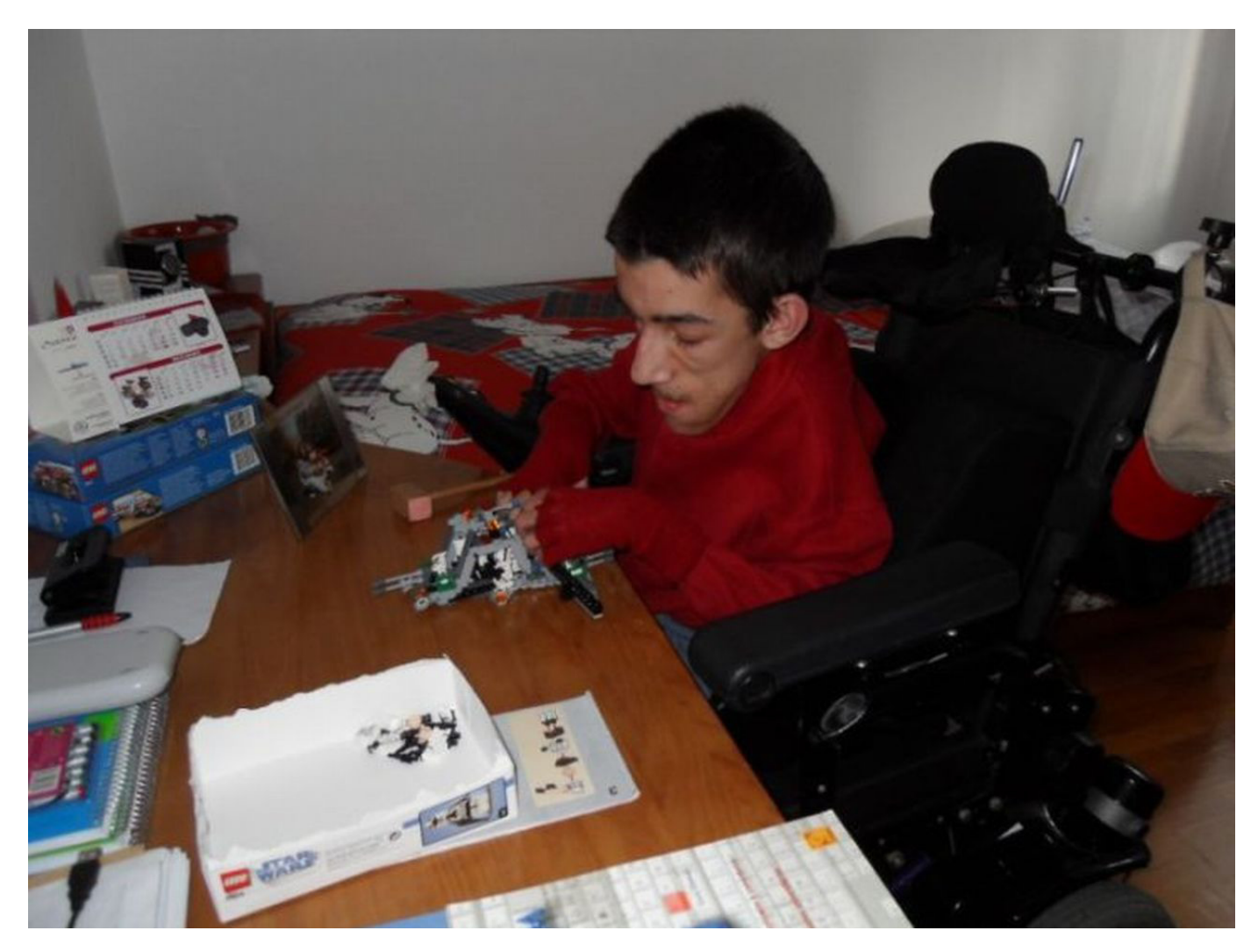

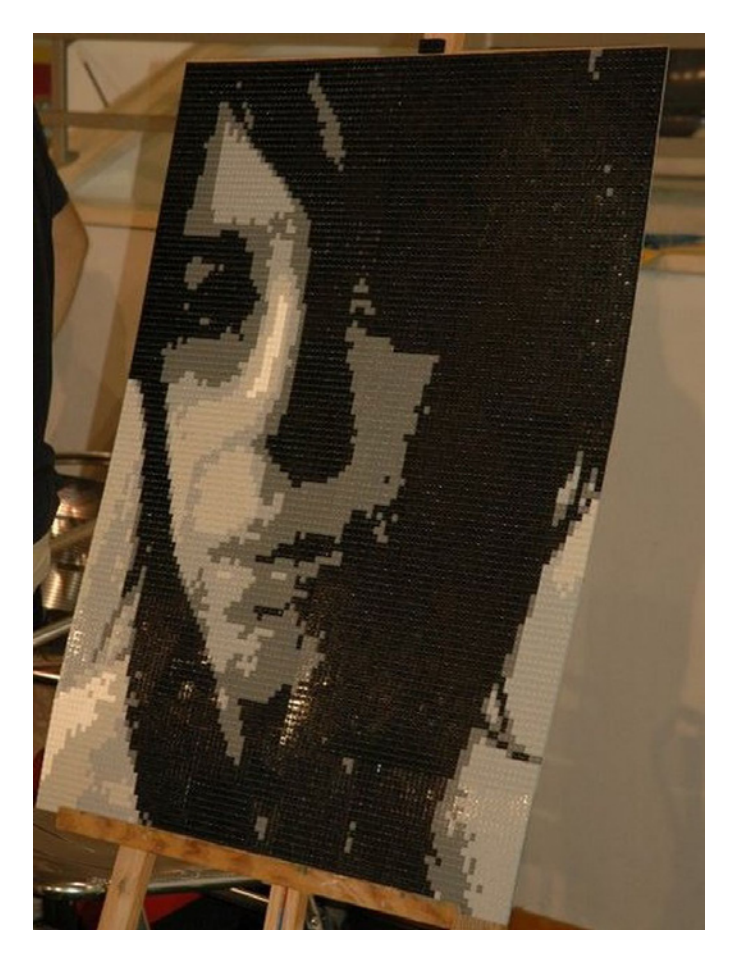

un set de 1978 de mi hermana mayor. Quedaban solo la placa base, las minifigs, unos pocos ladrillos rojos y unas cuantas ventanas, pero fue suficiente para encender la chispa. Dado que mi movilidad es limitada y la parte más ágil de mi cuerpo son mis manos, comencé a usar un teclado de ordenador desde una edad muy temprana. Combinar pequeñas piezas de LEGO® no fue siempre una tarea fácil, pero el hecho de que tengo los dedos muy finos hace que sea más fácil para mí coger y colocar ciertos elementos. Las cosas siguieron su camino lentamente con solo esas piezas hasta 1997, cuando por Navidad, recibí mi primer set de tamaño decente (y el primero propio) - 6915 Warp Wing Fighter de la Colección UFO. Durante los siguientes dos años conseguí uno o dos sets más para mantener la pasión viva. Las cosas se pusieron serias en la Navidad de 1999 (tenía 10 años por entonces) cuando mi madre escribió a LEGO en Portugal hablando de mi pasión por el juguete y pidiendo un poco de ayuda para consolidar esa pasión. Esa Navidad tuve la suerte de que LEGO me enviara 4 sets pequeños - un pack de figuras de Rock Raiders, un vehículo de Space, pero lo mejor de todo, dos sets de Star Wars™. Ya era a esa edad bastante fan de la saga Skywalker, y LEGO me ayudó a ser un gran fan de SW y a la vez SW me ayudó a ser un mejor fan de LEGO. A estas alturas es posible que ya te hayas dado cuenta de que Star Wars es mi tema favorito, acaparando un 55% de mi colección.

Los siguientes años pasaron jugando con los pocos sets que tenía y haciendo montones y montones de mis propias creaciones. De hecho, recuerdo que hubo un momento en que quería hacer un camión de bomberos diferente cada día (que era más o menos el mismo con unas pocas piezas diferentes aquí y allá) y así estaba descubriendo el potencial de LEGO y donde puede llevarte en el desarrollo de habilidades como la creatividad, la imaginación y la capacidad de resolver ciertos problemas con la construcción, que es una capacidad que me

está ayudando mucho ahora en mi título de ingeniero. Contrariamente a lo que se podría pensar, no soy un gran fan de LEGO Technic. El primer set realmente grande que llegó a mis manos fue un set Technic de 1997, el 8459 Pneumatic Front-End Loader. Comencé a construirlo con enorme entusiasmo, solo para darme cuenta de que no tenía la fuerza necesaria para unir las piezas Technic. Lo intenté durante varios días y finalmente tuve que abandonar por completo el LEGO Technic.

Sin embargo, construirlo todo yo era bastante aburrido ya que era una actividad solitaria. Mientras fui a la escuela secundaria no tuve amigos que estuvieran interesados realmente en LEGO, y mi experiencia con Internet era poca en ese momento, incluso cuando se trataba de buscar cosas relacionadas con LEGO. Finalmente empecé a hacerlo y más o menos alrededor de 2004 empecé a frecuentar foros como FBTB y Eurobricks, sobre todo mirando y aprendiendo y haciendo poco o ninguna participación activa. Todo esto, obviamente, mientras aumentaba mi colección a través de los años, con algunos grandes sets emblemáticos como el castillo de Hogwarts que mi hermana me compró, y también el mayor lote de LEGO que compré de una vez, más o menos 400€ en la Navidad de 2004, que incluyó el UCS Sandcrawler que, si la memoria no me falla, es mi mayor set hasta la fecha.

### **El primer contacto**

Toda mi preocupación llegaría a su fin a principios de 2007, cuando me di cuenta de que había algo llamado Portuguese LEGO Users Group. Mi primera reacción fue - "¿Cómo no he encontrado esto antes?" Y la segunda - "Debo entrar, ahora!" El hecho de que descubras que hay más gente interesada en LEGO cerca de ti, llega a ser tan abrumador que fue imposible para mí no empezar a comprar mucho, pero mucho más LEGO que antes, pasando muchas horas más en busca de noticias y otras cosas relacionadas con LEGO. Esto también me ayudó a llegar a un nuevo grupo de personas, que es muy importante para mí ya que mi discapacidad limita mi vida social bastante. Estoy feliz de decir que no solo en PLUG, sino también en otras comunidades e incluso a través de Ventas y Compras de LEGO he logrado reunir una gran cantidad de amigos que me ayudan, tanto en cuestiones LEGO como no-LEGO.

Estoy muy orgulloso de decir que como estoy aquí hoy, con 22 años, LEGO es parte de quien soy. Es para mí una especie de tarjeta de presentación. No hay lugar donde vaya que no presente mi pasión y mis construcciones LEGO, y por lo general genera una gran cantidad de interés, lo que es genial. En cuanto me metí de lleno en el LUG, empecé a ver una gran parte del trabajo realizado por los AFOLs locales (además de todo el trabajo que he visto en foros internacionales) y me di cuenta de que había un segmento del arte LEGO que estaba poco explorado por el año 2007 - Mosaicos.

De inmediato me llamó la atención, sobre todo porque había una gran cantidad de software hecho para ayudar en el proyecto de mosaicos LEGO, y como todo lo relacionado con los ordenadores me interesa, esto no fue diferente. En realidad, fue divertido que en ese momento estuviera enamorado de una chica de mi clase, y mi primer pensamiento fue que debería hacer el bien y combinar mi pasión por ella y mi pasión por LEGO, y así comencé mi primer mosaico LEGO: un retrato de ella. Era bastante inexperto en ese momento, sobre todo cuando se trataba de la compra de piezas y me llevó 3 años completar este mosaico. Primero investigué los diferentes programas de ordenador que estaban disponibles, pero también necesitaba ayuda para hacer los pedidos ya que no tenía ninguna experiencia en comprar algo en Internet, y mucho menos piezas de LEGO. Otro factor que contribuyó a la demora fue el hecho de que me mudé a un lugar más

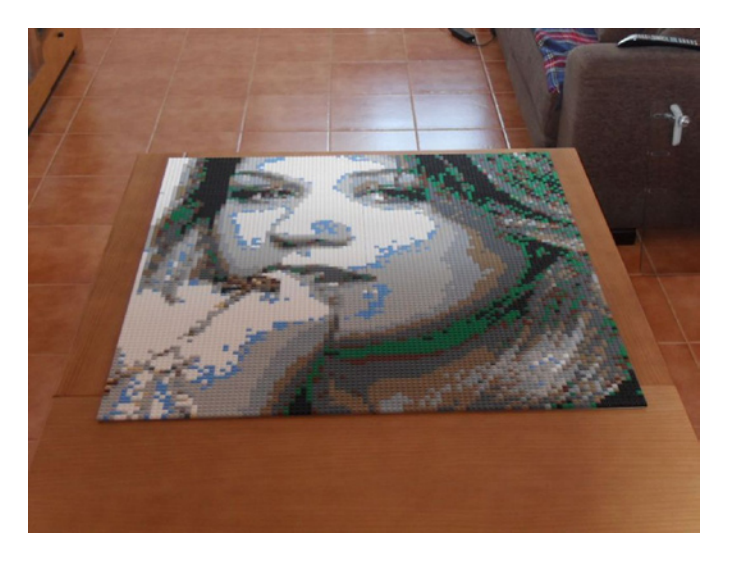

cerca de la universidad y comencé a estudiar para mi título de ingeniero. En noviembre de 2010, terminé el mosaico y se lo mostré a la chica que lo había inspirado. Le gustó mucho lo que había hecho y me animó a seguir haciendo Mosaicos.

#### **El futuro, y más allá**

A estas alturas de 2012, ya he completado un segundo mosaico, utilizando como modelo a la cantante/compositora americana Kelly Clarkson, estoy a mitad de camino de la construcción de un tercero y en el proceso de preparación de un cuarto.

Al igual que muchas personas que tienen una discapacidad, a veces me siento diferente a los demás y me gusta encontrar la manera de sobresalir de una manera positiva. Una forma de hacerlo es mostrando mis mosaicos a cualquiera que pueda, por ejemplo, en foros de fans que no están relacionados con LEGO®, y me siento muy bien acerca de la cantidad de comentarios positivos que tengo sobre mis mosaicos. En los primeros mosaicos que construí solía usar placas base de 48x48, tratando de usar tan pocas piezas como fuera posible, pero mientras que la construcción en los bordes de estas placas base es fácil, a menudo tengo dificultades para trabajar en el centro. Por esta razón los mosaicos en los que estoy trabajando ahora están construidos sobre placas base 32x32.

Mi padre no estaba muy interesado inicialmente y no entendía el tiempo y el dinero que gastaba en la construcción de mosaicos, pero con el tiempo ha llegado a apreciar mi interés hasta el punto de que ha comenzado a trabajar en su primer mosaico propio de LEGO.

Creo que hacer mosaicos de LEGO puede ser muy difícil, especialmente si quieres llegar a ser realmente bueno, y no solo hacer un trabajo no tan bueno. Estoy orgulloso de decir que mejoro con cada pieza que hago, y espero seguir progresando de esa manera. Incluso con la ayuda de software las cosas pueden ser muy difíciles y finalmente recaen en tu propia experiencia y visión para el arte.

### **Mosaicos LEGO**

Hacer un mosaico de LEGO por lo general comienza con la elección de un tema. Me he limitado a hacer retratos de mujeres con algún significado para mí, ya sean famosas o no famosas, pero puedes elegir hacer casi cualquier cosa. El siguiente paso es elegir la foto adecuada. Esta es la parte más difícil y solo se aprende haciendo muchas pruebas sobre el software que elijas para trabajar (yo uso Pic-to-Brick, pero

también hay Bricksaic y puede haber más que no conozco). El hecho de que pase mucho tiempo intentando cosas aunque no se vayan a convertir en mosaicos reales, me ha ayudado a desarrollar unos "filtros" sobre qué fotos usar y cuales no usar - por ejemplo, es imposible usar tanto fotos muy oscuras como fotos con demasiada iluminación. Incluso es más difícil aún usar fotos donde por ejemplo la luz solo llega a la mitad de un rostro más o menos. Todo es realmente una cuestión de experiencia y buen ojo.

El siguiente paso es la elección de la paleta de colores. Mientras que el software te permite utilizar prácticamente todos los colores que LEGO usa o ha usado en el pasado, las cosas no son tan sencillas en la práctica. No hay piezas de algunos de los colores antiguos, algunos otros no existen en las cantidades que necesito (todos mis mosaicos se hacen únicamente con plates de 1x1) y algunos raros, existen en la cantidad necesaria, pero a precios prohibitivos (yo no quiero pagar 0,40 € por un plate de 1x1 y probablemente tú tampoco). Limitar la paleta puede hacer mucho daño a la obra final. Me he encontrado con dos problemas principales - la falta de colores para la "piel" (color "tan" está bien, pero no es lo suficientemente parecido) y la falta de colores de la familia del morado. Gracias a LEGO este último problema ha desaparecido ya que la línea Friends trae el color Medium Lavender.

Una vez que has superado la cuestión del color, es el momento de ir a la decisión más importante de todas - el tamaño. El tamaño importa mucho porque es lo que decide el costo. Puedes hacer cosas tan pequeñas como una placa base de 32x32 hasta cualquier tamaño que se adapte a lo que necesitas (es importante que elijas un tamaño que se ajuste a las actuales placas base LEGO, múltiplos de 16, 32 o 48 studs). según mi experiencia al hacer retratos, solo obtienes suficiente detalle con un tamaño mínimo de 96x96 studs, que es el más pequeño que he hecho. Esto significa alrededor de 9200 piezas y con un coste estimado de 0,04 € por pieza, se puede ver lo caro que puede resultar esta técnica (como referencia, mi mosaico de Kelly Clarkson, tamaño 96x96, me costó 420 € solo en piezas).

Después de todos estos pasos todo se convierte en una cuestión de probar. El software como Pic-to-Brick tiene una gran variedad de técnicas diferentes. Lo que yo hago es generar una serie de mosaicos, con diferentes tamaños y técnicas, y en última instancia, escoger el que se ve mejor.

Cuando finalmente has elegido cuál hacer, el software hace que sea fácil para ti - genera una imagen de lo que será el mosaico, y aún más, genera una lista de las piezas necesarias. A esto añado mis propios pequeños retoques - Utilizo software de edición de imágenes para recortar la imagen según el tamaño de las placas base que voy a usar y en segundo lugar por lo general recorto los colores necesarios, eliminando algunos que se utilizan poco y sustituyéndolos por otros para facilitar las compras.

Con todo esto hecho lo que queda es fácil - comprar las piezas, recibirlas, colocarlas y voilà - el mosaico está terminado.

#

# <span id="page-31-0"></span>**Polybags**

## *La esencia se guarda en botes pequeños...*

## *Por lluisgib Fotos por Brickset*

Sin darnos cuenta se han metido en nuestra vida. Desde hace unos años los pequeños sets de LEGO® que se ofrecen como promoción (principalmente) están causando un revuelo en el mundo del coleccionista y del aficionado de LEGO. En los últimos años el submundo de los polybags ha explotado y contamos con una multitud de ellos, de distintas temáticas y extraña distribución que está causando auténticos quebraderos de cabeza a los coleccionistas.

Mi primer contacto con los Polybags fue hace bastantes años. En un tubo de dentífrico Colgate venía un pequeño set de LEGO como promoción. Había 3 modelos, de los cuales pude conseguir dos, un micro-helicóptero y una pequeña excavadora, ambos sin minifigs. En esos momentos estaba en una etapa semi "dark age", quizás mi etapa más oscura donde aunque no me desconecté totalmente del mundo LEGO, me mantenía a una cierta "distancia" recolectando únicamente los catálogos y algún que otro set esporádico. Recuerdo que estos dos pequeños polybags los adquirí por curiosidad, ya que me sorprendía que vinieran en un tubo de pasta de dientes.

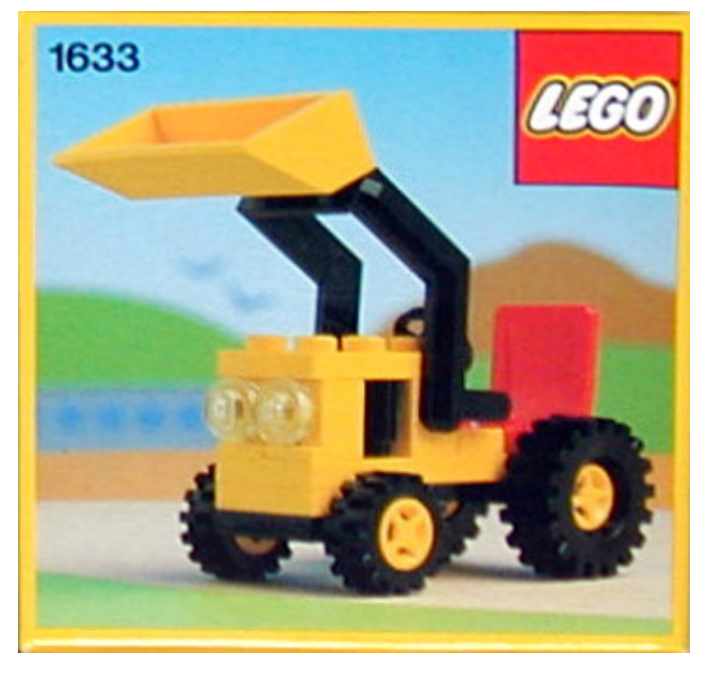

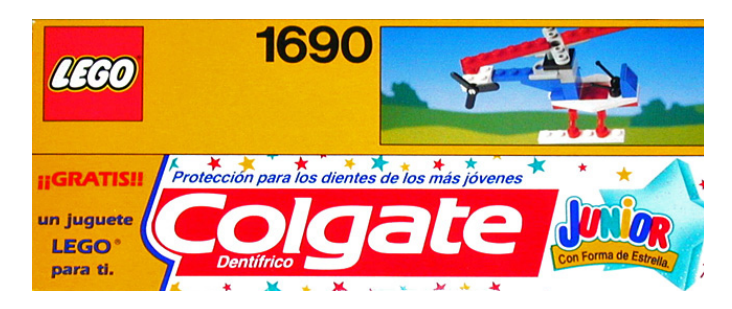

Desde entonces desaparecieron durante bastantes años de mi vida, aunque durante algún tiempo creo que los polybags eran realmente pequeñas cajas con sets de pocas piezas, como los que ofrecía la petrolera Shell en sus gasolineras por poco precio. En mis viajes a Alemania, siempre paraba en las gasolineras para ver si encontraba alguno de esos sets y me deleitaba con esas pocas decenas de piezas que generaban un modelo entrañable.

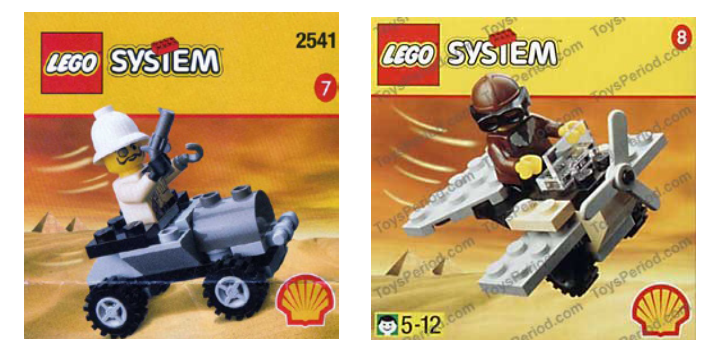

Pero, en mi opinión, aunque hubo polybags en épocas anteriores como puede ser el set 1195, promocional de Life on Mars o algunas promociones locales como en Japón con los sets de Kabaya, o los conmemorativos del Mundial de fútbol y especiales de LEGO Studios junto con la compañía Coca-Cola™, no empezaron a cobrar peso específico en el mundo LEGO hasta que empezaron a salir los primeros polybags de Star Wars™, en 2002. Reproducían en escala micro algunas de las naves que aparecían en el catálogo del mismo año.

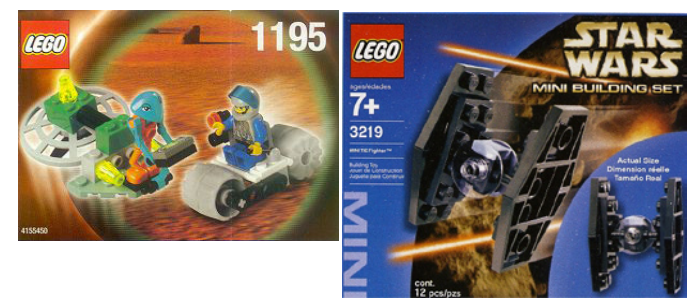

Todos sabemos el tirón que generan los sets de Star Wars™ desde sus inicios. Que el primer polybag fueran el Tie Fighter, nave icónica de la saga, provocó el pistoletazo de salida hacia el coleccionismo de polybags de Star Wars y, posteriormente, de todo tipo de temáticas.

Poco a poco, los polybags fueron extendiéndose. Recuerdo a principios del milenio que de vez en cuando, buscando por Ebay, me encontraba con alguna de esas pequeñas joyas, y normalmente llegaban a precios totalmente fuera de lugar por lo que obtenías a cambio.

En Francia y Bélgica la cadena de comida rápida Quick lanzó una promoción para conseguir 4 polybags de CITY en 2007. Hubo uno de los cuatro sets que me gustó especialmente, que era el 4937 - Life Guard, un puesto de vigilante de la playa con una socorrista y una moto de agua. Aunque vivo relativamente cerca de Francia (unos 150km), no era sostenible tener que ir 4 semanas seguidas a comer a Francia para conseguir los 4 polybags. Por ello decidí ponerme en contacto con las sedes francesa y belga de Quick solicitando la compra de los 4 sets. Ambas sedes fueron muy amables y me contestaron que hasta el final de la promoción, no podían hacer nada porque no sabían si les sobrarían sets. Al cabo de unas semanas recibí dos sobres, uno de cada sede, con un juego de polybags en cada uno y una carta ofreciéndome los sets de forma gratuita. Mi pasión por los polybags nació después de construir los 4 modelos y fascinarme con la belleza de unos modelos creados con muy pocas piezas.

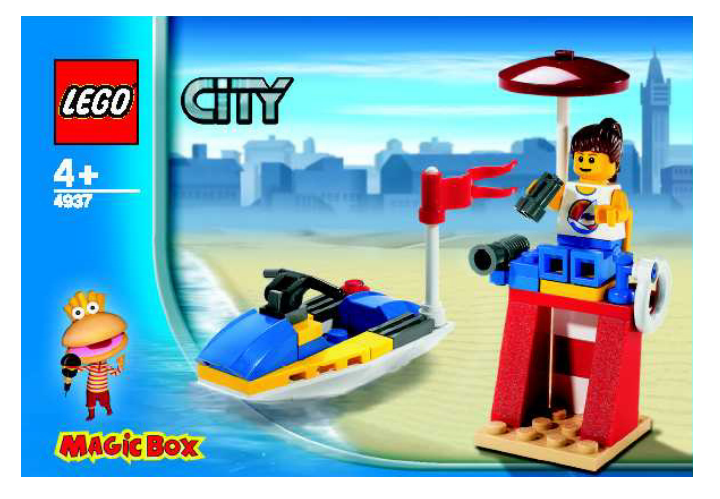

En 2008 LEGO® hizo "explotar" el mercado de los polybags con el lanzamiento masivo de sets promocionales. Empezaron las promociones con los periódicos ingleses y los sets de Brickmaster. Además, los clubs de fans ya estaban en plena ebullición y todos (o muchos) conocíamos ya Bricklink y Ebay. El mercado de los polybags estaba en marcha.

Recorreré los últimos 5 años para repasar la evolución que ha seguido el mundo de los polybags y comprobar como, poco a poco, han ido invadiendo todas las temáticas.

### **2008**

Este primer año de la masiva aparición de polybags se podría resumir en BrickMaster y Daily Mirror. Hasta 2008 la revista Brickmaster (exclusiva en Estados Unidos) había ofrecido algún polybag de Racers o Bionicle, pero no fue hasta 2008 que aparecieron los primeros polybags etiquetados como "Brickmaster". Solamente el hecho de tener un set exclusivo Brickmaster ya era uno de los argumentos para que los coleccionistas intentaran conseguirlos. Pero además, ese primer año hubo un set dedicado a Indiana Jones y otro a Star Wars™.

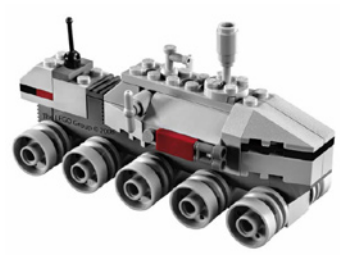

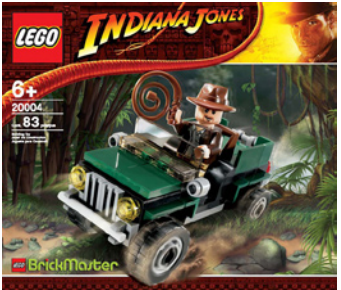

Os podéis imaginar el revuelo que causó entre los coleccionistas de licencias y de polybags. Y claro, solo se podían conseguir en los EEUU por lo que los precios que alcanzaron esos sets fueron desorbitados... y todavía lo son (por ejemplo, el set 20004 está por un precio de alrededor de 50€).

En Octubre de ese mismo año el periódico Daily Mirror, ofreció una primera promoción de polybags, que se conseguían comprando el periódico para obtener un cupón y recoger el polybag en alguna de las tiendas colaboradoras de la promoción. En esa primera promoción tuve mi primer "encontronazo" con la dura realidad de los polybags, el set 5626. Era la primera vez que aparecía una moto de motocross, y en un polybag que no estaba disponible en España (como el 99% de ellos, desafortunadamente). Me enamoré de esa moto y removí cielo y tierra hasta que conseguí hacerme con un par de ellas. Esta anécdota me sirve para decir que en ese momento LEGO hacía una "declaración de intenciones" con respecto a los polybags. Iban a empezar a aparecer piezas, elementos o minifiguras exclusivas en estos pequeños sets promocionales. Es verdad que posteriormente han aparecido más motos de este modelo e incluso en este color, pero los polybags nos han ofrecido, y nos siguen ofreciendo algunas exclusivas que no se pueden conseguir en ningún otro lugar.

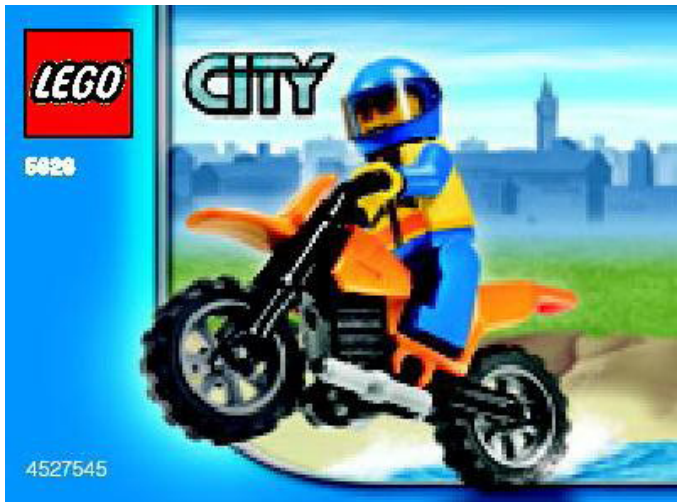

Hubo otras promociones más puntuales en algunos países, con algunos sets que no han aparecido de nuevo en ningún sitio, como puede ser el set 4898, del que solo se sabe (según www.brickset.com) que estuvo disponible en Polonia.

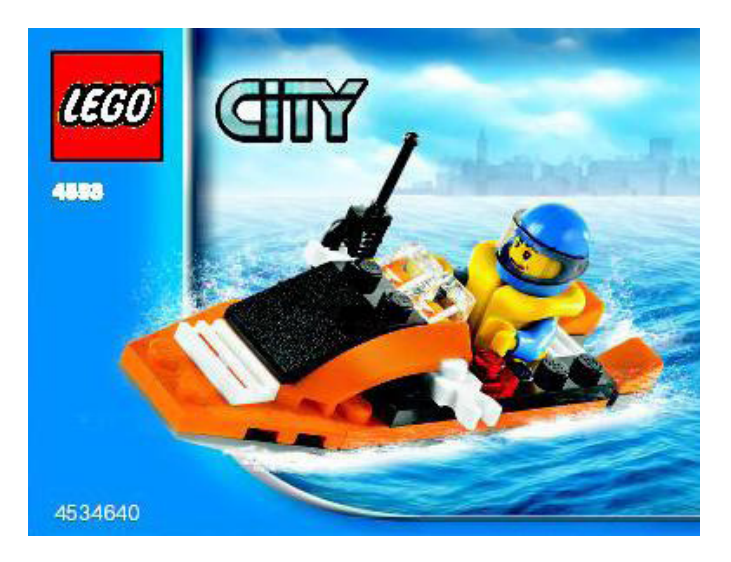

Uno de los sets aparecido en 2008 ha sido el más longevo y con más opciones de conseguirlo de la historia de LEGO®. Se trata del set 8028 -Tie Fighter, que en 2012 todavía se ha podido conseguir por alguna promoción aunque con un packaging nuevo.

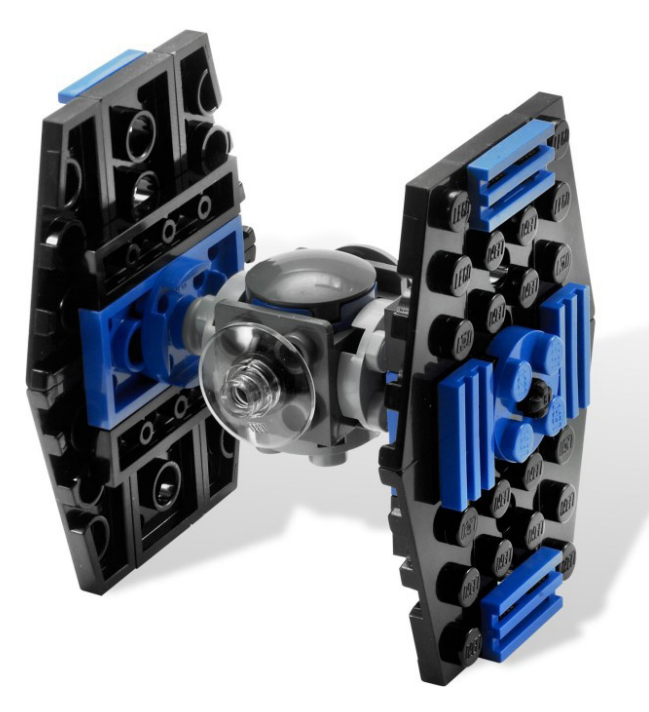

#### **2009**

Las promociones en UK aumentaron. Hubo 2 oleadas con el Daily Mirror donde, a parte de los sets, se entregaba una cajita de cartón y un tapete para jugar con ellos. En este segundo año, repitieron los sets de RACERS y de CITY y se añadieron regularmente los sets de Star Wars™ a la lista. En la temática CITY hubo algunos sets especialmente interesantes como el 4899 - Tractor o el 30003 - Road Roller.

LEGO

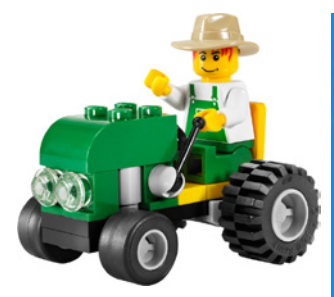

De la línea Star Wars aparecieron los primeros sets con minifig: un clon, un Stormtrooper y un droide.

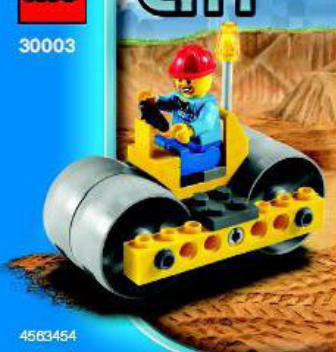

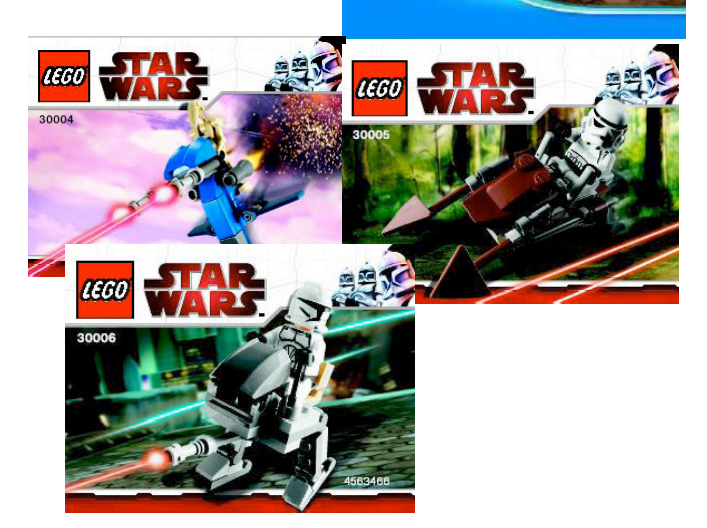

En el otro lado del charco, Brickmaster tuvo ese año ni más ni menos que 3 sets de Star Wars, reproducciones a microescala de naves de la saga, como por ejemplo el 20009 - AT-TE Walker y el 20010 - Republic Gunship.

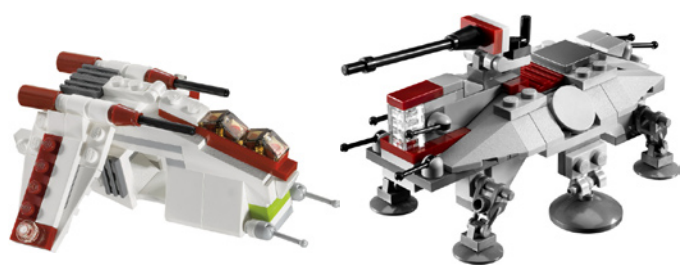

Pero 2009 será recordado como el año en que apareció el polybag de la minifig exclusiva. Si bien es cierto que en 2007, en Estados Unidos, hubo la promoción del C-3PO dorado que aparecía de manera aleatoria en 10.000 cajas de Star Wars, y en 2009 se intentó hacer lo mismo con un Darth Vader cromado, no es menos cierto que este Darth Vader cromado se pudo conseguir por otros canales y hay rumores de que la producción fue muy superior a las 10.000 teóricas unidades.

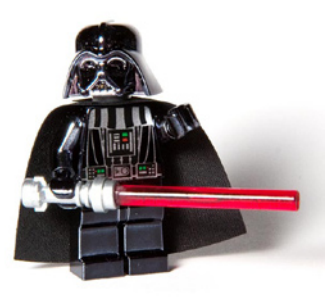

El C-3PO estaba en un packaging un tanto especial, huyendo de la bolsa típica utilizada para los polybags. Pero en el caso del Chrome Darth Vader el formato utilizado es el polybag típico y todos los posteriores han seguido esta línea. Por tanto aunque estrictamente se puede considerar como polybag el C-3PO, en mi opinión, es un caso aparte y considero el Darth Vader como el pionero en este apartado.

#### **2010**

En 2010 se continúa con el aumento indiscriminado de polybags. Si en 2008 hay listados 22, y en 2009 un total de 33, en 2010 se llega a 50 modelos. Van creciendo las temáticas y las oportunidades de conseguir esos pequeños tesoros. Evidentemente los polybags de CITY, Creator y Star Wars™ continúan siendo los buques insignia de las promociones, pero las temáticas temporales se hacen un hueco y en 2010 podemos obtener sets de Atlantis, Prince of Persia, World Racers, Castle, Toy Story...

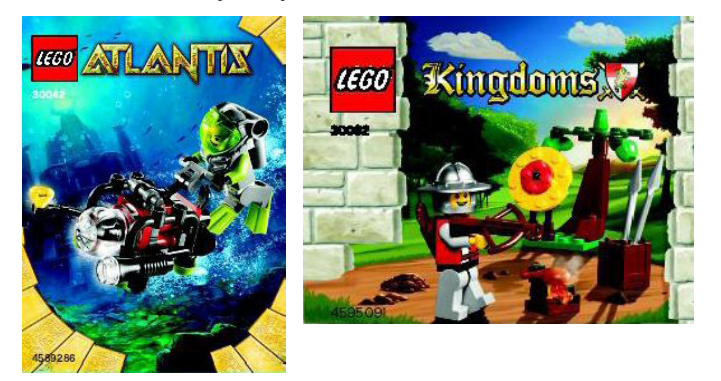

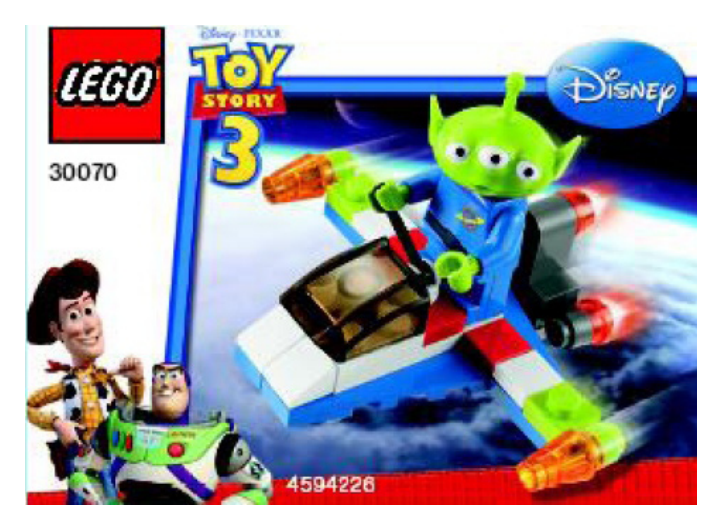

También la distribución se hace más global y exclusiva, es decir, que podemos encontrar polybags en más países del mundo, pero muchos de forma exclusiva en cada país. Por ejemplo, de los 4 sets de Toy Story, hubo 2 que fueron exclusivos de UK con otra de las promociones del Daily Mirror, o 4 imanes entregados en la promoción Bricktober en Toys'R'Us en Estados Unidos.

Por otro lado, en 2010 empiezan a aparecer los polybags "seasonal", que conmemoran San Valentín, Halloween, Acción de Gracias, Navidad... Muchos de ellos disponibles a través de Shop at Home, aunque no siempre en todos los países.

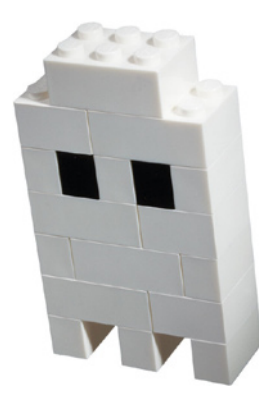

Además hubo algunos polybags especiales, como los dos que aparecieron en el lanzamiento de LEGO® Universe, un cohete y una minifigura especial. En cuanto a minifigs exclusivas, en 2010 hubo varias, como el Chrome Stormtrooper<sup>™</sup> el White Boba Fett o la minifigura exclusiva del Club LEGO, llamada Max.

50 quebraderos de cabeza en un prolífico año. Desgraciadamente en España solo tuvimos la posibilidad de conseguir el Chrome Stormtrooper™.

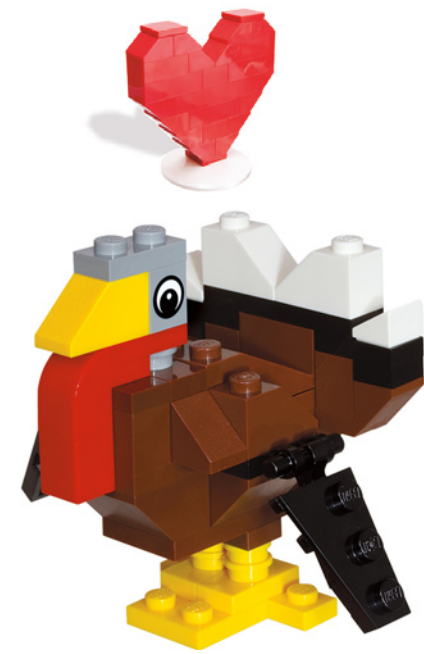

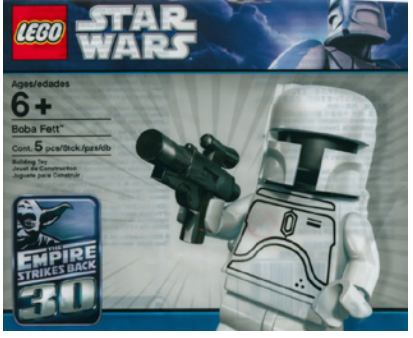

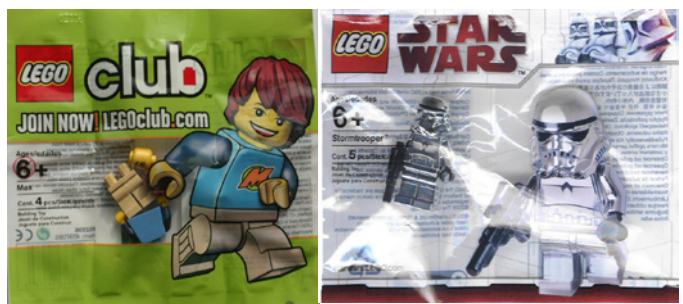

#### **2011**

Sigue el aumento de polybags, con un total de 59 y aumenta todavía más el número de temáticas. Brickmaster es una buena fuente de modelos un poco más grandes (y exclusivos)... A mitades de año, los sets de Brickmaster desaparecen, y en su lugar aparece la Master Builder Academy (MBA) con más polybags con más piezas y más difíciles de conseguir.

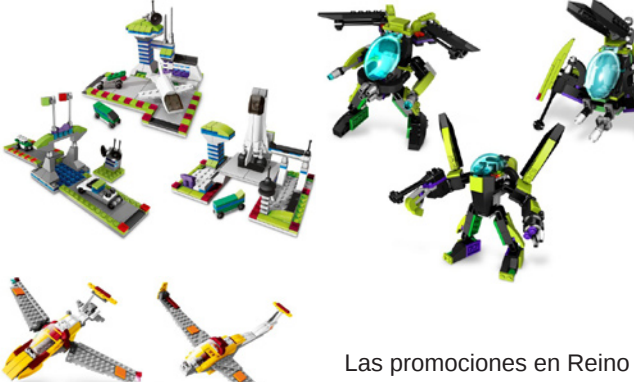

Unido pasan del periódico Daily Mirror al Sun, pero con la misma cantidad de sets, 2 veces al año y mismo éxito. Otro nuevo método

de distribución de polybags es el de las acciones de caridad. En 2011 hubo una junto con la BBC en la campaña Children in Need. Era un pequeño osito amarillo con una diadema plástica. Muy curioso y bonito.

Otro hecho curioso de 2011 fue el de los polybags fantasmas. Se listaron toda una serie de polybags que

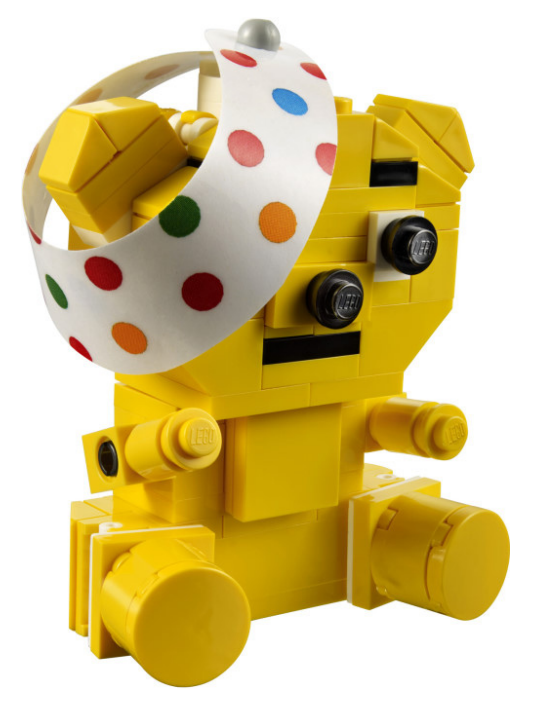

(desgraciadamente) nunca aparecieron en el mercado. Por ejemplo nos encontramos un astronauta con un satélite de la gama CITY, una abeja de Creator...

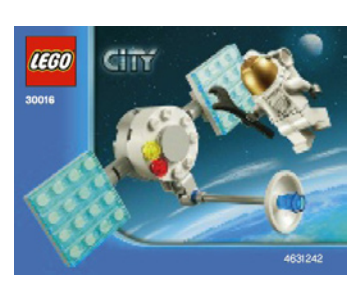

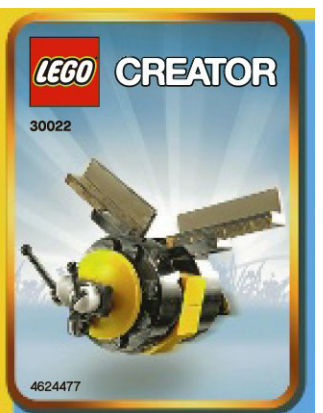

Las licencias toman más

protagonismo (si cabe) y en este año encontramos polybags de Harry Potter™, Cars™, Piratas del Caribe™...

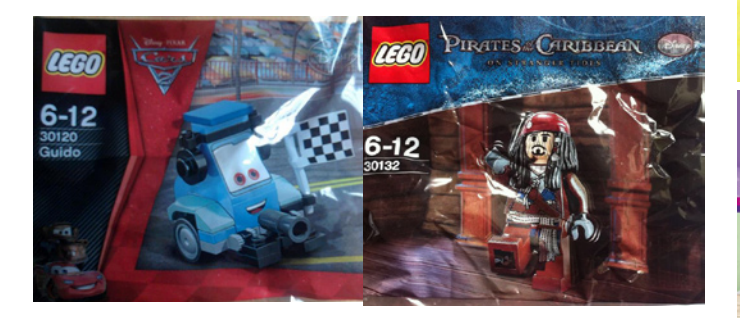

junto con muchos temas propios de LEGO® como Alien Conquest, NinjaGO o Pharao's Quest. Continúan las promociones exclusivas como Bricktober y los sets seasonal con nuevos modelos para las fechas más señaladas.

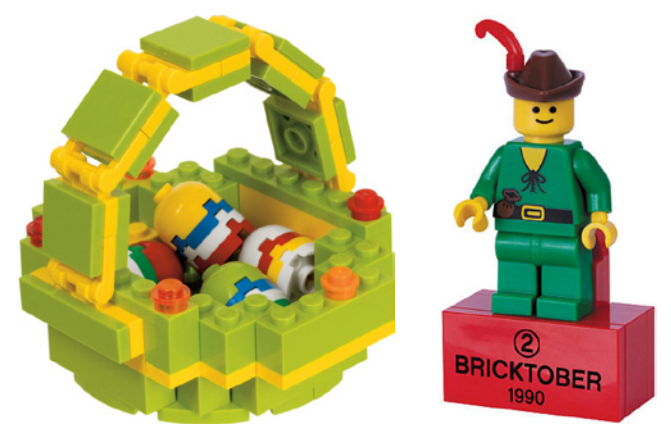

Evidentemente ese año tampoco podía faltar la minifigura exclusiva, un Shadow ARF Trooper que se pudo conseguir a través de Shop at Home realizando una compra de Star Wars™ de un cierto importe. Al menos se nos daba la oportunidad a los países menos "agraciados" con los polybags de conseguir alguna minifigura interesante.

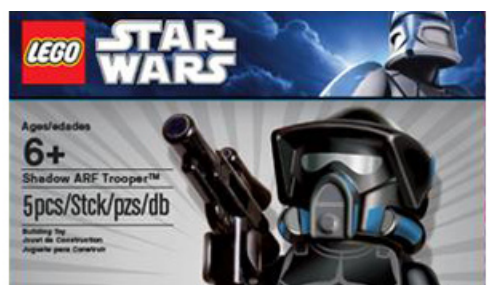

**2012**

Y llegamos a 2012. Todavía no tenemos la cifra definitiva, pero creo que llegaremos a los 50 sin mucho esfuerzo. Dos grandes novedades nos han aparecido este año, coincidiendo con las dos líneas "boom" que LEGO ha lanzado: Friends y Super Héroes.

De Friends han aparecido 5 polybags, uno con cada una de las chicas haciendo su actividad favorita. Estos polybags son una buena fuente de conseguir las 5 minifiguras Friends y piezas en los nuevos colores. La distribución ha sido bastante masiva, pudiéndose encontrar a la venta en Estados Unidos, o en promociones de periódicos en Bélgica y probablemente en Reino Unido.

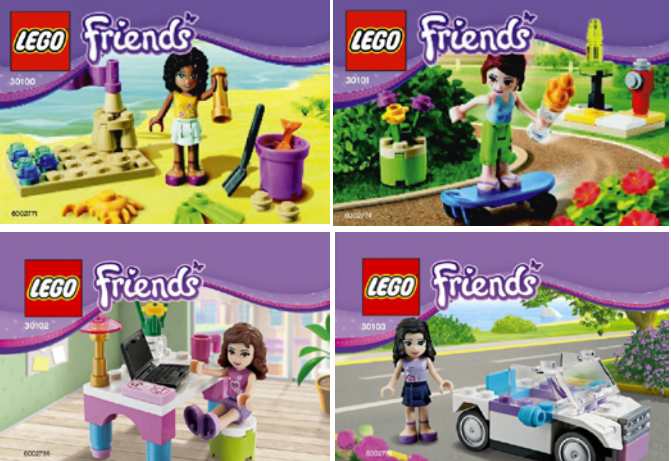

En cuanto a los Super Héroes, hubo unos primeros polybags (DC) en la promoción del periódico Sun en Mayo, y a la venta en Estados Unidos. Más tarde, al aparecer los Super Héroes de Marvel, hubo una segunda oleada y con distribución más limitada, como puede ser el Lex Luthor que se conseguía al pre-reservar el juego LEGO Batman 2.

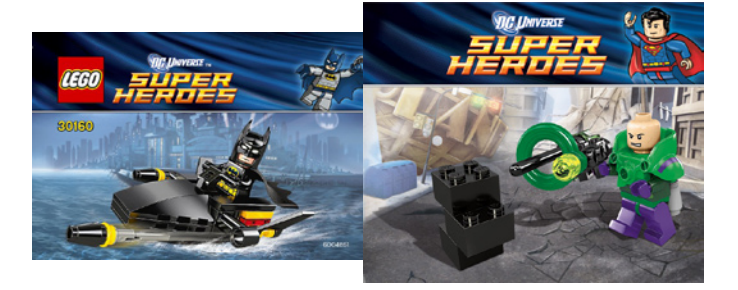

La división americana de LEGO también aporta su granito de arena, y este año han ofrecido en exclusiva en el Rockefeller Center de Nueva York, dos simpáticos modelos conmemorativos de iconos de la ciudad: La Estatua de la Libertad y un gracioso taxi amarillo de Manhattan.

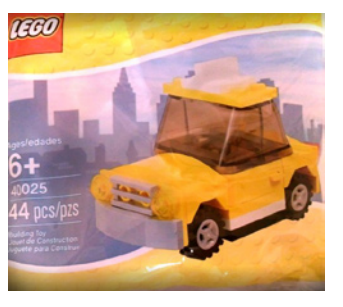

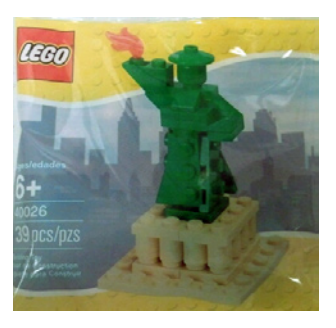
Las minifiguras exclusivas también están presentes este año, con un Hulk, un TC-14 o un Darth Maul con el torso desnudo. La distribución de estas minifiguras ha sido bastante generosa y ya sea a través de Shop at Home o de promociones de Toys'R'Us se han podido conseguir en muchos países.

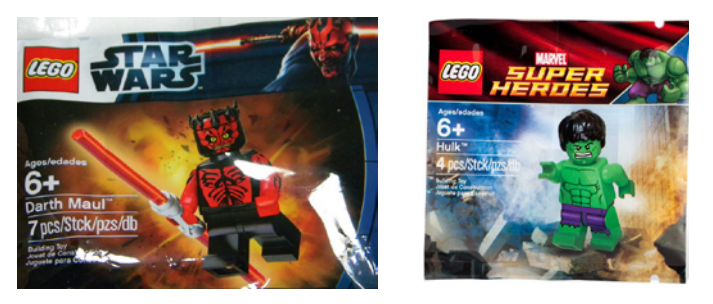

Shell ha vuelto a la carga con 7 polybags de Ferrari disponibles a nivel mundial (presuntamente) en su red de gasolineras, y en cooperación con Ferrari.

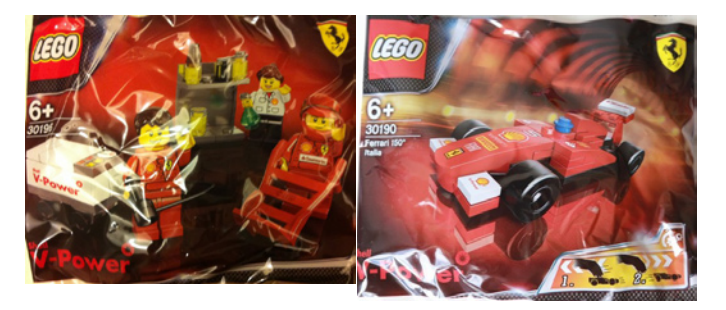

### **¿Qué tienen los polybags de especiales?**

Hemos hecho un poco de historia y un recorrido por los últimos 5 años, pero... ¿que tienen los polybags que se convierten en objeto de deseo de coleccionistas y aficionados?

Es complicado dar una respuesta clara y simple. En mi caso me fascina el hecho de que con un número realmente limitado de piezas se pueden conseguir modelos muy logrados. Me

encantan las reproducciones en miniatura de sets como las mini-naves Star Wars™ o los de Creator. En el caso de CITY, que es mi línea favorita, los pequeños sets son complementos a nuestros dioramas, muchas veces con modelos inéditos o singulares.

Los polybags de licencias son un quebradero de cabeza ya que muchas veces ofrecen minifiguras o modelos especiales, o piezas exclusivas o difíciles de conseguir. La "errática" distribución consigue muchas frustraciones, o en el peor de los casos una inflación desmesurada en los precios de venta entre particulares.

Por suerte, este año he redescubierto el fascinante mundo del trueque a través del foro de brickset.com, un foro donde se encuentran AFOLs de todo el mundo y en que prima el compañerismo y la "solidaridad" con los que nos cuesta conseguir los polybags porque en nuestros países son prácticamente testimoniales, al negocio puro y duro. Gracias a muchos amigos de Reino Unido, Alemania, Estados Unidos o Polonia, entre otros, he podido completar una parte importante de los huecos en mi colección a través del trueque. Desde aquí quiero dar un reconocimiento a Huw por permitir estas transacciones y a todos los fans por su amabilidad y predisposición a ayudar en la ardua tarea de intentar completar mi colección.

Como he puesto en el título del artículo, "La esencia se guarda en botes pequeños". La esencia de LEGO® es la creatividad. Conseguir modelos bonitos, estables y realistas con menos de 50 piezas es un reto y los polybags lo consiguen... y que así sea por muchos años.

Agradecimientos: a Brickset.com por la cesión de las imágenes para este artículo. #

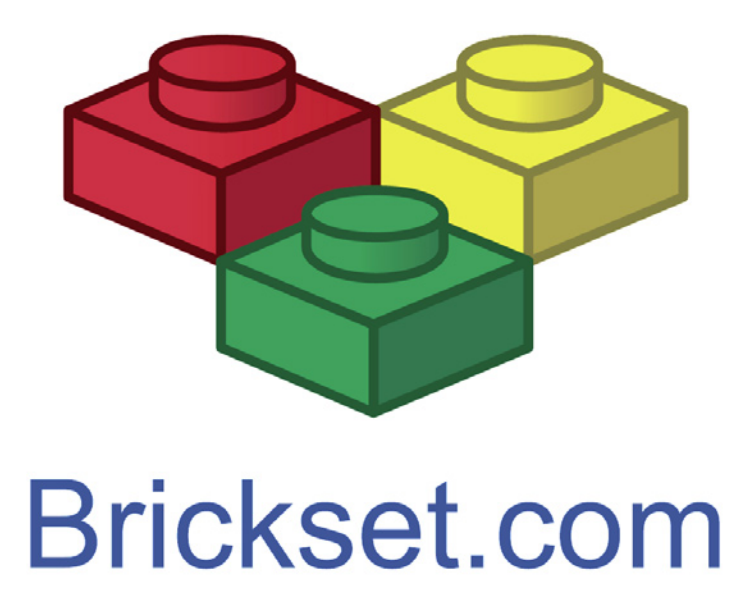

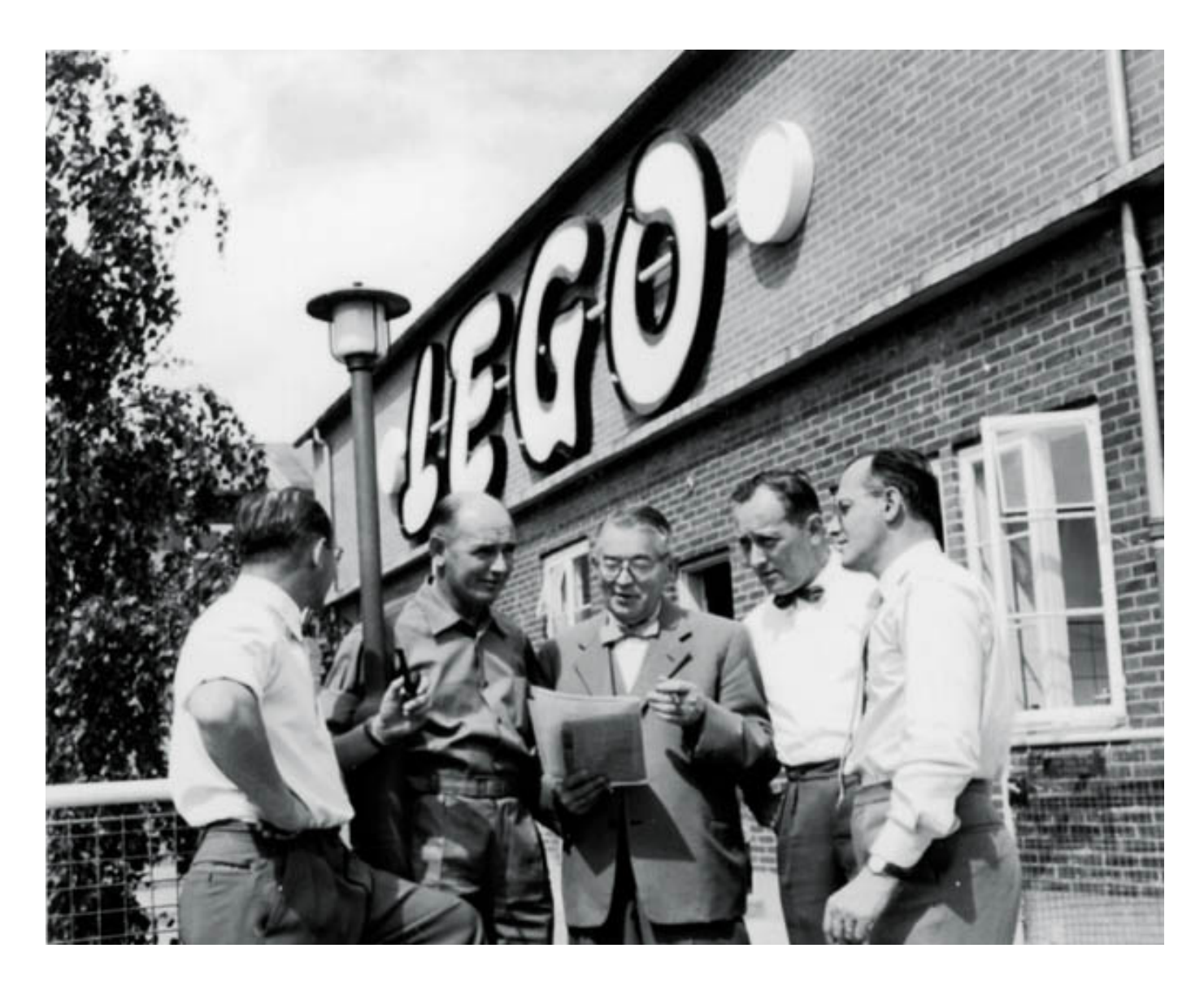

## **80 años de LEGO®**

*Por Satanspoet Imágenes y datos cedidos por LEGO® Iberia S.A.*

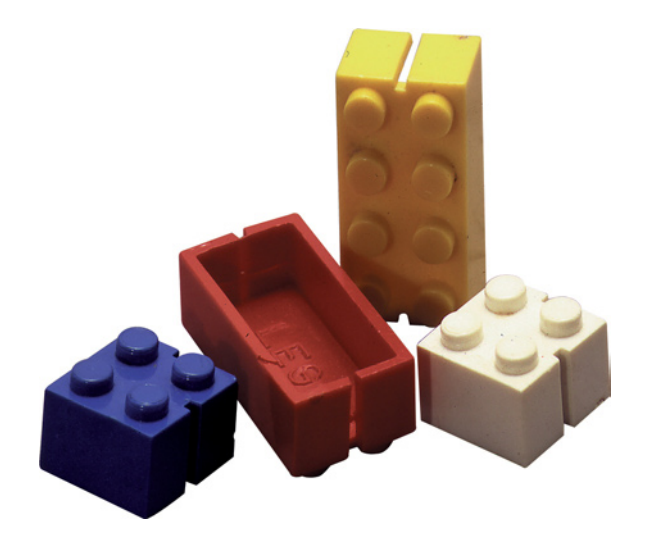

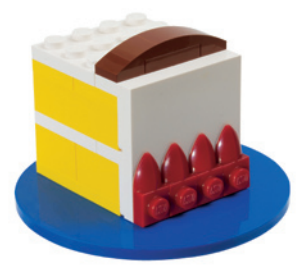

El pasado 10 de Agosto del 2012 el Grupo LEGO® celebraba su 80 aniversario; 80 años desde que Ole Kirk Christiansen fundara en 1932 la compañía danesa de juguetes de madera en Billund, bajo el lema: "Solo lo mejor es suficientemente bueno". Con esta idea como objetivo y la evolución de los juguetes de madera a los ladrillos de plástico, en la actualidad la compañía LEGO es el tercer mayor productor de juguetes en el mundo, presente en más de 130 países con aproximadamente 10.000 empleados. El nombre LEGO viene de dos palabras danesas "leg" y "got", que significa "jugar bien".

### **La historia del éxito de los ladrillos LEGO**

El triunfo del Grupo LEGO comenzó casi quince años después de la fundación de la empresa, cuando Ole Kirk Christiansen descubrió que el plástico era el material ideal para la producción de juguetes. Fue a finales de la década de los 40 cuando salieron los primeros ladrillos al mercado, unos ladrillos que se asemeian a los clásicos modernos de hoy en día.

En 1958, Christiansen perfeccionó el ladrillo LEGO®, pasando de ser vacíos en su interior y con una ranura en cada extremo, a tener un sistema de encaje gracias al cual a día de hoy existen alrededor de 3120 piezas LEGO que usan este sistema. Esto permite que los ladrillos LEGO se puedan combinar en una variedad infinita de combinaciones de formas continuamente nuevas. Un ejemplo es que con seis ladrillos del mismo color de 2x4, existen 915 millones de posibles combinaciones. Por lo tanto, la imaginación no tiene límites.

Desde 1962, los ladrillos LEGO son de acrilonitrilo butadieno estireno, o abreviadamente: ABS. Este plástico mate-brillo es muy resistente y a prueba de arañazos y mordeduras. El material es completamente seguro para los niños, muy propensos a llevarse a la boca los juguetes, por lo que lo hace un juguete perfectamente adecuado para los más pequeños y especialmente los ladrillos LEGO DUPLO®, que son el doble de grandes que los normales y por lo tanto no se pueden tragar.

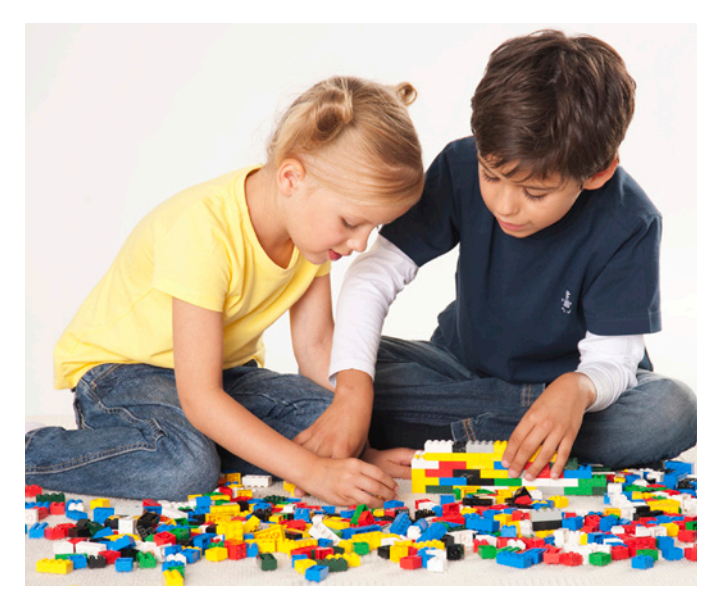

#### **80 años de ladrillos de colores**

- 80 años después de la fundación del Grupo LEGO el 10 de agosto de 1932, cada persona en la tierra posee un promedio de 80 ladrillos LEGO.

- Colocando en línea el número de ladrillos LEGO vendidos en 2011, darían la vuelta al mundo más de 16 veces.

- Los granos de ABS son fundidos a 232 ºC e inyectados en los moldes a una presión de entre 25 y 150 T según el tipo de pieza.

- En el año 2012, se producirán aproximadamente

340.000.000 minifiguras. Si las pusiéramos una al lado de otra en una línea, se extenderían aproximadamente 7.900 kilómetros, equivalente a la distancia desde Billund, Dinamarca a Dallas en Texas, EE.UU.

- Hay 915 millones de posibilidades diferentes de combinación para seis ladrillos LEGO 2x4 del mismo color.

- Alrededor de 80 personajes de películas famosas se han producido como minifiguras LEGO, desde Luke Skywalker ™, Harry Potter™, Spider-Man, Indiana Jones™ y Jack Sparrow, hasta los personajes de The Lord of The Rings™.

- 2,5 millones de elementos LEGO DUPLO® se moldean a diario en la fábrica de LEGO en Hungría.

- Con 5,195 piezas, el Millennium Falcon™ de LEGO Star Wars<sup>™</sup> es el modelo más grande.

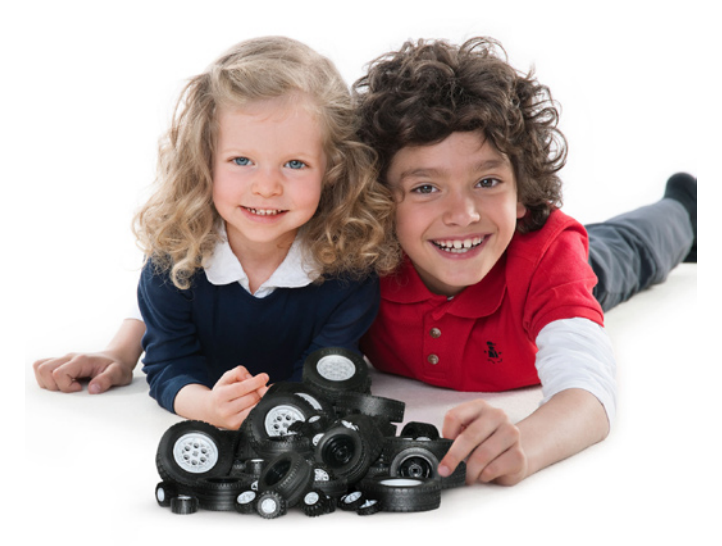

#### **50 años de la rueda de LEGO**

- El grupo LEGO produce 381 millones de ruedas cada año, por lo que es uno de los mayores fabricantes de neumáticos del mundo.

- La primera rueda de LEGO aparece en el set 400, que salió en 1962. En 1967 este set tuvo 820.400 unidades vendidas.

- La rueda más pequeña de LEGO tiene un diámetro de 14,4 milímetros. La rueda aparece en un pequeño coche de dos plazas que se incluyó en los sets 345 y 346, que salieron al mercado en 1969.

- La rueda más grande LEGO tiene un diámetro de 10,7 centímetros y fue

hecha para el set Technic Power Puller 8457 que salió en el año 2000.

- Antes de la rueda LEGO, los niños jugaban con ruedas de coches de miniatura o hechas de ladrillos LEGO.

- Desde 1962 las ruedas de LEGO se hacen con el material ABS (acrilonitrilo butadieno estireno).

#

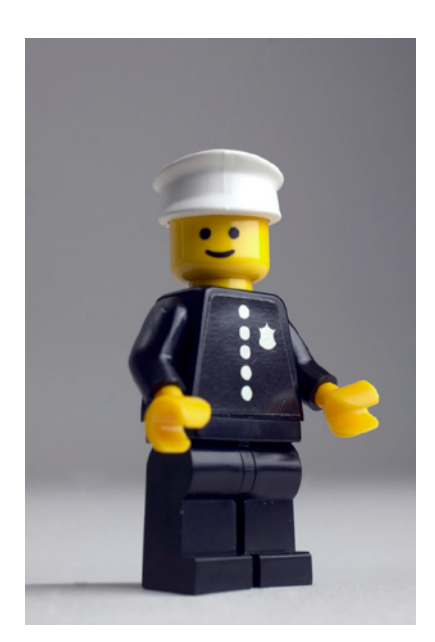

# **Grúas Technic**

## *Por Manticore*

Dentro del mundillo Technic, probablemente los sets que más éxito tienen son las grúas y las excavadoras. Por muchos mecanismos que se le pueda introducir a un vehículo Technic, no tiene nada que ver con las posibles funciones que puede tener una grúa o una excavadora. Y por supuesto la jugabilidad, término que suele estar mal visto en esta línea para expertos, que proporciona una grúa o excavadora es muchísimo mayor.

Así pues, en esta revista profundizaremos en las, para mí, mejores grúas Technic de LEGO®; dejando el tema de las excavadoras para más adelante. No esperéis unas revisiones excesivamente técnicas o complejas. Tan solo describiremos los mecanismos típicos de estos impresionantes vehículos de construcción detallando las evoluciones más significativas que han sufrido a lo largo de la historia del Technic.

Empecemos entonces con lo más evidente: ¿qué entendemos por grúa? La grúa es una de las principales maquinarias que se emplea para grandes construcciones o para instalaciones industriales, la cual permite el traslado de forma vertical de los materiales o cargas que necesitan elevación y que serán utilizadas para cualquier obra.

Además de levantar una gran cantidad de peso, siempre debe de estar en equilibrio; para esto posee un dispositivo que es utilizado para mantenerlo firme, los estabilizadores, con los cuales le es posible desplazar el centro de la gravedad de la máquina y el peso que ésta soporta.

Se pueden encontrar diversos tipos de grúas, y la clasificación no es sencilla ya que podemos elegir diferentes criterios para diferenciarlas. Por ejemplo a partir de su función se pueden encontrar las grúas pórtico (usadas en la construcción naval), grúas industriales, grúas forestales, etc... Sin embargo la clasificación más general se hace en función de la movilidad de la grúa y el tipo de instalación de esta. Así se pueden diferenciar tres tipos de grúas: grúas fijas, grúas de techo o raíles y las grúas móviles.

Dentro de la línea Technic, LEGO ha comercializado, sobre todo, sets de grúas móviles. Por lo que nos centraremos en revisar los, a mi juicio, cuatro sets más representativos de grúas móviles. No debemos de confundir las grúas móviles con los camiones grúa. Una grúa móvil es un conjunto de vehículo portante (sobre ruedas o, en ocasiones, orugas), dotado de sistemas de propulsión y dirección propios sobre cuyo chasis se acopla un aparato de elevación tipo pluma. Un camión grúa es básicamente más camión que grúa, mientras que una grúa móvil, a pesar de que utiliza un chasis de camión para desplazarse, la parte importante del vehículo es la grúa, no el camión. Los que aún no se hayan aprendido la lección, y como una imagen vale más que mil palabras, echadle un ojo a los sets 8258 y 8421 para entender claramente la diferencia. Y hablando de camiones grúa, se me queda en el tintero otro artículo referido precisamente a esos sets que se quedan fuera de este reportaje. Ya hablaremos...

Las grúas móviles se componen de partes claramente diferenciadas. El chasis o vehículo portante, con estabilizadores (gatos hidráulicos montados en brazos extensibles) que evitan el vuelco, y una estructura giratoria donde se asienta la pluma o brazo, que puede ser de celosía o telescópico, junto a la cabina.

Volviendo al LEGO, ¿de qué tres sets estamos hablando? Conociendo las inquietudes del autor de este artículo, os podréis imaginar cuáles son. La primera grúa, para contentar a los aficionados que todavía se emocionan cuando ven a Naranjito, es el set 855, la primera grúa Technic de la historia de LEGO.

El segundo set que trataremos es el 8460. Una grúa similar a su hermana mayor pero de tamaño más reducido y algo más antigua.

En tercer lugar haremos una revisión de "el set": 8421. La mejor grúa Technic hasta la fecha. Se ha quedado un poco desfasada porque no llegó a tiempo de entrar en la dinámica de los motores PF, pero aun así sigue siendo la grúa más completa, funcional y... grande.

Y por último, la grúa Technic más actual, 8053, que incorpora los novedosos actuadores lineales y ha heredado las virtudes de su antecesora, aunque también algunos defectos.

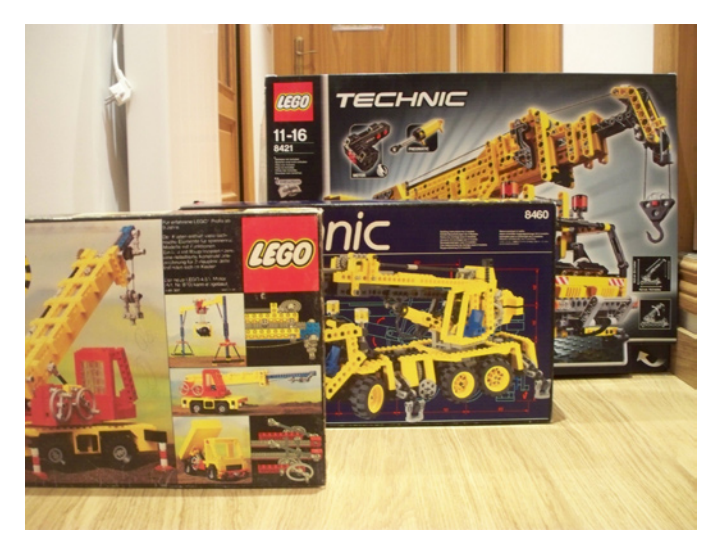

Hay más, pero son sets más pequeños y no aportan tanto como los que nos ocupan en este artículo.

## **855: LA NOSTALGIA**

En el año 1978, junto a los otros y maravillosos sets 85\*, aparece en el mercado esta pequeña maravilla de la técnica. Digo pequeña porque a día de hoy, casi 35 años después hemos visto sets de bastante mayor tamaño. Pero en su día fue una auténtica revolución.

A destacar que un año más tarde se comercializó en USA con la numeración 955; y, como era habitual, bajo la línea "Expert Builder".

Dentro de su estética vintage (demasiado cuadrada para el gusto de cualquier aficionado joven... más joven que yo), esta grúa incorpora casi todas las funciones de una grúa móvil real: rotación real de 360º, estabilizadores, sistema de elevación y brazo telescópico. Si hemos construido algún set Technic en el último lustro puede parecernos todo muy simple, pero los rasgos y funciones que fueron capaces de desarrollar empleando únicamente 512 bricks y plates (recordemos que estamos en 1978... todavía gobernaba la UCD) es espectacular.

Además, con este set LEGO® introdujo elementos por primera vez que después se han convertido en un estándar para cualquier grúa. Por ejemplo la cuerda LEGO trenzada y el sencillo pero eficaz sistema de anclaje del carrete de la cuerda, controlado por una goma elástica LEGO. Y algo que cualquiera ha empleado cientos de veces: las ruedas unidas a los Technic bricks por Technic pins.

#### **El brazo telescópico:**

La forma de elevar el brazo o pluma es bastante sencilla. Mediante dos tipos de engranajes (de 8 y 24 dientes) se consigue una reducción de 9 a 1 que consigue desplazar el mecanismo hasta que el brazo se eleva. Al principio el movimiento es algo duro, pero una vez sobrepasa los 15º aproximadamente es mucho más fluido.

Como ya hemos comentado antes, un sencillo mecanismo controla que el brazo no se desplome por su propio peso. Un gear rack 1x4 se ancla a la rueda de 24 dientes que controla el movimiento de elevación del brazo.

En cuanto al brazo telescópico, el brazo extensible de color azul formado por Technic bricks se desliza por el brazo principal, de color amarillo. Una manivela en el lado izquierdo conduce el movimiento mediante un larguísimo eje Technic, resultado de combinar 3 ejes de 8 studs de longitud. Bueno sí, no es para tanto, pero en aquella época esas medidas asustaban un poco.

Incluye un par de topes para evitar que se extienda o contraiga demasiado. En su punto máximo de elongación, el brazo telescópico se alarga hasta un 180% de la longitud original.

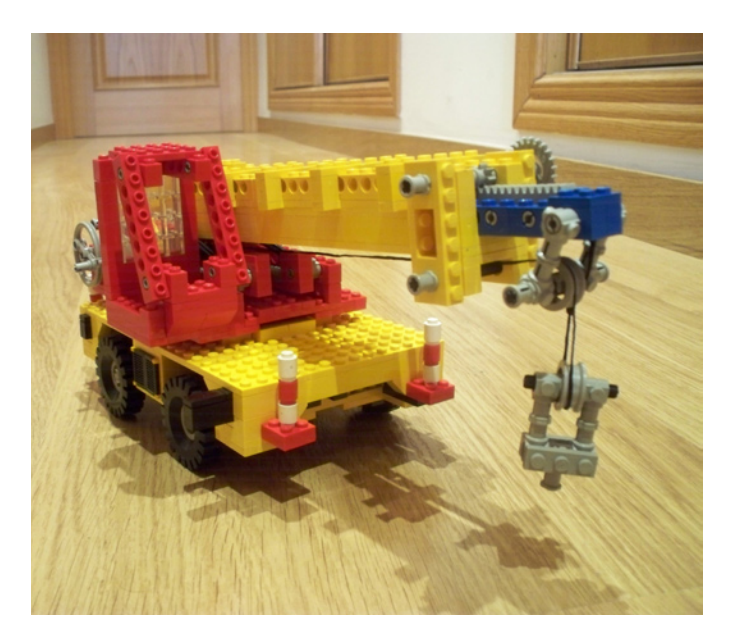

#### **Vehículo portante:**

Lo primero que destaca del vehículo portante es que no parece un vehículo. No tiene cabina, ni dirección en las ruedas ni mucho menos suspensión, diferencial u otros mecanismos hoy en día casi inexcusables. La unión con la estructura de la pluma es tan sencilla como efectiva: un turntable 4x4 que permite una rotación de 360º. Eso sí, la rotación es manual. Para que este vehículo rodara sin problemas, se valía de cuatro de las clásicas ruedas 17x43, tan usadas en tantos y tantos sets hasta hace más bien poco.

El vehículo que sustenta la estructura de la grúa es lo menos bueno de este set, pero en aquella época seguro que no era tan criticable. Una cosa buena es que incorporaba los estabilizadores. Muy sencillos; unos bricks negros de brazos extensibles que salían de cada una de las 4 esquinas del vehículo, y como "gatos hidraúlicos", tres bricks round 1x1 y un par de plates 2x2. No es que fuera muy efectivo (de hecho están más por estética que por funcionalidad), pero insisto que el abanico de piezas Technic con las que contábamos en aquella época no debe llegar ni al 10% de lo que hay actualmente.

Poca cosa más que añadir acerca de este set. Personalmente fue una de mis espinas clavadas hasta hace relativamente poco que pude agenciarme una de estas grúas para regocijo de ese niño que todo AFOL lleva consigo.

## **8460: SIGO SIENDO UN NIÑO**

Este set lo compré a la temprana edad de 24 años, cuando pensaba que todo el LEGO acumulado durante mi infancia eran solo unas cuantas cajas que guardaba con sumo celo pero que rara vez usaba. Como he comentado antes la primera grúa Technic no cayó en mis manos hasta hace poco. Nunca tuve una grúa Technic; tenía que corregir ese error aunque esto significara que, en el fondo, todo AFOL es en realidad un niño grande. En 1995, cuando se comercializó el set 8460 no pude reprimir mi instinto natural y caí en la tentación. Bendito instinto, porque me encontré con un extraordinario set que solo ha podido ser desbancado por el "monstruo": 8421.

Más grande que el anterior modelo de este artículo (el brazo telescópico alcanza los 69 studs) y de un aspecto bastante más real de lo que es una grúa móvil en la actualidad. Las mejoras en el vehículo portante son espectaculares, empezando por los tres ejes (dos de ellos direccionables) y los estabilizadores que bajan y anclan la grúa al suelo de un modo absolutamente real.

Desconozco los datos, pero supongo que este modelo tuvo un gran éxito de ventas porque se reeditó en el año 2002 (set 8431) y, nuevamente, en el año 2003 (set 8438). En ambos casos el modelo era prácticamente idéntico, siendo sustituidas algunas piezas Technic por otras más nuevas.

### **Vehículo portante:**

La comparativa con el set 855 en este aspecto debería estar prohibida; pero como soy un profesional, me atreveré a hacerla. Como ya hemos comentado, las mejoras son absolutamente notables. La dirección emplea el conocido método de Hand of God, estando controlado por cualquiera de las dos luces que hay sobre la cabina del vehículo. Como es habitual, el radio de giro del eje delantero es superior al del eje trasero. Esto se consigue mediante una reducción en la transmisión del movimiento de un eje a otro con dos ruedas dentadas de diferente tamaño (8 y 16 dientes).

En este set huimos de las tradicionales ruedas y emplea unos

nuevos neumáticos 20x30, mucho más realistas... pero menos entrañables.

La rotación de la estructura de la pluma supone también un gran avance respecto a la 855. Se asienta sobre un gran Technic Turntable que permite, mediante una gran reducción en la rotación de 21:1, el giro completo de 360º.

Incluye dos pares de estabilizadores controlados por sendas manivelas que realmente elevan la grúa fijándola al suelo. Una rueda de 24 dientes sobre un tornillo infinito consigue el movimiento de los dos estabilizadores de cada lado de la grúa.

Habría sido más lógico que el movimiento fuera independiente para cada pareja de estabilizadores (los frontales y los traseros), pero el resultado es tan bueno que no podemos quejarnos.

### **El brazo telescópico:**

Aquí es donde encontramos la principal novedad de este set: el sistema Pneumatic. Este sistema, nacido en el año 1984, se había implantado en diferentes sets, pero la primera gran grúa que lo implantó para elevar el brazo fue nuestro set. En concreto, una combinación de dos cilindros neumáticos enfrentados, consiguen elevar todo el peso de la pluma sin el menor problema.

Solo hay una válvula que regula el paso del aire para expandir (y subir la pluma) o contraer (bajar la pluma) los dos cilindros neumáticos.

Cuando los dos cilindros están completamente expandidos, el brazo telescópico ha subido 60º respecto de la horizontal, lo cual permite muchas horas de juego en cualquier edificio LEGO® en construcción... bueno es verdad, está mal visto mezclar Technic con minifigs... ¿o no?

En cuanto al brazo telescópico, el sistema es bastante similar al del modelo anterior. Sí, han pasado casi 20 años pero lo que es efectivo no hay porqué cambiarlo. Completamente extendido también alcanza el 180% de su longitud inicial, y el movimiento se transmite por una larga combinación de ejes que finalizan en un tornillo infinito (infinito) que impulsa el brazo interior.

En este caso el gancho está más conseguido que en el 855. Una de las pocas piezas LEGO de metal que, gracias a su peso, consigue la tensión necesaria en el cable. No obstante, en ocasiones el cable se enreda en el carrete y provoca desagradables consecuencias.

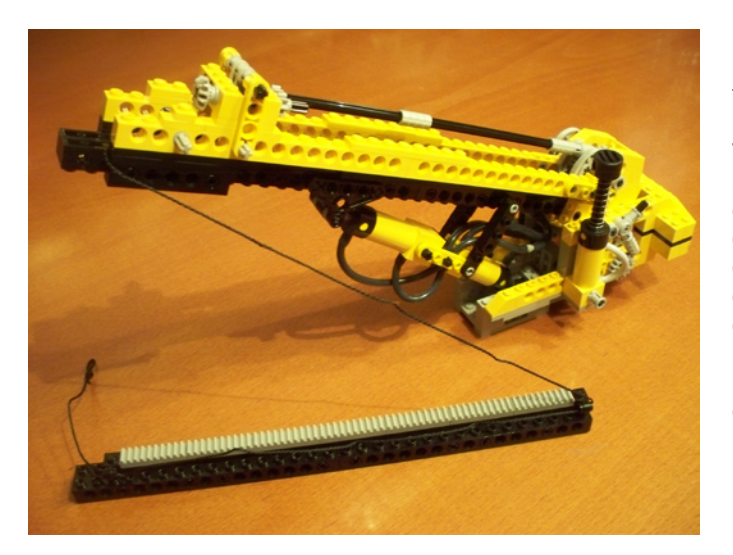

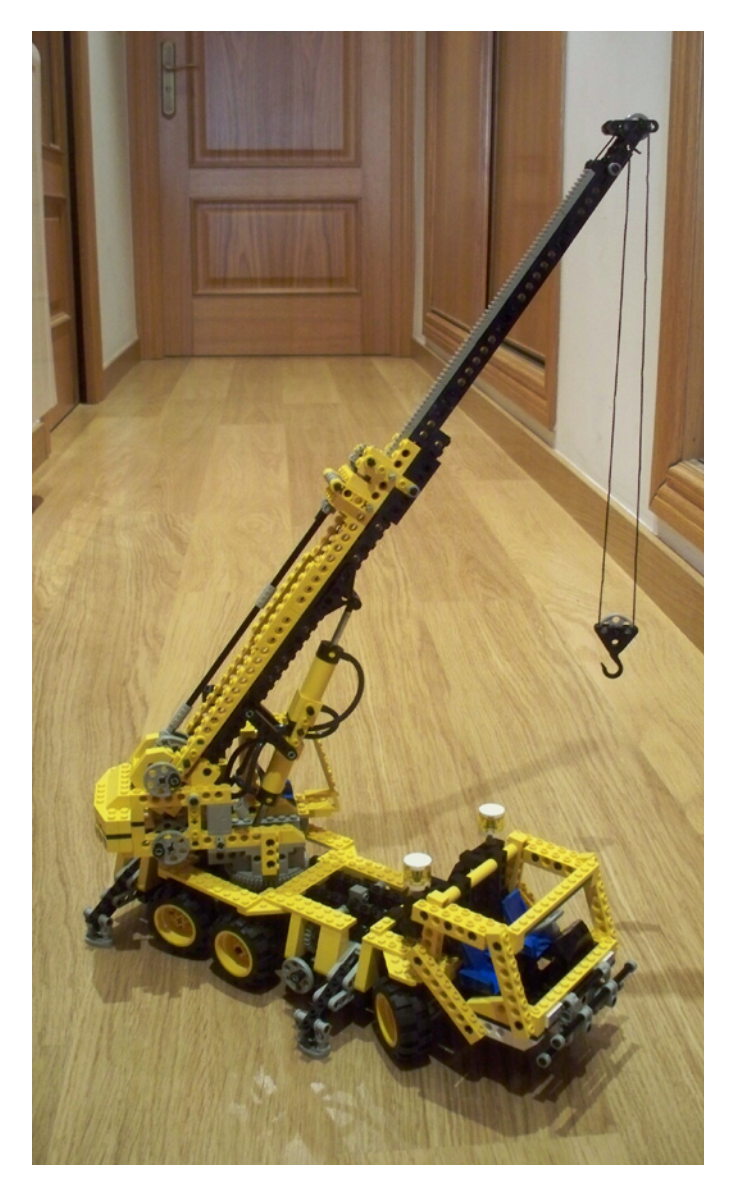

## **8421: LA GRÚA DEFINITIVA**

Esta afirmación puede parecer algo pretenciosa, pero es lo que pensé nada más ver este modelo. Crecí adorando la grúa 855, tal vez porque durante mi infancia nunca llegué a jugar con ella, pero siempre pensé que el brazo telescópico era un poco flojo para lo que la vida real nos muestra. No estoy hablando de los gigantes de brazos telescópicos con 6 ó 7 piezas, pero al menos tres ayudaría a darle más realismo. Posiblemente mis plegarias fueron escuchadas en Billund, porque en el año 2005 LEGO comercializa el set 8421, para muchos "el set" hasta que apareció otro monstruo con tecnología PF (la excavadora 8043).

### **Vehículo portante:**

Si la grúa 8460 rompió moldes con su predecesora, la 855, en este caso no es así. Efectivamente es mucho más grande y detallada, pero básicamente la estructura es muy similar a la de la 8460. En vez de tres ejes posee cuatro, y tres de ellos direccionables. Si seguimos la misma sucesión, la próxima grúa deberá tener cinco ejes y cuatro direccionables... Las ruedas son bastante más grandes (62.4x20), y la dirección no es mediante el HOG, si no a través de una rueda dentada en la parte trasera del vehículo que actúa como el volante. Es una forma curiosa de controlar el movimiento del vehículo, pero acabas acostumbrándote.

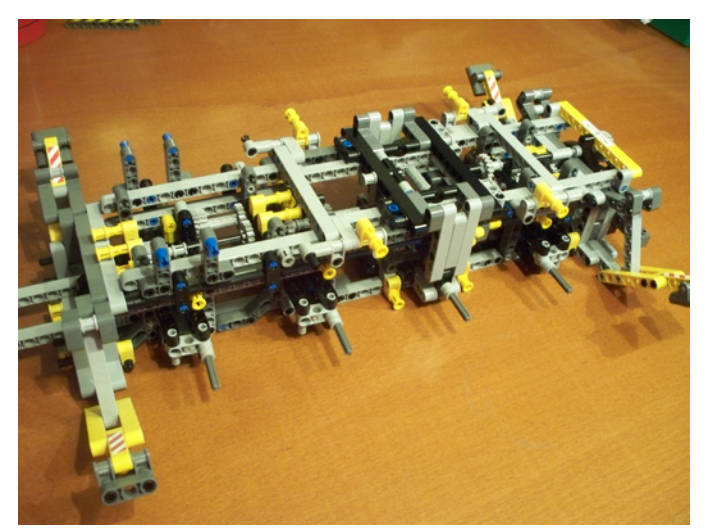

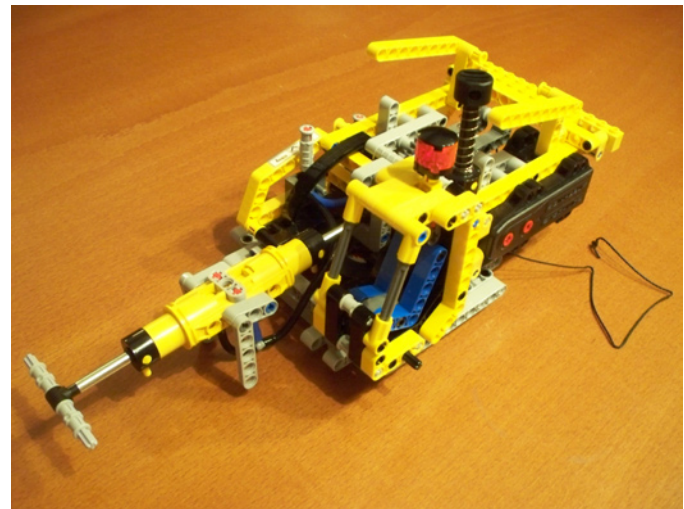

Un detalle que mejora la anterior grúa es el motor V6 situado detrás de la cabina del vehículo. Probablemente la mayor longitud de este ser permite su inclusión, pero es cierto que la 8460 queda un poco vacía sin el motor.

Los estabilizadores tienen la misma estructura que en la 8460. El brazo es más largo y los gatos hidráulicos están mejor conseguidos, pero lo mejor es que los cuatro se controlan con la misma rueda dentada; situada justo encima de la que controla la dirección del vehículo en la parte trasera.

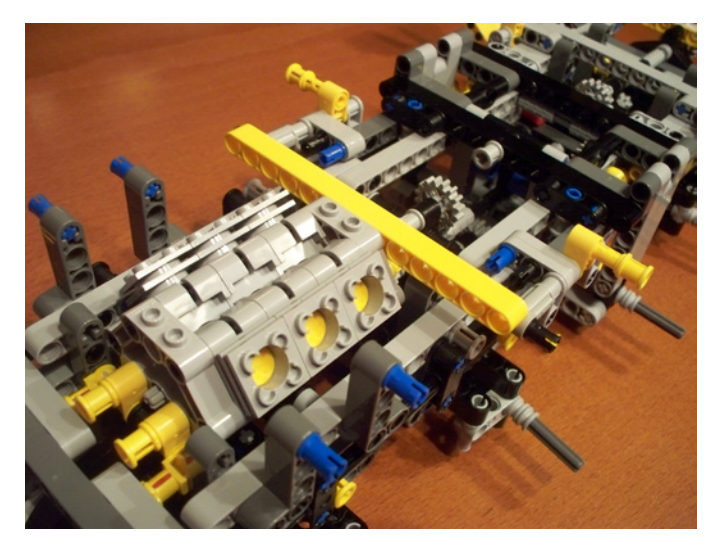

Podríamos decir que con estos dos volantes situamos el vehículo donde es necesario trabajar (hay que construir LEGOLAND), bajamos los estabilizadores hasta fijar la grúa y... espera, ¿cómo se controla la plataforma giratoria donde se asienta la pluma? Nos encontramos ante el principal fallo de este set. El giro es manual, como la vetusta 855, y sin ser ingeniero mecánico, dado el tamaño del set, estoy seguro de que algo se podría haber hecho al respecto.

#### **Brazo telescópico:**

Estoy tentado de hacer un copy-paste con el anterior set porque hay elementos prácticamente idénticos, pero de mayor longitud. Como por ejemplo el eje Technic de 32 studs de longitud.

El sistema Pneumatic que controla la elevación del brazo también nos presenta los dos cilindros enfrentados. Nuevo modelo de cilindros (con la base redondeada), pero a fin de cuentas el mismo sistema. De nuevo una sola válvula que controla el paso del aire para elevar la pluma, o para dejarla caer.

Y digo "dejarla caer" porque aquí tenemos el otro fallo de este gran set. El peso de la pluma es tan grande que el sistema Pneumatic no puede con él y la pluma se desploma. Incluso he comprobado que la pluma elevada no aguanta más que unas pocas horas. Con la válvula cerrada, el peso hace que poco a poco baje hasta la posición horizontal. Este error se subsana con la simple sustitución de los cilindros neumáticos por actuadores lineales, como en la grúa 8053.

Donde este set demuestra su superioridad es en el brazo telescópico. La construcción es muy similar a la de la grúa 8460, pero después de construir el brazo secundario que se sitúa en el interior de la pluma principal, te das cuenta de que todavía cabe otro brazo terciario más liviano pero completamente operativo. Este tercer brazo no se controla de forma independiente, si no que se mueve al unísono junto al brazo secundario gracias a una cuerda LEGO con studs en los extremos que está unida al brazo terciario.

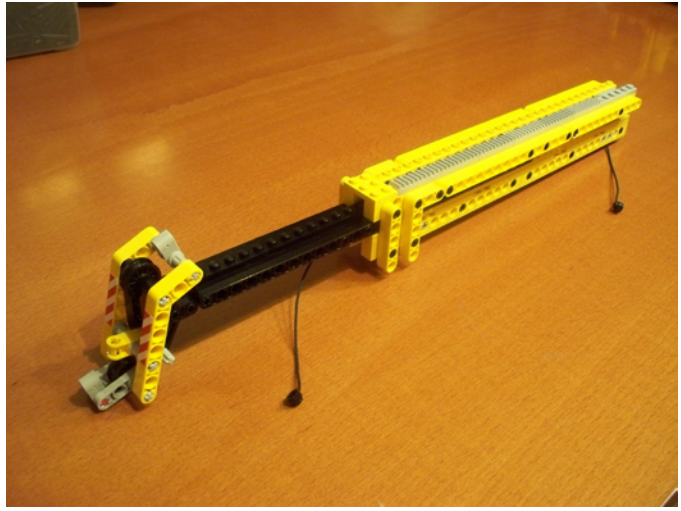

El resultado es espectacular. Sobre todo porque todo el movimiento del brazo está motorizado. Me había dejado lo mejor para el final. Un motor RC (normalmente empleado en coches controlados a distancia) permite controlar la extensión/contracción del brazo telescópico y, por supuesto, el movimiento de subida y bajada del gancho.

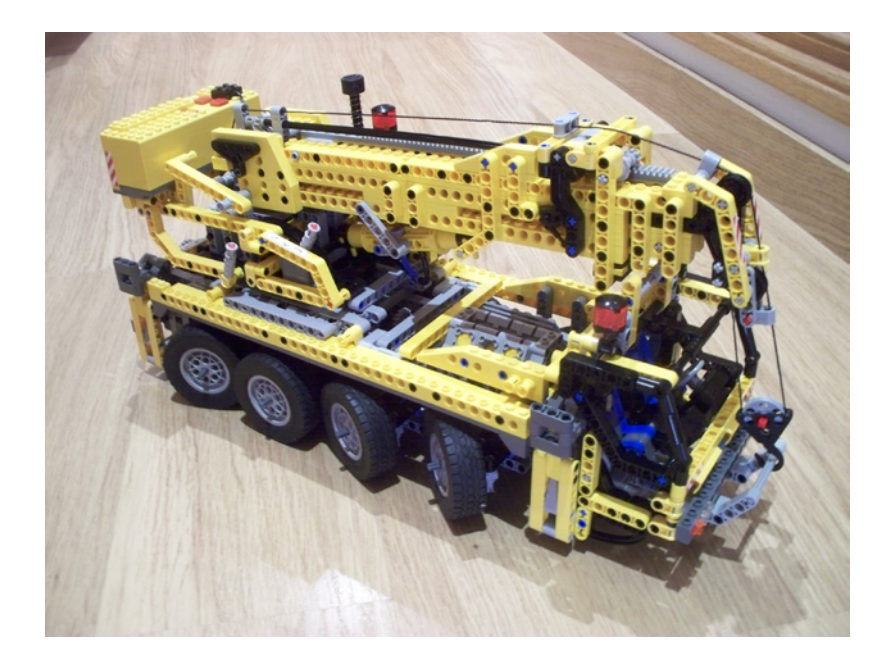

## **8053: EL FUTURO**

Por último revisaremos la última grúa Technic, el modelo 8053. Lo adquirí hace más bien poco, y con vistas a elaborar este artículo. Espero que la redacción me escuche y la próxima nómina sea cuantiosa. ¿Cómo?, ¿qué es eso de sin ánimo de lucro? Esa excusa no le vale a mi mujer... el riesgo de divorcio es extremo cuando compre estos colosos Technic. Bromas aparte, lo mejor de este set es que aúna determinadas virtudes de la mejor grúa (8421) corrigiendo su principal fallo. Pero vayamos por partes.

#### **Vehículo portante:**

Es muy similar a su hermana mayor. Algo más estrecho y de menor longitud. Y las ruedas son, lógicamente, también más pequeñas (56x26 Balloon), aunque al emplear las de tipo Balloon el efecto no se nota tanto por su mayor anchura.

Algo espectacular es que los cuatro ejes son direccionables, lo que permite maniobrar el vehículo con total sencillez. Sin embargo no me ha gustado que no incluya el motor. En el caso de la 8460 era obvio porque sencillamente no cabía. Sin embargo en este set hay espacio de sobra para ello.

Los estabilizadores son completamente distintos. Después de ver grúas y camiones-grúa en los que salen de los laterales perpendicularmente a la estructura del vehículo, en esta

**Brazo telescópico:**

Muy similar al de las anteriores grúas. No llega al nivel de la 8421, cuyo brazo tiene tres partes, pero la longitud es más que suficiente para que el efecto sea muy realista. El mecanismo de extensión es básicamente el mismo que el de la primera grúa 855. Obviamente con mayor efectividad por la inclusión de piezas más actuales, como el tornillo infinito o ruedas dentadas de diferentes radios.

Lo mejor de este set es que sustituye los cilindros neumáticos por actuadores lineales. Uno en esta ocasión es suficiente para que el brazo se eleve con total facilidad sin que se desplome al menor descuido. El sistema se controla desde los laterales de la plataforma giratoria, sin embargo, aconsejo la inclusión de un motor PF para mejorar el set. Es más, no le veo ningún sentido a una grúa Technic sin motor. Pero bueno, es una opinión personal. Con el set motorizado, aunque la caja portapilas queda un poco desfasada en cuanto a tamaño cuando se la incrusta en la plataforma giratoria, se controlan tres funciones: como es obvio, la subida y bajada del gancho; la extensión y contracción del brazo telescópico y la elevación de la pluma. Con un solo motor esto se consigue empleando el típico embrague de los vehículos Technic más avanzados, en los que se pueden seleccionar diferentes combinaciones de engranajes.

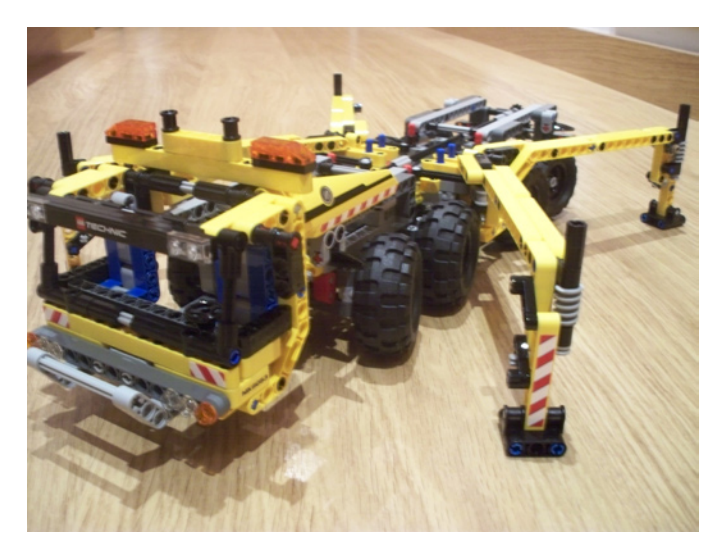

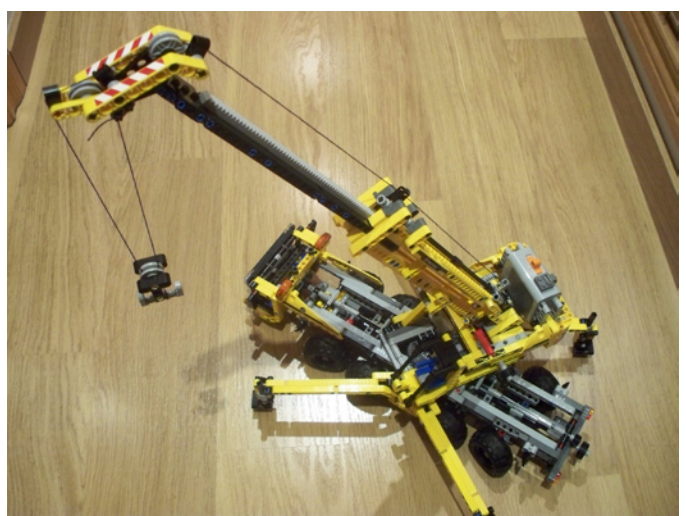

La dirección y el movimiento de los estabilizadores se controla de forma exactamente igual que en la 8421. En la parte trasera del vehículo hay dos ruedas dentadas que controlan ambas funciones.

Al igual que esta grúa hereda ciertas virtudes de su antecesora, uno de los principales defectos también es heredado: la plataforma de la pluma gira manualmente. No se controla desde ningún volante externo, como la dirección o los estabilizadores. Digo lo mismo, supongo que se podría haber solventado este error.

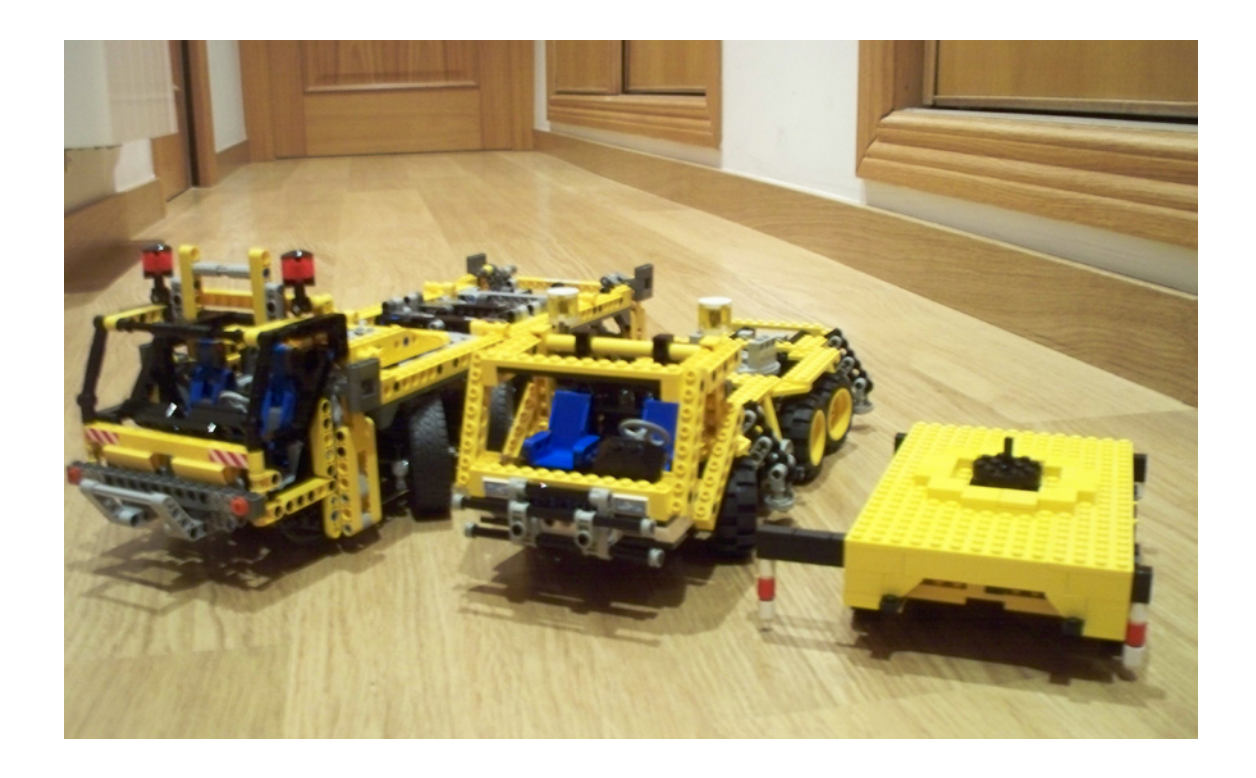

Así pues, me quedo con el deseo de que LEGO lance alguna vez un mega-set Technic (¿UCS?) que incorpore un vehículo portante similar al de la grúa 8421 pero con los estabilizadores motorizados con AL; que la plataforma giratoria se controle, también a través del motor; con un brazo telescópico de, al menos, tres o cuatro partes; y que se eleve la pluma con actuadores lineales. Si además le ponen luces y una invitación al parque de Billund ya sería el colmo. Por supuesto los dos

motores deberían ir controlados por infrarrojos. Soñar es gratis, ¿no?

Después de esta revisión de las mejores grúas Technic, no tenemos excusas para no poder construir nuestra ciudad LEGO®. Ah sí, hacen falta excavadoras y camiones-grúa. Tendremos que esperar a las próximas revistas HBM. #

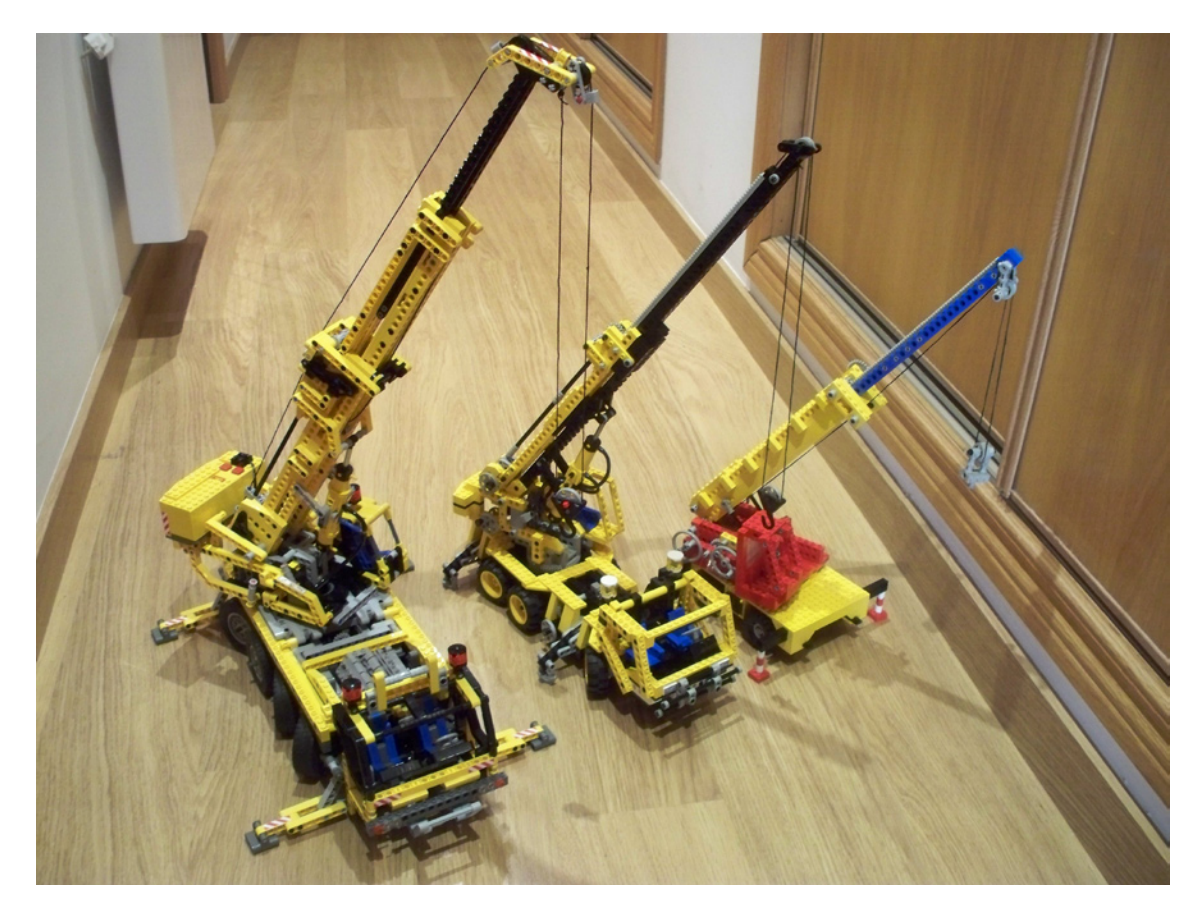

# **Búsqueda de la precisión Technic**

*Por Oton Ribic*

Tras analizar las distintas limitaciones estructurales a través de los últimos tres artículos, en este cuarto capítulo vamos a prestar atención a otro reto al que la mayoría de los constructores Technic se deben enfrentar – los movimientos precisos. Se trata, también, de un problema recurrente para los constructores Mindstorms, cuyos modelos a menudo dependen de la precisión.

Vamos a comenzar directamente con el efecto del cual surgen la mayoría de los problemas con las imprecisiones: la tan a menudo discutida holgura. Si no estás familiarizado con el término todavía, la holgura es ese pequeño ángulo que cualquier engranaje puede girar libremente, sin mover su contiguo, cuando se interconectan engranajes. Está presente en todo momento y con todo tipo de engranajes (incluso más allá de LEGO®), y puesto que los engranajes forman un pilar de transmisión de movimiento en prácticamente cualquier construcción Technic, es difícil de evitar. Modelos ocasionales, permiten que los motores se conecten a sus componentes de destino directamente con solo un eje y sin engranajes, pero estos casos son minoría.

Un problema adicional radica en la acumulación de la holgura por cada par de engranajes sucesivos. Es posible que tengas experiencia en casos donde una compleja caja de cambios o un sistema de transmisión que impliquen un montón de engranajes permita media vuelta, o incluso más, en el eje de entrada, pero sin movimiento de salida en absoluto. Afortunadamente, la holgura no suele ser un problema en las transmisiones, pero los sistemas tales como el GBC, los sistemas de dirección, los robots, los plotters de Mindstorms, etc, son mucho menos tolerantes.

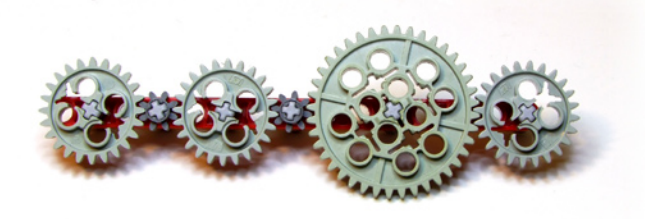

Podría decirse que la solución más simple y más comúnmente aplicable contra la holgura es poner la etapa final (o engranaje) del sistema bajo una ligera tensión - por lo general con una goma elástica, pero cualquier método similar funciona igual de bien. Mantiene todos los engranajes en un contacto constante, evitando que se muevan a su antojo. Por supuesto, la fuerza de tracción debe ser lo suficientemente alta para mantener todos los engranajes tocándose, incluso bajo carga, pero no tan alto como para tensar el soporte estructural, o sobrecargar el motor. Afortunadamente, en la mayoría de los modelos se trata de un intervalo relativamente amplio, y por lo general funciona sin importar la dirección de la tensión - es decir, que se pueden emplear incluso para ayudar al motor en la dirección donde se encuentra con más carga (en grúas, por ejemplo).

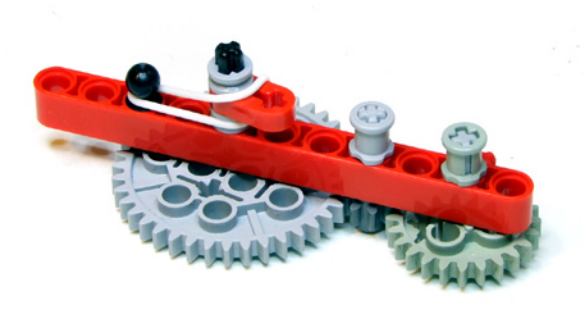

Este método, sin embargo, solo funciona bien con pequeñas construcciones que supongan apenas un par de piezas de transmisión y con escasas extensiones móviles. Los grandes sistemas implican demasiada fricción que, a su vez, requiere una fuerza de tracción impracticablemente alta, mientras que grandes extensiones móviles son a menudo imposibles de cubrir utilizando esta técnica.

Una sucesión grande de engranajes a veces puede ser sustituida por dos poleas y una goma elástica - por supuesto, con un tamaño de goma bien calculado para garantizar un buen contacto con las poleas, pero sin tensionarla (o tensionar el soporte estructural). Esta solución permite extender grandes longitudes, también cambiar la velocidad de rotación usando poleas de radios diferentes, y es, en realidad, bastante exacta, siempre y cuando las fuerzas involucradas sean relativamente bajas, es decir, lo suficientemente bajas como para evitar que la goma elástica se doble o se deslice sobre las poleas. De hecho, los veteranos de la escena Technic recordarán que el plotter del set 8094 "Centro de control", lanzado en 1990, utilizaba con éxito este mismo enfoque para controlar el movimiento del lápiz con precisión en ambos ejes.

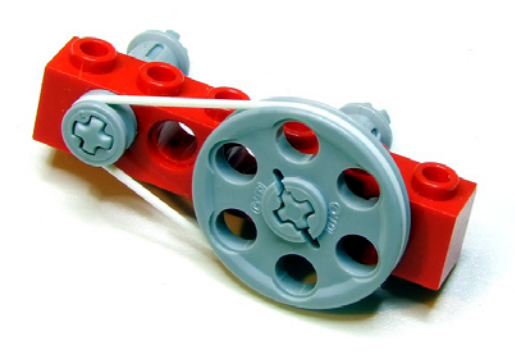

Para donde las concesiones son inaceptables, la tercera opción que vamos a considerar aquí es el empleo de los engranajes (en este caso, las ruedas dentadas) conectados por una cadena. Si bien esta solución por lo general requiere más espacio y es un poco más complejo que los dos anteriores, puede lidiar con cantidades importantes de potencia, no es propensa a deslizamientos, y no mantiene el sistema bajo tensión en parado.

Si tienes suerte, o tienes libertad en la elección de los engranajes que se utilizarán como ruedas dentadas, debes encontrar una longitud de cadena que coincida con las distancias de las ruedas dentadas exactamente, es decir, ajustándose perfectamente sin mantenerlas bajo tensión. Sin embargo, este caso no es muy frecuente, y por lo general ocurre que la longitud de la cadena ideal no es posible de construir.

A veces, otra rueda dentada fija puede ser incluida, sin esfuerzo en el sistema, lo cual cambia la longitud total necesaria de la cadena a una longitud que sea posible de construir. Al igual que una buena solución, es la construcción de la cadena solo un poco más larga de lo necesario, y mantenerla ajustada con una rueda dentada adicional que empuje contra la cadena con una ligera fuerza - usando una goma elástica, un muelle, o cualquier cosa similar. Variando esta fuerza,de hecho, se puede ajustar con precisión el comportamiento de la cadena: a más tensión la rueda dentada empuje a la cadena, más precisa permanecerá bajo carga, a expensas de un aumento de la tensión en el soporte estructural, especialmente en los ejes.

La cadena también tiene sus límites de fuerza de transmisión - se romperá a una tensión aproximada de unos 15 N (equivalente al levantamiento de un peso de 1,5 kg o 3,3 lbs), pero hay dos maneras de trabajar en este caso. Si solo es necesaria una mejora moderada, se puede hacer uso de grandes ruedas dentadas: "convirtiendo" un poco de tensión en la cadena en un par de torsión mayor que tendrán que realizar, lo cual, normalmente no es un problema. Si de lo que se trata es que las fuerzas son grandes, las cadenas pueden ser fácilmente duplicadas, triplicadas, o multiplicadas aún más allá, con juegos de ruedas dentadas y cadenas idénticas trabajando al mismo tiempo. Hemos de tener en cuenta que los engranajes de 8 dientes no son fiables cuando se emplean como ruedas dentadas.

carentes de fricción desde el primer momento. Esto permite los diminutos movimientos de los puntos de pivote de las vigas, y al igual que la holgura entre los engranajes, esta cantidad aumenta con el número de vigas que participan en la transmisión del movimiento.

Poniendo todo el sistema bajo una ligera tensión usando una goma elástica también funciona en este caso, pero está restringida por los mismos límites que cuando se trata de piezas giratorias. Si solo está implicada una pequeña cantidad de vigas, a veces es viable emplear pins de fricción en lugar de sin fricción - que no permiten holgura excepto bajo cargas muy pesadas, pero hay que tener en cuenta la pérdida de potencia en la salida, así como más fuerza a la entrada para que el sistema se mueva.

Si es posible, una alternativa eficaz es controlar el movimiento lineal utilizando un movimiento de rotación. Sin embargo, los sistemas habituales de cremallera y piñón están fuera de esta cuestión, ya que sufren de holgura al igual que cualquier otro par de engranajes (después de todo, una cremallera puede ser considerada como un tipo particular de engranaje). En su lugar, el control del movimiento mediante un hilo enrollado en una bobina controlada puede ser perfecto para los modelos en los que se necesita una fuerza controlada en una única dirección, por ejemplo, donde la gravedad se encarga de tirar en la otra dirección. Este método es razonablemente preciso si el hilo no tiende a estirarse demasiado, y además ofrece control sobre el movimiento lineal, siempre y cuando la bobina sea lo suficientemente grande para enrollar todo el hilo sin cambiar significativamente su radio efectivo.

Una solución más compleja consiste en actuadores lineales, tales como el 61927c01. Su holgura interna es insignificante, pueden lidiar con más potencia, proporcionar una fuerza en ambas direcciones, y son fácilmente multiplicables para una potencia adicional. Es cierto que su rango de movimiento no es grande, pero a cambio pueden proporcionar una precisión excelente. Por supuesto, es posible ir más allá utilizando algún tipo de pantógrafo, pero por el precio de un rango total aún menor.

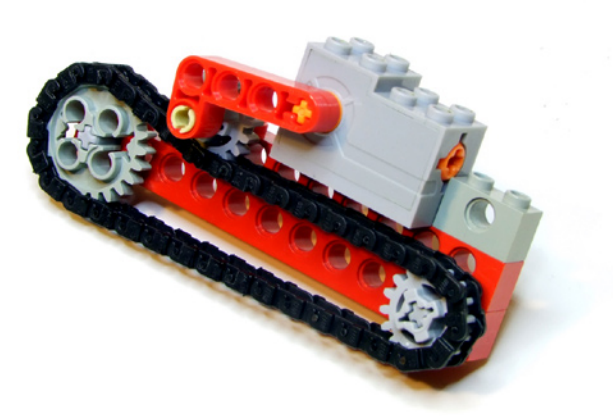

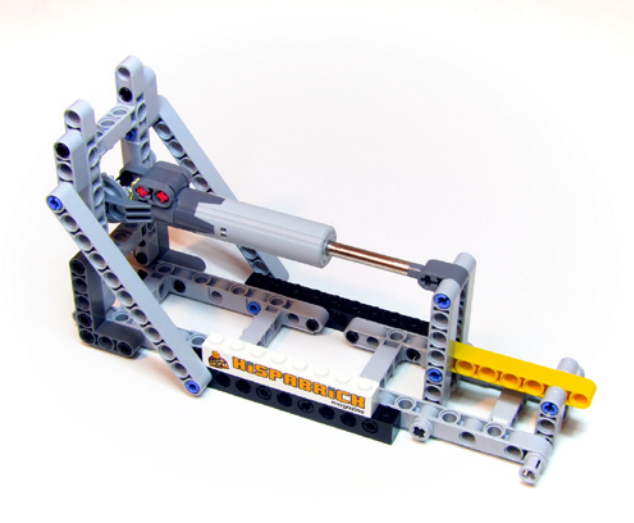

Después de haber abordado el problema más común en cuanto a las partes giratorias, vamos a proceder a los movimientos lineales, que son igualmente susceptibles a las pequeñas inexactitudes; en Technic, mayoritariamente en las conexiones entre vigas.

Veamos, los pins sin fricción, que conectan las vigas vinculadas, por sí mismos son un poco flojos - lo que las hace Hay, por supuesto, muchos otros métodos de incrementar la precisión en Technic - la combinación de algunos de los conceptos anteriormente mencionados o, mejor aún, desarrollar nuevos. En cualquier caso, es importante ser consciente de que se puede mejorar la precisión solo hasta un cierto nivel debido a las limitaciones propias de las piezas de LEGO®. Cuando se trata de movimientos extremadamente finos o incluso de los factores latentes tales como, la torsión del eje, la doblez de las vigas bajo el peso de la construcción, o la flexión irregular de las gomas elásticas, se hacen evidentes.

Por lo tanto, incluso si se utilizan los métodos anteriormente mencionados, el control de los movimientos más allá de aproximadamente medio milímetro será extremadamente

difícil, si es que es posible. Los sistemas bien diseñados que dependen de los actuadores lineales pueden mejorar la solución hasta un cuarto de milímetro o menos, pero apuntar algo más fino es probablemente – demasiado alto. #

http://legoism.blogspot.com/

Conclusiones: Aumentando la precisión de los movimientos Technic

· La forma más sencilla y más rápida de reducir la holgura es poniendo todo el sistema bajo una ligera tensión, por ejemplo, con una goma elástica.

· Las gomas elásticas y las poleas son una alternativa simple y aceptable a una sucesión de engranajes si las fuerzas y pares que están involucrados son pequeños.

· La mejor solución global, capaz de transmitir más potencia y sin propensión al deslizamiento, son las cadenas y las ruedas dentadas cuidadosamente tensadas. Sin embargo, es más complejo que los métodos anteriores.

· La holgura en conexiones entre vigas mayoritariamente surge de los pins sin fricción - donde hay abundancia de fuerza disponible y no muchos pins en uso, estos podrán ser sustituidos por pins de fricción, mucho más precisos. · Cuando la fuerza se debe aplicar en una sola dirección, los hilos y las bobinas pueden ser de gran ayuda, siempre y cuando no sean demasiado elásticos.

· Para una máxima precisión, emplear actuadores lineales, opcionalmente conectados a pantógrafo o a un sistema de palancas, si lo que se necesita es aún más precisión, sobre un rango en movimiento todavía más pequeño. · Resistirse al objetivo de precisión imposible: aún los mejores conceptos para eliminar la holgura difícilmente pueden compensar las limitaciones inherentes de las piezas de LEGO, como la doblez de las vigas o la torsión de los ejes.

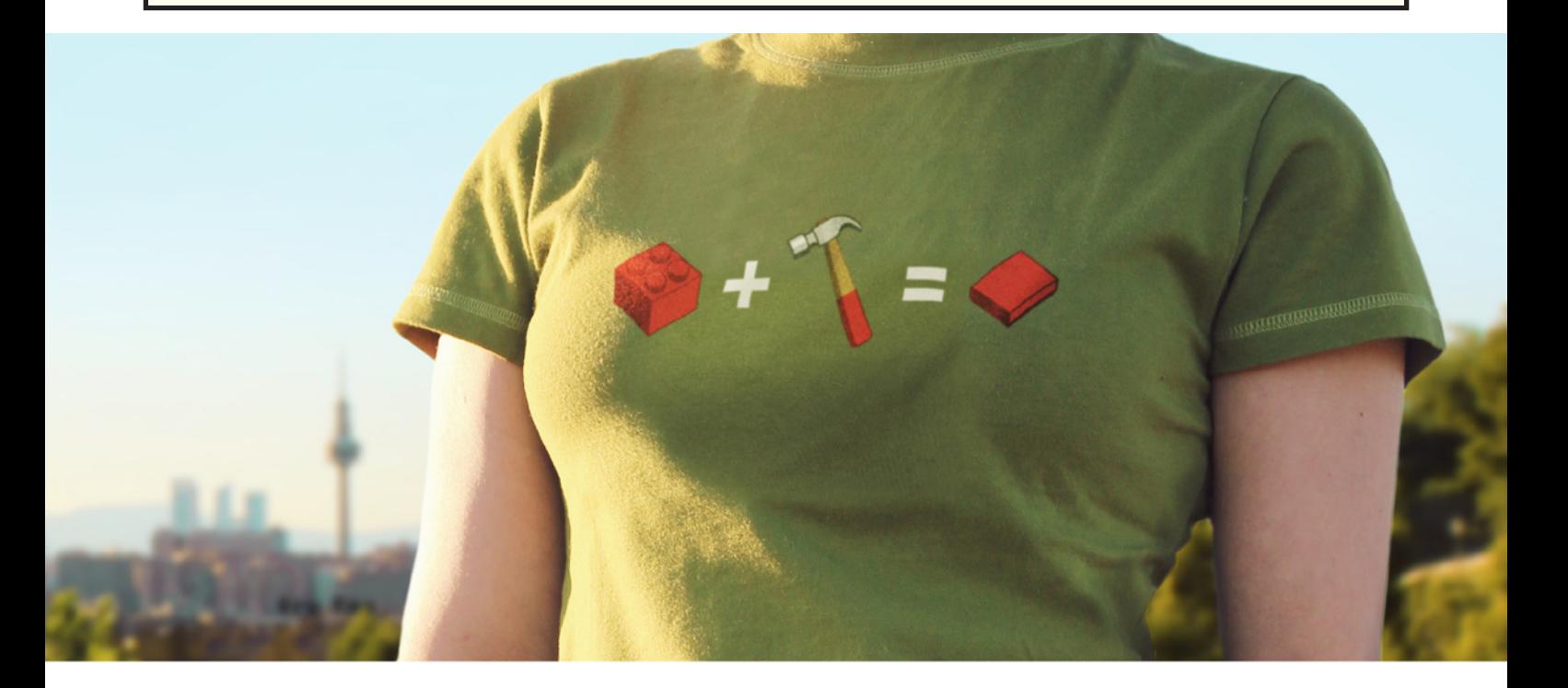

ISABEMOS QUE<br>NO LAS ESTABAS

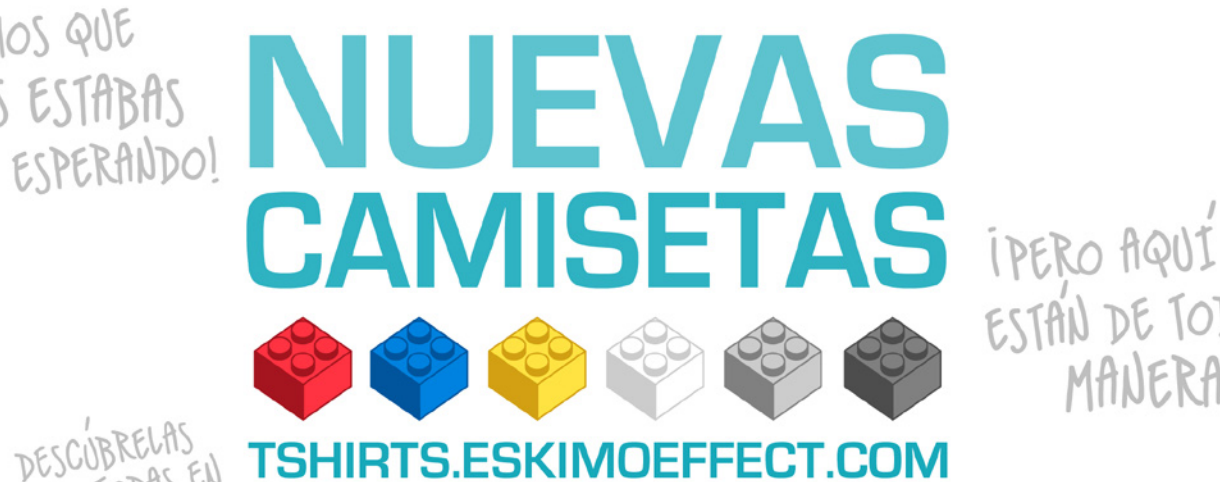

ESTAN DE TODAS MANERAS!

# **LDD to POV-Ray Converter**

*Por Martin Hronský y Johan Sahlström*

### **¿Qué es real en estos días?**

Este fue el titular que anunciaba el lanzamiento del LDD to POV-Ray™ Converter a principios de agosto de 2012 en la portada de Eurobricks(EB). LDD to POV-Ray Converter es la primera herramienta que te permite crear representaciones fotorrealistas de los modelos de LEGO® Digital Designer con POV-Ray™.

### **Primeros pasos**

Toda la historia comenzó hace aproximadamente un año, en agosto de 2011. LDD es bien conocido entre los entusiastas de LEGO desde hace muchos años. Tampoco POV-Ray™ es nuevo para los amantes del diseño digital que utilizan herramientas basadas en LDraw. Sin embargo, los usuarios LDD tienen un pequeño handicap - LDD es fácil de usar, pero no es compatible con ningún otro software. Los modelos pueden ser exportados solo a LDraw, y con resultados variables ya que la correlación entre los programas no siempre es óptima. He visto muchas solicitudes de conversión a otros formatos 3D. Hay algunos trucos basados en la toma de datos 3D a partir del controlador de la tarjeta gráfica, pero estos no son para todo el mundo y yo quería una solución adecuada para todo el mundo - legal y fácil de usar. Ya que soy un programador profesional y me gusta la programación, me pareció una tarea ideal - unir dos de mis aficiones - LEGO y programación.

Así que entablé conversaciones con el experimentado usuario de LDD Johan Sahlström (conocido en EB como Superkalle) para conocer qué posibilidades legales teníamos, o lo que se podía publicar. La EULA de LDD no permite obras derivadas y queríamos una solución legal. En un principio, no pensé en POV-Ray™ - el formato de destino no era importante para mí. Teniendo en cuenta que POV-Ray ™ era gratuito y ya conocido por los usuarios de LDraw, lo probé.

La primera versión de LDD to POV-Ray™ era solo un conjunto de scripts, transformaciones XSLT y un pequeño programa en C++ para leer los datos de LDD. Aplicando un enfoque de ensayo y error finalmente conseguí el primer render grande uno de los sets oficiales de LEGO: 7744 Police Headquarters. Compartí las fotos con Johan. Fue un gran placer trabajar con él. Con toda su experiencia y su preocupación por el detalle, la herramienta llegó mucho más lejos de lo que esperaba en un principio. Aún recuerdo mi sorpresa cuando me hizo una pregunta sobre los biseles de los bricks. No me había dado cuenta antes de que los bricks no son matemáticamente cuadrados y los bordes deben ser biselados para que se vea realista. Después de estudiar nuestras posibilidades de añadir biseles a los bricks sin editar manualmente cada uno de los 2500+ bricks incluidos en el LDD, la pequeña pirámide, que actualmente es el icono del LDD to POV-Ray™ Converter, fue el primer modelo LDD con el máximo nivel de detalle - biseles y el logo de LEGO en los studs. Había visto esta pirámide renderizada en el sitio web de Friedrich A. Lohmueller y quería hacer una imagen de una calidad similar.

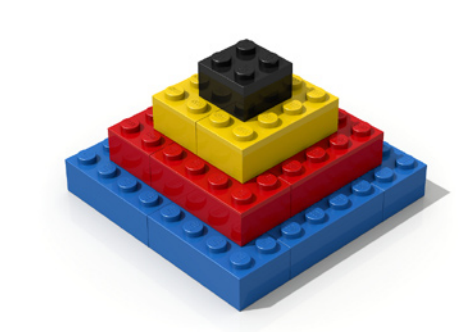

### **Un acuerdo con el Equipo de LDD**

Mientras tanto, preguntamos al equipo LDD de LEGO® sobre la posibilidad de publicar una herramienta como LDD to POV-Ray™ Converter. Dijimos que no íbamos a publicar los datos geométricos del brick o cualquier otro dato que no fuera publicado por LDD. Esto parecía ser un objetivo completamente irreal, ya que POV-Ray™ utiliza archivos de texto sin formato. ¿Cómo guardar algo en un archivo de texto plano y aun así mantenerlo inédito? Un sistema de archivos virtual parecía la solución correcta. Un sistema de archivos que pudiesen ser leídos solo por POV-Ray™ y solo durante el renderizado. Una versión personalizada de POV-Ray™ no sería una buena solución. Es un software de código abierto, por lo que es posible ampliarlo con cualquier funcionalidad, pero de acuerdo a la licencia de POV-Ray, incluso las versiones personalizadas deben ser de código abierto. Esto prácticamente significa que los datos LDD serían accesibles a cualquier persona. Y queríamos mantener el acuerdo con el equipo de LDD. La segunda posibilidad era un verdadero sistema de archivo virtual, dentro del sistema operativo. Después de haber hecho algunas búsquedas en Internet rápidamente me di cuenta de que escribir un controlador de sistema de archivos para las versiones actuales de Windows era prácticamente imposible para una sola persona en un tiempo razonable. Había unos pocos proyectos de código abierto, pero ninguno de ellos era lo suficientemente estable. Por suerte, encontré una solución profesional de la Corporación EldoS. También ofrecían una licencia gratuita para proyectos no lucrativos. No esperaba conseguir una para un proyecto tan pequeño, pero por lo menos pregunté. El Sr. Mayevski de EldoS respondió casi de inmediato y me encantó su actitud positiva. Fue muy agradable y servicial, respondiendo a todas mis preguntas técnicas, y me dio algunos consejos útiles para la implementación. Tras esto sabíamos que teníamos todo lo que necesitábamos para publicar la aplicación. Hice el primer paquete de instalación y lo compartí con Johan. Eso fue en febrero de 2012. Comenzamos las pruebas y experimentos con materiales y luces. Johan invirtió mucho tiempo en la puesta a punto de los colores y la clasificación de los bricks de acuerdo con los diferentes acabados de los materiales. LDD soporta de forma nativa solo los acabados de plástico brillante y metalizado, pero los ladrillos de verdad tienen muchos más acabados diferentes.

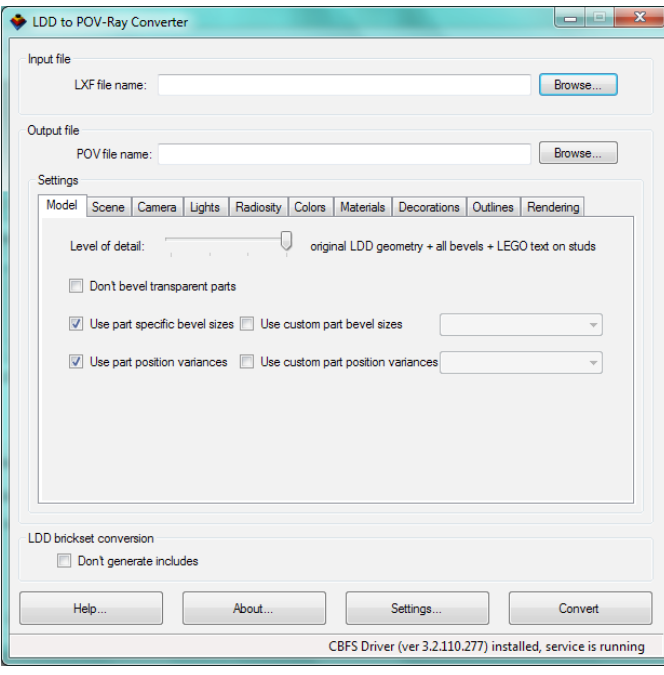

Después creé un sitio web para el proyecto y comencé a escribir algunas páginas de ayuda y la información básica de referencia. Después de la publicación de la herramienta y de hacer algunas correcciones basadas en la experiencia de los miembros del foro, se hizo el anuncio en la página principal de EB. Con la exposición a un público más amplio, el número de descargas realmente despegó.

LDD to POV-Ray ™ Converter fue diseñado con la facilidad de uso en mente. La instalación se hace con un instalador estándar totalmente automático de Windows, que instalará la aplicación y el controlador virtual del sistema de archivos. No es posible utilizarlo como una aplicación portátil. POV-Ray™ tiene que ser descargado e instalado por separado, ya que no está incluido en el paquete de instalación del convertidor. Solo las versiones oficiales de POV-Ray™ 3.7 son compatibles. La versión 3.7 es la primera versión que soporta el procesamiento paralelo y en sistemas multi-núcleo puede utilizar toda la potencia de la CPU.

Para un principiante, hacer su primer render solo requerirá la apertura del modelo LDD en el convertidor y luego hacer clic en el botón "Convert". El modelo se convierte automáticamente con los ajustes predeterminados, que están funcionando muy bien con los modelos más típicos. Después de la conversión, POV-Ray ™ puede iniciarse automáticamente y el renderizado se inicia inmediatamente.

Para un usuario avanzado todos los ajustes que afectan a la calidad de la salida pueden ser ajustados cambiando la configuración en la interfaz de usuario del convertidor. Los parámetros de conversión se dividen en 10 pestañas.

### **Model**

La primera pestaña se denomina modelo y la configuración de esta pestaña controla cómo se convertirá el modelo, qué nivel de detalle debe ser utilizado durante el renderizado y qué otras características que afectan a la geometría del modelo deben estar activas.

### **Scene**

En la pestaña Scene puedes controlar la apariencia de la escena POV-Ray™ que contiene el modelo convertido, qué color de fondo debe ser usado o si deseas que el plano de la base se coloque debajo del modelo. La posición de este plano se determina automáticamente en función de las dimensiones del modelo en POV-Ray ™.

#### **Camera**

La tercera pestaña controla el comportamiento de la cámara. El convertidor admite los dos tipos más útiles de cámara - perspectiva y esférica. La cámara de perspectiva es la cámara más común que todos conocemos de la vida real. Se puede ajustar el ángulo de visión, que también influye en la perspectiva de la cámara. Puede activarse Focal Blur que mejorará la imagen representada dando realismo adicional, sin embargo, se ralentiza el render de manera significativa. La cámara esférica no es tan conocida y no se utiliza muy a menudo. Con esta cámara, la imagen de salida contendrá una vista de 360 ° del modelo. El mejor ejemplo de este tipo de representación es un patio del castillo. Imagínate de pie en el centro de un patio del castillo y mirando todo a tu alrededor. Lo que puedes ver, estará en la imagen. Estas imágenes son útiles para la iluminación HDR. Puedes renderizar tu patio del castillo y utilizarla más tarde como imagen de una esfera celeste - para hacer que tus otros modelos aparezcan de pie en el centro del patio del castillo - todos los reflejos y las luces de entrada estarán presentes.

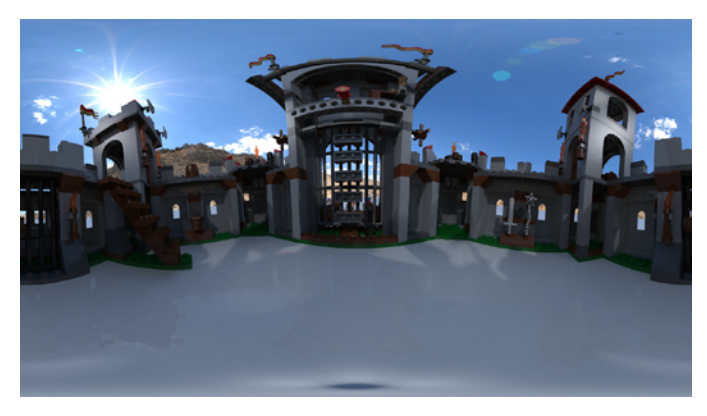

#### **Lights**

La pestaña Lights controla el color y el número de luces utilizadas en la escena. Por lo general, cuantas más luces uses, mejor será el resultado, ya que en la vida real la luz también proviene de muchas direcciones. Sin embargo, cada fuente de luz adicional ralentiza el proceso de renderizado. Por otra parte, muchos usuarios intentan reproducir algunas condiciones de iluminación de estudio que por lo general implica solo dos o tres fuentes de luz. De modo que el convertidor utiliza por defecto tres fuentes de luz. En esta pestaña puedes especificar también el aspecto de las sombras de la escena. Pueden estar completamente desactivadas o ajustarse desde muy fuertes, adecuadas para la representación de una escena espacial, a muy suave, adecuadas para algunas condiciones de caja de iluminación.

### **Radiosity**

La quinta pestaña se denomina radiosity, que no es un término muy común. En POV-Ray ™ esta característica permite la simulación de una luz ambiente presente en todas partes. En combinación con una esfera celeste y una buena imagen HDR de iluminación, radiosidad se puede utilizar en lugar de las fuentes de luz tradicionales y el modelo final renderizado tendrá una iluminación muy natural. Para algunas imágenes HDR las propiedades emisivas de la esfera celeste tienen que ser ajustadas, de lo contrario los colores de salida pueden verse tintados de acuerdo con el color dominante de la imagen utilizada.

#### **Colors**

En la pestaña Colors puedes seleccionar la paleta de colores que se utilizarán durante el proceso de renderizado. La paleta original LDD fue optimizada por el equipo de LDD para uso

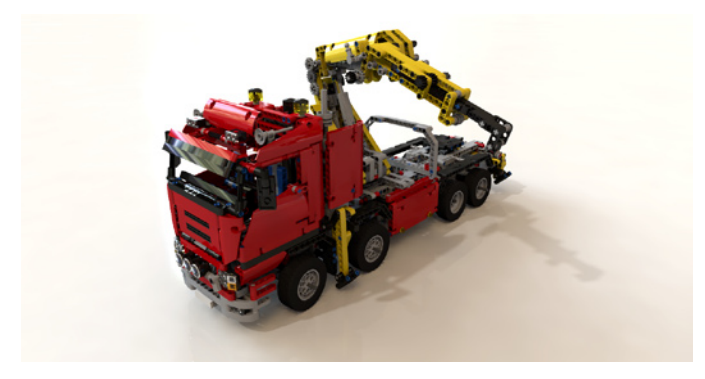

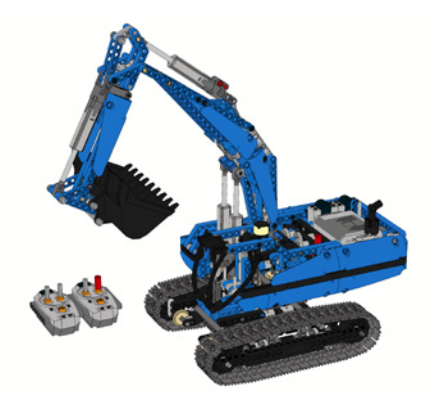

del LDD, pero no es muy adecuada para la renderización. El color negro no es lo suficientemente negro y los colores grises tienen un aspecto extraño. Puedes crear tu propia paleta o usar la paleta personalizada suministrada con el convertidor. Además, hay también una característica especial - variación de color. Los bricks reales se producen en lotes y lotes diferentes pueden tener colores ligeramente diferentes. La variación de color al azar modifica ligeramente los colores de los tipos de ladrillos utilizados y de esta manera simula los distintos lotes.

#### **Materials**

Cada ladrillo está hecho de un material particular (por lo general un plástico brillante o mate) y para cada material es necesario definir ciertas características de POV-Ray ™. El convertidor contiene las definiciones de todos los materiales y las definiciones estándar se utilizan por defecto durante el renderizado. Es posible utilizar definiciones de materiales personalizadas seleccionando los materiales adecuados o archivos de acabados en la pestaña Materials.

#### **Decorations**

Converter permite especificar decoraciones personalizadas en lugar de las decoraciones originales del LDD. Esta función se puede activar en la pestaña Decorations. Las decoraciones utilizadas en el modelo serán leídas por el convertidor y se puede especificar un nombre de archivo nuevo para cada imagen de decoración utilizada. La nueva imagen reemplaza a la decoración original completamente para un determinado modelo, es decir, que todas las apariciones de la decoración en todos los ladrillos del modelo convertido serán reemplazadas.

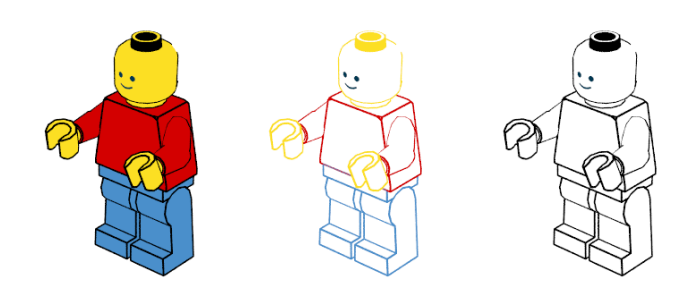

### **Outlines**

Para la generación de una guía de construcción el modelo puede ser perfilado como en las guías originales de construcción. En la ficha Outlining puedes seleccionar el nivel de detalle y los colores de los contornos. Es posible generar imágenes en un estilo de "páginas coloreadas". Es extraño utilizar un programa de renderizado para generar este tipo de imágenes, pero POV-Ray ™ es actualmente el único generador de imagen alternativo de los modelos LDD y a algunos niños les gusta colorear las imágenes de los modelos de LEGO®.

#### **Rendering**

La última pestaña - Rendering - se relaciona únicamente con la resolución y la calidad de la imagen de salida. Se puede especificar el tamaño de la imagen de salida deseado, los parámetros de anti-aliasing y la calidad de renderizado sin modificar manualmente el fichero POV-Ray™ ini. Permitir que el convertidor cree el archivo ini es la manera más rápida de definir los parámetros de renderizado más comunes y comenzar a renderizar inmediatamente después de la conversión.

Para un usuario experimentado de POV-Ray ™ la configuración de salida se puede controlar también mediante la especificación de archivos personalizados con las definiciones de colores, acabados, materiales y otros elementos de la escena. Puedes crear estos archivos en función de los archivos incluidos con el convertidor. No se recomienda modificar directamente los archivos suministrados, ya que se sobrescribirán durante la actualización de la aplicación o del set de bricks de LDD. Los archivos modificados deben ser guardados bajo diferentes nombres y se pueden utilizar durante la conversión como archivos personalizados para los colores, acabados, materiales y luces.

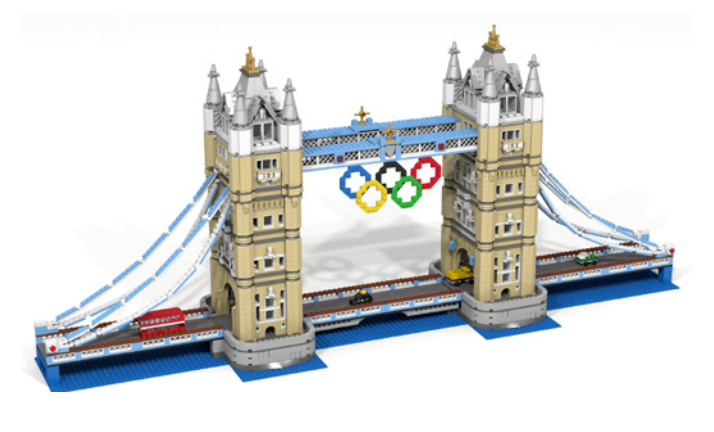

#### **Pasos siguientes**

Futuras mejoras de LDD to POV-Ray™ Converter deben cubrir principalmente la calidad de la geometría del brick. Suavizado de círculos y mejora de la velocidad de renderizado parecen ser las características más interesantes que se pueden agregar. Los materiales y las luces también se pueden mejorar. Dado que las definiciones de los materiales se encuentran en los archivos incluidos y son directamente editables, los experimentos por parte del usuario son posibles y cualquiera puede tratar de mejorar las definiciones de las luces, colores y materiales. Por supuesto, no dudes en solicitar cualquier otro cambio y características - solo envía tu solicitud a través del formulario de contacto del sitio web del converter. #

# **Tutorial de POV-Ray**

## *Por Eric Albretch*

Si has estado siguiendo los tutoriales de Jetro sobre LDraw en la revista HispaBrick Magazine o en TechnicBRICKs, entonces ya conocerás la biblioteca de piezas de LDraw y los editores de LDraw como MLCAD. Ya sabes cómo instalar las piezas no oficiales (piezas que aún no han sido oficialmente publicadas como parte de la biblioteca LDraw), crear modelos virtuales y cómo verlos con visores como LDView. Tal vez incluso sepas generar complejas piezas flexibles con LSynth. Tal vez hayas tratado de hacer tus propias instrucciones con LPub. Ahora que has pasado tanto tiempo haciendo un modelo virtual, el siguiente paso lógico es que sea hermoso.

Los editores como MLCAD son eficientes y rápidos mostrando tus modelos, pero no usan iluminación compleja o suavizada, así que obtienes algo con este aspecto.

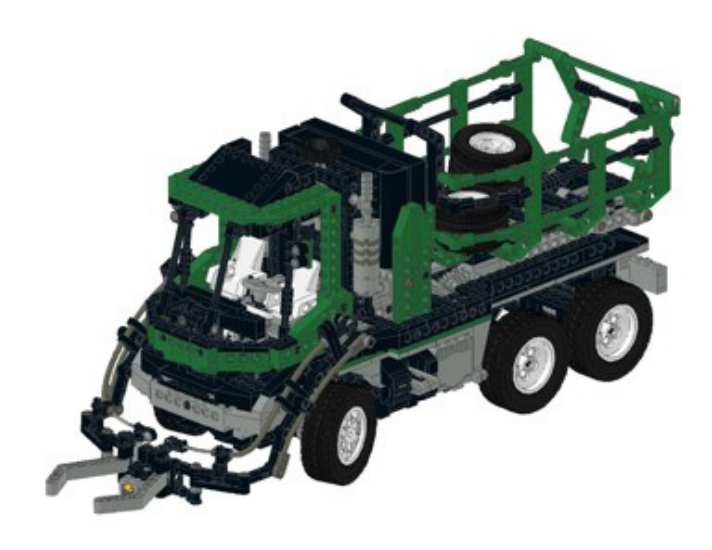

Visores independientes como LDView usan renderizado en tiempo real y, con las preferencias apropiadas seleccionadas, pueden producir una imagen mucho más llamativa. Esta imagen tiene sombras suaves y bordes suavizados. Se ve bien, pero todavía no se ve real.

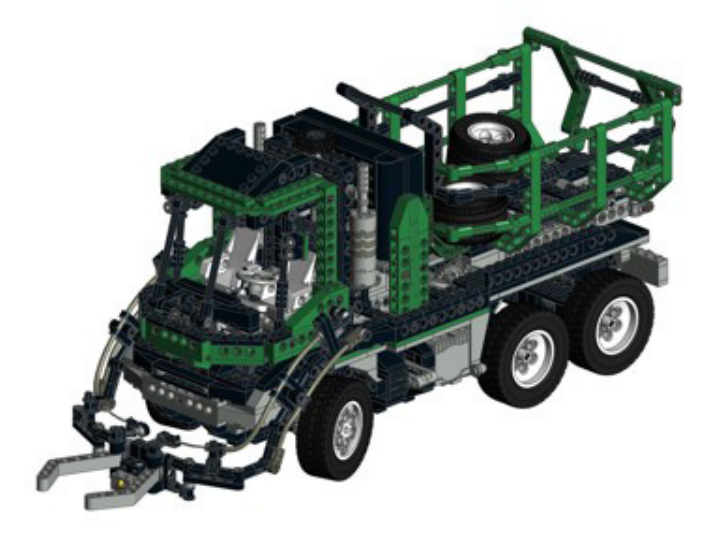

Para realmente hacer brillar tus modelos, es necesario utilizar un programa de trazado de rayos. Estos son programas complejos con capacidades muy avanzadas, pero las recompensas de aprender a manejarlo pueden ser imágenes increíblemente realistas. Esta imagen fue producida partiendo del mismo archivo LDraw que se utilizó para la primera imagen, pero convertido, mejorado y renderizado con POV-Ray, un programa gratis (open source) de trazado de rayos.

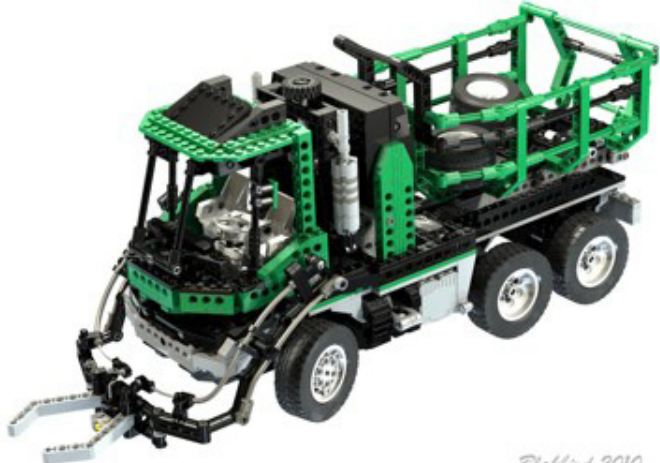

Blakbird 2010

Este tutorial comienza asumiendo que has utilizado el instalador LDraw All-in-One, por lo que ya tienes el siguiente software necesario:

- Biblioteca LDraw
- MLCAD (u otro editor)
- LDView 4.1 o posterior (PC o Mac)
- POV-Ray 3.6 \* (PC o Mac)
- Biblioteca LGEO \*

Los elementos marcados con un asterisco (\*) no se instalan por defecto, por lo que tendrás que volver e instalar el AIOI de nuevo y asegurarte de seleccionarlos. Si estás usando un Mac, todavía puedes hacer todo lo que aparece en este tutorial, pero tendrás que instalar el software necesario de forma manual porque no hay instalador All-in-One. Además del software anterior, algunas de las características avanzadas de tutoriales posteriores requerirán Mega-POV, un parche de POV-Ray, que puedes elegir instalar ahora.(http://megapov. inetart.net/)

El conocimiento de los diferentes tipos de archivos y su funcionamiento será de gran valor en la solución de problemas más adelante. Vamos a empezar por revisar qué son los archivos LDraw realmente, en su núcleo. Los archivos LDraw consisten en nada más que líneas, triángulos y cuadriláteros. Para fines de representación, no nos preocupamos por los bordes, ya que nunca se mostrarán en una imagen real, así que vamos a olvidarnos de ellos. Los triángulos y cuadriláteros solo pueden crear superficies, no sólidos, así que las piezas de LDraw son huecas. Los triángulos y cuadriláteros tampoco pueden crear curvas, solo se pueden aproximar con facetas. Esto significa que el lenguaje LDraw no es muy bueno para hacer suaves curvaturas complejas.

Las piezas LDraw se almacenan como archivos de texto en una biblioteca. Cada archivo de pieza por lo general hace referencia a "primitivos", que son pequeñas porciones de las piezas que se usan una y otra vez (como los studs). Un archivo de modelo de LDraw también es un archivo de texto que hace referencia a muchas piezas, las ensambla en el espacio, y les asigna colores. La posición y la rotación en el espacio se controlan con una matriz de transformación. No necesitas saber cómo funciona una matriz de transformación para utilizar estas herramientas, pero ayuda. A continuación se muestra una línea de un archivo de modelo de LDraw que posiciona un solo ladrillo rojo 2x4 en el espacio. El primer número, 1, solo significa que esta línea está llamando a una pieza de la biblioteca. El segundo número, 4, es el color rojo. Los siguientes 3 números, 0 0 0, son la posición de la pieza en el espacio XYZ. Los siguientes 9 son una matriz 3x3 de las rotaciones en los ejes XYZ (ésta es la parte más difícil). Por último, 3001.dat es el número de pieza para un ladrillo 2x4.

### 1 4 0 0 0 1 0 0 0 1 0 0 0 1 3001.dat

Un modelo de LDraw se compone de cientos o miles de estas piezas, posiblemente divididos en submodelos. A su vez, cada pieza se divide en primitivos, y cada primitivo está formado de líneas, triángulos y cuadriláteros. Todo esto junto forma tu modelo. Sin embargo, este lenguaje es único para LDraw y no puede ser leído por POV-Ray o cualquier otro trazador de rayos. Esto significa que tenemos que convertirlo.

POV-Ray crea formas usando CSG (Geometría Sólida Constructiva). Este método consiste en comenzar con sólidos simples, tales como conos, esferas y cajas y luego combinarlos con operaciones booleanas como la suma y la intersección para crear formas complejas. Obviamente esto es muy diferente a LDraw así que el proceso de convertir de uno a otro no es sencillo. Por suerte para nosotros, ya se ha resuelto este problema por nosotros. También por suerte para nosotros, POV-Ray coloca las piezas en el espacio utilizando el mismo tipo de matriz de transformación que LDraw y también consiste en archivos de texto que hace referencia a bibliotecas de ficheros "incluidos", por lo que hay muchas cosas que parecen familiares.

Ha habido varias herramientas a lo largo de los años que pueden llevar a cabo la conversión de LDraw a POV-Ray, pero mi favorita es LDView. Hace un trabajo excelente y producirá un buen render sin ningún esfuerzo adicional. Con un mínimo adicional de edición del archivo de POV-Ray, los resultados pueden mejorarse aún más. Por último, con una edición avanzada y los cambios en algunas de las bibliotecas principales, se pueden lograr resultados realmente sorprendentes.

Vamos a trabajar con un ejemplo de principio a fin utilizando los ajustes más sencillos. Vamos a empezar con el modelo descrito arriba: un archivo que contiene un solo ladrillo rojo 2x4. Crea un archivo denominado brick.ldr que se parezca a esto:

0 Brick Render 1 4 0 0 0 1 0 0 0 1 0 0 0 1 3001.dat

Si lo abres en LDView, deberías ver esto:

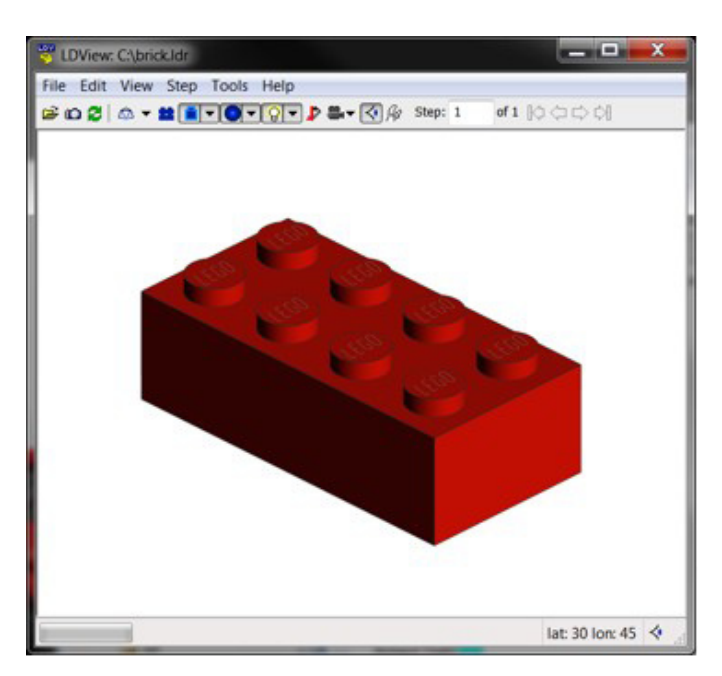

Al exportar desde LDView, también exportará la información de la vista, incluyendo la posición de la cámara. Vamos a hacer esto un poco más interesante cambiando la perspectiva y la rotación de la pieza un poco. Abre el panel de preferencias y cambia el campo de visión a 30 grados. Ahora haz que aparezca la ventana de vista con CTRL-9 para entrar una latitud y una longitud de 25 y 65. Después de eso, tu modelo debe tener este aspecto.

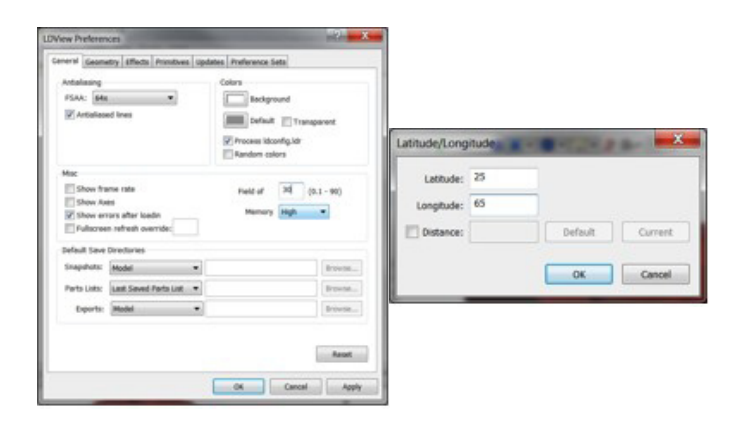

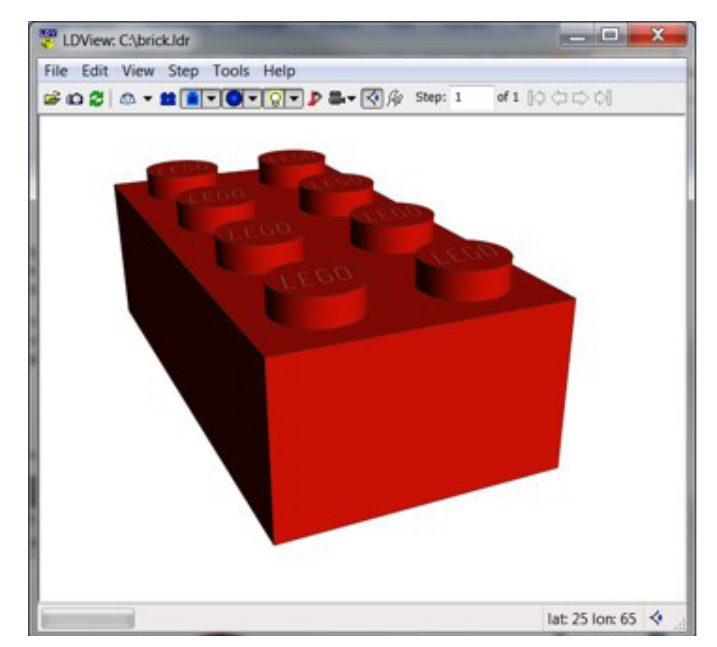

Ahora es el momento de exportar a POV-Ray. Puedes utilizar CTRL-E o seleccionar Exportar en el menú Archivo. Con ello se abre un cuadro de diálogo que le solicitará que des nombre al archivo. Vamos a llamarlo "brick". La extensión ". pov" se añadirá automáticamente. El "Type" debe ser "POV-Ray Scene File". Si haces clic en el botón "Options", podrás ver un montón de cosas que se pueden configurar sobre la conversión POV. Vamos a empezar con todos los valores predeterminados, solo asegúrate de cambiar "Quality" a "Include Stud Logos" y desplázate hacia abajo y desactiva la opción "Use XML Mapping File". Ahora puedes seleccionar Aceptar y guardar el archivo.

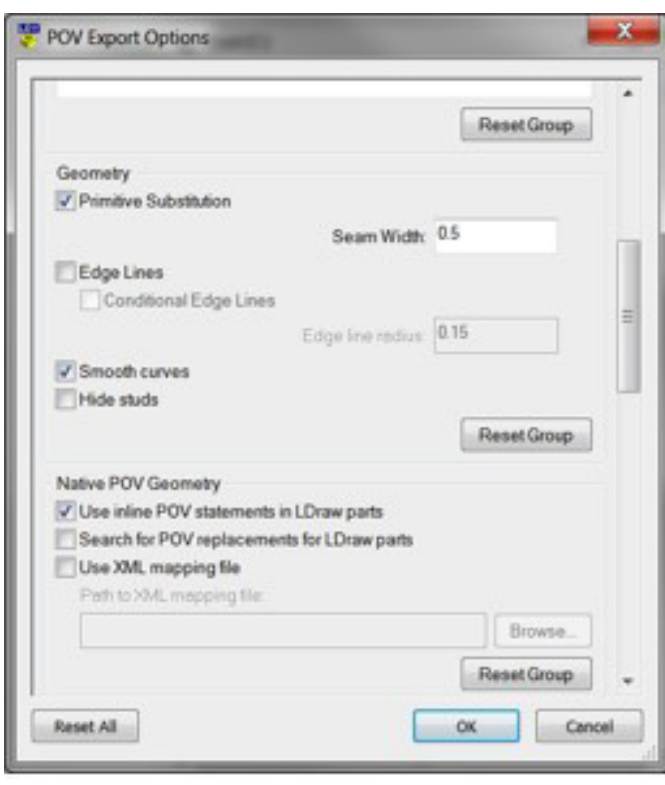

Ahora ejecuta POV-Ray 3.6. Si abres "brick.pov", deberías ver esto. Se verá un poco diferente en Mac.

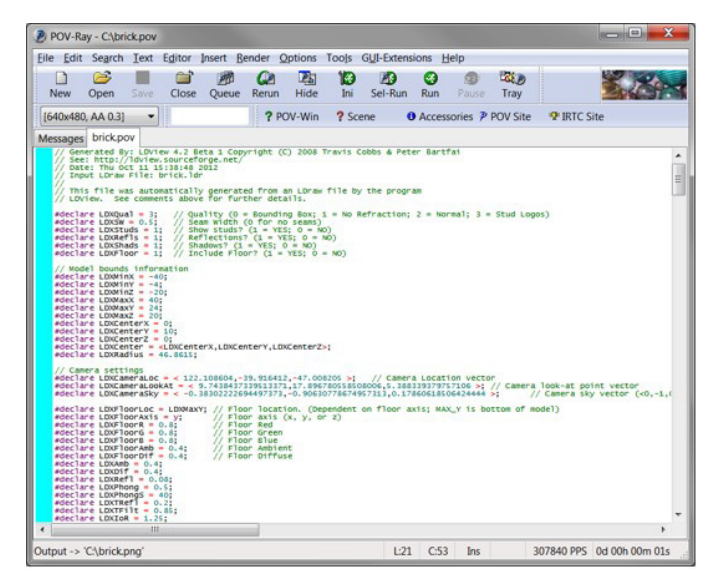

POV-Ray necesita saber el tamaño de la imagen que intentas crear, y en Windows esto es controlado en un archivo ini. Por suerte, solo tendrás que hacerte cargo de esto una vez y luego POV-Ray recordará tus ajustes. Queremos intentar un render a 640x480 con anti-aliasing. Para ello, seleccione "Edit resolution ini file" en el menú "Tools". Aparecerá un editor de

texto con un archivo llamado "QuickRes", y puedes agregar esto al archivo:

[640x480, AA 0.3] Width=640 Height=480 Antialias=On Antialias\_Threshold=0,3 Output\_File\_Type=N Output\_Alpha=On

Guarda el archivo y sal del editor de texto. Esto agregará una opción llamada "640x480, AA 0.3" a un menú desplegable que se puede ver en la parte superior izquierda de la imagen anterior. (Ten en cuenta que puede que tengas que salir y reiniciar POV-Ray para que aparezca la nueva opción). Esta opción establece el alto y el ancho de la imagen, ajusta la configuración anti-aliasing (que suavizará los bordes), y genera un archivo PNG . No te preocupes por los detalles de la configuración anti-aliasing, solo tendremos que dejarlos siempre igual. Ahora todo lo que tienes que hacer es presionar el botón "Run", y unos segundos más tarde deberías tener tu primer render.

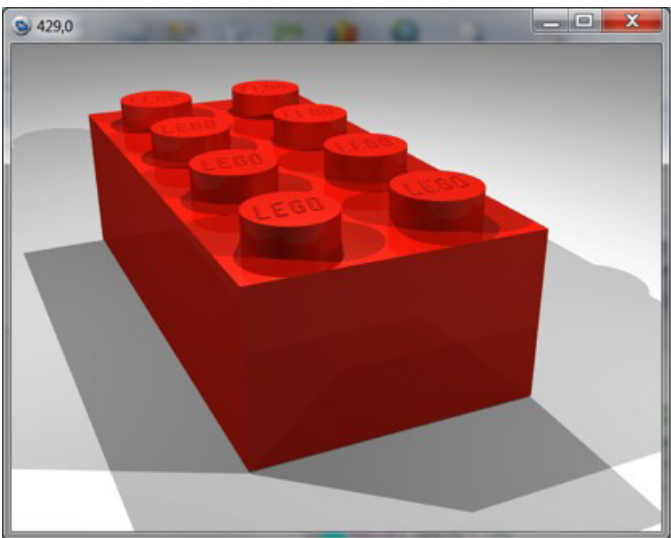

¡Es una gran mejora! Pero tiene un largo camino por recorrer. Probablemente te darás cuenta de que hay un montón de sombras superpuestas. También te darás cuenta de que, al tratarse de una conversión directa desde LDraw, los bordes son completamente afilados y cuadrados. LDView fue lo suficientemente inteligente como para hacer que los studs parezcan redondos por ti, en vez de poligonales y también agregó los logotipos del stud, pero aún no parece una pieza real. La siguiente mejora importante que podemos hacer es usar la biblioteca LGEO.

LGEO es una biblioteca de piezas de LEGO® hechas por Lutz Uhlmann usando la lengua nativa CSG de POV-Ray. Esto significa que no estaba limitado a solo triángulos y cuadriláteros, sino que podía hacer casi cualquier forma que él quisiera. Él modeló las piezas con mucho más detalle incluyendo bordes suavemente curvados. La biblioteca LGEO de piezas POV-Ray también debería haber sido instalada por el instalador All-in-One. Para utilizarlo, es necesario asegurarnos de que un par de cosas están en su lugar. De nuevo, esto es algo que solo tendrás que hacer una vez. POV-Ray tiene que saber dónde encontrar la biblioteca LGEO. Vete a POV-Ray y selecciona "Edit master povray.ini" en el menú "Tools". Verás un archivo que tiene algunas rutas en la parte inferior. Asegúrate de que el instalador All-in-One ha añadido la ruta a la biblioteca LGEO aquí. Debe ser algo como esto. Si no está allí, es posible que tengas que agregarla manualmente (la ubicación real de este archivo depende de dónde la has instalado en tu sistema).

Library Path ="C:  $\text{LDraw } \text{LGEO } \lceil \text{la} \rceil$ 

¿Recuerdas cuando exportamos desde LDView y anulamos la selección de "Use XML mapping file"? Ahora queremos seleccionarla de nuevo. LDView viene con un archivo XML que asigna cada pieza LDraw a su equivalente LGEO y realiza escalado o rotaciones para que estén alineadas. Todo lo que necesitas hacer es seleccionar el archivo de asignación que se incluye con LDView. Debe estar en tu directorio LDView. (Ten en cuenta que yo tengo mi propio archivo personalizado que hace algunos cambios y adiciones al archivo predeterminado, pero el archivo por defecto funciona bien.)

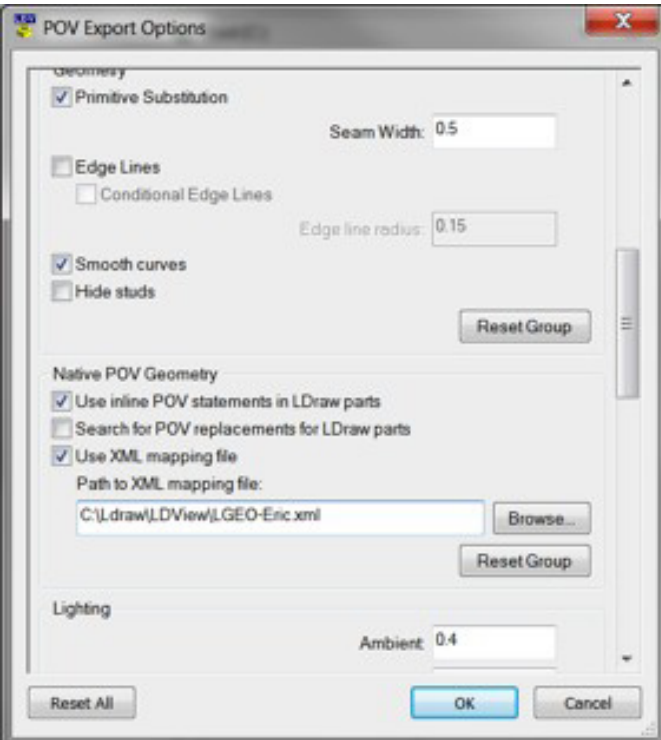

Esta vez vamos a llamar al archivo "brick-lgeo". Si has configurado todo correctamente, este archivo debe trabajar en POV-Ray, sin más cambios. Solo tienes que abrir y hacer clic en "Run". Ahora debes obtener esto.

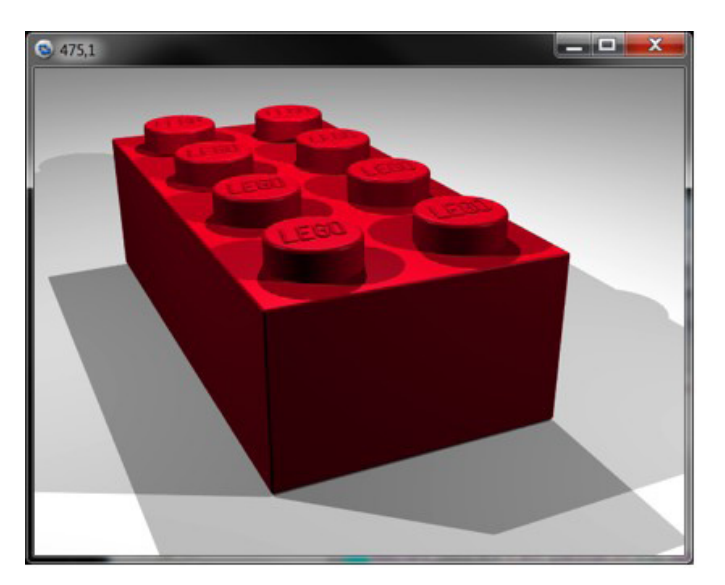

Puedes ver los bordes redondeados, el color diferente, y el logo más claro. La biblioteca LGEO no contiene cada pieza de la biblioteca LDraw, por lo que en la práctica cuando exportas un modelo grande algunas de las piezas serán reemplazadas por sus equivalentes LGEO y algunas de ellas no lo serán. Por lo general, esto no es un problema.

Con las habilidades que has aprendido aquí, deberías ser capaz de hacer renders básicos. Aunque este tutorial haya podido parecer complicado, una vez que tienes todo configurado el proceso es muy rápido. Puedo crear el archivo de ejemplo que contiene el ladrillo, abrirlo en LDView, exportarlo, y renderizar la imagen de arriba, todo en menos de 30 segundos. En futuros tutoriales vamos a ampliar lo que has aprendido para que puedas entender el contenido del archivo de POV-Ray y modificarlo para incluir fuentes de luz más sofisticadas, utilizar otras características como la radiosidad y la iluminación de alto rango dinámico, añadir fondos, e incluso crear animaciones. Después de la próxima lección, deberías ser capaz de reemplazar la última imagen por esto.

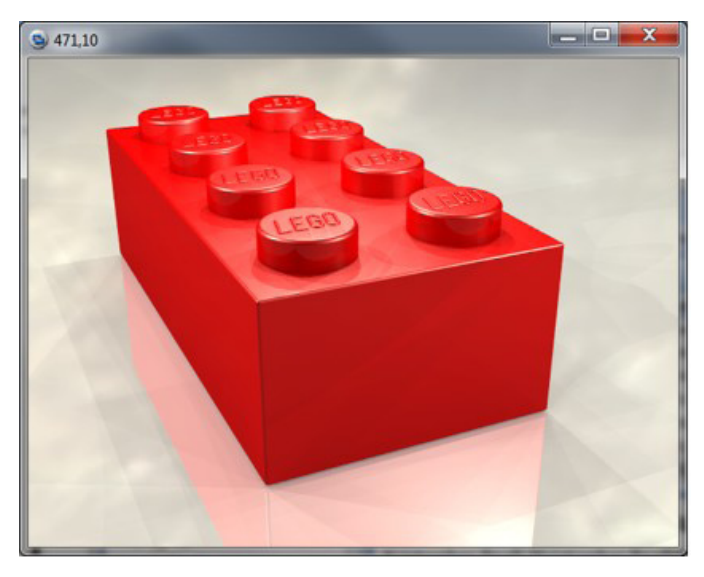

Con el tiempo, deberías ser capaz de hacer esto.

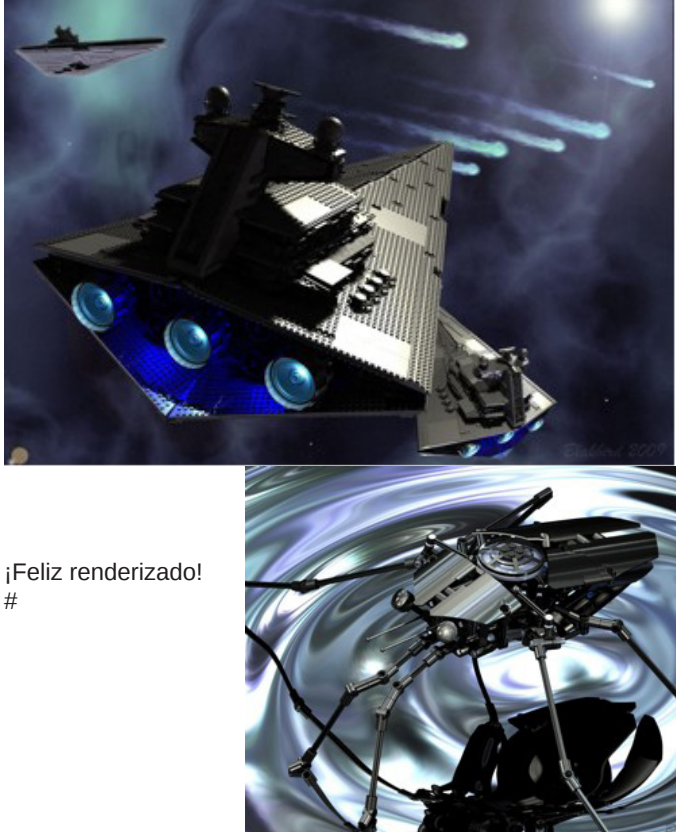

# **Iniciación a la robótica con LEGO® MINDSTORMS, 12ª entrega**

## *Uso social de robots LEGO® MINDSTORMS*

## *Por Koldo Olaskoaga*

En julio tuve la oportunidad de participar en el curso "Caring robots" organizado por las universidades Windesheim Flevoland de Almere (Holanda) y La Salle - Universitat Ramon Llull de Barcelona. En dicho curso, entre otras cosas, se habló de lo que pueden aportar las actividades con robots en la rehabilitación de niños con daño cerebral y en la mejora de las habilidades sociales de los niños autistas. La Salle - Universitat Ramon Llull está colaborando con Tufts University, Massachusetts (USA), Deusto y Comillas en una investigación que trata de determinar si el uso de robots en la rehabilitación de niños con daño cerebral ofrece una ventaja respecto a los métodos convencionales.

Una de las tareas propuestas en el curso fue crear una actividad que posteriormente sería testada con niños que padecen daño cerebral en el hospital Sant Joan de Déu de Barcelona, principal colaborador en los proyectos anteriormente comentados de La Salle.

A continuación se presenta la actividad, centrando las explicaciones principalmente en el aspecto de la programación.

## **La actividad**

Una de las ideas propuestas era hacer un juego que ayude a ejercitar la memorización. Tras reflexionar sobre ello y analizar las posibilidades que ofrece LEGO® MINDSTORMS Educación, que era el material del que disponíamos, se decidió crear un juego que requiriese recordar secuencias de sonidos. El robot debía de reproducir secuencias de hasta 4 notas (una por puerto de entrada en el NXT) y el niño debía de repetirlas a continuación vía el teclado creado al efecto. Se consideró que el recordar secuencias de notas, por el hecho de ser sonidos, podía ser complicado para algunos niños, así que se decidió combinarlos con otro tipo de estímulo, en este caso con colores. En la caja de LEGO MINDSTORMS Educación, se pueden encontrar tres lámparas que se pueden montar con piezas transparentes de color, lo que permitió incorporar tres lámparas (roja, verde y amarilla) que se encendían al reproducir las notas. Tener tres lámparas y tres puertos de salida en el NXT nos llevó a reducir el teclado a tres teclas.

¿Qué pasaba si acertaban la secuencia? Además de los aplausos y cara sonriente en el display del NXT se pensó que sería interesante incorporar algún tipo de recompensa que agregase diversión. Así que se montó un robot móvil con un sensor de luz que avanzaba o retrocedía sobre un fondo blanco con líneas negras transversales, si acertaba avanzaba, y si fallaba retrocedía. El objetivo del juego era llegar hasta la última línea.

## **La consola de juegos**

A la hora de montar la consola de juegos, los requerimientos fueron los siguientes:

● Tres sensores de contacto con teclas con suficiente tamaño

y separación para ser utilizadas por niños.

- Tres lámparas con filtro de color alineadas con las teclas.
- Una estructura que permita mantener la consola erguida sobre una mesa con un fácil acceso a la pantalla y teclas del NXT.

Al no disponer de piecerío de los tres colores, se puso una pegatina de color en cada tecla para facilitar su identificación.

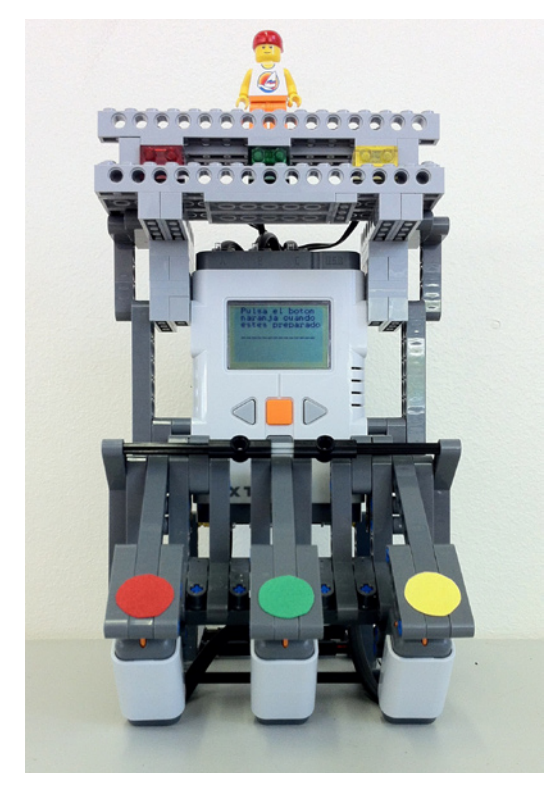

### **El programa**

No voy a entrar aquí a fondo en el programa, ya que alargaría en exceso el artículo, pero sí voy a comentar algunos de los aspectos que considero pueden ser de interés.

- El programa de la consola tenía las siguientes partes:
- 1. Establecer la conexión vía bluetooth
- 2. Presentar las instrucciones de uso
- 3. Practicar con el teclado: su función es conocer y practicar con el teclado. Al pulsar una tecla reproduce un sonido y enciende la lámpara del color correspondiente. Al pulsar el botón naranja el programa sigue adelante.
- 4. El juego
	- a. Selección de nivel: Entrenamiento (secuencia de 3 notas/colores), Básico (4), Medio (5) y Avanzado (6[1] )
	- b. El juego propiamente dicho: genera secuencia aleatoria; la reproduce; registra las pulsaciones; comprueba el resultado y da el feedback

El programa se creó de modo modular, de tal forma que era posible testear cada parte antes de pasar a la siguiente. Se crearon nuevos bloques en todos los casos en que fue posible. En la siguiente imagen pueden verse los tres primeros pasos del programa, cada uno convertido en un nuevo bloque.

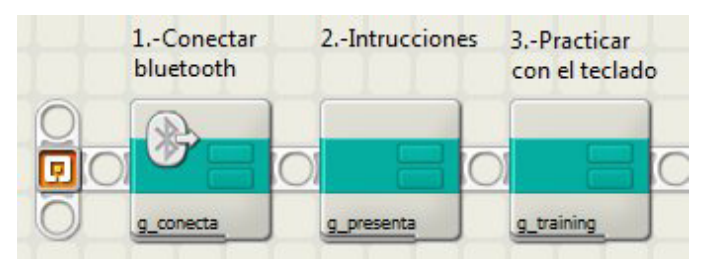

Vamos a dejar de lado los dos primeros pasos y centrarnos en el tercero. En este paso se ofrece practicar con el teclado y comprobar su funcionamiento el tiempo que haga falta. El programa continúa y da inicio al juego al pulsar el botón naranja del NXT.

Para ello, el NXT ha de leer los tres sensores de contacto y el botón naranja de modo secuencial hasta que uno de ellos sea pulsado. Utiliza la operación booleana OR que determina si alguno de los sensores ha sido pulsado. Si ha sido así, sale del bucle y reproduce el sonido o continúa con el programa.

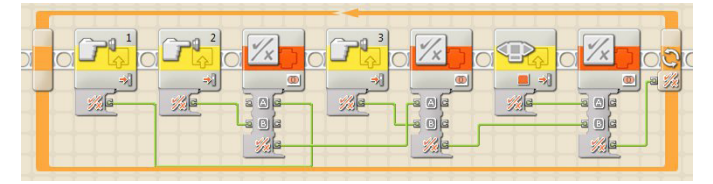

 Una vez que se ha pulsado una de las teclas, o el botón naranja del NXT, se reproducirá la nota correspondiente, se encenderá una lámpara o finalizará la parte de prácticas. Este paso se podría hacer con un Condicional (Si.. Sino...), pero para evitar anidar uno dentro de otro convertimos la pulsación en un número: 1, 2 o 3 dependiendo de la tecla pulsada. Esto se puede hacer por medio del siguiente fragmento de programa:

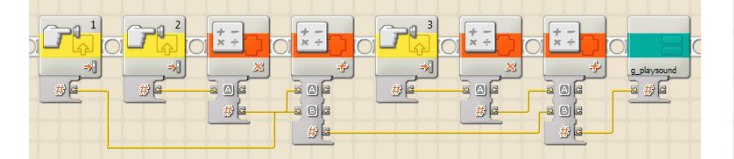

Aprovechamos una de las salidas del bloque Leer Sensor de Contacto que da un valor 1 si hay contacto y 0 si no lo hay. Dejando el valor del primero en 0 ó 1, multiplicando el segundo por 2 y el tercero por 3 y haciendo la suma de estos valores sabremos qué tecla se ha pulsado. En caso que haya sido pulsado el botón Naranja, el resultado será 0. Al final se puede ver el bloque que reproduce el sonido y enciende la lámpara, dado que se va a utilizar en diferentes partes del programa se ha convertido en un nuevo bloque. Su contenido es el siguiente:

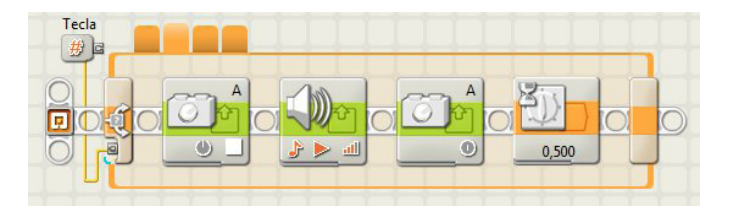

Una vez que se ha practicado, llega el juego. Lo primero que hay que hacer es seleccionar el nivel en el que se desea jugar.

Para ello se utilizan las teclas grises para seleccionar el nivel y la naranja para confirmar la elección y comenzar el juego. Los pasos a seguir serán los siguientes:

- 1. Mostrar las opciones
- 2. Crear y dar un valor inicial a una variable que almacenará el nivel elegido.
- 3. Mostrar el nivel correspondiente a dicho valor
- 4. Iniciar un bucle que no finalizará hasta que se pulse el botón naranja:
	- a. Esperar a que se pulse uno de los tres botones (naranja o flechas grises)
	- b. Si es una de las flechas sumar o restar una unidad a la variable y representar la nueva selección (tener en cuenta que hay cuatro niveles y el valor deberá estar comprendido entre 1 y 4. Hay que tener cuidado de que al restar o sumar no nos salgamos del rango y el resultado no sea ni 0 ni 5.

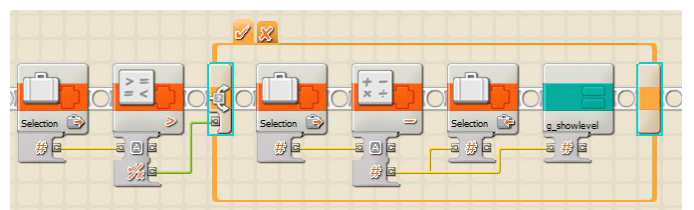

En la imagen puede verse el código que se ejecuta al pulsar la flecha izquierda. Si el contenido de la variable Selection es mayor que 1 se le resta una unidad y se muestra en pantalla, en caso contrario se deja tal y como estaba.

A la hora de representar las opciones, y la selección actual, hay que tomar ciertas precauciones. El bloque Visualizar tiene una casilla de verificación que si está seleccionada, borra todo lo anterior. Para visualizar el nivel podría utilizarse un condicional, pero se puede hacer de un modo más directo utilizando los bloques que permiten operar con texto. Cuando se cambia la opción, el valor numérico se convierte en texto, para a continuación añadir por delante y por detrás un guión (es una cuestión estética). La cadena de texto resultante se escribe en la línea 8 sobre la elección anterior.

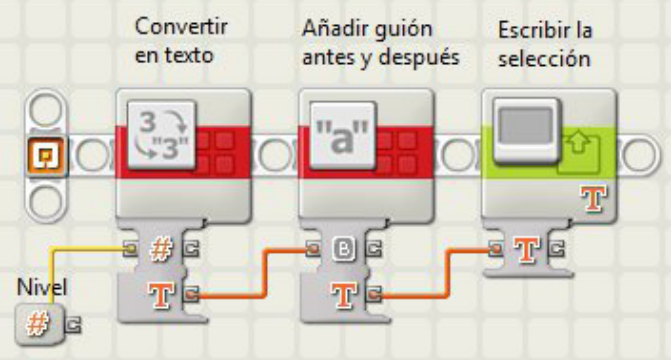

Una vez que se ha seleccionado el nivel toca jugar, para lo que primero elige de modo aleatorio una de las tres notas, la reproduce (encendiendo a la vez la lámpara correspondiente) y la almacena. Así tantas como las que correspondan al nivel seleccionado.

El modo más directo de almacenar una secuencia de notas sería una matriz, pero dado que NXT-G no las soporta de modo estándar optamos por otro modo. Lo hicimos utilizando una única variable numérica en la que la nota (un valor de 1 a 3) se almacena en la posición de unidades, decenas, centenas... Para ello, una vez generada la nota por medio del bloque Aleatorio (con un valor de 1 a 3), se realiza el siguiente cálculo para almacenarla:

```
Nuevo valor = Nota*10 + Valor anterior
```
[1] g\_GenerateSo: Este bloque genera la secuencia de sonidos. La entrada es el nivel de 1 a 4 y la salida es un número que representa la secuencia de entre 3 y 6 sonidos/colores.

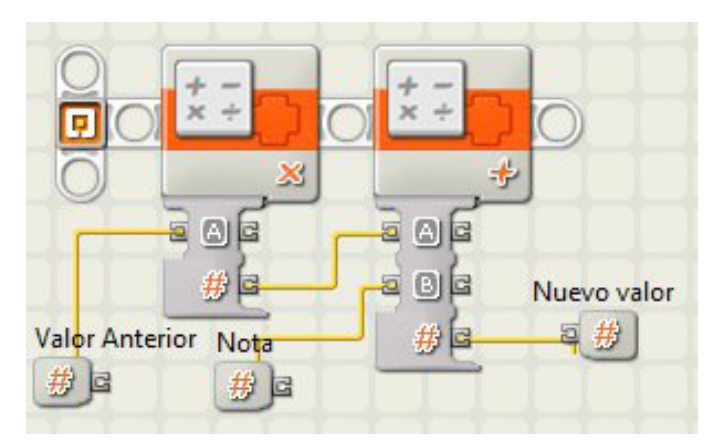

Así que para cada nota se ejecutarán los pasos que se ven en la figura:

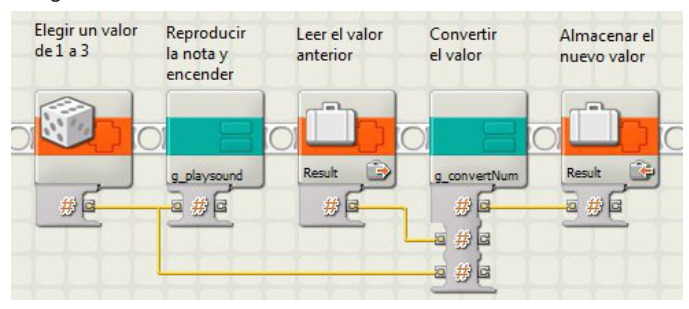

Aquí se reutiliza el bloque g\_playsound, ya visto

anteriormente, y se crea uno nuevo para convertir el valor, tal y como acabamos de ver.

Cuando el usuario introduce una secuencia vía teclado se realiza la misma operación, de tal modo que al final se puede comparar con el valor que representa la secuencia a reproducir.

El bucle que permite al usuario introducir la secuencia consta de los siguientes pasos:

- 1. Esperar a que se pulse una tecla y convertir el valor en un número de 1 a 3 (bloque g\_sensorNum).
- 2. Reproducir el sonido y encender la lámpara correspondiente (bloque g\_playsound)
- 3. Registrar la elección del modo que se ha visto anteriormente (bloque g\_convertNum), en este caso la variable es PlayedSound.
- 4. Sumar una unidad a la variable nLevel (es la que almacena el nivel con un valor de 1 a 4) y compararla con el número de bucles completados. Si el resultado es Verdadero quiere decir que ha finalizado la secuencia.

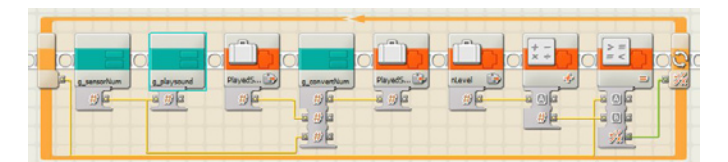

Este bucle se tiene que ejecutar más o menos veces dependiendo del nivel: el valor que representa el nivel + 2 veces, es decir, entre 3 y 6 veces. Para llevar la cuenta, en lugar de crear una variable que actúe como contador, utilizamos el propio contador del bucle. La toma del contador se muestra a la izquierda del bucle (es necesario seleccionar la casilla de verificación correspondiente en el panel de configuración del bloque Bucle para que lo muestre). El valor que se obtiene en esta toma es el número de bucles completados. Esa es la razón de que se compare el valor del contador con el valor de nLevel +1.

Ahora ya solo queda comparar la secuencia reproducida con la generada previamente. Si ha acertado, se muestra en la

pantalla una cara sonriente y se escuchan aplausos, en caso contrario, cara triste y un sonido que sugiere error. Además envía un verdadero o falso al vehículo vía bluetooth. El programa original daba 5 oportunidades para conseguir con el vehículo llegar a la meta.

### **El vehículo**

El vehículo fue un robot móvil muy sencillo, ya que lo único que se le pedía era la capacidad de avanzar y retroceder hasta la siguiente línea. Así que, incluso, se podía haber montado con un solo motor más un sensor mirando hacia abajo.

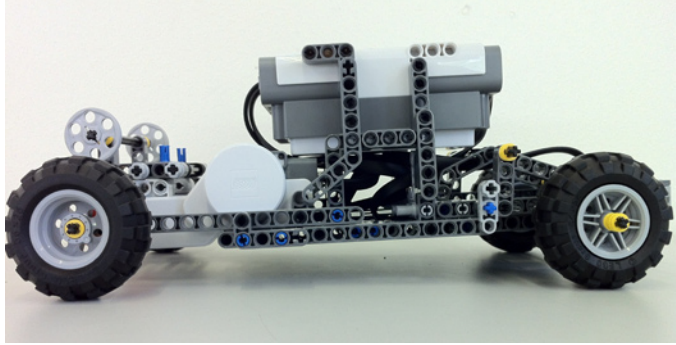

El programa está a la espera de recibir un verdadero o falso de la consola. Una vez recibido, si el valor del mensaje es Verdadero avanza hasta la siguiente línea, mientras que si es Falso retrocede (a no ser que esté en la línea de salida). El programa registra el número de intentos y la posición, de tal modo que cuando alcanza los 5 intentos retrocede a la salida, tanto haya llegado a la meta como no (en el primer caso tras reproducir un sonido de júbilo).

Es importante que el robot controle en qué parte de la línea se encuentra, es decir, si para ir a la siguiente ha de atravesar primero la línea o no. Fue algo que dio muchos problemas a los que programaron el vehículo.

## **Puesta en práctica**

La actividad se testeó en el Hospital de Sant Joan de Déu de Barcelona con varios niños con daño cerebral. Si bien las condiciones del test no fueron las necesarias para sacar conclusiones, se observó que los niños pequeños se centraban totalmente en el vehículo olvidándose de la otra parte del juego. Por otra parte, en algunos casos tres notas/ colores resultaban excesivos para empezar, con dos teclas y secuencias de dos notas/colores hubiese sido suficiente. Desde el punto de vista humano fue una experiencia muy enriquecedora, gracias a la colaboración del hospital y las familias implicadas.

### **Posible mejoras**

- Uso del teclado para el control de menús para manos menos hábiles.
- Si bien fue algo que no se planteó siquiera, el robot móvil al llegar a la meta podría coger algo y traérselo al usuario como recompensa.

Esta actividad fue el resultado de un trabajo en equipo en el que participamos Chang Long Zhu, Juan Pablo Forero, Louellen Palm y yo mismo. #

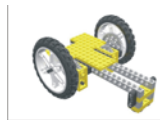

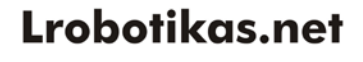

Robótica Educativa y Recreativa

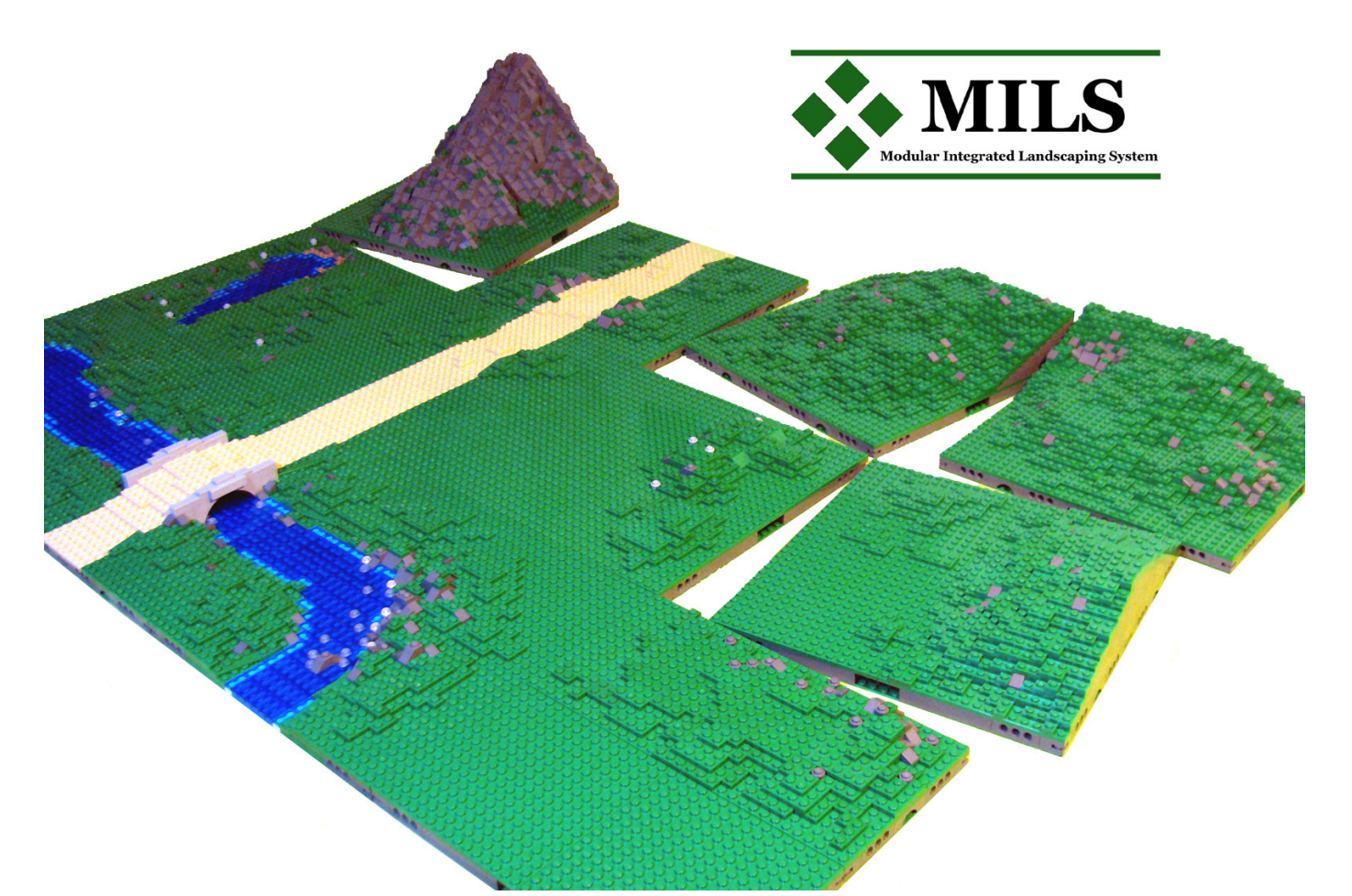

## **Sistema modular integrado de paisajes (III)**

*En este tercer artículo veremos nuevos elementos, dentro de la categoría de los módulos de terreno compatibles (CTM), y nos centraremos concretamente en las colinas y montañas.*

*Por Legotron (A. Bellón)*

Hasta ahora todos los elementos vistos en el sistema MILS, se referían a la construcción de paisajes a nivel de suelo. Aunque dentro de los módulos vistos hasta ahora podíamos construir pequeñas elevaciones o depresiones, los bordes comunes de estos módulos estaban siempre al nivel del suelo. Ahora nos centraremos en los módulos cuyos lados van a tener una altura común por encima del nivel del suelo.

### **Los módulos CTM (Compatible Terrain Module).**

En primer lugar recordaremos algunos conceptos vistos en entregas anteriores. Como ya se comentó en el primer artículo, los módulos CTM tienen 32x32 studs de tamaño y la condición que deben cumplir es que al menos uno de sus lados sea compatible con el sistema MILS. La orientación de estos módulos dentro de un diorama no puede ser cualquiera y viene determinada por los módulos adyacentes.

Dentro de esta categoría de módulos, se englobaron los referentes a elementos que necesitaban más de un módulo para construirse, como ríos, carreteras, costas, colinas y/o montañas.

De todos ellos teníamos pendiente comentar las normas sobre los módulos correspondientes a las colinas y montañas.

## **CTM: Colinas**

Los módulos CTM de colinas son los que se utilizan para la construcción de pequeñas elevaciones o montículos de pendiente suave, que abarcan más de un módulo de 32x32 studs de tamaño. Una colina podrá estar formada por un número variable de módulos. Estos módulos tendrán en sus 32x32 studs una parte de la colina de la que forman parte, y podrán tener uno, dos, tres, o incluso los cuatro lados formados por laterales correspondientes a colinas. El número de diferentes posibilidades en cuanto a la construcción de

## Ejemplos de modulos de colinas

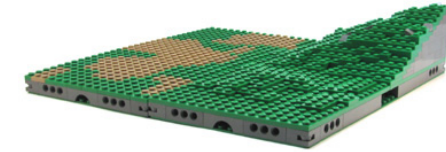

Hill null-null-short-short step

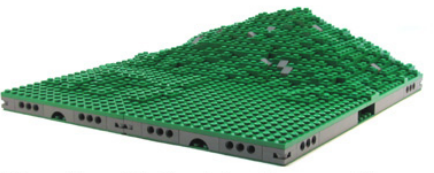

Hill null-null-double short-null step

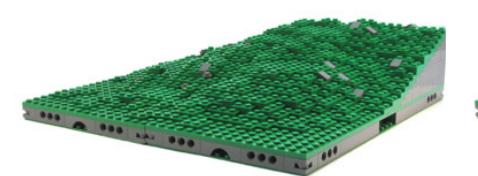

Hill null-null-short & full-short step

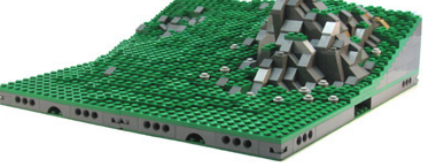

Hill null-short-full-short step

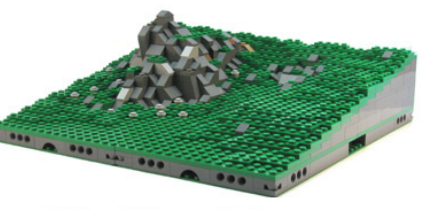

Hill null-long-full-long step

colinas de distintos relieves, pendientes y formas, puede ser inabarcable. Por ello, respecto a las normas MILS, se han simplificado todas las posibilidades a unas pocas opciones. Esto no implica que todas las colinas tengan que tener las formas, pendientes y altura que se van a describir como propias de las normas MILS. Como ya se ha comentado en anteriores artículos, las normas MILS se aplican sobre todo a las zonas de unión entre módulos de distintos constructores. Por tanto, si un constructor tuviese construida una colina o montaña de grandes dimensiones que quisiese hacer compatible con el sistema MILS, lo que tendría que hacer es rediseñar o añadir nuevos elementos que contuviesen lados que se ajustasen a las normas en la zona destinada a unirse a colinas o montañas de otros constructores. El resto de su montaña o colina no necesitaría ser cambiado. En el caso de los dioramas que se preparan por parte del equipo de HispaBrick Magazine®, todos los módulos o elementos que se están construyendo como referencia son MILS, con objeto de probar la eficiencia del sistema MILS, y por eso no se están incluyendo fotografías con otros elementos ajenos al sistema MILS.

Con el fin de simplificar todas las posibilidades y alturas de unión de los diferentes módulos de colinas, en las normas del sistema MILS se han definido unos perfiles, que son los que deben cumplir los lados de estos módulos para ser compatibles. Estos perfiles serán las guías que deberán tener

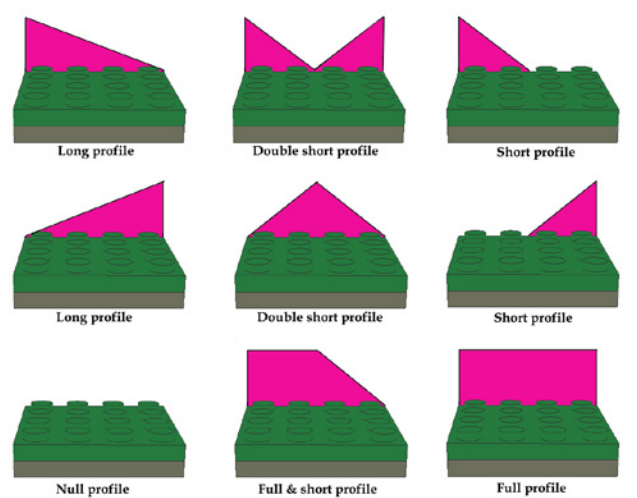

Full & short profile

los lados de los módulos que se quieran unir a los módulos de otros constructores que sigan las normas MILS.

Tenemos cuatro posibles categorías de perfil:

- El perfil null, que implica un borde del módulo a la altura estándar de los módulos MILS.

- El perfil long, que implica tener un borde del módulo con una línea de subida de 1 plate por cada 2 stud, empezando desde la altura base del módulo hasta llegar a una altura de 5 bricks. Esta línea imaginaria será la que delimite la altura que deben alcanzar los elementos construidos en ese borde del módulo. Debajo de esta línea puede realizarse una construcción sólida o hueca, a criterio del constructor.

- El perfil short, que implica tener un borde del módulo con una línea de subida de 1 plate por cada stud, empezando desde la altura base del módulo hasta llegar a una altura de 5 bricks. Esta línea solo abarca la mitad del lado del módulo, y siempre tendrá un extremo en un lateral y el otro en el centro. Pueden existir perfiles double short con una línea ascendente y la otra descendente.

- El perfil full, que implica tener un borde del módulo con una línea de altura constante de 5 bricks.

Como vemos, la altura máxima de las zonas de unión es de 5 bricks sobre la altura estándar de un módulo MILS. Esto no quiere decir que todas las colinas tengan que tener 5 bricks de altura, podrán ser más o menos altas que esta medida, pero en la zona de unión tendrán que tener la altura definida para su tipo de perfil. Esta altura podrá tener por lo general una variación de 1 plate arriba o por debajo en las zonas de unión.

Cada módulo MILS de colina puede tener cualquier combinación de estos perfiles. Los más sencillos pueden tener dos lados sin nada y dos lados con pendientes correspondientes a una esquina de la colina. Y los más complejos pueden tener sus cuatro lados formados con distintas pendientes, que suelen usarse para hacer los entrantes y recovecos en algunas zonas de las colinas. Con el fin de facilitar el conocimiento de los distintos tipos de módulos de colina que podemos tener, se ha definido una nomenclatura según el tipo de perfiles que presenten. Para la identificación del módulo, se empezará por el lado más cercano, describiendo su característica con el término apropiado: null, short, double short, etc. Después se seguirá con el resto de bordes, en el sentido de las agujas del reloj, hasta completar los lados. De esta forma se podrá saber en

todo momento cuales son las características del módulo al que se está haciendo alusión. Para facilitar la identificación se tomará siempre como lado más cercano, el más bajo. Por ejemplo, Hill null-short-long-null steps podría ser un módulo con una esquina de una colina. Para construir una colina solo hace falta unir los diferentes módulos de forma que los lados comunes sean compatibles. El ejemplo más sencillo puede ser un único módulo colocado en una esquina del diorama. Uniendo distintos módulos se pueden hacer colinas muy variadas, con distintas formas, en función del tipo de módulos que se usen.

Para la construcción de los módulos de colinas se ha elegido usar piezas verdes, acorde con el resto de módulos, para reflejar las suaves ondulaciones del terreno, intercalando algunos elementos de tierra y roca representados por slopes dark bluish gray y dark tan.

### **CTM: Montañas**

Los módulos CTM de montañas son los que se utilizarán para la construcción de elevaciones de mayor pendiente y aspecto rocoso, que abarcan más de un módulo de 32x32 studs de tamaño. Una montaña podrá estar formada por un número variable de módulos. Estos módulos tendrán en sus 32x32 studs de superficie una parte de la montaña de la que forman parte, y podrá tener uno, dos, tres, o incluso los cuatro lados formados por laterales correspondientes a la montaña. El número de posibilidades en cuanto a la construcción de montañas de distintos relieves, pendientes y formas puede ser inabarcable. Por ello, en las normas MILS se han simplificado todas las posibilidades a unas pocas opciones. Igual que en el caso de las colinas, esto no implica que todas las montañas tengan que tener las formas, pendientes y altura que se van a describir, como siempre las normas MILS se siguen aplicando a los elementos comunes de unión entre módulos de distintos constructores. Por tanto cualquier montaña con una geometría que sea distinta, pero que tenga unos lados que correspondan a las normas MILS que se van a describir posteriormente, podrá integrarse perfectamente en un diorama MILS.

Con el fin de simplificar y estandarizar las normas MILS, el sistema de normas elegido para las montañas será muy similar al de las colinas, y todo lo dicho para colinas será aplicable para las montañas. En el caso de las montañas tendremos las siguientes posibles categorías de perfil: - El perfil null, que implica un borde del módulo a la altura estándar de los módulos MILS.

- El perfil long, que implica tener un borde del módulo con una línea de subida de 1 brick por cada 2 stud, empezando el primer brick de subida desde el principio, a una altura de un brick sobre la superficie del módulo hasta llegar a una altura de 16 bricks.

- El perfil short, que implica tener un borde del módulo con una línea de subida de 1 brick por cada stud, empezando el primer brick de subida desde el principio, a una altura de un brick sobre la superficie del módulo hasta llegar a una altura de 16 bricks. Esta línea solo abarca la mitad del lado del módulo, y siempre tendrá un extremo en un lateral y el otro en el centro. Pueden existir perfiles double short con una línea ascendente y la otra descendente.

- El perfil full, que implica tener un borde del módulo con una línea de altura constante de 16 bricks.

Como puede verse el criterio es el mismo que el aplicado a las colinas, con la salvedad de que la pendiente es mayor y se empieza directamente a 1 brick de altura sobre la superficie. Por tanto la altura máxima de las zonas de unión estará en 16 bricks. De nuevo conviene recordar que esto no quiere decir que ésta sea la altura máxima de las montañas, es la altura en la zona de unión de los módulos. En el caso de las montañas la tolerancia de desviación respecto a la altura definida se ha establecido en 1 brick por encima o por debajo de la línea de perfil teórica.

El mismo sistema de nomenclatura de los módulos de colinas es válido para las montañas, empezando a describir el lado más cercano del módulo y siguiendo la descripción en sentido de las agujas del reloj, ya que las categorías de perfiles son las mismas. Por ejemplo, Mountain null-short-long-null steps podría ser un módulo con una esquina de una montaña.

Para construir una montaña solo necesitamos disponer de los módulos apropiados. Las formas de las montañas pueden ser muy variadas, desde una simple esquina del diorama con un módulo de montaña, pasando por una sencilla montaña de planta cuadrada formada por cuatro módulos de tipo Mountain null-short-short-null steps, hasta un complejo paisaje de cañones y elevaciones formado por docenas de módulos de distintos tipos.

Para la construcción de los módulos de montañas se ha elegido representar el aspecto rocoso a base de bricks y slopes dark bluish gray. Con el fin de evitar un aspecto demasiado lineal y simétrico, se pueden utilizar elementos verdes para la zona inferior de la montaña, con unas

## Ejemplos de modulos de montañas

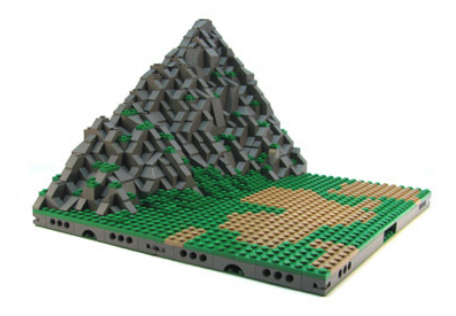

Mountain null-long-short-null step

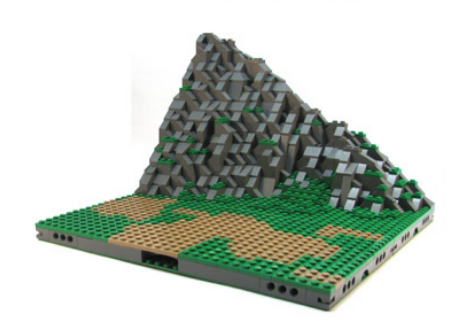

Mountain null-short-long-null step

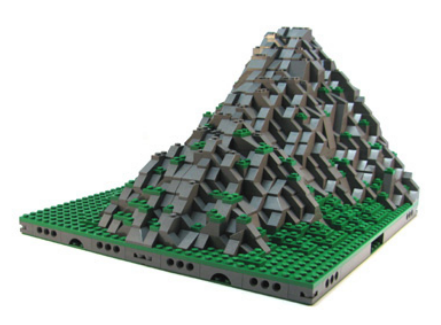

Mountain null-null-double short-null step

pendientes más suaves. De todas formas las montañas con predominio de los colores verdes también pueden ser perfectamente válidas, siempre y cuando las zonas de los bordes contengan piezas intercaladas de color Dark bluish gray para que el cambio de color no esté alineado justo en los bordes del módulo.

## **Montañas y colinas multilevel**

Aunque con las normas descritas parece haber una limitación en la altura de las colinas y montañas MILS que pueden añadirse a un diorama, esto no es así. En ambos casos pueden realizarse colinas y montañas de más de un nivel de altura. Si se dispone del suficiente número de módulos que puedan delimitar con bordes "Full" una zona del diorama, esta zona se podría elevar a la misma altura y colocar encima otros módulos de colina o montaña. Podría perfectamente habilitarse una serie de colinas que estuviesen coronadas en un nivel superior por módulos de montaña.

El problema de este tipo de construcciones es que necesita muchos miles de piezas y aumenta la cantidad de posibles variantes a reglamentar a un número demasiado elevado como para poderse simplificar en una lista sencilla de normas. Por ello, aunque es una posibilidad que no se da por cerrada, su análisis y desarrollo podría ser tema para un posterior artículo de normas avanzadas.

## **Combinaciones de elementos**

Hasta ahora, todos los tipos de módulos que se han visto dentro de esta serie de artículos reflejan una construcción exclusiva de la clase de terreno descrita dentro de cada tipo de módulo. Desde el punto de vista de las normas MILS no existe ningún problema a la hora de combinar distintos tipos

de terreno en un mismo módulo, ya que las normas a aplicar serían la suma de las referidas a cada uno de los tipos de terreno que contenga el módulo. Una colina puede contener un camino, y el camino tendrá que tener sus extremos en la parte central de los bordes, con la anchura designada para esa clase de camino y a una altura que vendría determinada por la altura en los bordes de ese módulo o colina. Evidentemente la unión de distintas clases de terreno se tendría que hacer de una forma coherente.

Nuevamente puede llegar a realizarse una interpretación de las normas a conveniencia del constructor. Si tenemos, por ejemplo, una persona que quiere realizar dos módulos adyacentes de colina, de forma que su contorno conjunto sea compatible con el sistema MILS, pero en la unión entre los dos módulos incluya un tramo de río de muy pequeñas dimensiones, esto sería perfectamente válido dentro de las normas MILS, ya que la aplicación de éstas se refiere a las zonas de unión con elementos del paisaje de otras personas.

Con el fin de dar a conocer el trabajo, mostrar ejemplos y fotografías de módulos y dioramas construidos con el sistema MILS, resolver dudas, recopilar todas las normas,... se ha habilitado la siguiente web: http:www.abellon.net/MILS/index. html

En el siguiente número hablaremos de los módulos de transición TTM y de los módulos mixtos. Además, mostraremos algunas fotografías de los dioramas realizados hasta la fecha el sistema MILS.  $#$ 

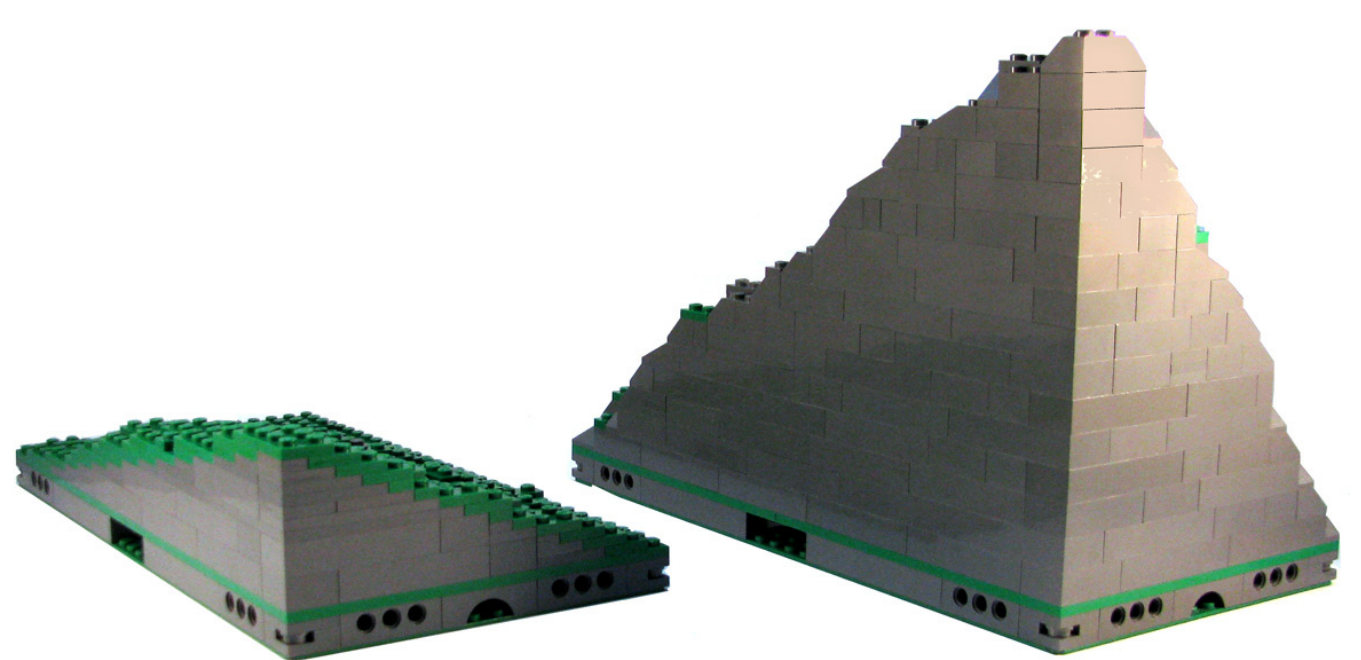

Colina / Hill

Montaña / Mountain

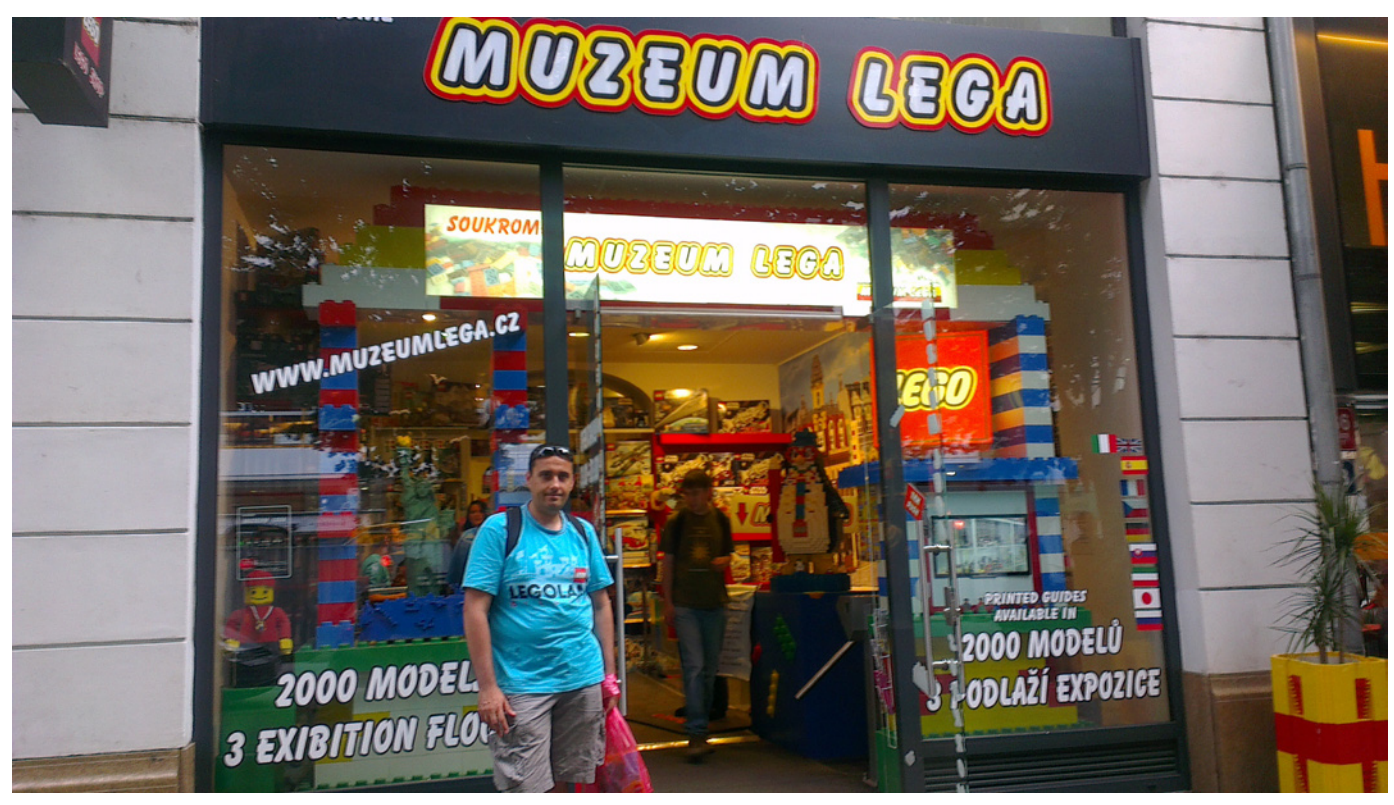

## **Muzeum LEGA**

## *Un oasis en el centro de Praga*

## *Por lluisgib*

Este pasado verano, durante nuestras vacaciones en Praga, tuvimos un encuentro inesperado. Paseando por las calles de la capital de la República Checa nos encontramos con el Muzeum LEGA, un museo privado que repasa la historia y las distintas temáticas de los sets de LEGO® .

Tengo que reconocer que al principio estaba un poco desconcertado. Resulta que el cartel del museo usa una tipografía muy similar a la de la marca LEGO, aunque no utiliza el nombre oficial de la marca. Además del museo hay una tienda de productos LEGO en los que se puede encontrar mucha variedad y sets más o menos exclusivos. Algo te puede hacer pensar que la compañía LEGO está metida en esto ya que la fábrica de Kladno está a pocos kilómetros de Praga, pero tras unas averiguaciones (posteriores a mi viaje) descubrí que es un museo y tienda totalmente privados.

La entrada al museo se hace por la tienda, donde se adquieren los billetes. El museo está dividido en tres plantas con un recorrido por los sets de CITY, Technic y Model Team, Classic Space, Star Wars™, Western, Pharao's Quest y un largo etcétera...

Debo decir que todos los sets están documentados con una ficha en la que aparece Nombre, Número de piezas, año de lanzamiento y referencia.

En la planta inferior (sótano) hay un diorama muy grande de

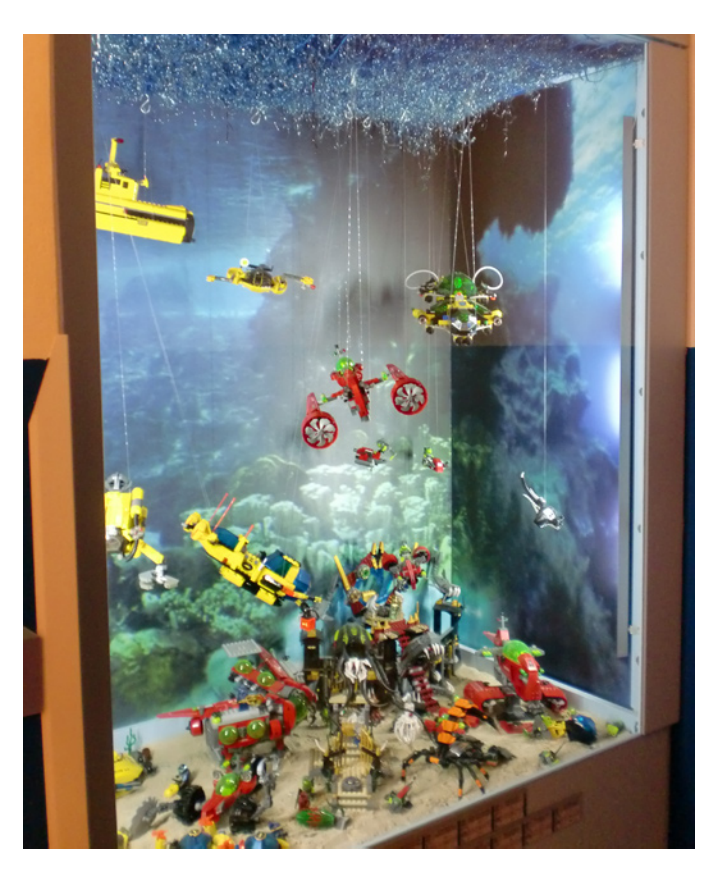

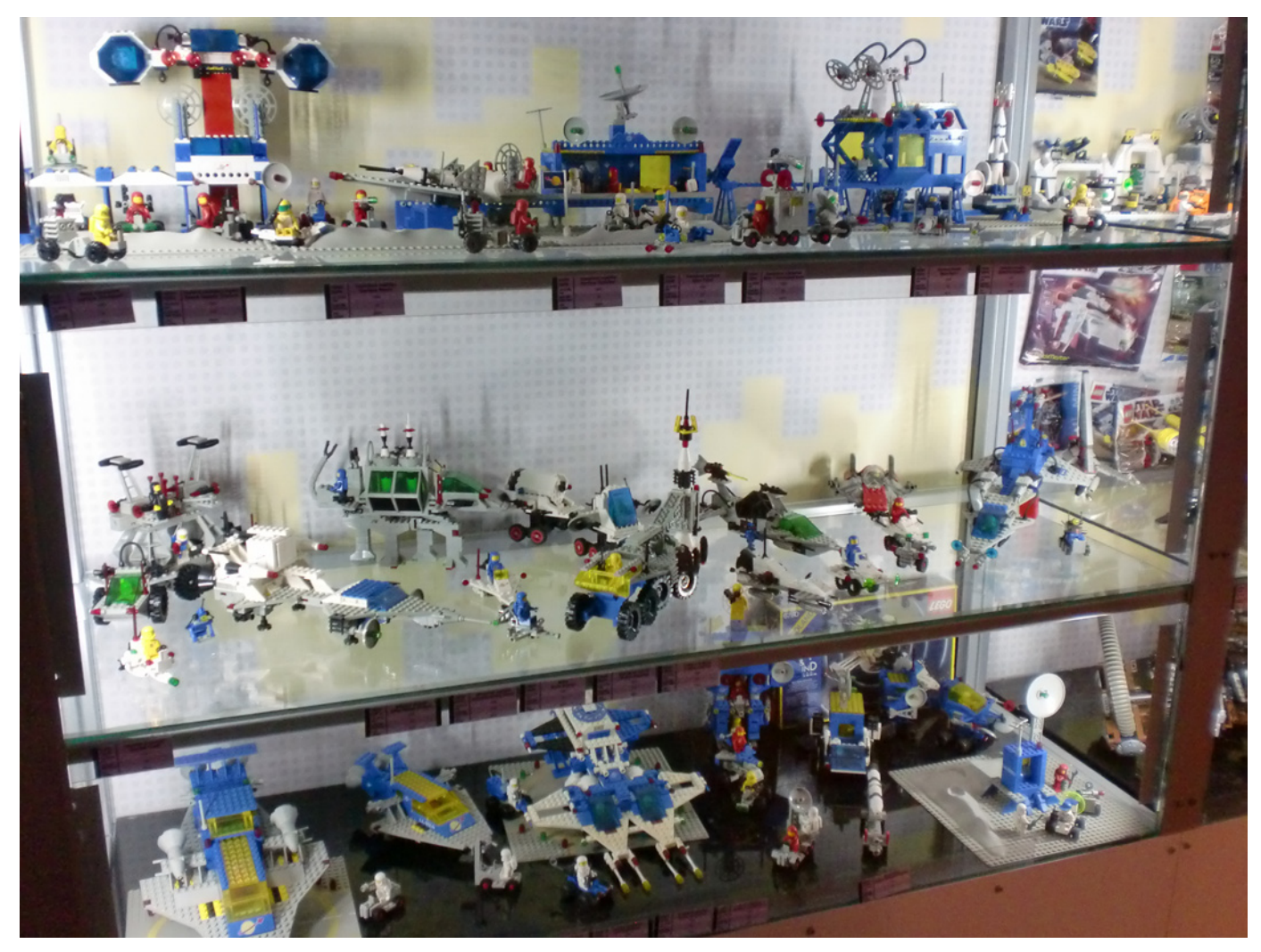

CITY en el que hay una mezcla de sets de Classic Town y CITY. Alrededor del diorama hay muchas vitrinas con distintos sets y dioramas, a destacar uno con (seguramente) todos los trenes existentes en el mundo LEGO® y otro dedicado al tema del aeropuerto. Después hay un pasillo que dirige la visita hacia otras salas más pequeñas donde están recogidos los sets de temáticas más reducidas en número de sets. En cada una de las habitaciones hay uno o dos temas representados y siempre con una decoración que ayuda a ponerse en el ambiente del tema.

Una vez terminado el recorrido por la planta inferior, unas escaleras nos conducen a la planta superior (primera planta) donde hay un gran diorama de Star Wars™. Podemos ver la mayoría de naves UCS y otras más pequeñas. Las que no caben en el diorama están en vitrinas alrededor, así como toda la temática Classic Space.

Finalmente bajamos a la planta baja, donde nos encontramos alguna vitrina donde se muestran sets de líneas que ya no cabían en el resto de plantas, una zona de juegos para los niños (bastante espaciosa) y la tienda de sets y piezas LEGO.

A lo largo de todo el recorrido nos encontramos con algunos "maxi-modelos" como el Rockefeler Center de Architecture con una altura de más de un metro.

Aunque sea un museo privado vale la pena visitarlo para recordar sets de nuestra infancia, nuestra juventud y nuestra "adultez". Más de 2500 sets nos sumergen en el paraíso de los fans de LEGO y nos harán tener un poco de envidia, por alguno de los sets que no tenemos o por el privilegiado espacio para exponerlos. #

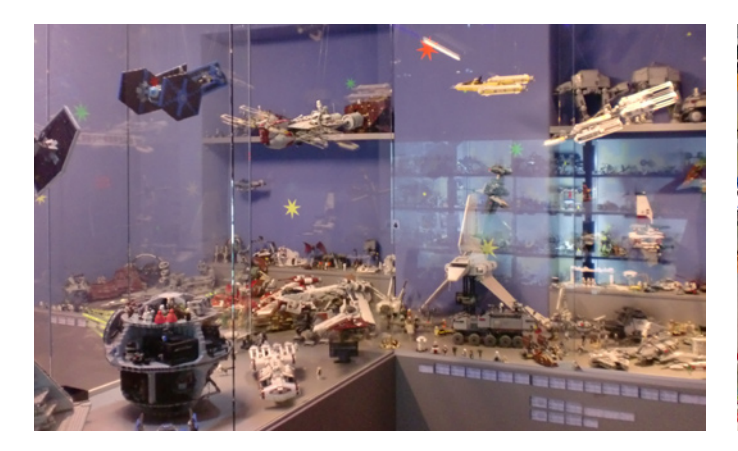

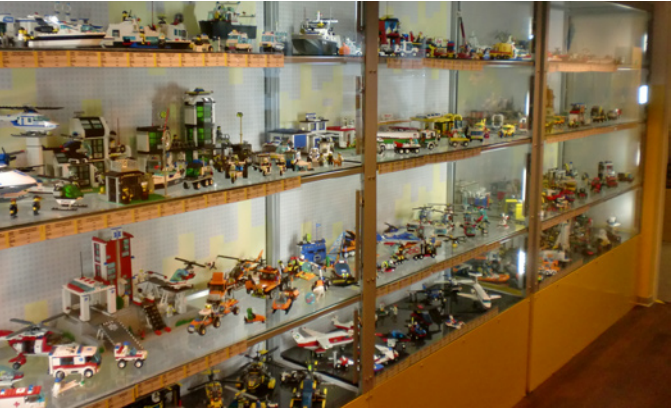

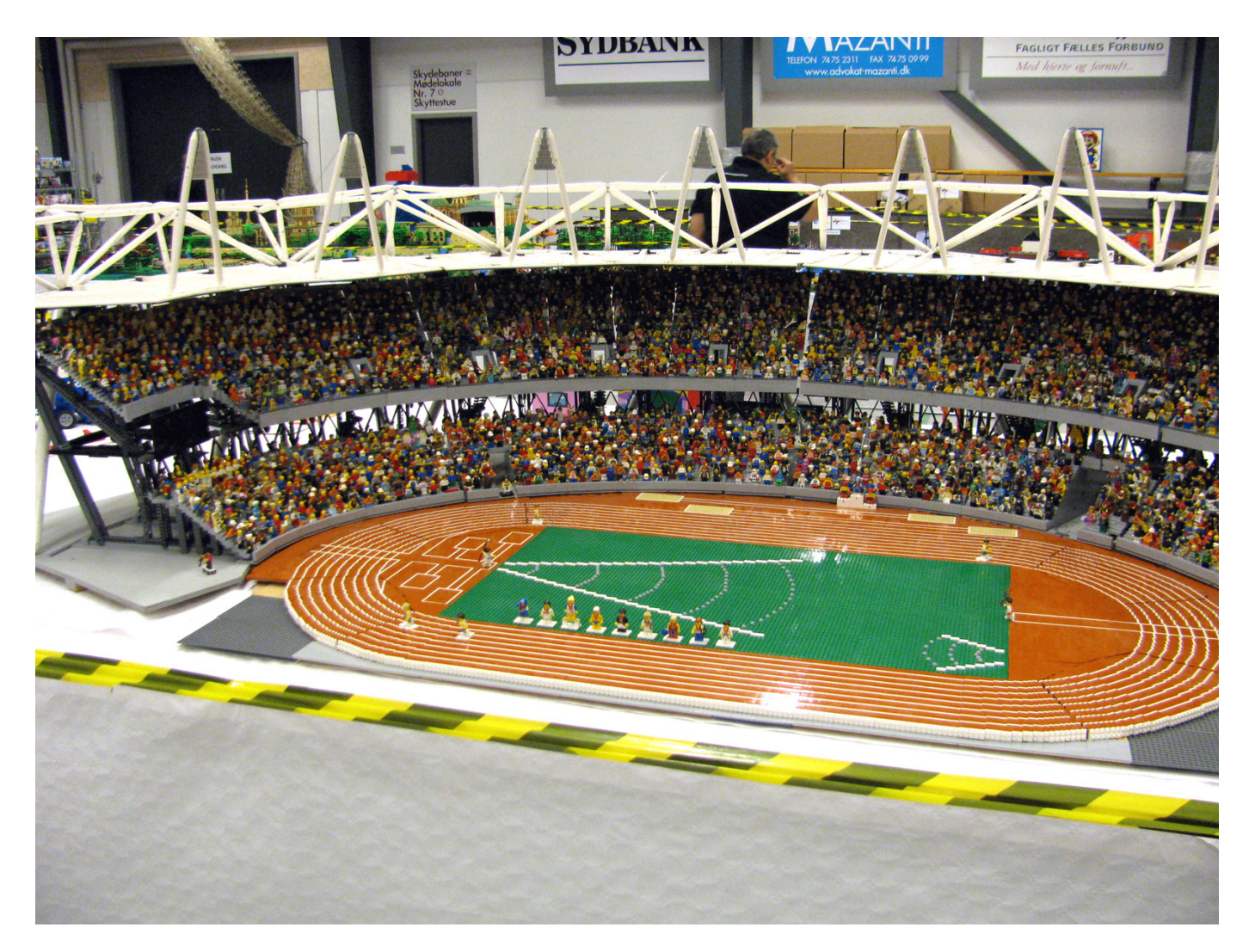

## **LEGO® Fan Weekend 2012**

## *Expandiendo horizontes*

*Por Legotron*

Los días 29 y 30 de septiembre de 2012 se celebró en Skaerbaek, Dinamarca, una nueva edición del evento LEGO Fan Weekend. Esta última edición consiguió reunir casi 350 AFOLS de 25 países distintos, convirtiéndose en la edición más internacional de todos los eventos de aficionados a las construcciones de LEGO® celebrados hasta la fecha.

Como en ediciones anteriores, varios miembros de HispaBrick Magazine® acudimos al evento, donde pudimos comprobar el crecimiento y gran nivel que ha alcanzado la edición de este año. Una de las características de este evento es la gran implicación de los miembros de la compañía LEGO® en la organización, en la que además de las espectaculares exposiciones de construcciones por parte de los asistentes, destacan los diversos talleres, charlas y actividades desarrolladas a lo largo del evento.

El enfoque de LEGO Fan Weekend, organizado para el disfrute de los fans, con gran afluencia de integrantes de LUGs de muchos países, lo hacen destacar como uno de los más

importantes eventos de aficionados de las construcciones de LEGO® a nivel mundial. Detalles como el sistema de alojamiento, las tiendas, las actividades, charlas, talleres y la exposición en sí son un buen punto de partida para que las distintas comunidades se den a conocer y puedan compartir sus creaciones con grupos o AFOLS de distintos países. Además, este evento ha sido una oportunidad única para poder conocer a algunos de los más destacados constructores de la comunidad internacional, sobre todo a nivel europeo e integrantes del equipo de diseño de la compañía LEGO®.

Lo más llamativo del evento fue la exposición de construcciones y dioramas realizados por los aficionados participantes, que era magnífica. La gran cantidad de expositores hacía posible contemplar una gran variedad de dioramas y construcciones. Desde gigantescos mosaicos, dioramas de todo tipo, hasta las más pequeñas e increíbles construcciones, que estaban situadas en los dos recintos habilitados para la exposición. Nos llamó mucho la atención la gran cantidad de dioramas en escalas mayores o menores que

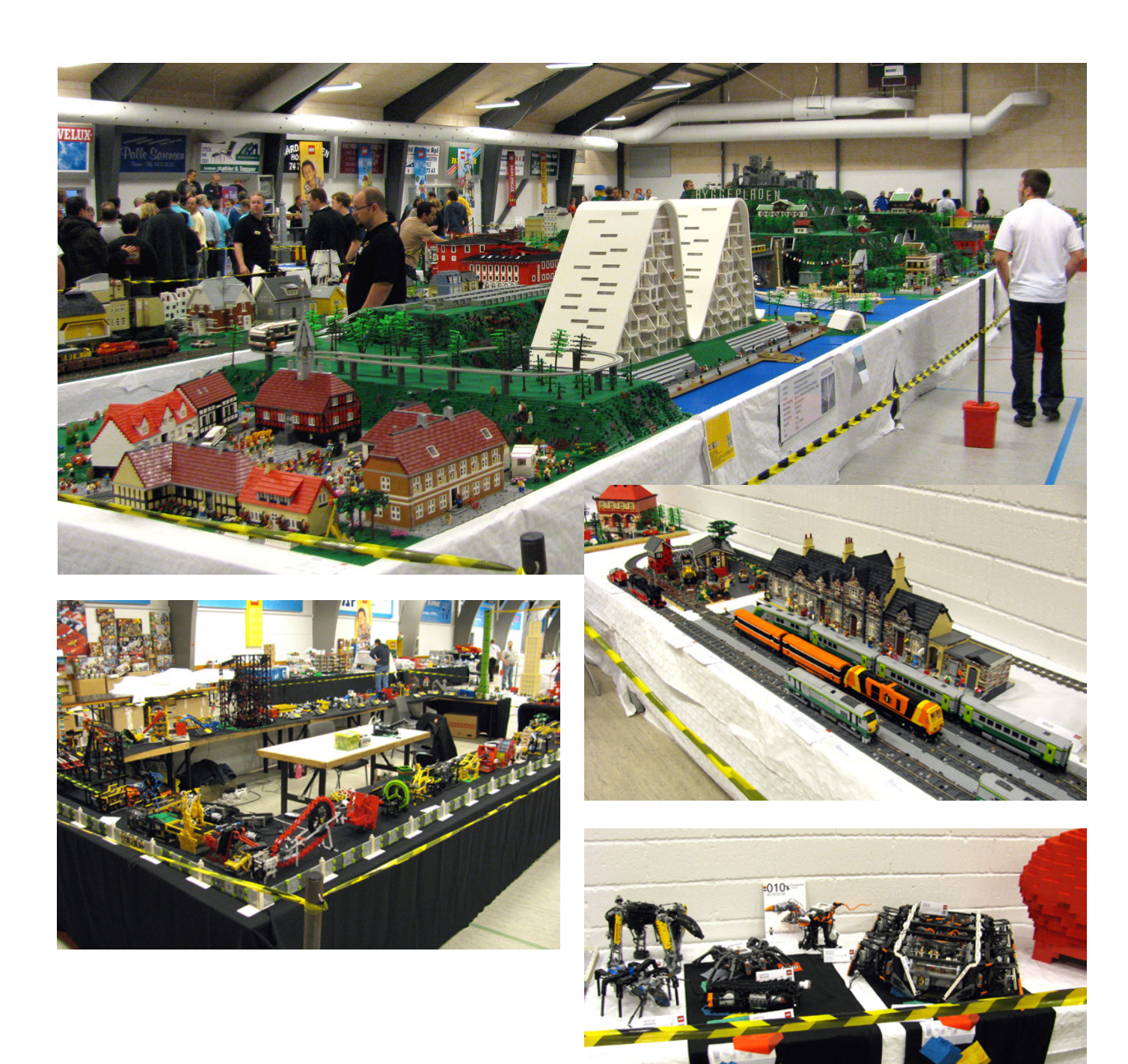

la escala minifig. Normalmente, la mayor parte de dioramas que pueden verse en casi todos los eventos locales están orientadas a la escala minifig. También fue muy llamativo la cantidad y variedad de construcciones technic y el enorme GBC, que era otro punto fuerte de la exposición. Fueron cientos de construcciones las que se expusieron en la LEGO® Fan Weekend 2012, y harían falta varios artículos para poder comentarlas, aunque solo abordásemos las que más nos llamaron la atención.

Otro de los aspectos más importantes, y que personalmente más destacaría, fueron las diversas charlas que se ofrecieron a lo largo del evento por parte de distintos miembros de la compañía LEGO®. Fueron realmente interesantes, y muchos de los detalles y comentarios sobre las actividades, problemas de producción, diseño, éxitos y fracasos de los productos de la compañía. Algunas de las preguntas que más frecuentemente

nos hacemos los AFOLs pudieron ser contestadas en estas charlas. Otra actividad a destacar fue la cena común con todos los participantes, en la que además de poder compartir la experiencia con el resto de asistentes pudimos asistir a nuevas charlas y a la presentación de nuevos sets. A un nivel más restringido, también se ofreció la posibilidad a algunos de los asistentes de participar en talleres de trabajo sobre distintos aspectos de las actividades de la compañía LEGO®.

Desde el punto de vista de HispaBrick Magazine® la gran cantidad de participantes de tantos países nos permitió establecer nuevos lazos de amistad y contactos para la colaboración en futuros artículos. Aunque todos compartimos una misma afición, es interesante ver como se vive esta afición en distintos países. Una experiencia única. #

## **BrickCon 2012**

*Por Katie Walker Fotografías por Katie Walker o sus respectivos autores donde se indique.*

BrickCon celebró su décimo aniversario del 04 al 07 octubre en el Seattle Center Exhibition Hall en Seattle, Washington. Como dice el programa de la convención: "BrickCon es una convención para adultos aficionados a LEGO®. Se centra en crear amistades y comunidad compartiendo tiempo, ideas, técnicas de construcción y creaciones únicas. Durante el fin de semana hay talleres, presentaciones, eventos especiales y retos interesantes. Todos los aspectos de la afición LEGO están presentes para explorarlos."

Este año BrickCon ha tenido 12.100 visitantes y 470 constructores registrados. El espacio de exposición fue de 3150 metros cuadrados y había 1580 metros cuadrados de espacio para convenciones. Siete LUGs regionales participaron en el evento: SEALUG, PSLTC, GPLR, VicLUG, VLC, PortLUG, y SMART.

BrickCon tiene dos partes principales: la convención privada y la exhibición pública. Aunque ésta era la tercera vez que asistía a la BrickCon, era la primera vez que tenía la oportunidad de pasar más de un día. Esto me dio la oportunidad de asistir a una mayor parte de la convención privada, que incluía presentaciones, juegos, oradores y otras actividades. A modo de introducción del artículo quiero decir que lo que sigue es solo una pequeña visión de todas las bondades geek que había en exhibición en la BrickCon. Había demasiados modelos maravillosos, presentaciones y personas para que quepan todos en este pequeño artículo, hubo muchos eventos que me perdí por completo. Y, por supuesto, la única manera de apreciar verdaderamente la convención es asistir uno mismo. Dicho esto, voy a hacer mi mejor esfuerzo para compartir lo que fue la BrickCon 2012.

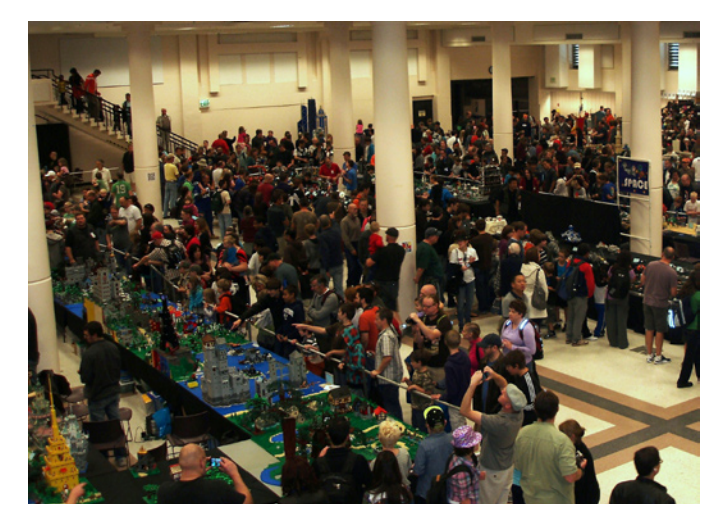

Seattle Space Needle, por el Director de la BrickCon Wayne Hussey

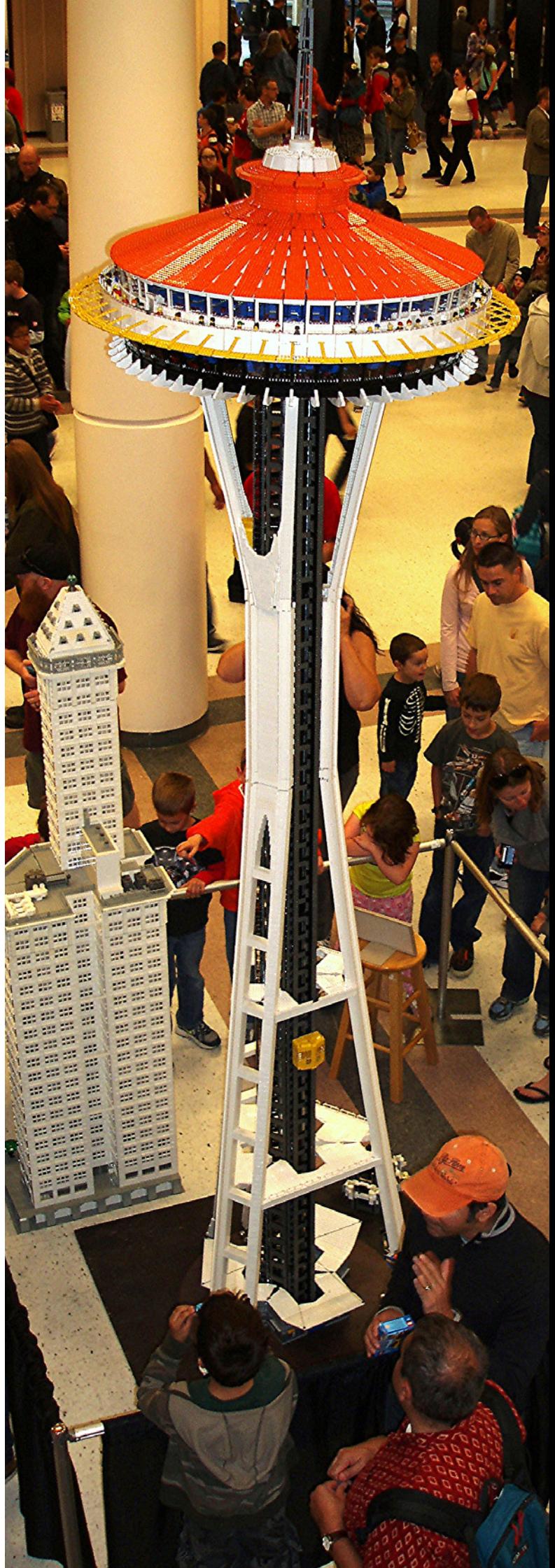

## **Presentaciones Privadas en la BrickCon**

La convención privada de la BrickCon tuvo una gran cantidad de presentaciones a las que asistir, muchas de las cuales fueron realizadas por constructores altamente cualificados. La primera a la que fui se llamó "Construyendo una Batcueva" por Carlyle Livingston. Carlyle habló de cómo él y Wayne Hussey fueron construyendo la gigante BatCueva que se exhibía en la Sala de Exposiciones (y que también se ha podido ver en todo Internet, incluyendo la página principal de msn.com). Fue interesante ver cómo otras personas desarrollan sus proyectos de construcción, especialmente los grandes y complicados. Hay mucho aprendizaje involucrado. Por ejemplo, Carlyle habló de cómo llegó a hacer mejor las rocas a medida que avanzaba, y cree que las rocas de una mitad de la cueva son mejores que las de la otra.

Otra interesante sesión a la que fui era una mesa redonda de AFFOLs (Mujeres Adultas Fans de LEGO®), organizada por Anu Pehrson y Terri Landers. Fue una oportunidad para que las aficionadas a LEGO® femeninas hablaran de sus experiencias en un pasatiempo dominado por los hombres. Las asistentes hablaron sobre cómo empezaron a construir con LEGO®, en muchos casos, las mujeres comenzaron a construir debido a la influencia de un marido o novio. Discutimos maneras de lograr involucrar a las niñas en la construcción, y sobre el efecto que tienen los nuevos sets de Friends. Hubo un debate sobre si los sets de Friends se deberían poner en el pasillo de los juguetes para niñas en las tiendas (lo que sugeriría que los sets no-Friends no serían atractivos para las niñas) o si deberían permanecer junto al resto del LEGO (pero donde podría no llegar al público objetivo de niñas que aún no están interesadas en la construcción). También se sugirió que BrickCon debería tener un tema Friends oficial el próximo año, al igual que lo tiene Bionicle, Castle, o los temas espaciales. Friends ha sido (equivocadamente) criticada por algunas personas que piensan que traen grandes elementos prefabricados, y por lo tanto limita la creatividad. Tal vez los asistentes del próximo año a la BrickCon podrían crear una Ciudad Heartlake totalmente original y mostrar que los sets de Friends conducen a la creatividad tanto como otros temas de LEGO® que no están específicamente dirigidos a las niñas.

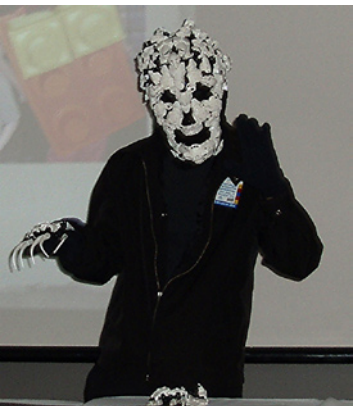

Algunas otras presentaciones a las que fui incluyen "Manipulando Mosaicos" por Mariann Asanuma y "Cómo construir Rocas" por Alice Finch. Un tema sobre el que yo no sabía mucho se discutió en "Play Well: Vestuario con LEGO", por Norbert Labuguen. Norbert habló sobre Cosplay (Costume Play) con LEGO y mostró algunas fotos de trajes muy cuidados hechos de LEGO®.

**Iorbert Labuguen** 

También mostró la máscara y garras de un Skulkin Skeleton Soldier que había hecho.

En otra sesión, Brandon Griffith habló de sus Cartas STUDS Builder Trading Cards. Brandon presentó un proyecto en el sitio web público de financiación Kickstarter, que fue financiado con éxito. En su página web, www.brickstuds. com, dice: "STUDS es un set de cartas con los perfiles de las personas que usan LEGO® para construir increíbles y originales esculturas y te trae una vista en primer plano de este mundo fascinante. Cada carta tiene la imagen de una sorprendente creación LEGO® en la parte delantera y la información sobre la obra y el artista en la parte de atras". Me pareció especialmente interesante que Brandon dijo que estaba tratando de difundir lo que hacen los AFOLs al resto del mundo y dar a construir con LEGO®, un sentido de valor artístico.

Finalmente una presentación que quiero mencionar es la que yo di, que se titulaba "Introducción a Patrones y Mosaicos con Chesse Slope". Principalmente solo quiero decir que fue muy divertido ser capaz de hablar de algo que me gusta a un público de gente que parecía estar realmente interesada. Creo que es una de las mejores cosas de ser capaz de asistir a una convención de LEGO®:. La oportunidad de conocer a gente amable con intereses similares, y compartir con los demás nuestra creatividad y pasión.

![](_page_67_Picture_9.jpeg)

Bat Cueva, por Carlyle Livingston y Wayne Hussey (foto cortesía Carlyle Livingston)

![](_page_68_Picture_0.jpeg)

### **Exposición pública en la BrickCon**

La exposición pública en BrickCon fue un aventura caótica y llena de gente. Hay muchos temas diferentes donde los constructores pueden presentar sus modelos. Algunos de los temas son bastante estándar, tales como Castle, Space y Town/Train. Otros son un poco más exóticos, como The Dark Side (que cuenta con modelos que brillan en la oscuridad con luz UV), Numereji 2421 (una colonia sobre los restos de una nave espacial), y "Bling and Race your AT-AT". También hubo un festival de cine BrickCon, que incluía la propuesta ganadora por Paul Hollingsworth con Wookiees cantando.

Como fan Castle, algunas de mis exposiciones favoritas estaban en el tema Castle. Fue allí donde conocí a David

![](_page_68_Picture_4.jpeg)

Lines. Sus construcciones tenían una calidad geométrica y una intensidad de detalle que me parecieron atractivas. Su King´s Leo Summer Palace aparece en"LEGO® The Calendar 2013", y su Painted Castle es tan hermoso, ni siquiera me importó que no fuera purista.

La recreación masiva de Alice Finch del Castillo de Hogwarts de Harry Potter™ dominaba una gran parte de la sección de Castle. Hogwarts ganó el Premio del Público (decidido por el público) y el premio al Mejor del Show (decidido por los asistentes registrados). Le pedí a Alice un poco de información acerca de su gigantesca construcción. La construcción le llevó cerca de 12 meses, con el 90% del trabajo realizado después de que sus hijos se fueran a la cama. Alice dijo que trabajó en él "casi sin parar" de 9 p.m.-2 a.m. cada noche. Ella estaba "seriamente falta de sueño", pero tenía que hacerlo. Dado que el castillo era tan grande, no sabía exactamente cuántas piezas utilizó, pero estimaba que entre 300.000- 500.000. Si le preguntas cuánto costó hacerlo, ella responde: "No lo sé, ni lo quiero saber." ¡La entiendo perfectamente!

![](_page_68_Picture_7.jpeg)

David Lines y su King Leo's Summer Palace

![](_page_69_Picture_0.jpeg)

Hogwarts Castle, por Alice Finch

Poseidon, Guardian de Atlantis, por Paul Hetherington (foto cortesía de Lino Martins)

![](_page_69_Picture_3.jpeg)

Una de las cosas que me pareció más impresionante de este castillo es lo jugable que era. Hay alrededor de 150 minifigs en él, recreando escenas de las diferentes películas de Harry Potter™. Las paredes y los techos se abren para permitir el acceso a las habitaciones interiores. Alice construyó refuerzos especiales para que fuera lo suficientemente fuerte como para que sus hijos jugaran, para que una batalla especialmente vigorosa no dañara el modelo. Y sí, sus hijos realmente juegan con él.

Paul Hetherington, ganador de varios premios "Mejor del Show" de BrickCons con anterioridad, nunca decepciona y este año no fue la excepción. Su Fun Haus, ganador del "Mejor de Ciudad", representaba un desfile de carnaval espeluznante. "Una celebración de la vida ... a través de la muerte. Al entrar, las cortinas a la otra vida se separarán. Te enfrentarás a tus mayores temores y saldrás más vivo que nunca!"

Paul también trajo un modelo gigante de Poseidón, guardia permanente sobre la ciudad de Atlantis. El contraste entre la escultura gigante y los detalles meticulosos de la escena debajo de ella, formaban una escena emocionante. Aún más divertido es que el modelo tiene un montón de piezas móviles. Poseidón mueve su cabeza hacia atrás y hacia adelante y agita las cejas, las sirenas nadan y se mueven de aquí para allá; Jack Sparrow hace acto de presencia, apareciendo detrás de un cofre del tesoro, y una almeja gigante se abre para revelar a Bob Esponja.

Parte del reto de llevar a una convención los modelos LEGO® es la dificultad de embalar y mover los modelos sin que sufran daños. Escuché la historia de alguien al que golpearon por

![](_page_69_Picture_8.jpeg)

Simon está triste: Simon Liu reconstruyendo su FriendSHIP One y el FriendSHIP One (casi totalmente) restaurado.

![](_page_70_Picture_0.jpeg)

Robert Frost, Lino Martins, y el mosaico en memoria de Heather (foto cortesía de Lino Martins)

detrás mientras conducía a la convención, lo que causó mucho daño a sus modelos. Pero incluso sin accidentes de tráfico, tus creaciones no siempre llegan en una sola pieza. Simon Liu experimentó ésto con la primera nave interestelar del Planeta HeartLake, el Friendship One (FS-1). La historia de FS-1 tiene un final feliz, sin embargo: Simon volvió a unirla (con solo un centenar de piezas sobrantes) y ganó como "Mejor Nave Grande".

## **El Proyecto Heather Memorial**

Una de las partes más conmovedoras de la BrickCon fue la creación del Mosaico Heather Memorial. Heather Braaten fue una AFOL de talento que había sido un elemento básico en BrickCons anteriores, pero falleció la pasada primavera. Lino Martins y Robert Frost buscaban una manera de recordarla y honrarla, y dar a la comunidad BrickCon la oportunidad de decir adiós. Organizaron la creación de un gran mosaico derivado de la sig-fig de Heather, financiado por donaciones de todo el mundo. A los asistentes a la convención se les dio la oportunidad de unir pequeñas secciones del mosaico. Al

![](_page_70_Picture_5.jpeg)

Foto cortesía de Robert Frost

final del fin de semana, el mosaico se presentó a la familia de Heather. Los fondos adicionales se entregaron también a su familia, sin embargo, la madre de Heather pidió que fueran donados a los niños que no pueden permitirse el lujo de comprar sets de LEGO®, porque eso es lo que Heather hubiera querido. Así que Robert y Lino tuvieron que gastar más de \$400 en LEGO® que dieron al Hospital de Niños.

Un tributo final a Heather fue el homenaje a los personajes "Darlings" que ella inventó. Los miembros de la comunidad AFOL hicieron sus propios Darlings, y los trajeron o los enviaron para que fueran mostrados en la BrickCon como parte de la exposición Bricks of Character.

Nunca conocí realmente a Heather, antes de este año nunca había estado en la convención el tiempo suficiente para conocer a muchas personas. Es una pena que nunca tendré la oportunidad de conocerla. Pero cada año que voy a la BrickCon lentamente me familiarizo con más gente. Puedo aprender más sobre ellos y sobre lo que les gusta construir. Paso más tiempo hablando con ellos, riendo con ellos, compartiendo historias y técnicas e ideas con ellos. BrickCon es mucho más que solo la construcción de modelos, se trata de construir amistades. Me doy cuenta por los homenajes a Heather que ella había hecho muchos buenos amigos durante sus años en la convención, amigos que se reunieron en la tragedia de su muerte. Como se mencionó anteriormente, BrickCon está enfocado en "construir amistades y comunidad a través del intercambio de tiempo, ideas, técnicas de construcción y creaciones únicas." Y, sin lugar a dudas, eso es exactamente lo que hace. #

![](_page_70_Picture_10.jpeg)

Foto cortesía de Lino Martins

![](_page_71_Picture_0.jpeg)

## **HispaBrick Magazine® Event 2012**

*Por HispaBrick Magazine*

El 7 y 8 de diciembre pasados se celebró en el Museu de la Ciència i de la Tècnica de Catalunya en Terrassa el primer HispaBrick Magazine Event. Sus 100 m2 de exposición, juegos, concursos, conferencias y proyecciones atrajeron a más de 5300 personas a lo largo de los dos días de exposición.

### **Las actividades**

Los visitantes más jóvenes pudieron disfrutar de una zona de juegos con piezas para dar rienda suelta a su imaginación..., y la de sus padres. También pudieron participar en una búsqueda de minifigs gigantes por el museo o en concursos en la zona de exposición. Todos ellos con premios para los ganadores y finalistas. En el auditorio podían disfrutar de unos vídeos sobre la historia de LEGO® o sobre la fabricación de nuestros queridos ladrillos. En la zona de conferencias pudieron asistir a charlas sobre técnicas de construcción o robótica impartidas por nuestro MCP Jetro (con el aforo completo).

![](_page_71_Picture_6.jpeg)
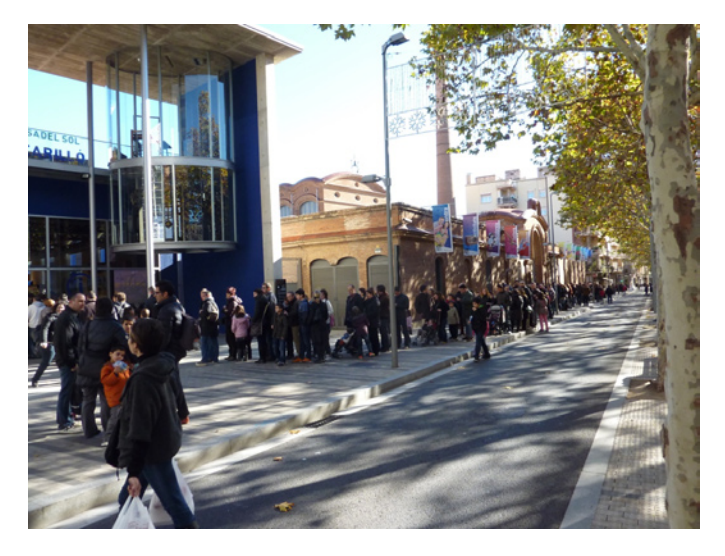

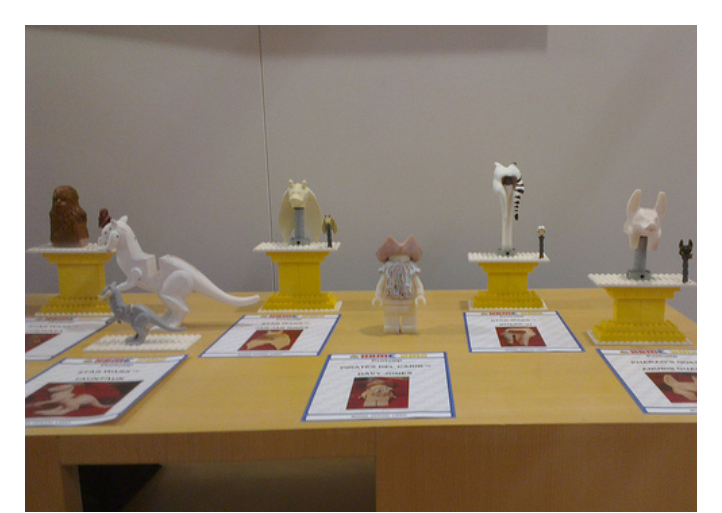

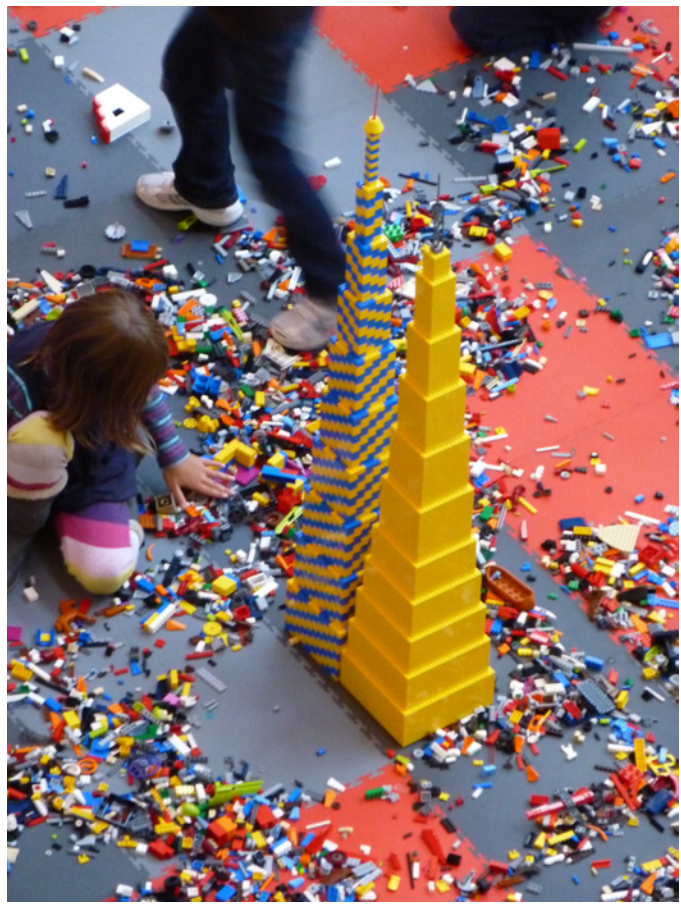

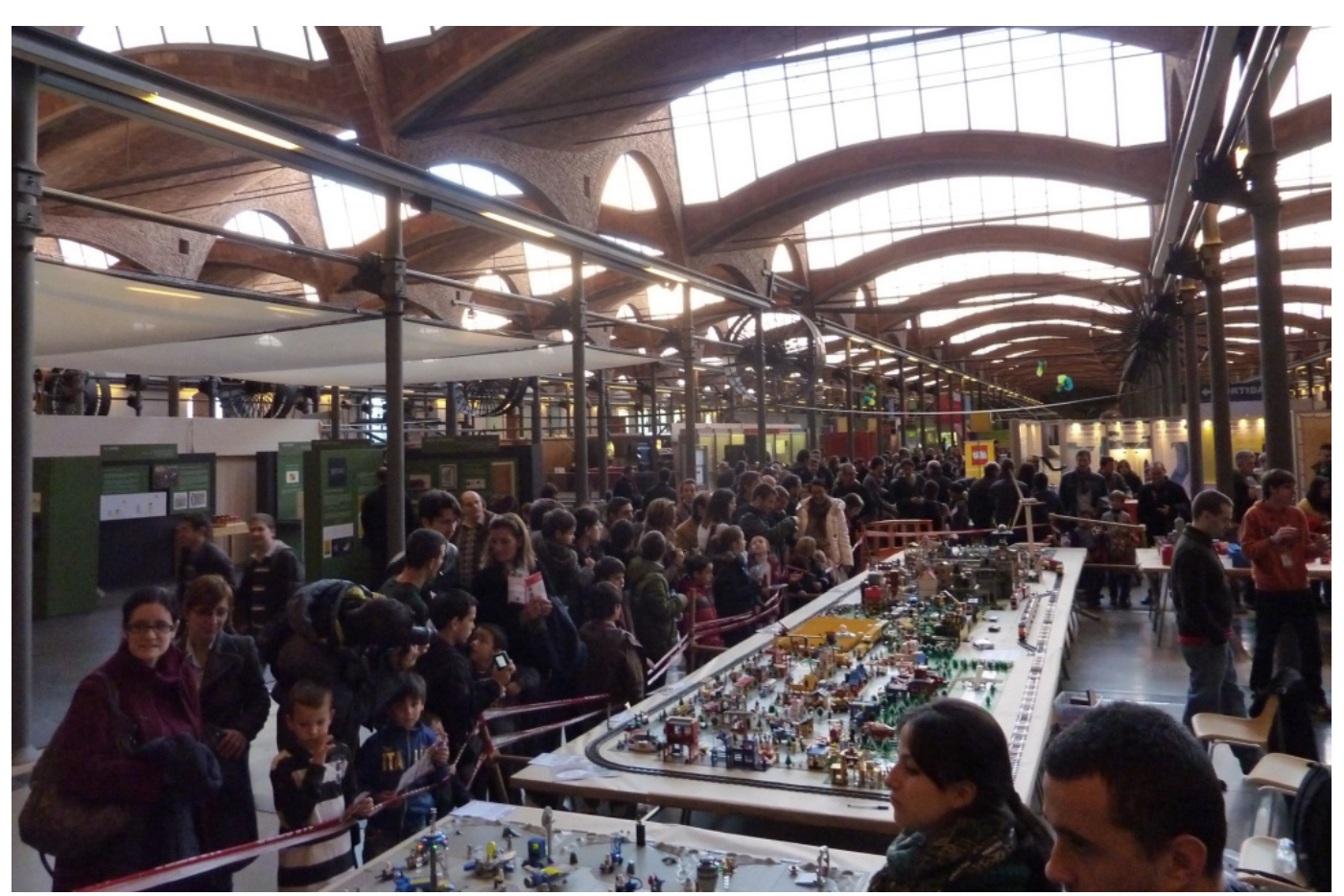

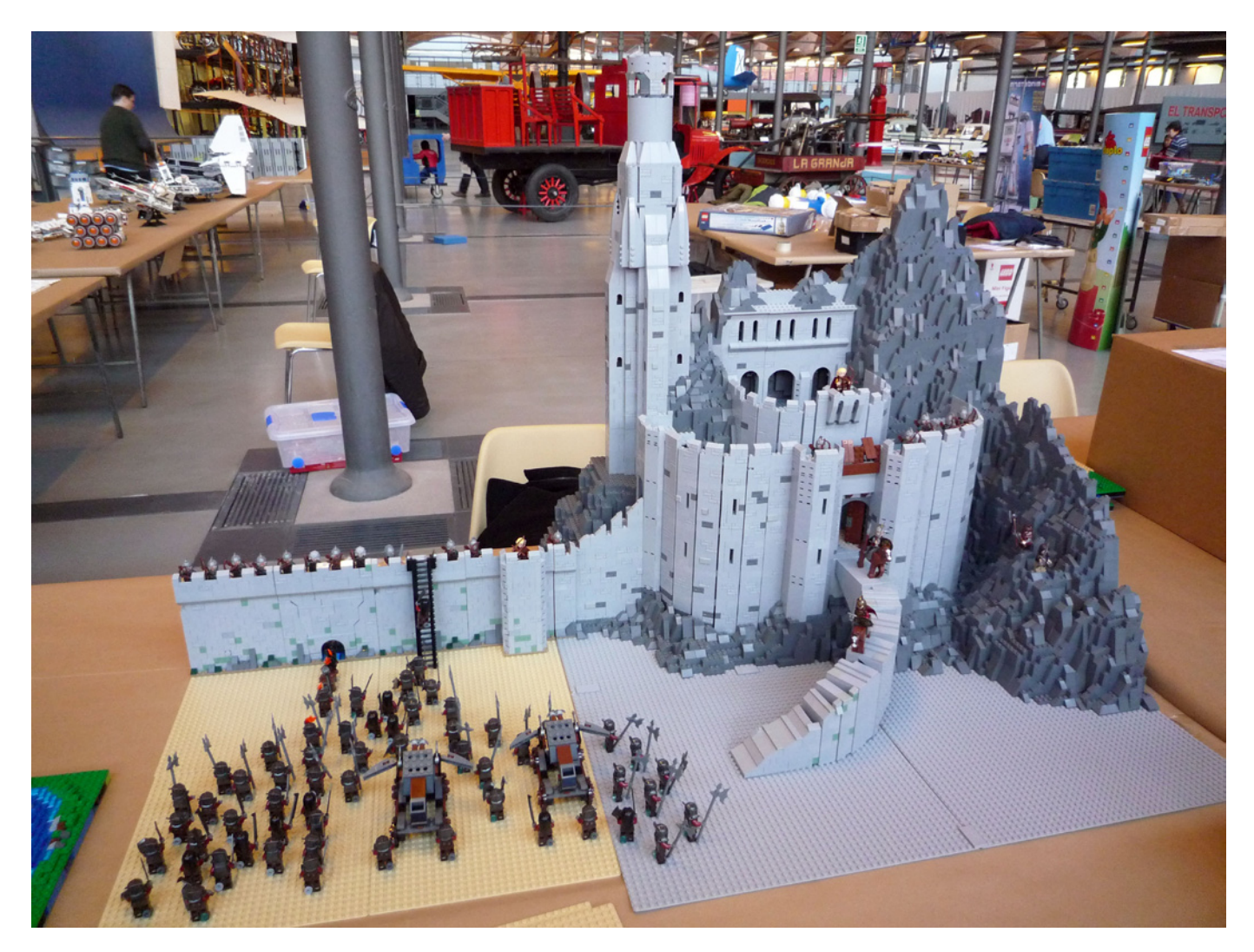

### **La exposición**

Los visitantes pudieron disfrutar a la entrada del museo de una exposición de diverso material LEGO®, entre el que cabe destacar la presencia de algunos diseños previos de piezas pertenecientes al departamento de diseño de LEGO®, y que por primera vez se exponían públicamente. Una vez dentro, además de visitar el resto de instalaciones del museo, pudieron recorrer la exposición del material presentado por los miembros del LUG. Destacar los dioramas de Hoth, Medieval y Hobbiton planificados según el sistema MILS, o el del Abismo de Helm, que por su tamaño llamaba la atención de todos los visitantes. Un gigantesco diorama City con sets Vintage y actuales (juntos pero no revueltos), Star Wars™ (hangar imperial incluido), Panzerbricks (con más de 50 tanques y vehículos militares), Space Classic, Halo™ y un estadio de fútbol formaban el grueso de la exposición para los más pequeños. Los más mayores, y también los más jóvenes, pudieron disfrutar de los últimos modelos Technic y MINDSTORMS. Como novedad en exclusiva, el sábado se presentó el nuevo tren Horizon Express de la nueva línea Creator Expert de LEGO®, y se hizo de la mejor forma posible, circulando por las vías del diorama City. #

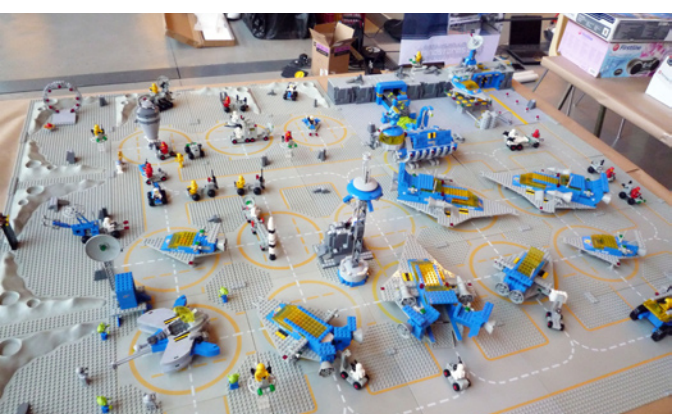

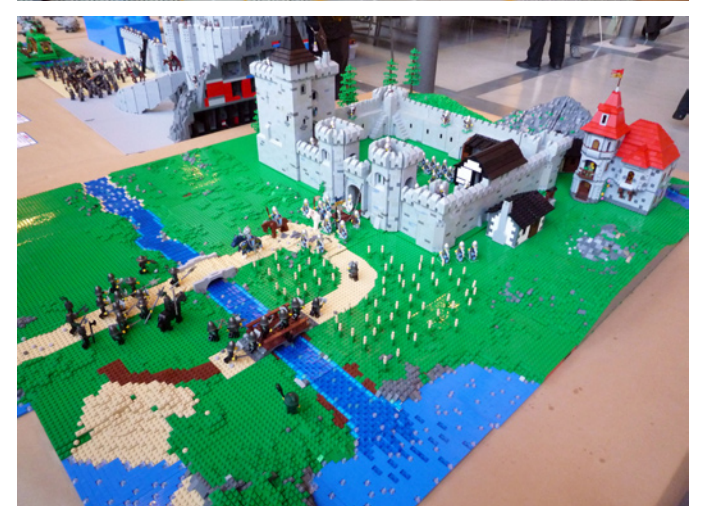

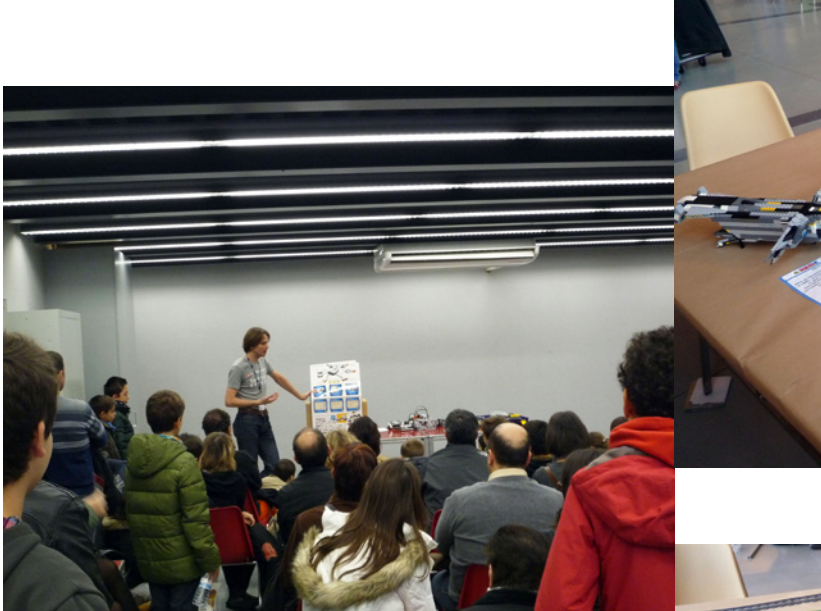

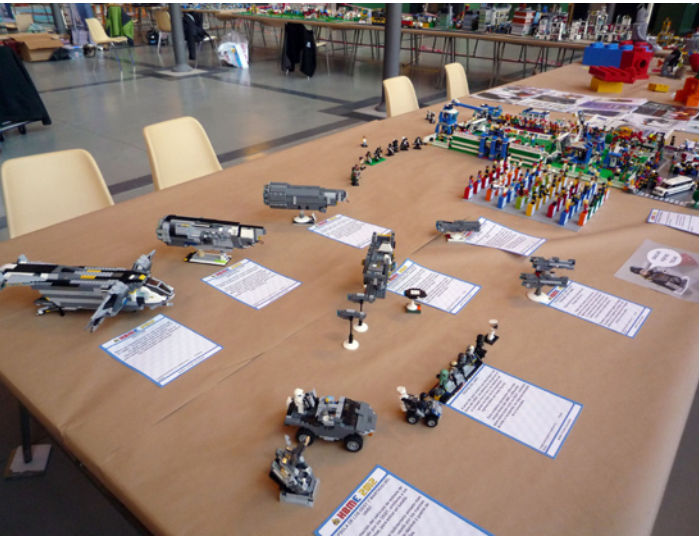

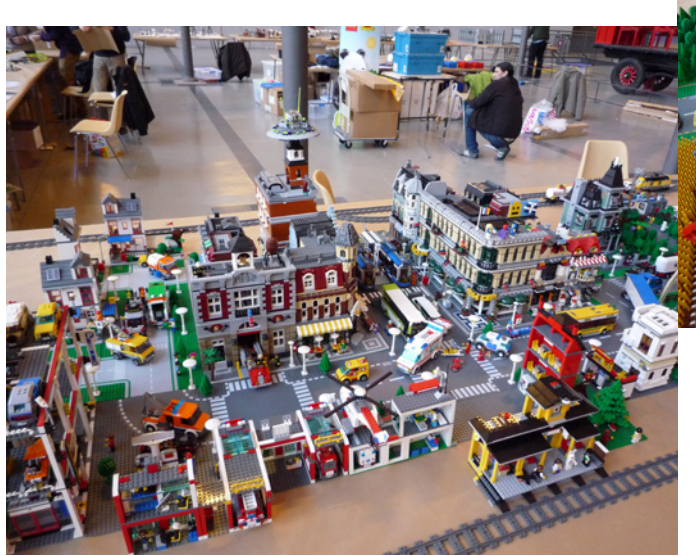

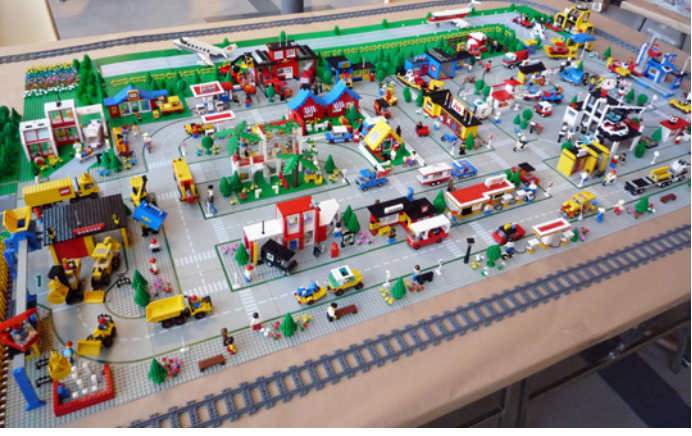

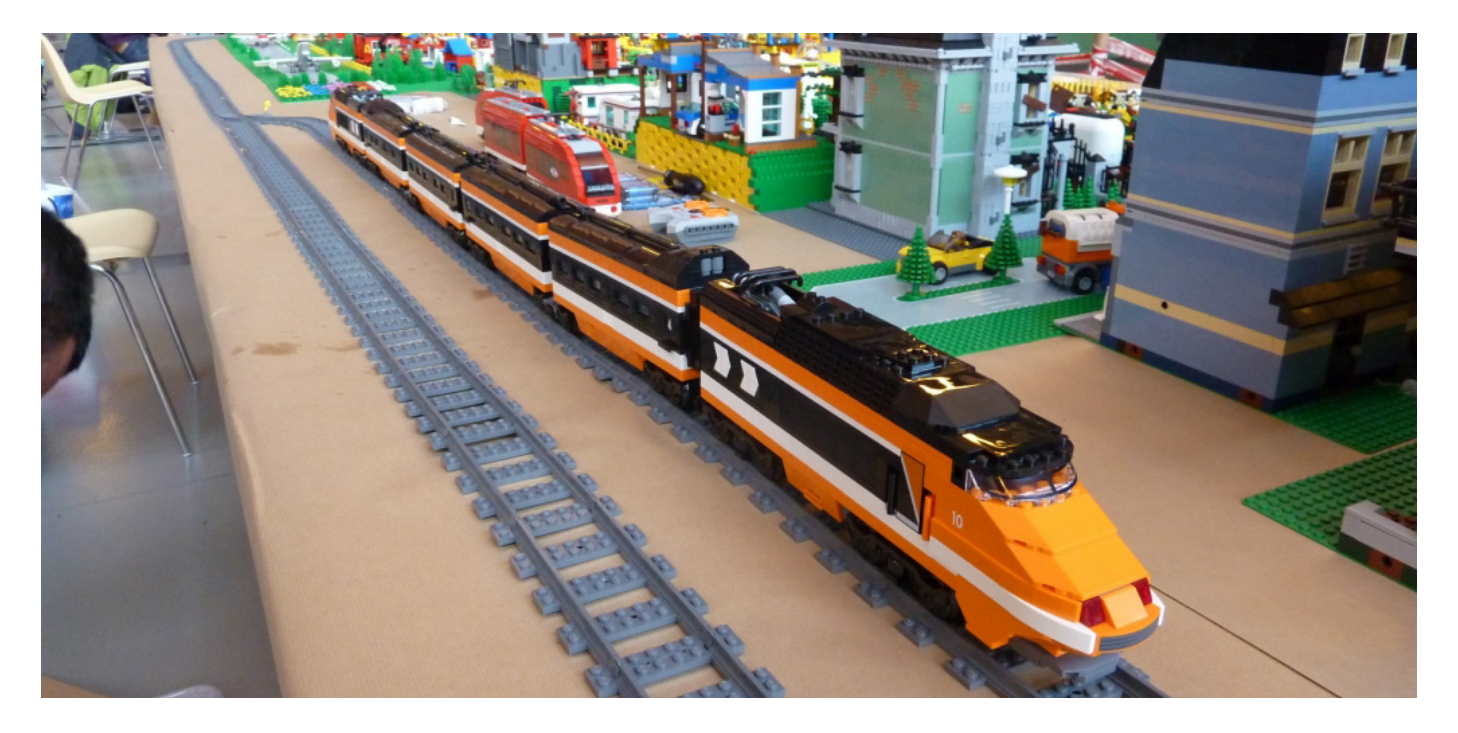

### **Review: A Million Little Bricks**

*Por car\_mp Imágenes cedidas por Skyhorse Publishing Inc*

**A Million Little Bricks The unofficial illustrated history of the LEGO® phenomenon Autor Sarah Herman Páginas 303, encuadernadas en tapa dura. Editorial: Skyhorse Publishing Inc(R)**

Desde los primeros números de la revista no habíamos hablado del mundo de los libros que hablan de los ladrillos LEGO®. Sin embargo en este número tenemos dos libros sobre los que hablar. El primero, por ser el primero que llegó a nuestras manos, nos cuenta la historia del fenómeno LEGO desde el punto de vista de Sarah Herman, escritora británica y, por supuesto, amante del LEGO.

El libro viene dividido en seis capítulos. Los cinco primeros cuentan en orden cronológico la historia de la compañía, mientras el sexto hace un repaso del resto de productos que rodean al ladrillo LEGO.

Dentro de cada capítulo hay un resumen de cada una de las líneas que aparecen en el periodo al que se dedica el capítulo, rodeado de una imagen general de la situación de la compañía y del mundo del juguete en general en ese momento. Es sorprendente la cantidad de líneas y sublíneas que han aparecido, algunas de ellas desconocidas para mí por coincidir con mis Dark Ages, durante estos años. De cada una de ellas hay una reseña sobre la temática, sets más destacados y los colores o emblemas distintivos. También da una idea de la posible inspiración que llevó a los diseñadores a crearla. Por desgracia se echan de menos más fotos. Pero se supone que es un libro, no un catálogo, por lo que incluir las fotos que a todo AFOL nos gustaría ver hubiese significado más páginas..., muchas más páginas.

Hay que destacar el primero y el último de estos capítulos dedicados a la historia de la compañía. En el primero hay un detallado relato de sus inicios. Y en el último describe la crisis en la que se sumió la compañía en los primeros años del nuevo milenio y cómo resurgió de ella. Los primeros años de la compañía, aunque bastante bien conocidos por todo aficionado que se precie, están muy bien tratados en el libro. Sin embargo, me hubiese gustado que estuviesen tratados con más profundidad los años de la crisis, cuando la empresa se sumergió en pérdidas y tuvo que tomar duras decisiones, aunque tal vez no cuadre con el tono general del libro y fuera más propio de un libro sobre economía empresarial.

Hay que mencionar que el libro abarca hasta 2011 y que por tanto no debéis esperar las últimas noticias o líneas anunciadas por la compañía. Para las nuevas generaciones criadas entre blogs, podcasts y foros, puede que resulte una novedad que algo no se actualice todos los días.

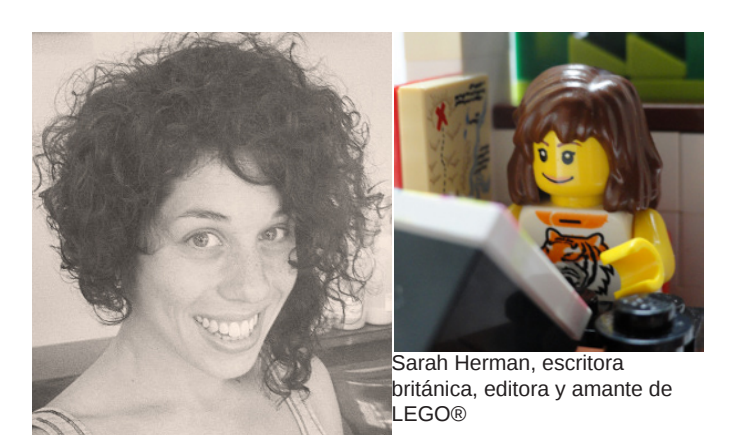

A lo largo del libro aparecen comentarios y citas de diseñadores y aficionados, destacando colaboraciones como las de Joe Meno o Nathan Sawaya.

Conclusión:

Un libro que se sale de la tendencia actual de libros de consulta, ideas o técnicas de construcción, convirtiéndose en un repaso histórico del fenómeno LEGO. Una buena lectura para aquellos que no se conforman con el ahora y que buscan saber más sobre su compañía favorita que el contenido del catálogo de este año.

Como punto en contra. La necesidad de una segunda parte dentro de unos años, ya que todos esperamos una larga vida para nuestra compañía favorita. Con un poco de suerte, nuestra revista saldrá mencionada en el próximo volumen...

Nuestro agradecimiento a la autora y la editorial por la cesión del ejemplar para la review. #

**A Million Little Bricks** THE UNOFFICIAL **ILLUSTRATED HISTORY OF** THE LEGO **PHENOMENON** Sarah Herman

# **Review: The Unofficial LEGO® Technic Builder´s Guide**

### *Por car\_mp Imágenes cedidas por No Starch Press*

#### **Review The Unofficial LEGO® Technic Builder´s Guide Autor: Pawel "Sariel" Kmiec Páginas: 333, encuadernadas en tapa blanda. Editorial: No Starch Press**

Para los seguidores de esta revista, el autor de este libro no será un desconocido. Además de ser un genio de la construcción con LEGO®, siempre ha estado dispuesto a colaborar con la comunidad. No dudó en dejarnos publicar sus tutoriales en las páginas de nuestra revista, y en su web puedes encontrar muchas de sus innovaciones que ahora aparecen recopiladas en este libro. Tampoco Eric "Blackbird" Albrecht, como colaborador en el libro, es un extraño, es más, ya habéis podido leer un artículo suyo unas páginas más atrás sobre Pov-Ray y una entrevista que le hicimos en uno de nuestros números anteriores. La introducción la firma Fernando Correia, editor en jefe de TechnicBRICKs. Con estos antecedentes, solo podíamos esperar lo mejor de este libro..., y no nos ha decepcionado.

Puede parecer que esta línea está especialmente destinada a personas con formación en ingeniería o similar, pero con unos conocimientos básicos, cualquiera puede iniciarse en este mundo. Este libro cubre ese propósito de sobra. Las tres primeras partes describen, desde un punto de vista práctico, los fundamentos básicos de física e ingeniería que vamos a necesitar y el repertorio de piezas y elementos Technic que tenemos a nuestra disposición. Esta parte está destinada a quitarle el miedo al no iniciado y despertar su interés hacia el resto del libro.

Yo no me considero un "no iniciado", pero sí un novato. Hasta ahora mis habilidades se limitaban al montaje de modelos oficiales, y a modificar los mecanismos que venían en ellos muy ligeramente para adaptarlos a mis necesidades, muchas veces sin saber muy bien que hacía, y por supuesto sin saber si existía una solución mejor para mi problema. Aún así he aprendido infinitamente de esas primeras partes. Ni que decir tiene que las dos últimas partes han resultado para mí un nuevo mundo. Aunque en las tres primeras ya hay una

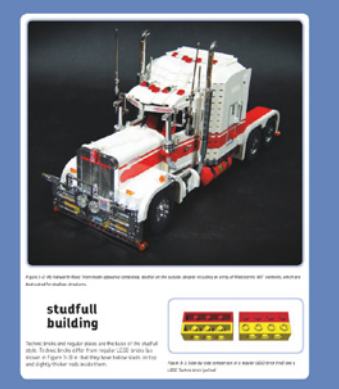

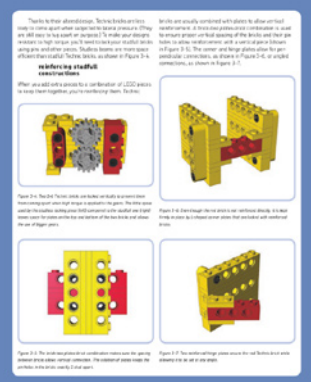

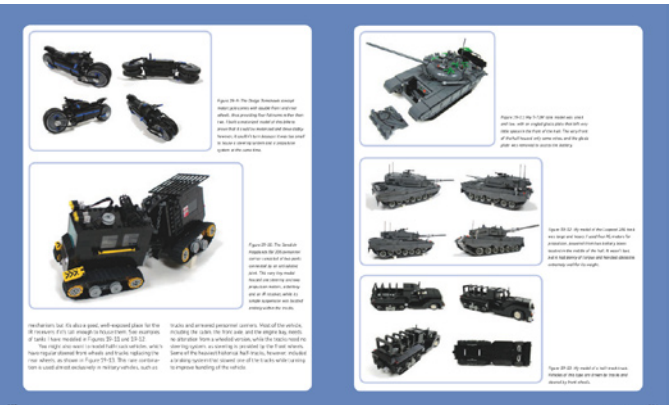

gran cantidad de ejemplos de mecanismos como aplicación a lo que vamos aprendiendo, en estos dos últimos capítulos nos encontramos con todo lo necesario para reproducir, prácticamente, cualquier elemento de la vida real, direcciones, transmisiones, suspensiones, etc..., y cómo trasladarlas a nuestros modelos a escala. Personalmente no creo que haya algún constructor Technic que no sea capaz de aprender algo de este libro, dado lo completo que resulta.

El libro está ampliamente ilustrado tanto con fotos como con renders, con muchas páginas dedicadas a instrucciones.

#### Conclusión:

Probablemente el mejor libro Technic para cualquier constructor, independientemente de su nivel. Imprescindible en tu colección. #

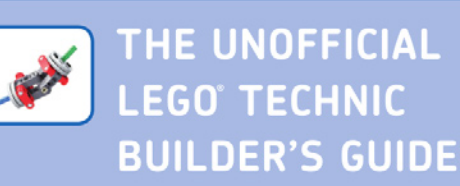

Paweł "Sariel" Kmieć

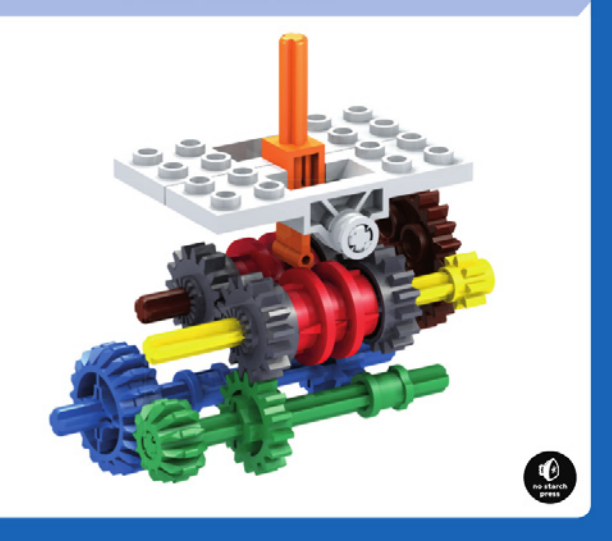

### **LEGO® FRIENDS**

### *City para niñas*

*Por Jetro Imágenes cortesía de Brickset*

Cuando LEGO® Friends fue anunciada en el 2011 hubo reacciones encontradas. Una de las que más destacó (con la excepción de los diversos grupos que trataron de utilizar el producto para promover sus campañas personales) fue una publicada en twitter diciendo: "Ya había LEGO para las niñas. Se llamaba 'LEGO'"

Ese comentario no solo era excesivamente simplista, sino también sumamente inexacto. Cuando Godtfred Kirk Christiansen estableció las "10 características de LEGO" en 1963, una de ellas fue: "Para niñas y niños", y aunque es cierto que, en teoría, un ladrillo es un ladrillo y que es solo tu imaginación la que marca la diferencia, desde muy temprano LEGO ha hecho esfuerzos decididos para atender específicamente el segmento femenino. Hubo no menos de cinco iniciativas estratégicas antes de Friends para hacer LEGO especialmente atractivo para las niñas, de la misma manera que otras iniciativas estaban claramente más orientadas hacia los niños. Así que vamos a echar un vistazo rápido a las líneas para "niñas".

#### **Homemaker**

La línea Homemaker se puso en marcha en 1971 y duró hasta 1974. Se lanzaron un total de 30[1] sets que consistían en su mayoría en mobiliario. La minifig no había nacido todavía por lo que la escala utilizada era muy diferente de la actual, con figuras construidas con una cabeza, ladrillos 2x2 y bisagras. Esta escala cayó en desuso cuando la minifig se introdujo en 1978.

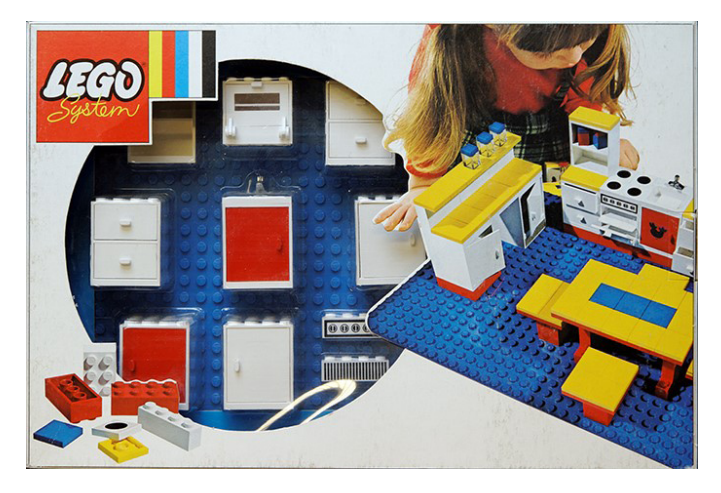

### **Paradisa**

Este subtema de Town se desarrolló entre 1992-1997 y

se lanzaron un total de 18 sets diferentes. Se trataba de "LEGO para las niñas" en el sentido de que los sets estaban, ligeramente, más orientados a las niñas, pero aún se mantenía al 100% dentro del sistema de ladrillos LEGO, siendo totalmente compatible con cualquier otro LEGO "tradicional". Los sets incluían una gran cantidad de rosa y otros tonos pastel. No eran por cierto los únicos sets de Town que incluían minifigs femeninas y la atmósfera de isla paradisiaca de los sets hacía ligeramente más difícil integrarlos con el resto de los sets, pero sin duda no demasiado.

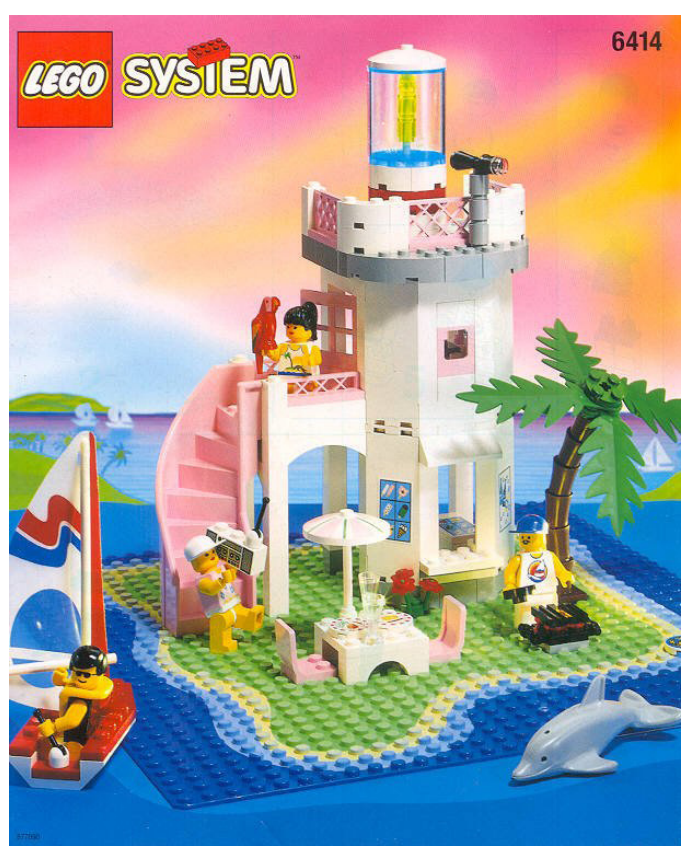

### **Belville**

Producido desde 1994 hasta 2008 y con un subtema llamado Fairy Tale entre 1999 y 2001, estos sets incluían minifigs que eran de unos 10 studs de alto y tenía más puntos de articulación que una minifig estándar de LEGO. Incluían muchas piezas grandes, con pocos usos alternativos, la mayoría de las cuales se combinaban sin embargo con los ladrillos normales de LEGO. Se produjeron alrededor de 80 sets diferentes, que incluían muchos elementos de juego, pero que requerían muy poca construcción.

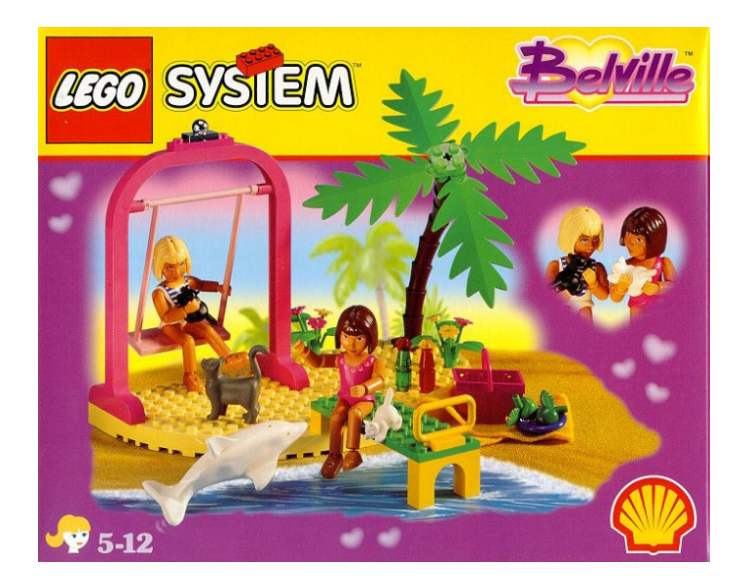

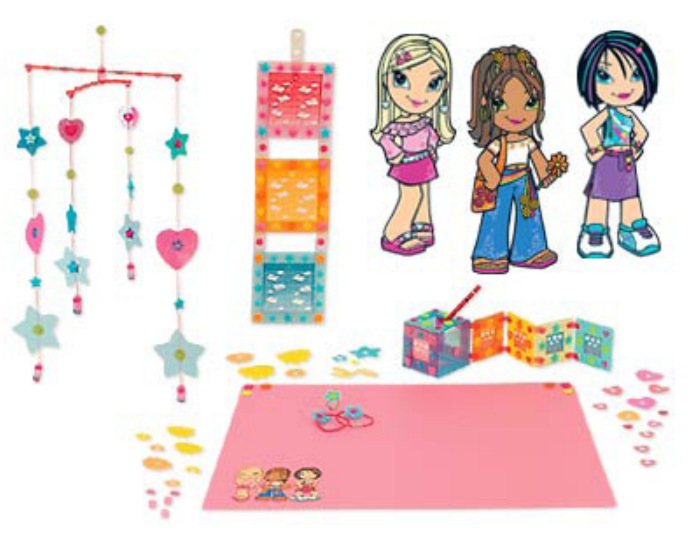

#### **Scala**

Esta línea tuvo un discreto comienzo en 1979-1980 con algunos sets presentando joyas LEGO® (pulseras y colgantes), pero no fue hasta 1997 cuando realmente comenzó como lo que podría llamarse respuesta de LEGO a Barbie. Aunque vagamente basada en el sistema de ladrillos LEGO, los sets incluían muñecos que van desde 8 studs de alto (un bebé) hasta 20-22 studs de altura (muñecos "padre" y "madre" con muchas articulaciones), con ropa y un montón de pequeños detalles. En total se lanzaron cerca de 75 sets diferentes, pero muchos de los elementos son muy específicos de esta línea y son difíciles de combinar con algo distinto de sus homólogos.

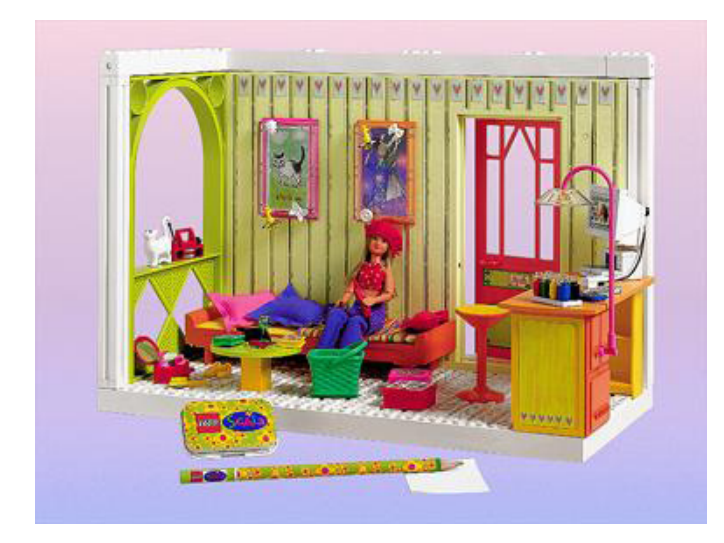

#### **CLIKITS**

Esta línea fue producida entre 2003-2006 y consistió exclusivamente de sets para montar y decorar tu propia joyería y accesorios. Sin embargo, las piezas de estos sets fueron diseñadas exclusivamente para el tema CLIKITS y de ninguna manera encajan con el sistema LEGO de construcción. Se lanzaron 74 sets diferentes, incluyendo cosas tales como pulseras, diademas y marcos.

#### **Friends**

Esto nos lleva a la última oferta de LEGO dirigida específicamente a las niñas: LEGO Friends. Lanzada a finales de 2011 (Los primeros sets estuvieron disponibles en Francia durante el mes de diciembre), el tema es, sin duda, cercano a Paradisa en varios aspectos. Para empezar los elementos utilizados en este tema son perfectamente compatibles con el sistema de construcción LEGO y no hay piezas innecesariamente grandes o simplificadas. También los sets requieren una cantidad razonable de construcción y hay cierta similitud en los colores pastel que se han introducido con este tema y los que están disponibles en Paradisa. La principal diferencia desde el punto de vista estético es la creación de un nuevo tipo de minifig para Friends. En lugar de crear una gran figura de muñeca con ropa real, al igual que en las líneas de Belville o Scala, la minifig Friends es solo ligeramente más alta que una minifig estándar (aproximadamente 5 mm). Esta no es una diferencia muy grande ya que una minifig "estándar" con vestido (usando el slope 65 2x2x2) es más o menos del mismo tamaño. Sin embargo, la mini-muñeca es un rediseño completo de la minifig estándar, haciéndola mucho más delgada, con curvas, las piernas más largas y un torso más corto, y usando diferentes tamaños de conexión para caderas y cuello. Las articulaciones también difieren ya que la muñeca de Friends puede mover los brazos, la cabeza y la cadera, pero no girar las manos o mover las piernas de forma independiente. En el lado positivo, las piezas de cabello vienen con huecos para conectar distintos adornos como cintas o lazos. Esto no quiere decir que los Friends no pueden cambiarse de ropa, ya que en cada uno de los sets, los personajes principales aparecen vestidos de manera diferente, y las piezas del cuerpo (léase ropa) se pueden cambiar entre Friends.

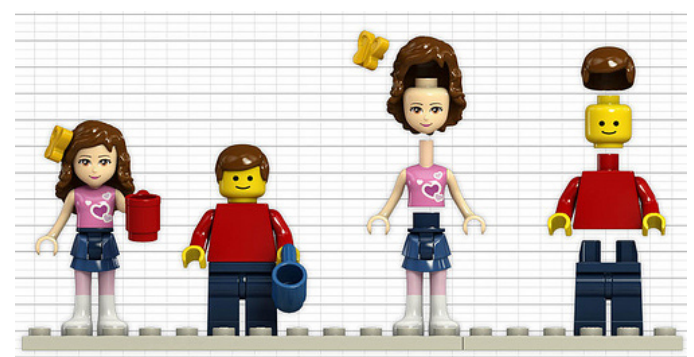

Foto cortesía de Huw Millington

Según David Lafrennie, Director de relaciones públicas de LEGO® América en los tiempos de Paradisa, la línea fue un gran éxito[2], así el que por qué tenía tan pocos sets y se suspendió al cabo de 5 años es todo un misterio. Una de las formas en que Friends es diferente de Paradisa es en la fuerte historia de fondo que el tema tiene. No solo los 5 caracteres principales de Friends tienen extensas biografías y personalidades muy bien definidas, el mundo en que viven, Heartlake City, es también una comunidad bien desarrollada, en torno a una serie de intereses comunes de los Friends. Además, LEGO ha lanzado un DVD promocional que cuenta la historia de cómo los amigos se conocen en Heartlake City y así proporciona un completo entorno para que las niñas comienzan a jugar con los sets, ya sea recreando escenas de la película o creando sus propias escenas siguiendo el modelo.

Desde su lanzamiento, Friends se ha convertido en un éxito inmediato. Se vendieron el doble de sets inicialmente previstos para el primer semestre de 2012, lo que sin duda ha tenido un impacto importante en el aumento del 24% en las ventas netas en comparación con el mismo período del año pasado. Entretanto, la segunda ola de sets de Friends ha llegado y también han aparecido imágenes de los sets de la primera mitad de 2013. LEGO planea convertir el tema Friends en una línea fija para las niñas, de la misma forma que LEGO City es para chicos, así que LEGO Friends está aquí para quedarse.

### **3184 - Adventure Camper**

Vamos a echar un vistazo más de cerca a uno de los sets de Friends para ver cómo este tema se diferencia de las ofertas anteriores dirigidas a niñas. En lugar de crear sets con piezas grandes, de montaje rápido, el tema Friends en general y la

Adventure Camper en particular, tienen una experiencia de construcción muy similar a cualquier otro tema moderno de LEGO. Este set de 309 piezas viene con un solo manual de instrucciones, pero las piezas están en tres bolsas numeradas, indicando tres etapas constructivas separadas. Esto establece objetivos relativamente fáciles al tiempo que permite jugar con (parte de) el set antes de completar la construcción. Como en la mayoría de sets de Friends, una de las bolsas más pequeñas dentro de una de las bolsas numeradas grandes contiene un conjunto de accesorios, incluyendo cuchillos y tenedores, cupcakes, una batidora, una sartén y mucho más. Hay más detalles en el set, ya que también incluye cosas como un muslo de pavo o un ladrillo impreso de 1x1 que representa un cartón de zumo.

Dado que las minifigs Friends no pueden girar las muñecas, en realidad no pueden sujetarse al manillar de la bicicleta, pero pueden montarla razonablemente bien (aunque parece que están de pie en lugar de sentadas). Una canasta amarilla se puede conectar al portaequipajes lo que lo convierte en un detalle bonito. Las muñecas Friends tampoco pueden sentarse en los studs, por lo que el diseño de la mesa de camping y el frente de la caravana requiere el uso de plates, pero en el caso de la furgoneta estos se han mejorado con pegatinas para que parezcan asientos. A veces puede ser difícil hacer que estos muñecos se sienten sin que se caigan, y en la parte delantera de la furgoneta se ha utilizado una pieza especial que se ajusta entre los pies de la muñeca y la mantiene en su lugar. Además, dado que las muñecas Friends son más delgadas, las dos muñecas pueden sentarse una al lado de la otra en el compartimiento.

Los accesorios pequeños tienden a perderse con facilidad por lo que el conjunto incluye un contenedor que se cierra con un tile de color rosa para guardar los cubiertos y más espacio de

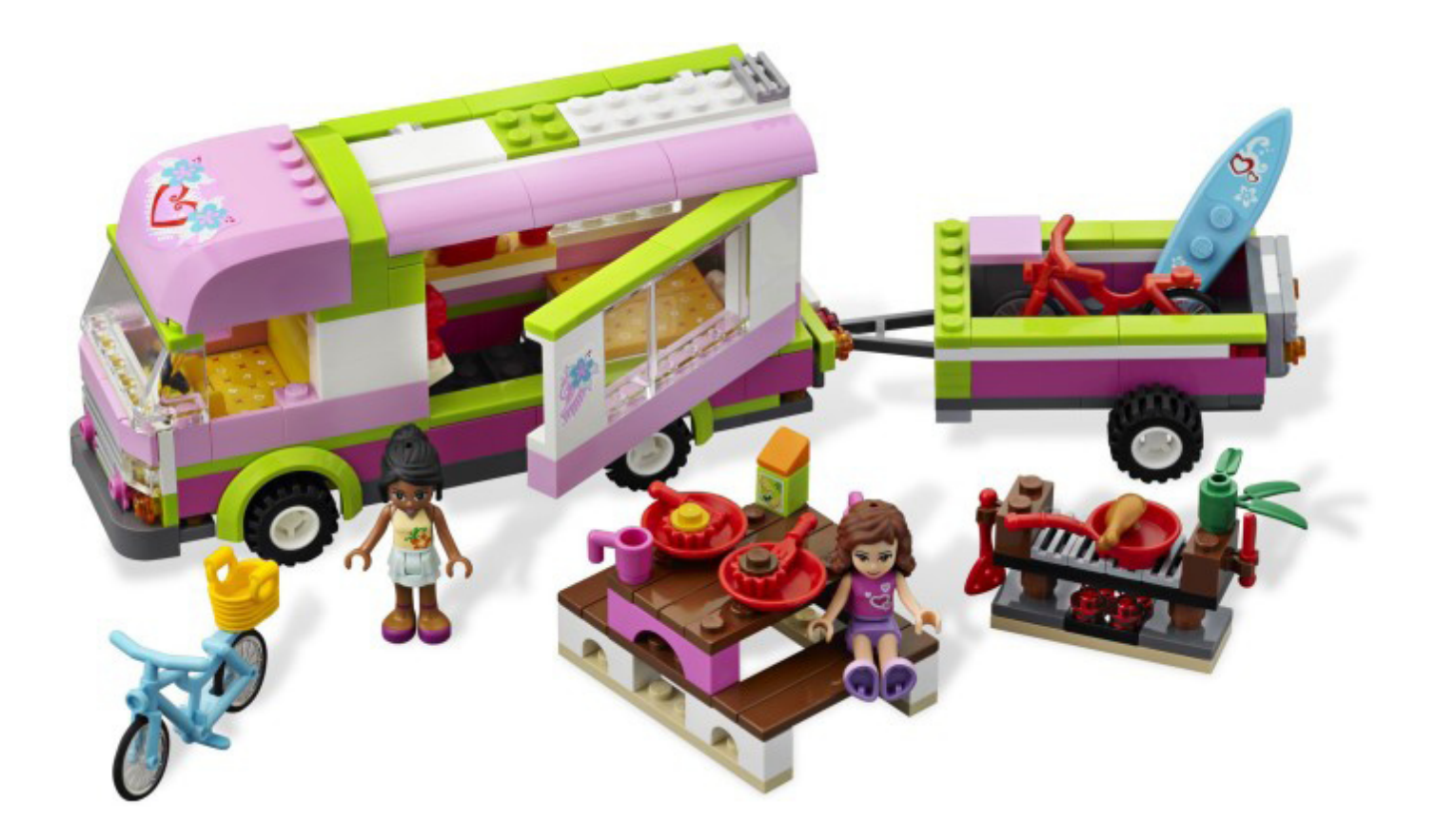

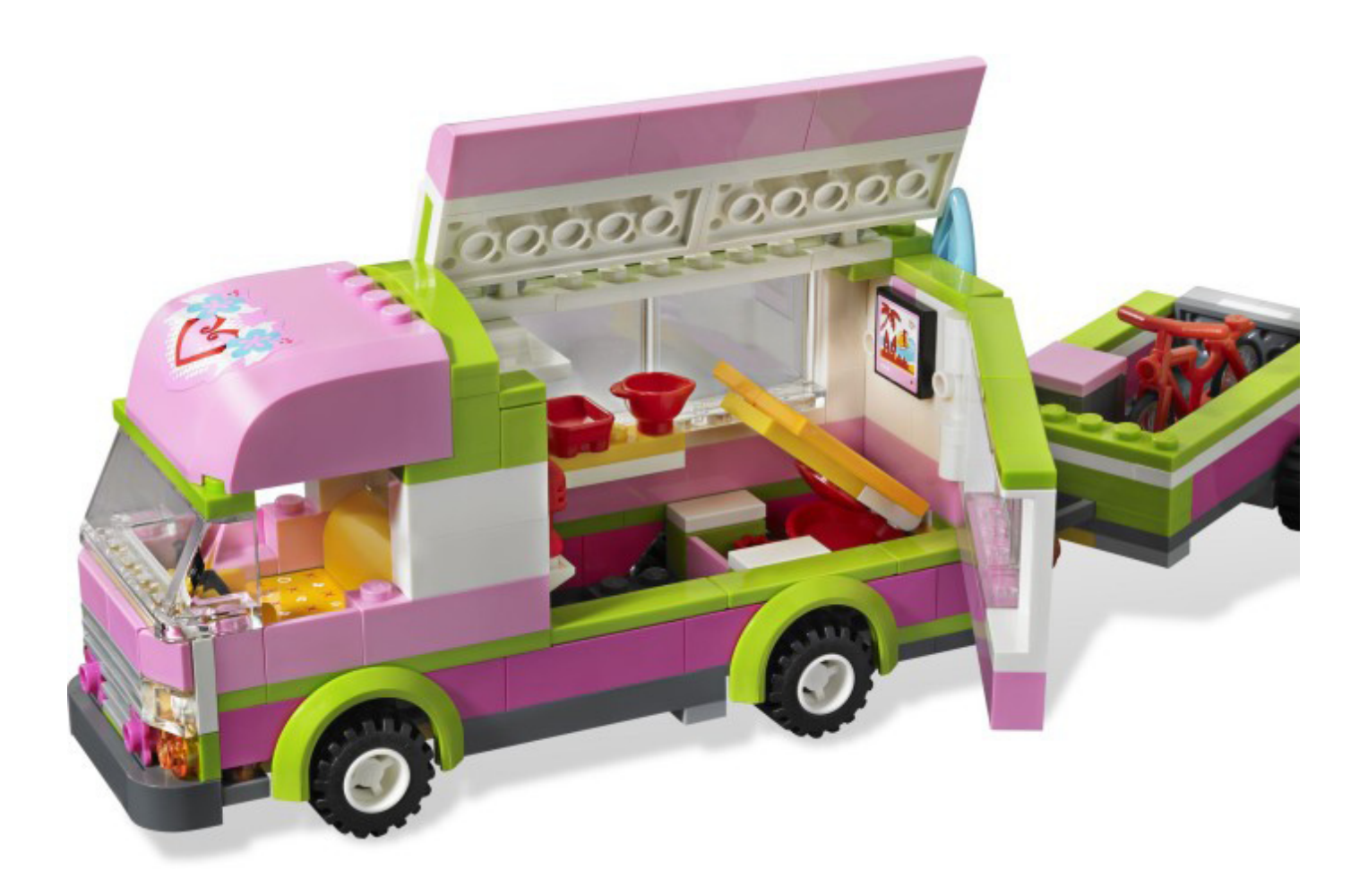

almacenamiento debajo de la cama en la Camper. Todas las áreas de la caravana son fácilmente accesibles, ya sea mediante la eliminación del techo de la parte frontal de la caravana (la única pieza grande en el set que podría haber sido construida a partir de otras piezas) o mediante la apertura de la pared lateral del compartimiento de alojamiento o de la apertura del techo que está construido con bisagras. La puerta trasera del remolque también se puede bajar para cargar o descargar fácilmente las bicis y la tabla de surf, que, alternativamente, se puede fijar a la parte trasera de la furgoneta.

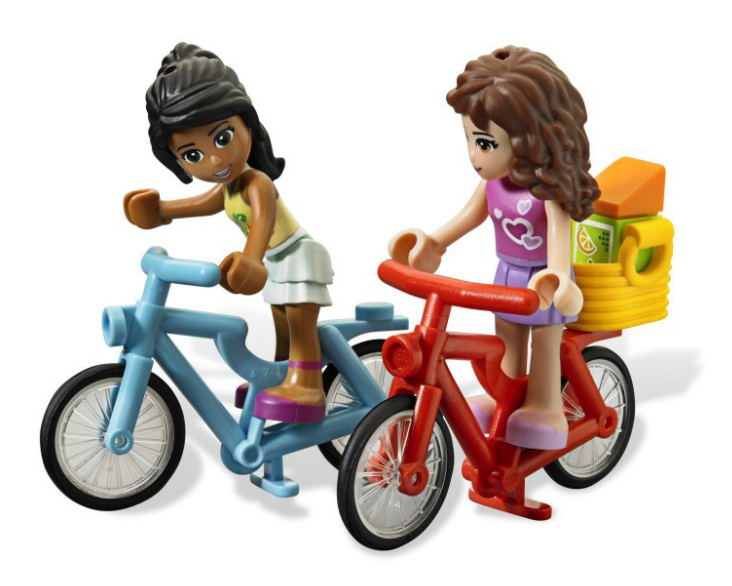

### **Conclusiones**

Después de repasar la historia de los sets de LEGO® específicamente dirigidos a las niñas y echar un vistazo más de cerca a uno de los sets de Friends, parece que todas esas críticas a la ligera sobre la línea no solo son inexactas, sino completamente descartables al inspeccionar con más detalle el producto. Te gusten o no las nuevas muñecas de LEGO Friends, los sets están bien presentados, encajan en el sistema de construcción LEGO y contienen una gran variedad de piezas. Los nuevos colores son una grata ampliación a la paleta de colores y los sets han sido cuidadosamente diseñados para tener tanto un acabado bien pulido como para contener interesantes técnicas de construcción. Friends ha tenido un comienzo fuerte. Se han lanzado un total de 22 sets en el primer año, sin contar las polybags y otros artículos promocionales, y se han enumerado más sets para 2013. Como se mencionó anteriormente, Paradisa solo tuvo 18 sets en sus 5 años de vida. A partir de los resultados de ventas, parece que el público objetivo es feliz con el tema y se están desarrollando nuevas estrategias para mantener el tema fuerte. Espero sinceramente que Friends esté aquí para quedarse!.

[1] Dos sets adicionales de Homemaker fueron puestos a la venta en el período 1980-1982, pero solo para el mercado de EE.UU.

[2] http://www.fundinguniverse.com/company-histories/lego-ashistory/

Agradecimientos: A LEGO® SYSTEM A/S y Jan Beyer por la cesión de este set. #

# **Review 9474: The Battle of Helm´s Deep**

*Repele el asalto del ejército de Uruk-hai en la fortaleza de Cuernavilla*

*Por Legotron (A. Bellón)*

**Set: The Battle of Helm's Deep Número de set: 9474 Piezas: 1368 Contiene: 8 minifigs y un caballo.**

Este es el set estrella de la nueva línea de LEGO® dedicada al Señor de los Anillos (LOTR). El set contiene la mítica fortaleza de Rohan, situada en el Abismo de Helm, donde se refugian los habitantes de Rohan del asalto de las fuerzas de Saruman.

Como gran seguidor de la trilogía de películas de Peter Jackson sobre LOTR, el hecho de ver cómo LEGO® ha conseguido la licencia para producir esta nueva línea de sets ha sido una gran alegría. Desde que empezaron a verse las primeras fotos de los sets, éste era uno de los que estaba el primero en mi lista de favoritos. Cuando tuve la oportunidad de comprarlo no dudé ni un minuto, era un set que contenía lo necesario para reproducir una de las escenas más destacadas de la película de Las dos Torres: la Batalla del Abismo de Helm.

Antes de comprarlo pude revisar las innumerables fotos que se habían publicado en Internet, en busca de todos los detalles, ya que quería tenerlo cuanto antes. Cuando lo conseguí, tuvimos la oportunidad de montarlo en directo junto con otros integrantes de HispaBrick Magazine® que asistimos al evento Fanvencion 2012. Y ya durante ese primer montaje pude ver que era un gran set. Tras el evento, lo desmonté para que no sufriese ningún daño en el viaje de vuelta y volví a montarlo en casa de nuevo con más calma, disfrutando de cada uno de los pasos del proceso. Esta vez decidí seguir detenidamente los pasos de las instrucciones, que hay que decir vienen perfectamente guardadas en una bolsa con un pequeño refuerzo de cartón, un detalle muy de agradecer, ya que en estos sets tan grandes las instrucciones solían dañarse. En pleno proceso de montaje, con cada uno de los elementos que iba terminando, recordaba las escenas de la batalla, lo cual me ilusionaba mucho más a cada paso.

Una de las primeras cosas que me llamó la atención en el montaje fue la cantidad de detalles que se habían incluido tanto en los muros como en los cimientos de la construcción. Hasta ahora, la mayoría de castillos de LEGO® eran muy sencillos, con muros rectos, limpios y prácticamente sin ningún tipo de detalle en las bases. Sin embargo, los muros de la Fortaleza de Helm se asientan sobre unas rocas formadas

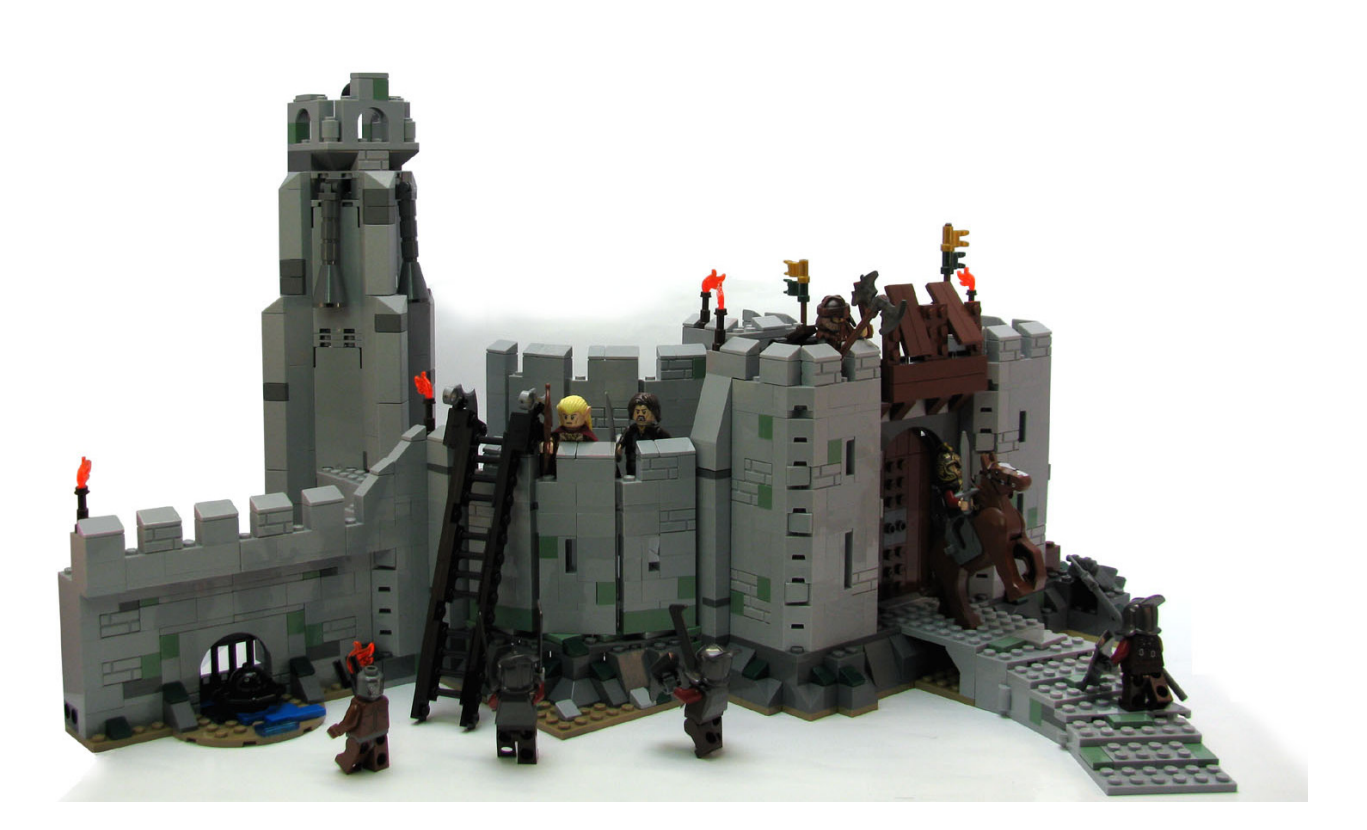

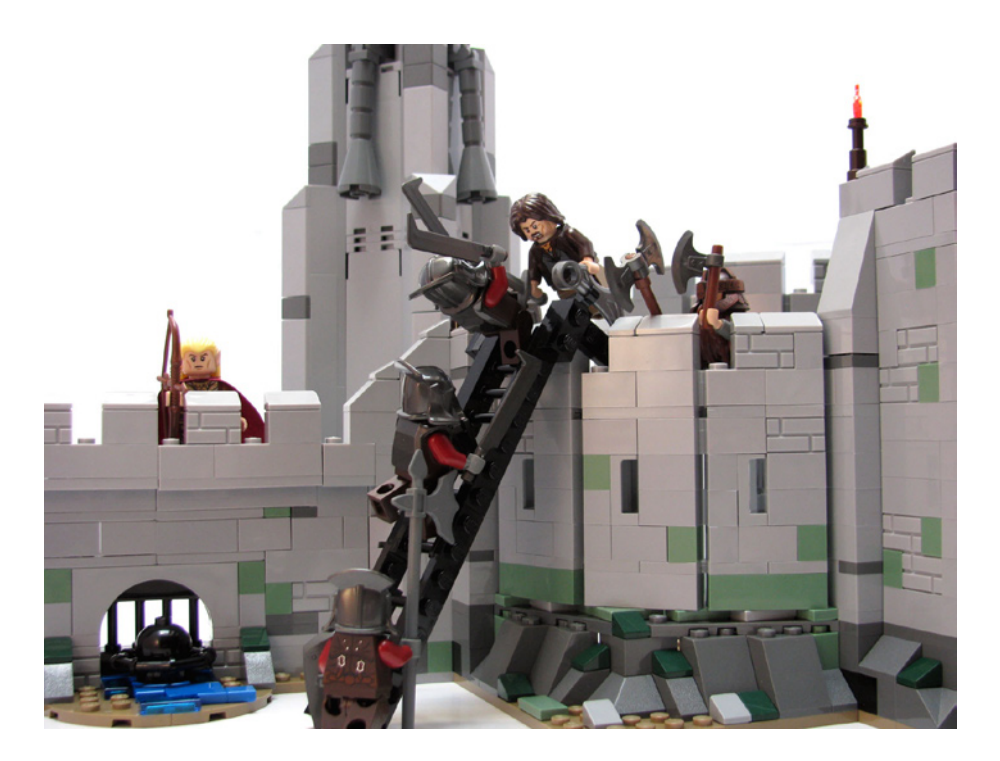

por numerosos slopes, que le dan un aspecto más robusto. La forma curva del muro principal, y los distintos tipos de piezas usados en los propios muros le dan un aspecto más interesante. Destacan los nuevos bricks con forma de ladrillo y el moteado con piezas de color sand green. El primer elemento en construirse, que es la entrada con la rampa principal, incluyen varios gadgets que permiten emular algunos de los pasajes de la película, como el pasaje secreto por el que Aragorn y Gimli atacan a los asaltantes en la entrada, o los cobertizos desde los que los defensores arrojaban piedras a los atacantes.

El siguiente elemento del montaje era la torre principal, donde está colocado el Cuerno de Helm. Este elemento es quizás el más flojo de todo el set, puesto que su sencillez y austeridad contrasta con los magníficos muros del resto de la fortaleza. Lo único destacable son los contrafuertes que le dan un aspecto más recio, pero el resto de la construcción apenas tiene detalles que comentar. A continuación está situado el muro bajo, en el que se incluye otro de esos detalles que lo hacen un set increíble. El muro contiene un aliviadero por donde desagua un pequeño arroyo, y donde puede colocarse

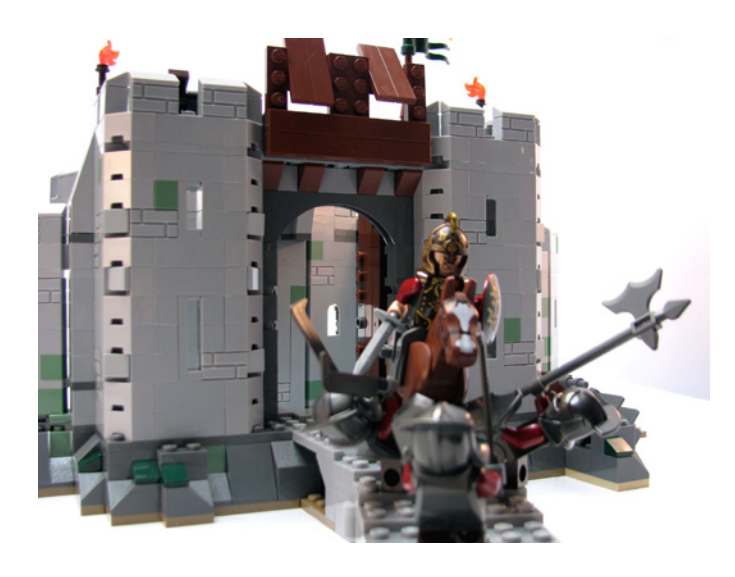

el explosivo que revienta el muro. Esta explosión está recreada con un mecanismo que permite desmontar toda esa sección del muro. Un detalle perfecto.

Pero no acaba ahí la construcción. En esta primera fase se ha construido la fortaleza exterior y el muro, pero todavía queda la fortaleza interior. Esta pequeña sección de la fortaleza interior sigue la curvatura de los muros de forma paralela, e incluso tiene una rampa para comunicar las dos murallas. Este elemento es una excusa perfecta para recrear en su parte interior la sala del trono, y poder disponer de algunos detalles de mobiliario en el interior de la fortaleza. Con esto se ha terminado la construcción de todo el conjunto de la fortaleza del Abismo de Helm.

Además de la fortaleza en sí, el otro elemento a destacar de este set son las minifigs. Tienes una pequeña unidad de Uruk-hai, 4 en total, que

con una escala están preparados para el asalto al muro. Las minifigs están serigrafiadas por delante y por detrás y en las piernas, e incluyen a uno de los fanáticos encargados de detonar el explosivo en el muro. Por parte de los defensores se ha incluido al rey Theoden, con uno de los nuevos caballos que pueden mover sus patas, cuya armadura y casco tienen unos adornos muy bonitos. También tenemos a Haldir, el comandante de las tropas élficas, aunque es una pena que no se haya incluido alguno de sus subordinados, que acuden a ayudar a los defensores de Rohan. Aragorn y Gimli son las otras dos minifigs representando a personajes principales presentes en el set. Todas las minifigs están muy detalladas en las serigrafías de sus torsos, y la verdad es que me resultó difícil centrarme en la construcción del set, con las constantes interrupciones para "jugar" a recrear las escenas de la película.

En resumen, este es un gran set, con una construcción muy entretenida y con detalles muy interesantes. Una gran selección de minifigs y una referencia indispensable en la línea de LOTR. Es el set más caro de los disponibles en esta primera oleada, pero sin duda alguna vale la pena. La gran cantidad y versatilidad de las piezas, el diseño de la fortaleza, las minifigs, y las innumerables posibilidades de este set lo hacen muy atractivo. Pero eso no es todo, en un gran acierto, y ojalá que la compañía LEGO® siga con esta idea, otro de los sets de esta línea, el set 9471 "Uruk-hai™ army" es una prolongación de este set, siendo su muro compatible con el de la fortaleza, y sus minifigs unos refuerzos perfectos para dirimir el destino de la Tierra Media en la decisiva batalla del Abismo de Helm.

Un complemento que podría ser interesante añadir a este set es la fortaleza interior, con los arcos enclavados en la roca y los caballeros rohirrim saliendo a la carga de su interior, uhm… supongo que es algo en lo que tendré que ponerme a pensar para futuras modificaciones de este maravillosos set. #

## **Review 79003: An Unexpected Gathering**

*Por car\_mp Imágenes cortesía de LEGO® Iberia S.A.*

#### **Set: An Unexpected Gathering Número de set: 79003 Número de piezas: 652 Minifigs: 6**

Después de la primera tanda de sets de El Señor de los Anillos, una de las franquicias más esperadas desde la trilogía de Peter Jackson, y antes de que nos dé tiempo a soñar con lo que nos traerá la segunda tanda, comienzan a llegarnos los sets de la nueva trilogía de El Hobbit. El set en que nos fijamos hoy representa Bolsón Cerrado, el hogar de Bilbo

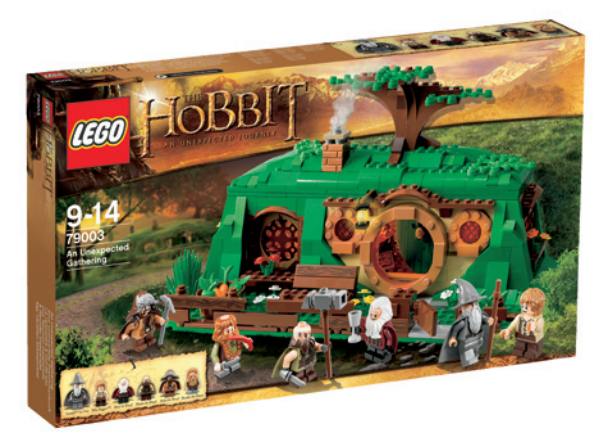

Bolsón, protagonista de esta trilogía. La escena a la que hace referencia es la llegada de Gandalf y los enanos a casa de un sorprendido Bilbo al comienzo de la aventura que se narra en el libro.

La caja es de las primeras que llegan a mis manos tras la reducción de tamaño de las mismas, y sinceramente me gustan más así. Supongo que para los niños, cuanto más grande, mejor, pero para mí, como adulto, que sea más pequeña da cierta sensación de que lo que viene dentro es de mayor calidad. Tonterías mías.

Trae dos libros de instrucciones, una hoja pequeña de

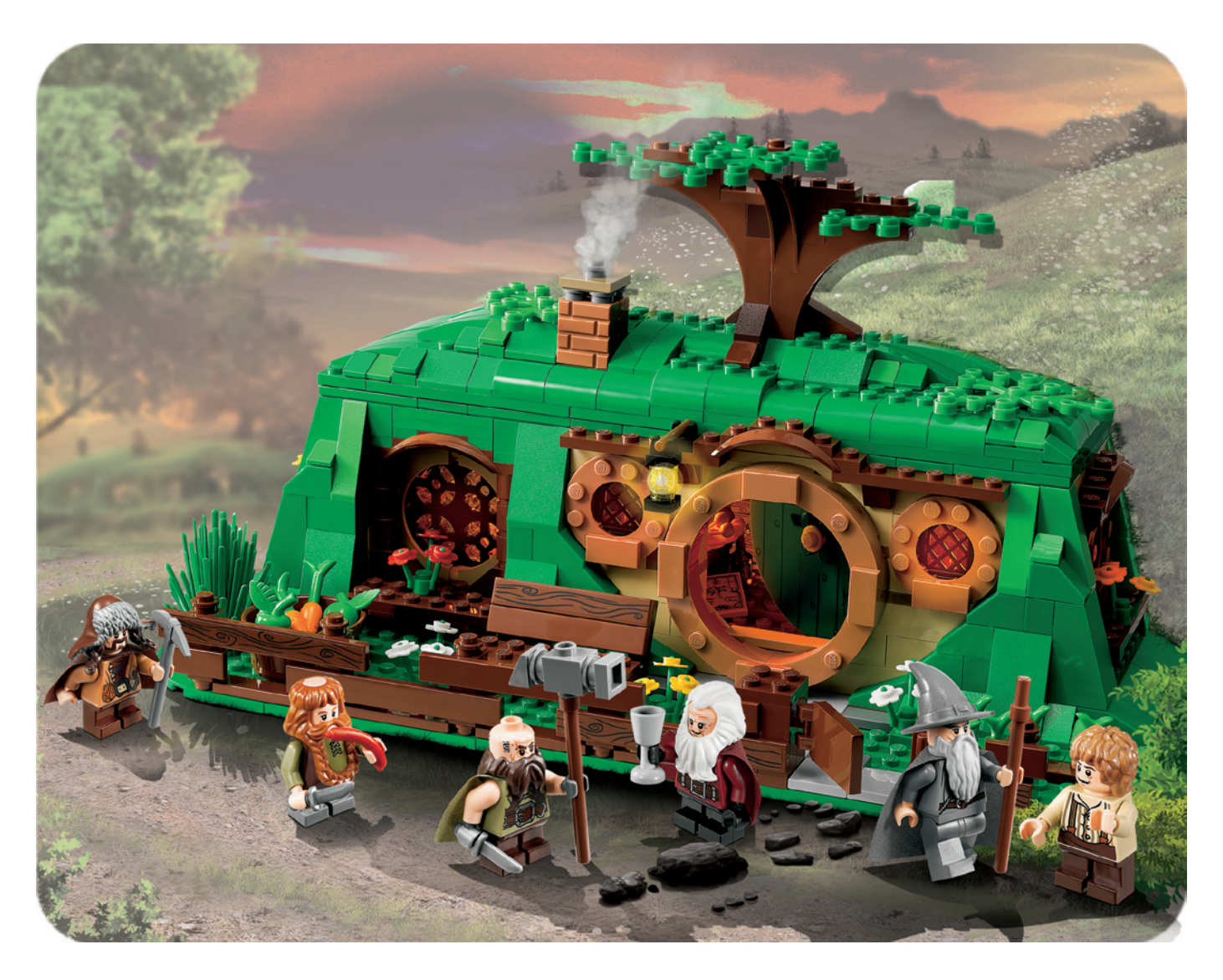

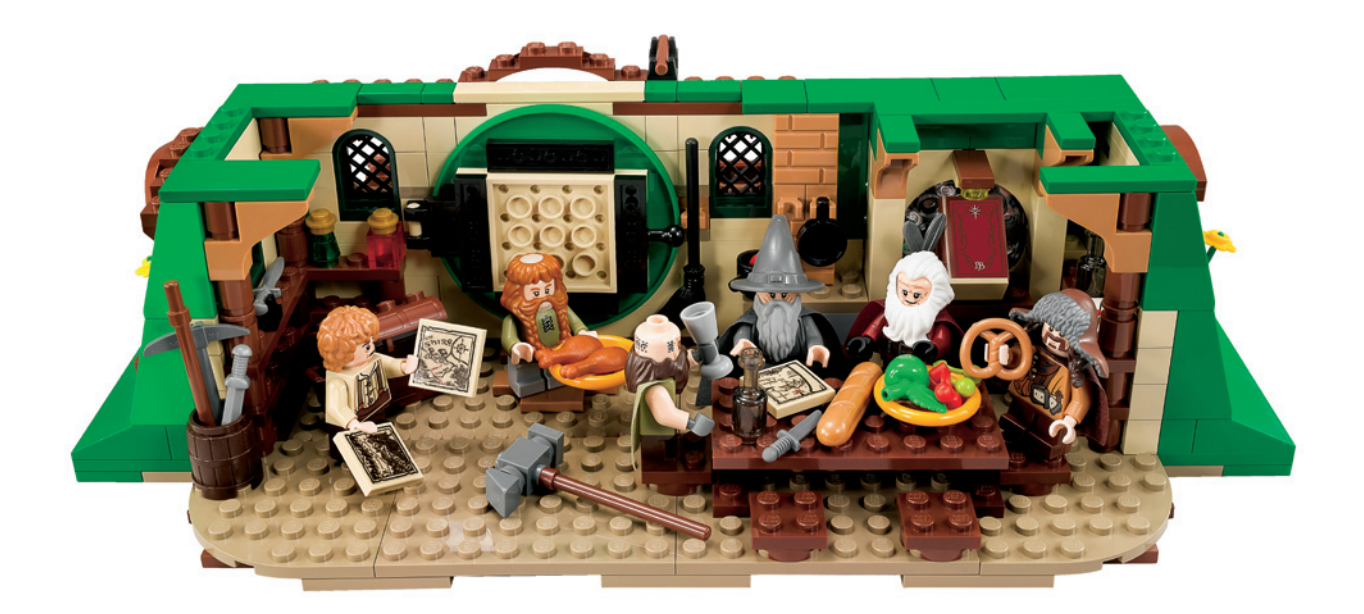

pegatinas, cuatro bolsas numeradas y tres plates grandes fuera de las bolsas. Como curiosidad, las minifigs se construyen a lo largo de las diferentes etapas de construcción y no al principio como es habitual en otros sets.

Las minifigs incluyen a Gandalf, Bilbo y cuatro enanos. A destacar las barbas de estos últimos, sobre todo la de Bombur, que incluye un suplemento para simular su inmensa tripa, todo un detalle.

La construcción es bastante sencilla y trae una gran variedad de piezas y colores interesantes. El resultado final es muy llamativo, tal vez demasiado cuadrada para imaginarte que es una colina, pero el número de piezas hubiese aumentado mucho si intentamos hacer unas laderas menos bruscas.

El set se centra alrededor de la casa-cueva bajo la colina. El exterior está muy detallado, y se ha recurrido a muy pocas piezas de gran tamaño o "prefabricadas". Un claro ejemplo es que la valla está hecha a partir de bricks modificados y tiles, nada de vallas de un solo bloque. Destaca la cristalera y puerta redondas que recuerdan fielmente a la película. El interior está aún más detallado, con su chimenea, estanterías, utensilios de cocina,..., todo alrededor de la gran mesa del

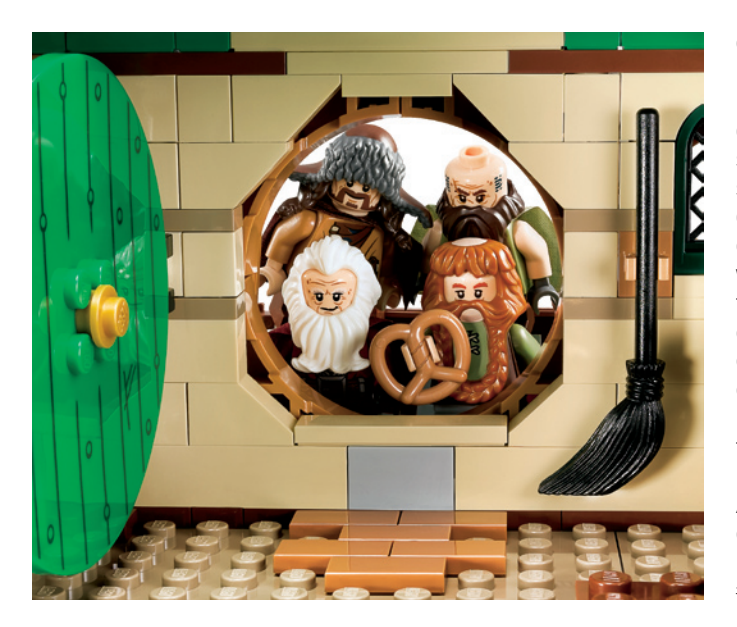

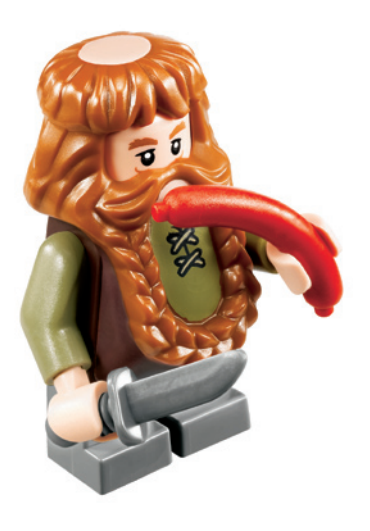

comedor. El set es abierto por detrás, según la más clásica tradición LEGO®, pero también se levanta el techo con facilidad, lo que facilita aún más la jugabilidad. El set incluye detalles que lo hacen aprovechable también para las escenas finales del libro, ya que no están ahí cuando la historia comienza... por si acaso, no daremos más detalles.

### **Conclusión**

Debo dejar claro desde el principio que soy fan de El Señor de los Anillos, pero también debo dejar claro que he intentado ser todo lo objetivo que un curtido periodista como yo puede ser. Mirando las imágenes, más o menos piratas, de los sets dedicados al Hobbit que verán la luz en esta primera entrega, éste es para mí el set estrella. Puede que no tenga orcos, wargos, arañas o demás fauna de la Tierra Media, pero tiene todo lo demás. Con esto me refiero a que tiene todo lo que un constructor LEGO desea. Nada de piezas grandes, nada de construcción repetitiva, belleza externa, jugabilidad, técnicas constructivas, piezas curiosas, colores variados... Es sin duda un SET LEGO, así, con mayúsculas. Seas fan o no de la franquicia te hará disfrutar, a ti y a toda la familia.

Agradecimientos: A LEGO SYSTEM A/S y Jan Beyer por la cesión de este set, y a LEGO Iberia S.A., Joachim Schwidtal por la cesión de las imágenes oficiales.  $#$ 

### **Review 10228: Haunted House**

*Por lluisgib Imágenes cedidas por LEGO® Iberia S.A.*

Set: Haunted House Número de Set: 10228 Número de piezas: 2064 Minifiguras: 6

El revuelo armado con el nuevo tema de 2012 Monster Fighters se vio amplificado al salir las primeras imágenes de la Haunted House, una gran casa victoriana abandonada y embrujada. Pero no solo la casa ya era digna de atención por parte de los fans. Además, los complementos que incorporaba la casa eran dignos de merecer su propio protagonismo. Pero sin más preámbulos empezaré con el análisis de la casa encantada.

El montaje está dividido en 5 fases. La primera de ellas contiene las minifiguras y los complementos. El set cuenta con 6 minifiguras:

- Lord Vampire
- Novia del Vampiro
- Mayordomo Zombie
- Camarero Frankestein
- 2 fantasmas

Las minifigs son bonitas y, aunque algunas son una reedición de las minifigs de colección en otro color, son las adecuadas para la casa... aunque creo que por el tamaño del set, quizás debería haber alguna más, como por ejemplo un niño-monstruo. Se han utilizado varias piezas Glow-in-the-dark, como los fantasmas o las cabezas del vampiro y su novia. El fantasma es nuevo, comparado con el aparecido en los 90'. El torso del cocinero, con manchas, también es nuevo.

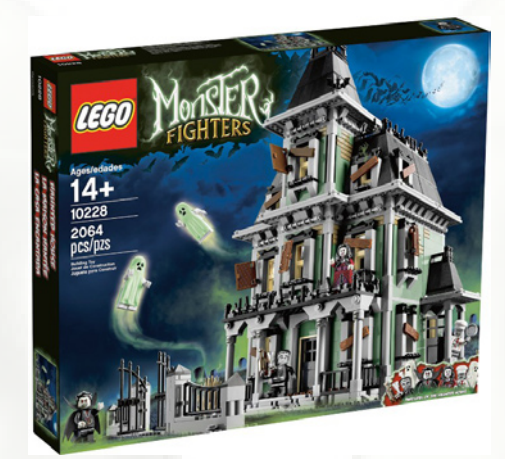

Además de las minifiguras hay una serie de complementos que se construyen en la primera fase, y que se utilizan a lo largo del montaje. Cabe destacar el somier (sin colchón) donde duermen los vampiros, un armario, lámparas, botes de conserva, cuadros, la cocina... pero sobre todo me ha encantado un Gramófono construido con una decena de piezas. Lo curioso es que la trompeta del gramófono es un sombrero de explorador. Un uso realmente original para esta pieza.

Con el segundo grupo de bolsas procedo a construir la planta baja de la casa encantada. La principal característica de montaje de toda la casa es la falta de simetría y de pasos repetitivos en el montaje. Y claro, para alguien a quien le encanta construir, es una de las mejores cosas que te puedes encontrar. Tengo que señalar que la casa es totalmente

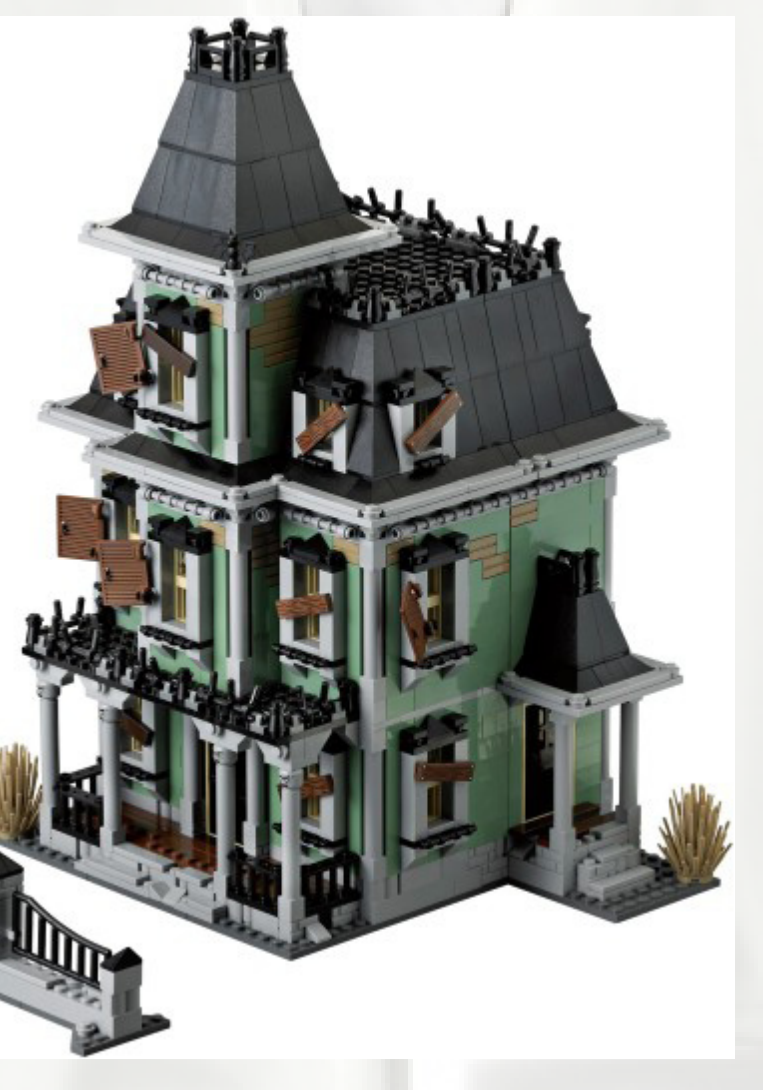

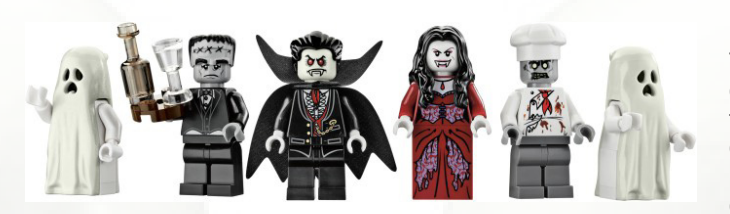

cerrada, pero se puede abrir con unas bisagras, que dan acceso a las habitaciones interiores. Ambos lados de la casa no son simétricos ni en anchura ni en longitud. La parte delantera que contiene la que podría denominar como fachada principal es de 16 studs de ancho y 24 de largo. La parte con la fachada posterior tiene 8 studs de ancho y 32 de largo. Esa diferencia de longitud se debe a que la parte trasera tiene una puerta lateral con una marquesina, y esa marquesina es la que provoca el aumento de 8 studs.

El exterior está hecho con una mezcla de tres colores: light bluish gray, sand green y dark tan. Las columnas, marcos de ventana y zócalos son grises, las paredes en verde y los desconchones en dark tan. Cada una de las ventanas tiene una madera travesera que impide el acceso al interior. El tile utilizado es marrón y lleva impreso un patrón que recuerda a la madera. Evidentemente en la entrada principal de la casa hay unos escalones con sus necesarios desperfectos debidos al paso del tiempo... y a la falta de cuidado por parte de sus propietarios. Desde los escalones a la puerta hay un pequeño cobertizo sujetado por cuatro columnas, rematadas por unas terroríficas cabezas de Zombie. En la parte delantera hay la puerta y cuatro ventanas, dos flanqueando la puerta y dos más en las paredes laterales. En la parte posterior está la entrada de servicio y una sola ventana.

Continuando el montaje, procedo a construir la segunda planta. La parte posterior es muy parecida a la planta baja sin mucho que destacar. En cambio, la parte frontal de la casa está mucho más elaborada. A parte de las dos ventanas en las fachadas laterales, que "copian" las de la planta baja, en la fachada principal hay tres ventanas pero en dos planos distintos. La ventana central está avanzada 3 studs con respecto a las que hay en ambos lados. Además dos de ellas tienen un librillo descolgado, y la tercera tiene la traviesa de madera. Como en la planta baja, hay una mezcla de pared y desconchón que dan el toque de abandono que una casa de este tipo necesita. Para dar más realismo a estos desconchones, están simulados con el brick Modified 1 x 2 with Masonry Profile. Ese aspecto de tocho no se podría simular fácilmente de otra manera.

La última parte a construir es el techo de la casa, construido en negro para simular un techo de pizarra, excepto en la parte central de la fachada principal. Como continuación de la ventana central hay un torreón con otra ventana. Esta ventana da luz a la buhardilla. Encima de cada una de las ventanas de la planta inferior, hay una pequeña ventanita que también da luz a la buhardilla, y que para seguir la estructura de la

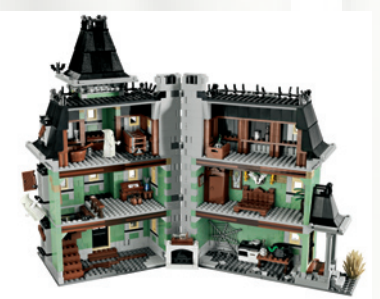

casa tienen su traviesa de madera. Todo el techo está rematado con un perfil con pinchos como decoración. El torreón sigue la misma línea, con el techo de pizarra y el remate de pinchos. La ventana, a diferencia del resto, tiene tanto la traviesa de madera como el librillo descolgado.

Todas las ventanas de la casa tienen un remate en negro, con dos pequeñas columnas en los extremos y un pequeño triángulo central. La base del techo tiene un canal en color gris claro. Al lado de cada una de las dos puertas, hay un pequeño matorral seco. En la parte izquierda de la fachada sube la chimenea para la salida de humos del hogar que hay dentro.

Para finalizar el exterior de la casa, y en la última fase de la construcción, se añade una verja metálica con una gran puerta (chirriante) de entrada a lo que sería el jardín de la casa encantada.

Si nos adentramos en la casa comprobaremos que en la planta baja está la cocina, donde colocamos el horno con los fogones (y al Zombie-chef), la mesa, un hogar rematado por un barco dentro de una botella y las escaleras que nos conducen a la primera planta. El hogar tiene un movimiento giratorio que permite colocarlo en dos posiciones distintas según si la casa está abierta o cerrada. Esta planta baja es la más austera en cuanto a decoración.

En la parte izquierda de la puerta están las escaleras que conducen a la primera planta. Allí encontramos una habitación "de trabajo" (por así decirlo) con una mesa, un taburete y una mesilla con un jarrón. Esta habitación está iluminada por la luz que entra por las ventanas de la fachada principal. En la otra parte de la casa, está la habitación de los vampiros. Como ya he comentado, tiene una cama en el centro sin colchón. La cama está flanqueada por dos apliques y por un cuadro con unos cuernos de ciervo en el centro. En un lateral está el armario y un cuadro y en el otro extremo hay dos cuadros más y un jarrón con una planta.

El acceso a la buhardilla es una de las agradables sorpresas del set. Si abrimos una trampilla que hay en el techo de la habitación "de trabajo" aparece una escalera plegable. Esa escalera tiene tres tramos que se doblan y quedan escondidos en la buhardilla cuando la trampilla está cerrada. Qué decir. Estos son los tipos de cosas con las que los chicos de LEGO nos conquistan. La buhardilla está rodeada de estantes y en ella podemos encontrar muchos trastos, como libros, un cofre, botellas, vitrinas...

Como en la mayoría de sets, no podemos huir del uso de pegatinas, aunque es moderado en este caso. Es de agradecer que, al menos, las traviesas de madera de las ventanas tengan un patrón impreso, en vez de pegatinas.

La casa encantada es una gran novedad en el mundo LEGO (como viene siendo habitual en los últimos años con muchos de los sets que se nos ofrecen). La construcción es muy entretenida y más larga de lo habitual, debido a que no hay pasos repetitivos con los que avanzar rápidamente. Las minifigs y los complementos son uno de los puntos fuertes del set.

Con una buena ambientación exterior se podrán hacer dioramas terroríficos, que incluso se podrán añadir a dioramas CITY. Además, con un poco de maña, eliminando los desconchones y redecorando el interior, se puede convertir en una espléndida casa victoriana.

Agradecimientos: A LEGO® SYSTEM A/S y Jan Beyer por la cesión de este set, y a LEGO Iberia S.A., Joachim Schwidtal por la cesión de las imágenes oficiales. #

### **Review 10229: Winter Village Cottage**

### *La opinión de una novata*

*Por iatly*

*Imágenes cortesía de LEGO® Iberia S.A.*

**Set: Winter Village Cottage Número: 10229 Piezas: 1490 Minifigs: 8** 

Empezaré reconociendo que acepté hacer este artículo porque tengo una especial predilección por el tema "Navidad". Me gusta mucho el ambiente navideño y la idea de montar un set relacionado con este tema me encandiló, por este mismo motivo me hubiese gustado más montarlo precisamente en esas fechas pero admito que por unas horas me pareció estar en esa entrañable época del año.

Los aspectos que destacaría del set son: el gran número de piezas que contiene (es entretenida la búsqueda de piezas que necesitas en cada momento, lo mejor es montarlo sin prisas si no, puede ser algo desesperante…a mí me dio la sensación más de una vez de que al Sr. LEGO se le olvidó poner alguna pieza en el set…). El otro aspecto que, a mi parecer, cabe mencionar es la cantidad de detalles, navideños y no, que contiene. Destacaría por ejemplo la motosierra, el calcetín navideño, los juguetes de una de las habitaciones (barco y avión), la chimenea con su hogar, y la luz que al presionar se enciende y al reflejarse en las piezas simula las llamas (efecto muy atrayente y que, personalmente, me hubiese gustado que tuviera la opción dejarlo siempre

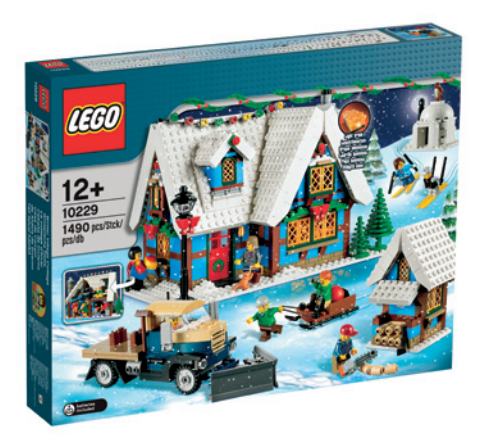

encendido). Y los detalles que más me han gustado han sido el árbol de Navidad y la simulación de luces de colores que, al final de la construcción, se montan en el tejado de la casa.

Se empieza con la construcción de los complementos que rodean a la casa principal (en mi caso, para ir entrenando es muy buen comienzo). Es muy curioso el iglú ya que no es una construcción que yo, personalmente, haya visto muy a menudo (sí que he visto más camiones, casetas…). Referente al iglú comentaría que la cúpula me pareció poco encajada e inestable…simplemente, me sorprendió. Estos complementos hacen que el set coja dinamismo y el niño pueda jugar y entretenerse haciendo esquiar a las minifigs, arrastrar bricks (o lo que tenga a mano) con el camión quitanieves o transportar mercancía en el trineo.

Se prosigue en el montaje del set con la construcción de la casa principal. El entretenido mosaico del suelo, el hogar, los complementos de la cocina, los muros, ventanas y puerta principal (ésta con una entrañable guirnalda navideña) y se van añadiendo todos los complementos y detalles mencionados anteriormente (y otros muchos que no he comentado). Considero esta parte del proceso de construcción del set la más interesante y la que merece más la pena tomarse con calma y disfrutar, sin prisa.

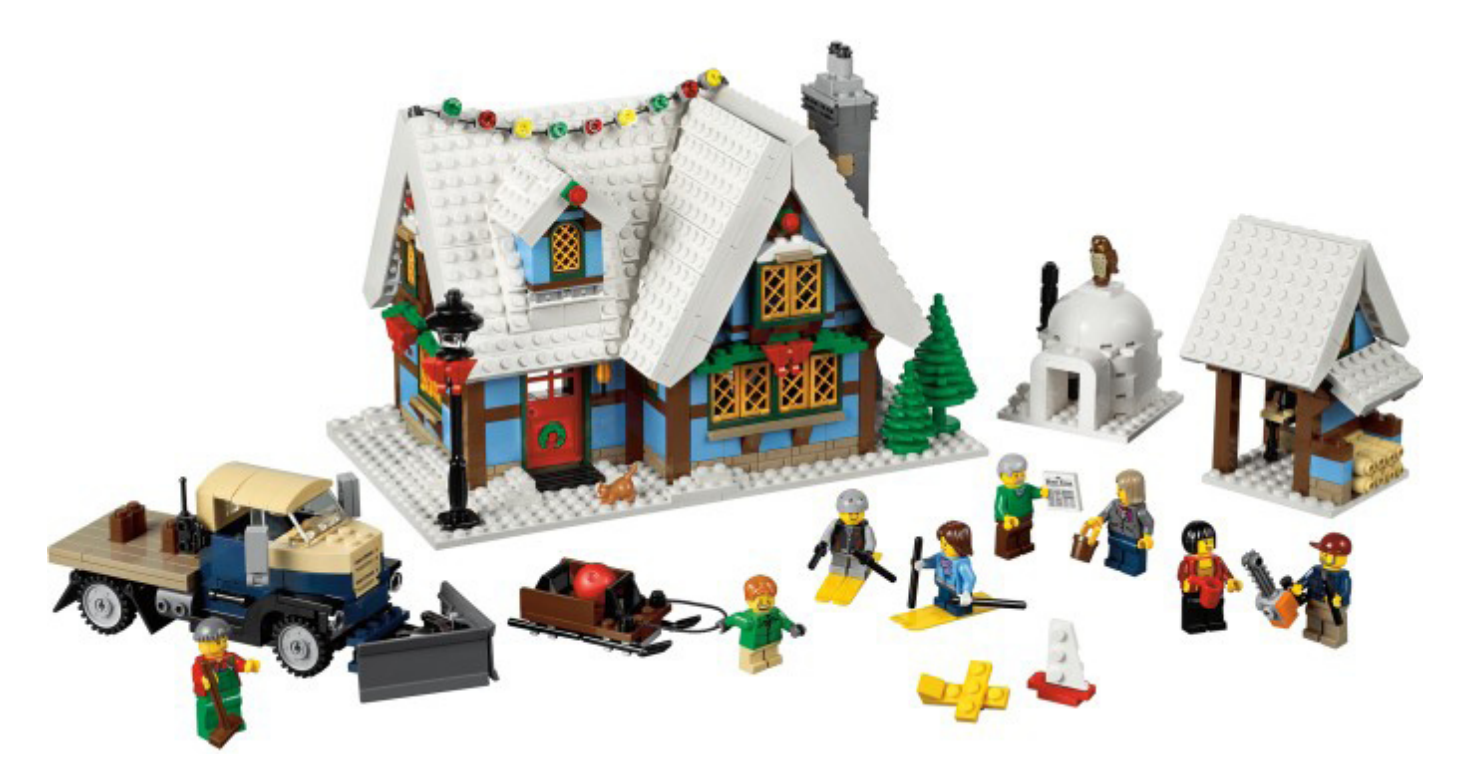

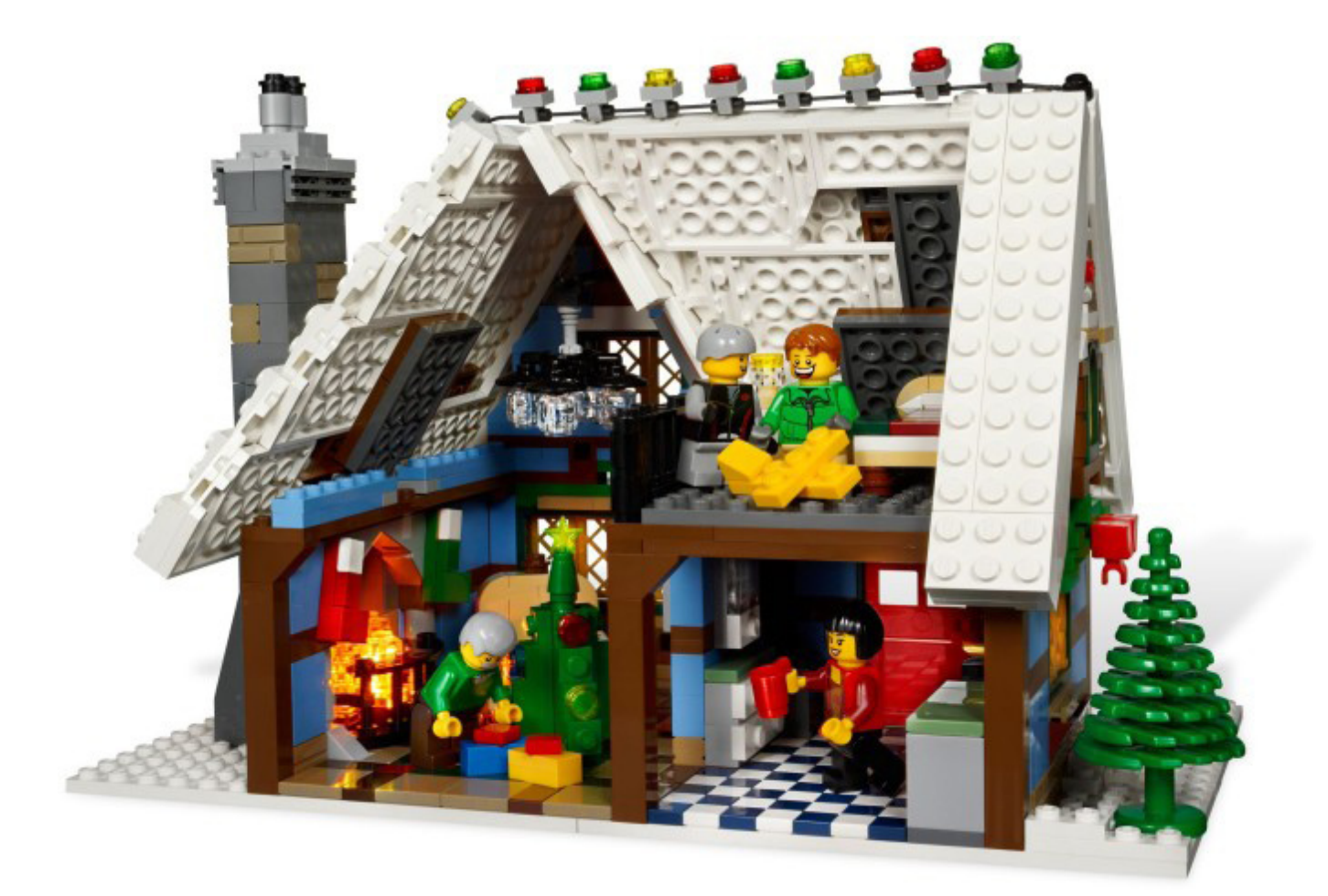

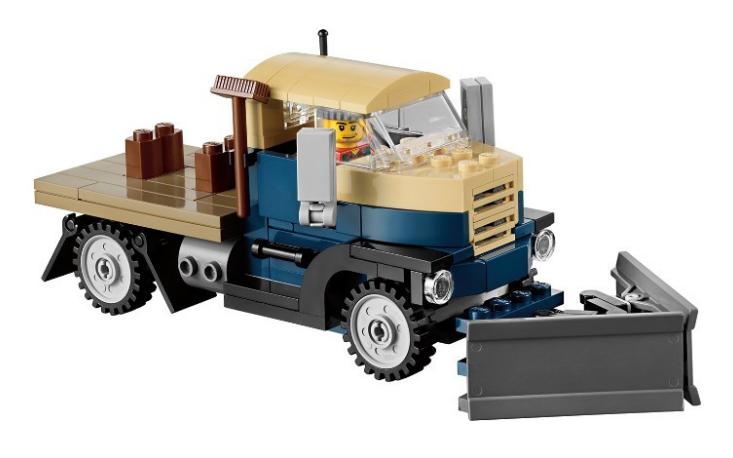

Se llega a la parte final de la construcción poniendo el tejado blanco (simulando la cubierta de nieve) sobre la casa, método de construcción y encaje curioso, y al mismo tiempo algo "complicado" para alguien que no está acostumbrado…o para un niño. En el tejado hay una pequeña ventana que sobresale y le da un toque rústico a la casa y cuyo montaje también es una de las partes más curiosas y, junto con el tejado, son las partes que considero más complicadas (dentro de lo complicado que puede llegar a ser montar un set de LEGO® para niños de unos 6 años de edad).

Para finalizar, este set, es uno de los que más me ha entretenido durante su montaje, tiene un gran número de piezas, que inicialmente dan respeto, pero que mientras vas montando te van motivando a seguir con la construcción porque observas como lo que vas construyendo, de una manera muy amena, coge forma y vas obteniendo pequeños resultados en poco tiempo. #

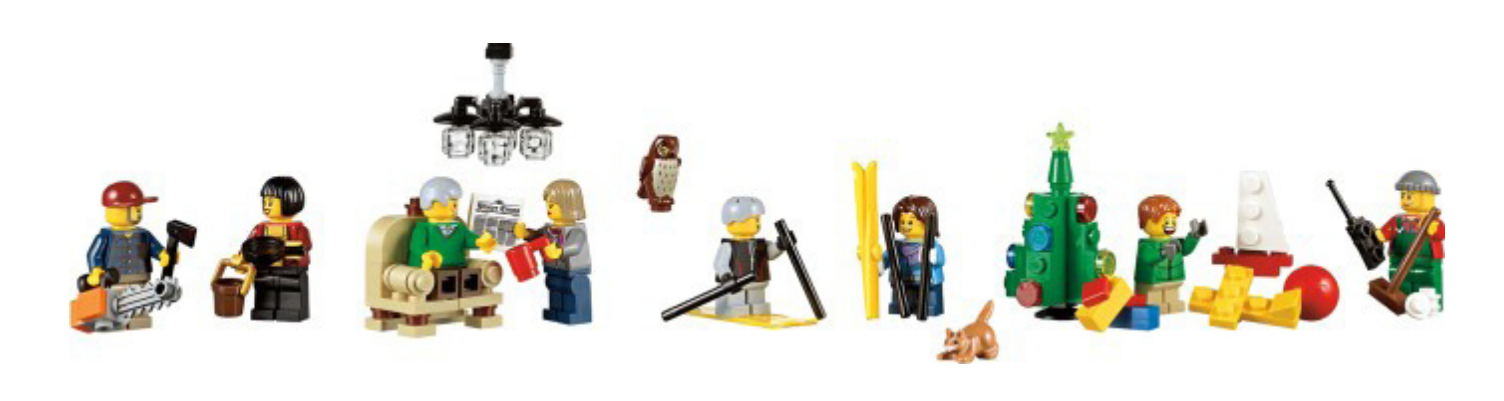

### **Review 9396: Helicopter**

*Por Jetro Imágenes cedidas por TechnicBricks y Brickset*

**Set: 9396 Helicopter Número de set: 9396 Número de piezas: 105 Precio recomendado: 84,99 €**

Todavía lo recuerdo como si fuera ayer. Tras superar con éxito la construcción de mi primer set Technic (el 850 Fork-Lift Truck) conseguí mi segundo set, más complejo, el helicóptero 8844. Fue el tercer mayor set de 1981 y tan solo contenía 316 piezas, pero me enganchó por completo a LEGO® Technic. Desde entonces, LEGO ha lanzado una serie de helicópteros como sets Technic, ya sea como modelos principales, modelos secundarios o como parte de un juego de construcción universal. El 8856, Whirlwind Rescue, el set estrella de 1991 con 517 piezas era el más grande y más complejo de éstos en la época del brick Technic. Incorporaba el, por desgracia, nunca más continuado sistema Flex, lo que permitió un mecanismo sencillo y elegante para cambiar la inclinación del rotor. También tenía un cabrestante retráctil, además de los rotores giratorios superior y trasero y el tren de aterrizaje retráctil que el 8844 anterior ya tenía.

En los últimos años LEGO ha sacado de nuevo a la venta una serie de helicópteros Technic, esta vez construidos con liftarms y vigas, en una escala creciente, desde el 8046 en 2010 (el

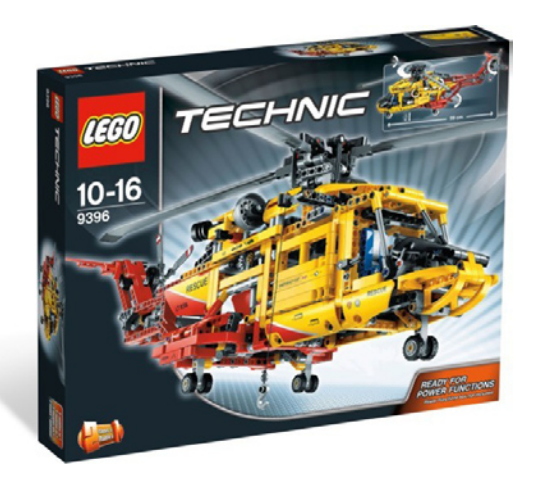

segundo set más pequeño con 152 piezas) seguido por el 8068 en 2011 (408 piezas, revisado en HBM011) al 9396 revisado en este artículo - 1056 piezas y el tercer set más grande del año.

### **¿Set estrella?**

Tenemos la tendencia a asignar la etiqueta de "set estrella" al mayor set de cada año, pero mirando hacia atrás, a través de los años, el tamaño de los sets ha cambiado dramáticamente. El mayor set Technic de 1980 fue el 8860 Car Chasis con 668 piezas, un tamaño que no fue significativamente superado hasta 1992, año en el que el 8868 Tech Air Claw Rig salió a la venta, que contiene 954 piezas. 1994 trajo el primer set con más de 1000 elementos, el 8880 Super Car con 1343 piezas y en 2005 llegó el 8421 Mobile Crane con 1884 piezas, pero el segundo mayor set contenía poco más de un tercio de ese número. Desde entonces, siempre ha habido al menos dos sets con 1000+ piezas, y el 8110 Mercedes-Benz Unimog U400 rompió la barrera de 2000 piezas con 2048 elementos. En 2012 tres sets de más de 1000 piezas han sido puestos a la venta: el 9398 4x4 Crawler (revisado en la edición anterior de HBM), que contiene 1327 piezas y no menos de 3 motores nuevos (2 +1), el 9397 Logging Truck con muy pocas piezas

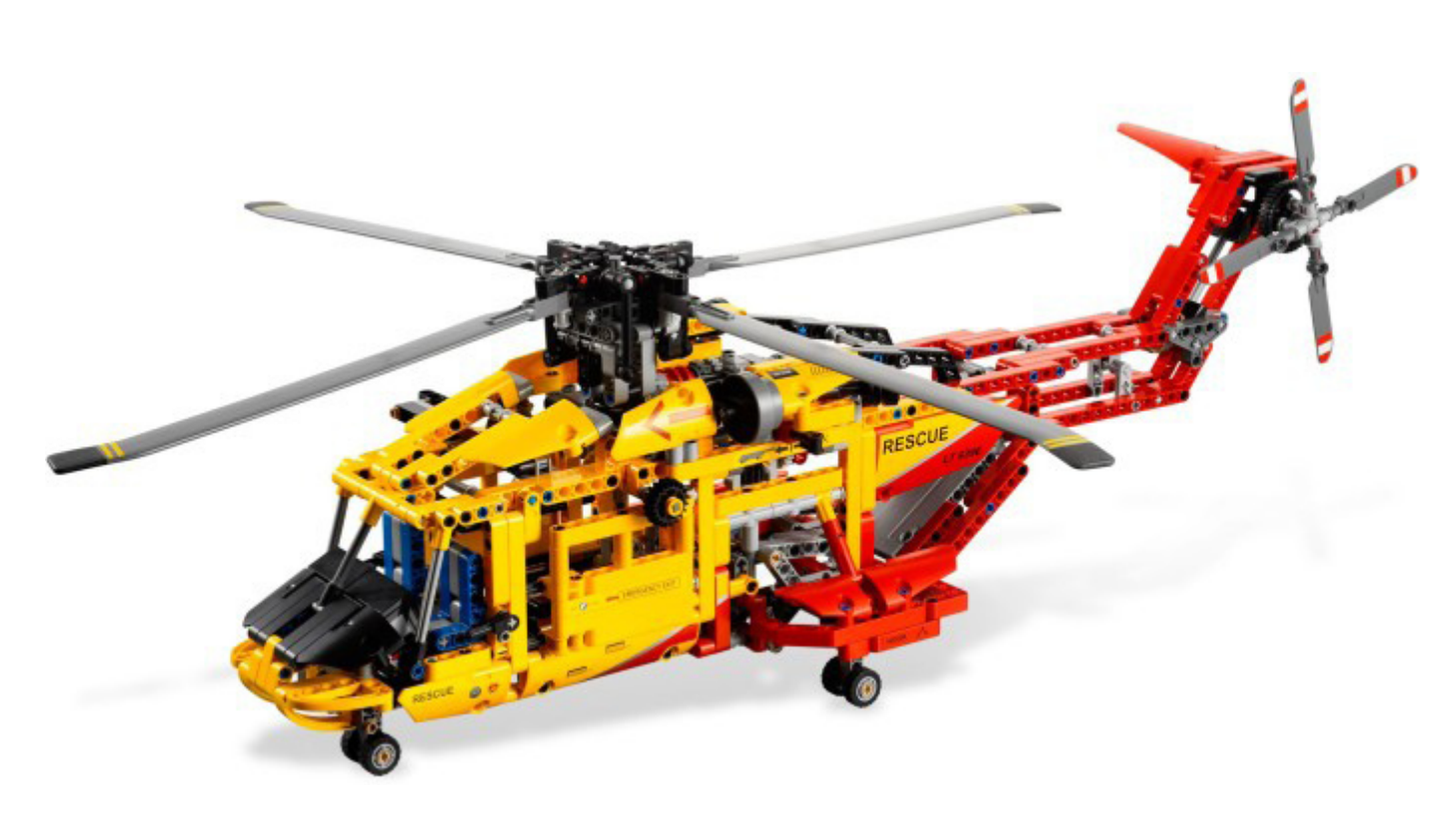

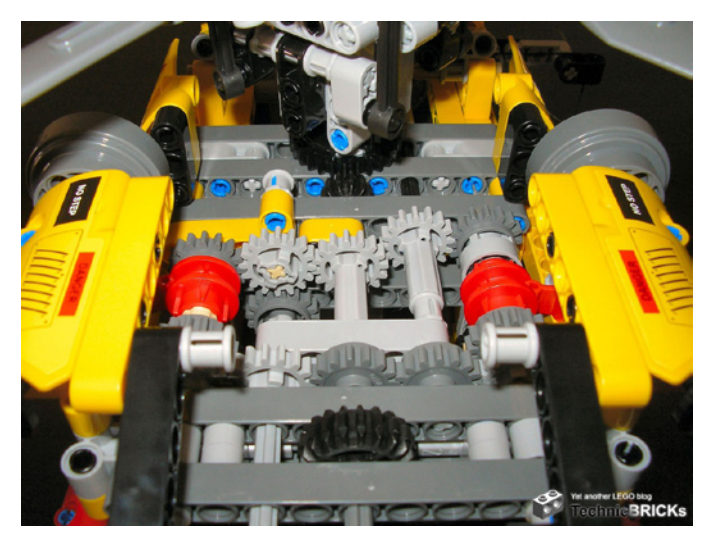

menos (1308) y un único motor y el 9396 Helicopter, que contiene un total de 1056 piezas, pero con la ventaja añadida de que el set puede ser fácilmente motorizado utilizando el set del motor complementario o piezas de otros sets Technic motorizados. Si nos fijamos en los precios, es obvio que el Crawler es el set estrella de este año, pero si además tenemos en cuenta el número de funciones Technic que cada modelo tiene, el 9396 Helicopter no se llevará el título, pero es sin duda el set más técnico de los dos. A esto se añade que viene con instrucciones para un modelo secundario completo (en contraste con una superestructura diferente para el Crawler) y el tamaño del modelo principal (58cm de largo), y así verás porque "Set estrella" no es una etiqueta tan obvia para el Crawler.

No me malinterpreten. Estoy muy entusiasmado con el Crawler, sobre todo a causa de los nuevos motores y la construcción robusta, pero el 9396 Helicopter no es un set que deba ser considerado una segunda opción. Se trata de una construcción Technic de alto nivel, con características interesantes y una opción para motorizar. Ya que… ¿por qué un set debe contener un motor para considerarlo

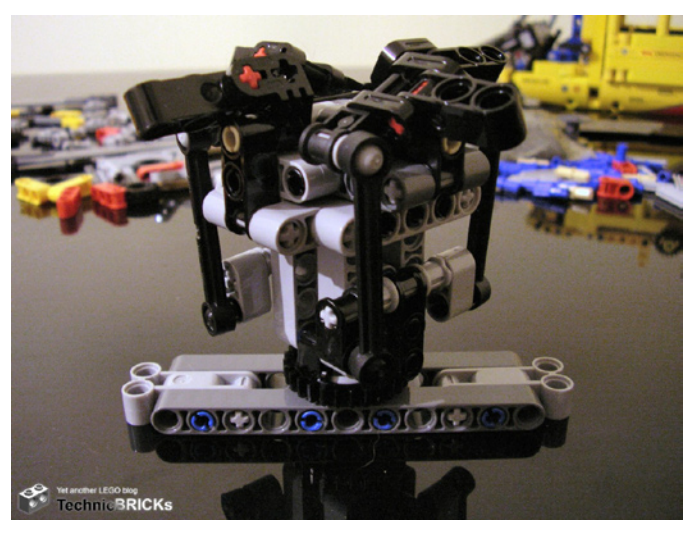

especialmente interesante? Esto aumenta considerablemente el precio (aunque este año la relación precio/piezas del 9397 Logging Truck, que incluye un motor PF "M", es mejor que la del 9396 Helicopter, pero esto debe atribuirse a la gran cantidad de paneles utilizados en este último), sin necesidad de añadir mucho interés. Es cierto que a todo el mundo le gusta ver como un set cobra vida cuando se enciende el motor, pero si, como en mi caso, el Helicóptero no es el primer (o segundo) set que compras, probablemente ya tengas un par de motores por ahí, a la espera para ser utilizados. Y de nuevo, un motor es un buen complemento para este set, pero de ninguna manera es una necesidad. Todas las funciones pueden accionarse cómodamente con la mano.

#### **Mecanismos**

El 9396 Helicopter es de gran tamaño, y grande en número de piezas, pero ¿realmente añade algo nuevo a la ya existente colección de helicópteros Technic? Bueno, vamos a echar un vistazo más de cerca a los mecanismos que incorpora. Al igual que la mayoría de sus predecesores más grandes, el 9396 tiene rotores funcionales, el principal y el de cola, cuyas

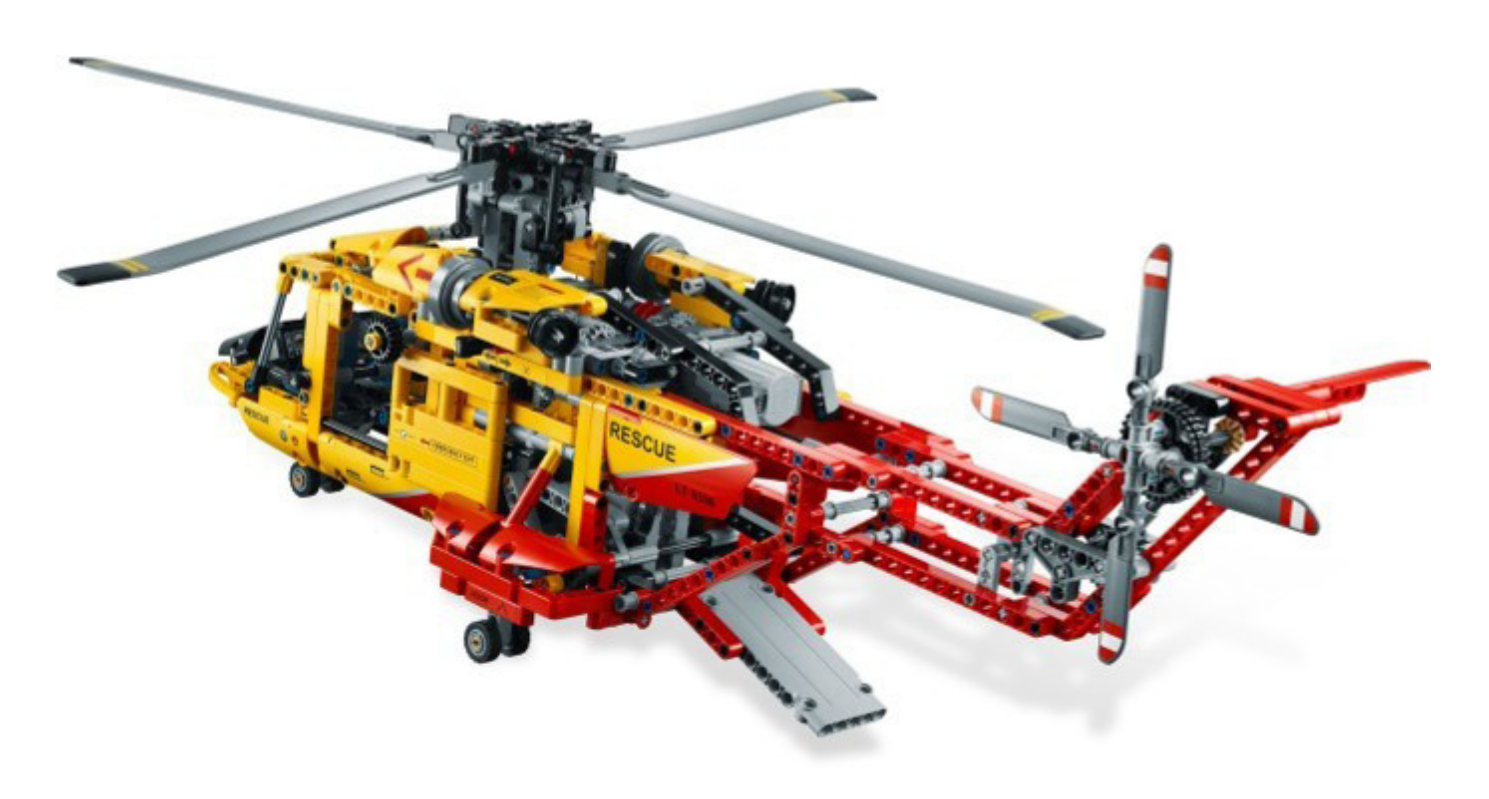

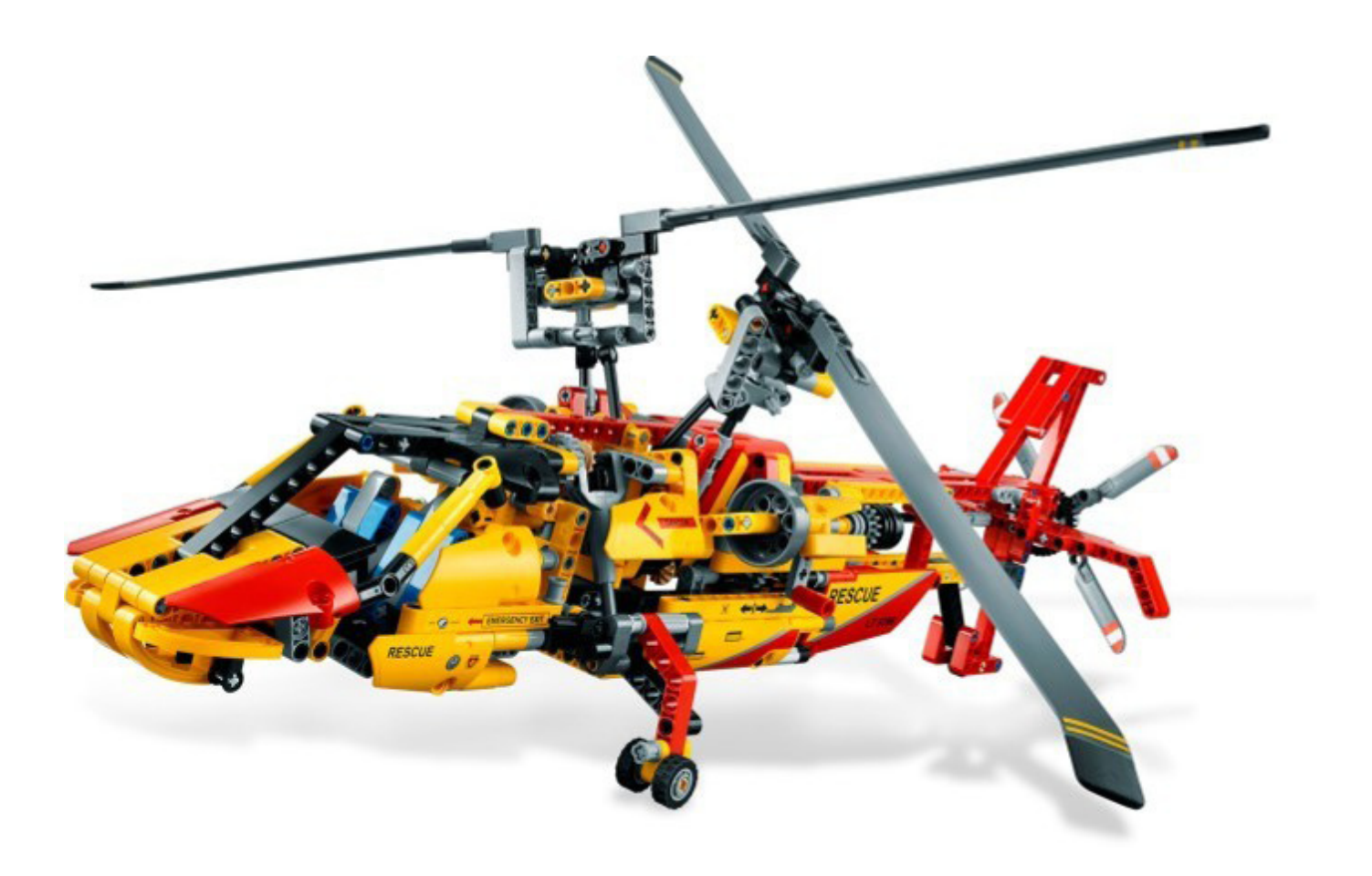

palas han sido especialmente diseñadas para este modelo. Las palas para el rotor superior miden no menos de 24,5 cm y tienen una punta de goma blanda que, además de ayudar a mantener el impulso, suaviza cualquier impacto accidental que las palas puedan causar. Estas grandes palas van embaladas por separado entre dos láminas de cartón, en la misma bolsa que los manuales de instrucciones y la hoja de pegatinas. Mientras que el 8856 presenta un mecanismo para cambiar el (simulado) cabeceo cíclico (cambiando el ángulo de todo el bloque rotor hacia delante o hacia atrás, para hacer que el helicóptero vaya hacia delante o hacia atrás, y hacia la izquierda o hacia la derecha, para que vaya hacia los lados), este helicóptero viene con un sistema para cambiar la inclinación de las palas del rotor, también conocido como cabeceo colectivo (lo que resulta en un aumento o disminución de la potencia de sustentación, que en combinación con el control de cabeceo cíclico también se utiliza para aumentar la velocidad de avance/retroceso). En lugar de utilizar eslabones de cadena o engranajes, el tren de aterrizaje retractable es accionado por un sistema de palanca conectada a uno de los pequeños actuadores lineales, el cual hace un trabajo excelente y con la ventaja añadida de que, como la mayoría de las otras funciones, puede ser fácilmente motorizado agregando unos pocos elementos PF al set. Esto también sirve para el cabrestante, que a pesar de no ser retráctil, es divertido de operar con un motor.

La rampa de carga funciona mediante un mecanismo que es parcialmente simétrico al del tren de aterrizaje, utilizando el otro pequeño actuador lineal y un sistema de conexión. Por último, están las puertas correderas a ambos lados del helicóptero, un diseño simple, pero ingenioso, que se suma a la jugabilidad total del set.

Todas las funciones - a excepción de las puertas correderas se controlan desde un único mando (un engranaje negro 20t double bevel) y a través de una compleja caja de cambios con dos selectores, uno a cada lado del modelo. Esto hace que el modelo sea mucho más técnico de lo que parece a primera vista y es aquí donde la mayor parte de los elementos necesarios para motorizar este set ya están presentes. Sin embargo, incluso sin la motorización, el set es divertido de jugar y fácil de operar.

#### **El veredicto final**

El tamaño, número de piezas, la compleja caja de cambios, los nuevos elementos del rotor, tanto para el rotor principal como el trasero, un esquema de colores atractivo – todos ellos se suman para hacer de este set un "must have" para los verdaderos fans de Technic. Añade a esto el hecho de que, aunque ha habido un número considerable de helicópteros Technic en el pasado, éste es sin duda el mayor y más complejo, y se aleja de los vehículos de transporte habituales. El set viene con una buena cantidad de pegatinas, y aunque probablemente sí hacen el set más atractivo para el público en general, yo no soy fan de las pegatinas. Afortunadamente, el set todavía se ve estupendo sin ellas. El único inconveniente: ijique voy a necesitar un helipuerto para guardarlo!!!

Agradecimientos: A LEGO® SYSTEM A/S y Jan Beyer por la cesión de este set, y a LEGO Iberia S.A., Joachim Schwidtal por la cesión de las imágenes oficiales. #

## **Grandes creadores del mundo: Stefan Käsmayer**

*Por HispaBrick Magazine®*

*Fotos por Stefan Käsmayer*

**HBM:** ¿Nombre?

HBM: ¿Edad?

**SK:** 35 años

**Stefan Käsmayer** (-2x4-)

**HBM:** ¿Nacionalidad?

**HBM:** ¿A qué te dedicas?

**SK:** Soy austriaco y vivo en Viena.

**SK:** Soy enfermero en la unidad de oncología de un hospital en Viena desde 2001. En mi tiempo libre intento pasar tanto tiempo como sea posible con mis dos hijos, de siete y seis años. Por supuesto normalmente jugamos con LEGO®.

**HBM:** ¿Cuándo comenzaste a construir con LEGO?

**SK:** Compré mi primer set poco después del nacimiento de mi primer hijo en 2005. Fue el 7018 Viking Ship. Creé mis primeros MOCs poco después, pero gracias a Dios, no existen fotografías de ellos.

**HBM:** ¿Cuál es el último set que has adquirido?

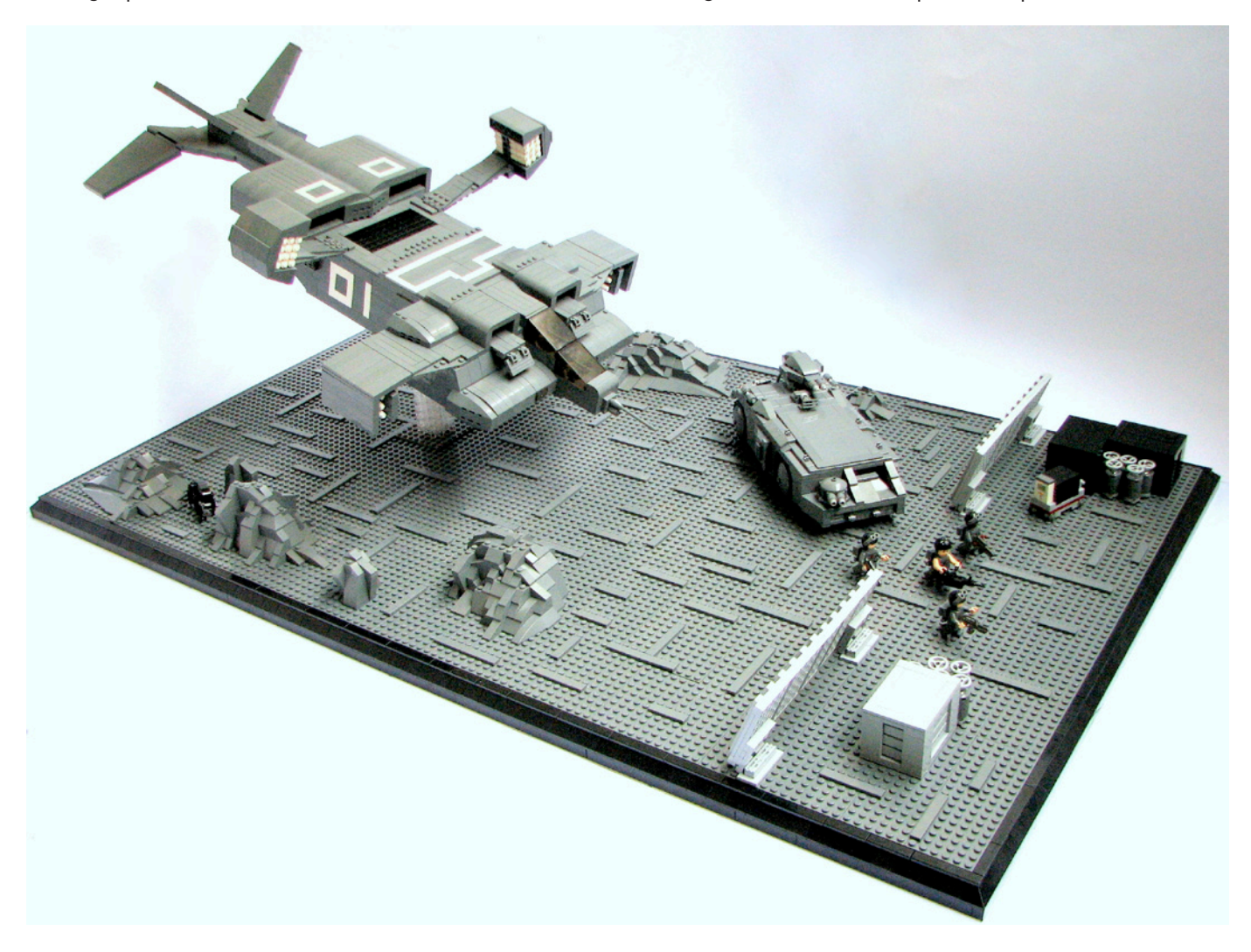

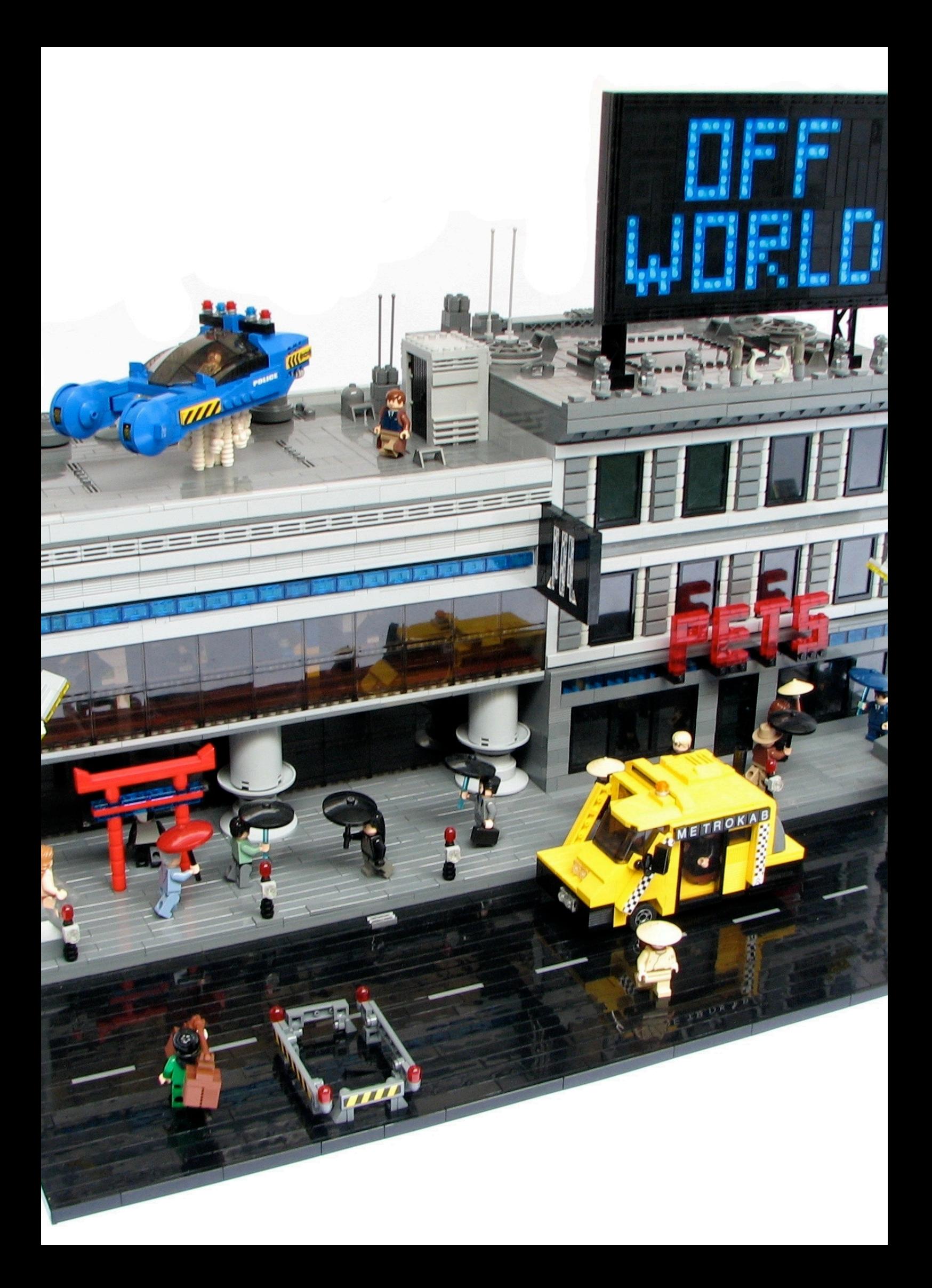

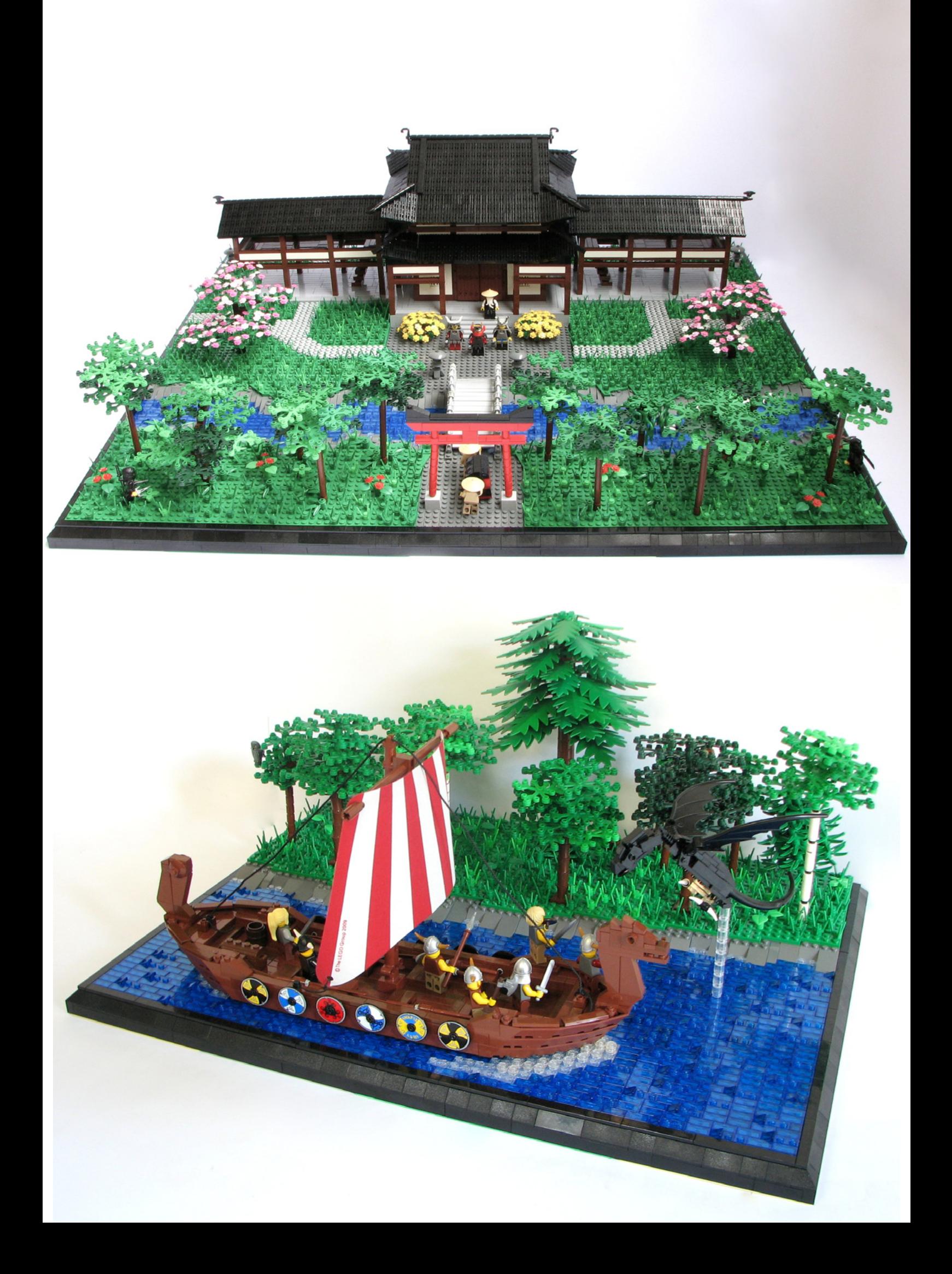

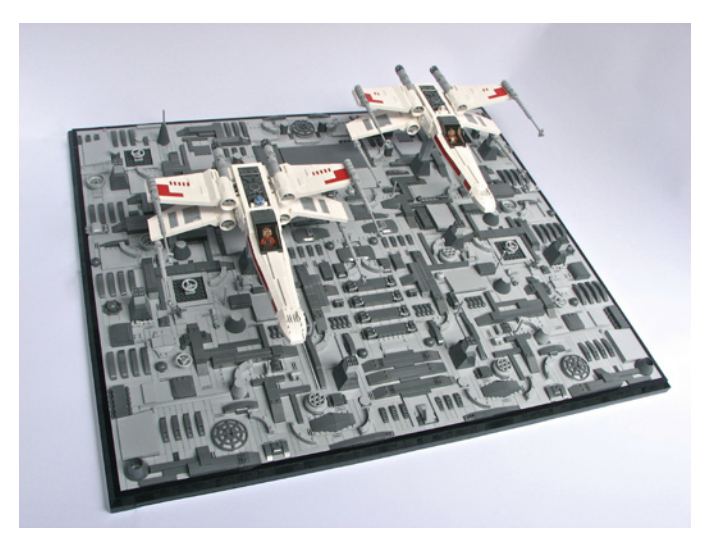

**SK:** 9472 Attack on Weathertop

**HBM:** ¿Cuál es tu línea oficial de LEGO® favorita?

**SK:** Es difícil, ahora mismo diría que "El Señor de los Anillos", pero también soy aficionado a "Star Wars™" y "Súper Héroes".

**HBM:** ¿Cuál es tu elemento LEGO favorito y por qué?

**SK:** Por supuesto es el brick 2x4 :) Creo que es el mejor brick porque puedes construir cualquier cosa con él.

**HBM:** ¿Qué pieza te gustaría que LEGO fabricase?

**SK:** Un plate con studs en ambas caras.

**HBM:** ¿Cuántas horas dedicas a construir con LEGO?

**SK:** Eso puede variar mucho, a veces construyo hasta 10 horas al día, pero también puede suceder que esté sin construir nada durante dos semanas.

**HBM:** ¿Qué piensa tu familia/amigos sobre tu hobby?

**SK:** Creo que les gusta a todos.

**HBM:** ¿Haces dibujos o diseños previos antes de empezar a construir?

**SK:** No, normalmente tengo una idea básica, que es desarrollada durante la construcción. Normalmente intento algo y lo desmonto de nuevo, si es necesario.

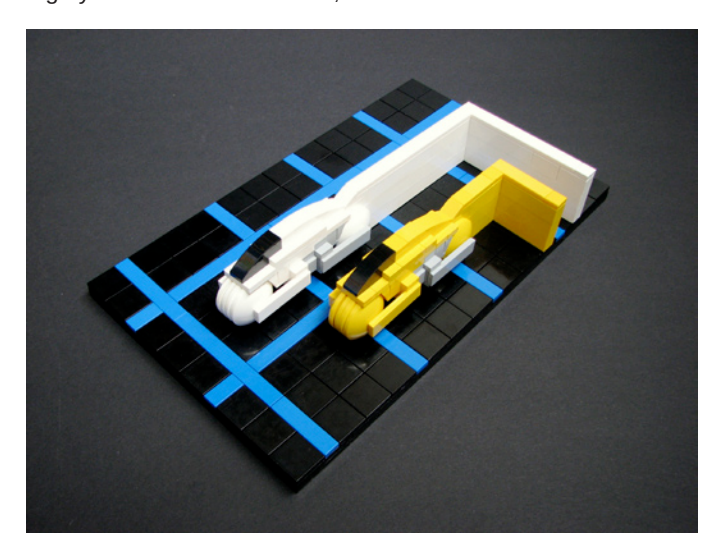

**HBM:** Está claro que la temática que más te gusta es la Ciencia Ficción, pero a veces también construyes MOCS de otras temáticas. ¿Cuál es tu motivación para romper la tendencia y construir MOCS de Vikingos o Samurais?

**SK:** Las ideas principalmente surgen de películas o series de TV, pero también de libros y cómics. Si algo me gusta en particular, muy a menudo surge un MOC de ello. Por ejemplo, después de leer los cómics de la serie "Okko" del autor francés de cómics Hub, quise construir un MOC sobre Samurais a cualquier coste. Finalmente construí mi primera Samurai House. La verdad es que siempre quise construir un barco Vikingo, Skyrim para XBox me dio el último empujón.

**HBM:** A veces construyes a escala micro, ¿es más difícil para ti crear a esa escala?

**SK:** Realmente sí, uno debe ser más imaginativo, la ventaja es conseguir más con menos piezas.

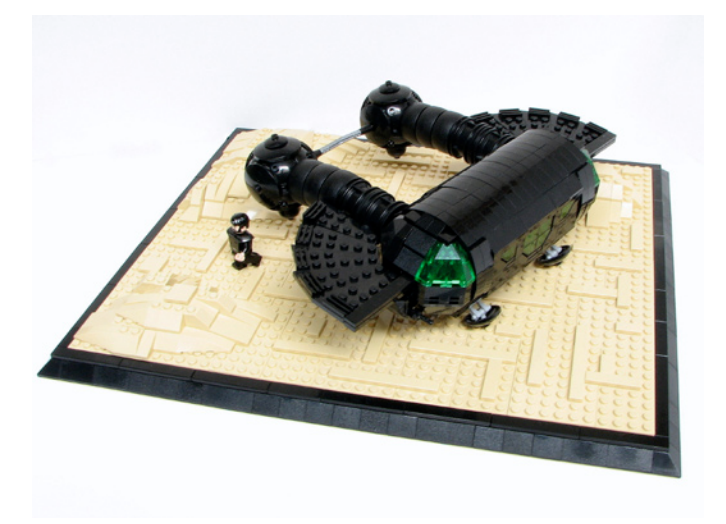

**HBM:** Si tuvieras que elegir una entre todas tus creaciones, ¿cuál elegirías y por qué?

**SK:** Mi MOC sobre TRON, porque todavía me gusta mucho, incluso después de varios años, y no cambiaría nada.

**HBM:** Has construido varias versiones de algunos de tus modelos, ¿es debido a que has aprendido nuevas técnicas o a la existencia de nuevas piezas?

**SK:** Normalmente es debido a nuevas técnicas. Por ejemplo no me gustaba la cabina de mi Viper y quise modificarla desde el primer momento.

**HBM:** ¿Qué opinas del uso de piezas no oficiales (pegatinas, piezas modificadas, elementos no LEGO,...)?

**SK:** Creo que todo el mundo puede hacer con su LEGO lo que quiera. Yo no usaría piezas modificadas o piezas no LEGO para mis MOCS. Construir sería menos divertido para mí. Cortar piezas solo para encontrar una solución más sencilla me parece una forma de hacer trampa. En lo relativo a las figuras es diferente, porque hay algunas minifigs personalizadas muy buenas. Desafortunadamente carezco de las habilidades necesarias para hacerlo. Las pegatinas pueden refinar más un MOC. Actualmente solo uso pegatinas LEGO. Tal vez cree las mías propias algún día.  $#$ 

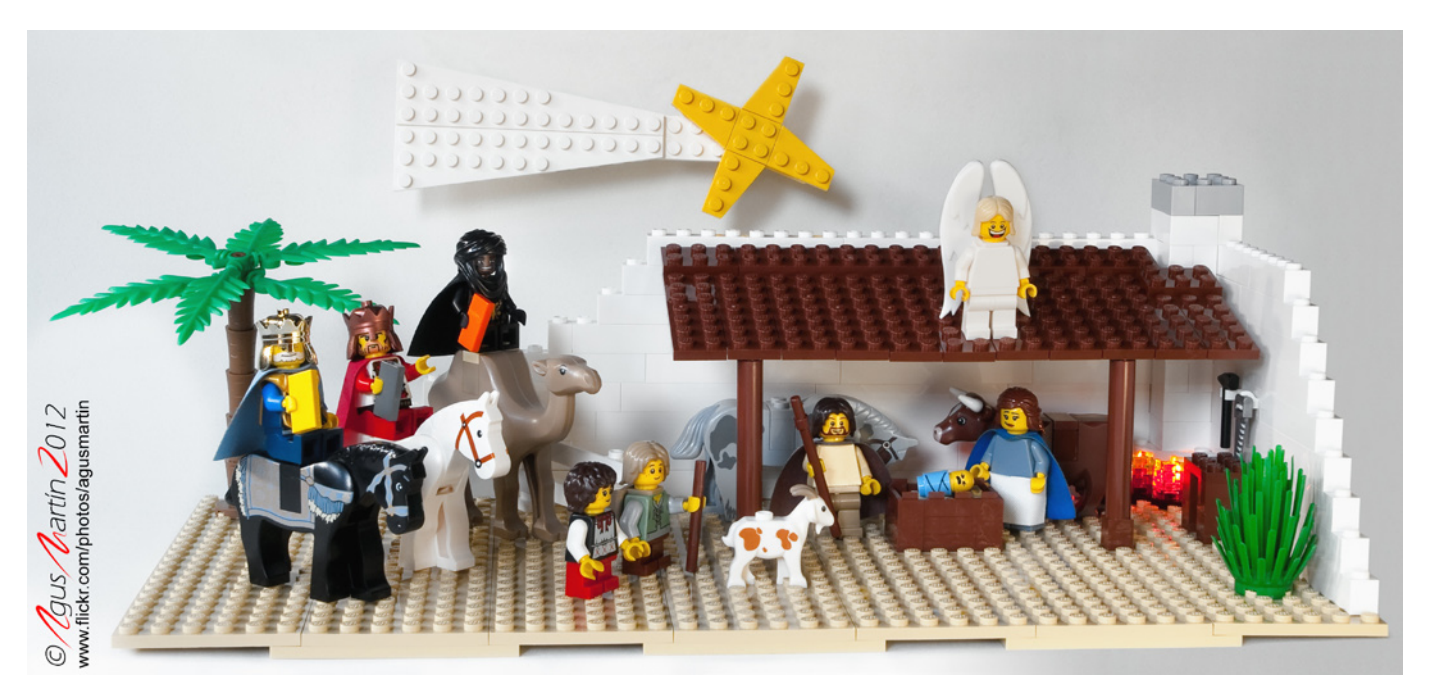

### **¡Feliz Navidad!**

*Por AgusMartin*

Todo novato debe tener un reto con el que comenzar de veras su aprendizaje. Este proyecto que os presento ha significado exactamente eso para mí. Soy nuevo en esto de ser un AFOL, aunque no nuevo del todo en esto de los studs, pues en mi infancia fueron otros ladrillos los que pasaron por mis manos. El primer set de LEGO® entró en mi casa, ya siendo adulto, con la excusa de ser un regalo para mi hija, y como suele ocurrir en estos casos, el regalo gustó tanto (o más) a los padres que a los hijos. Y ahora compartimos afición.

El reto del que hablaba lo planteó mi mujer: quería que le hiciese a la niña un belén de LEGO. Eso es fácil, pensé,

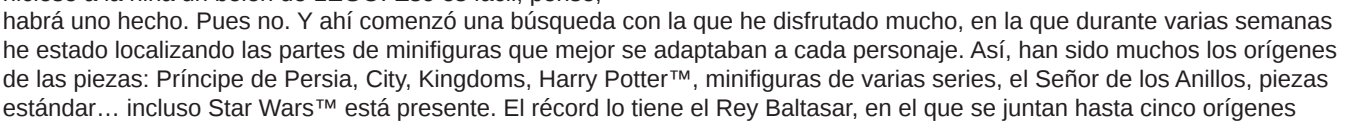

#

diferentes. Ante las dificultades de cubrir algunos detalles, fue necesario acudir a algunas piezas no oficiales, como algunas capas, el niño Jesús o las maravillosas alas del Ángel.

El detalle final lo dio el portal, una estructura simple inspirada en el desierto, diseñado con LDD, incluyendo un banco de trabajo de carpintero para San José y una chimenea con plates transparentes que son iluminados con un LED.

Espero que os guste y que este proyecto sirva para desear a todos los Hispabrickenses una Feliz Navidad y un 2013 lleno de maravillosos proyectos.

www.flickr.com/photos/agusmartin/

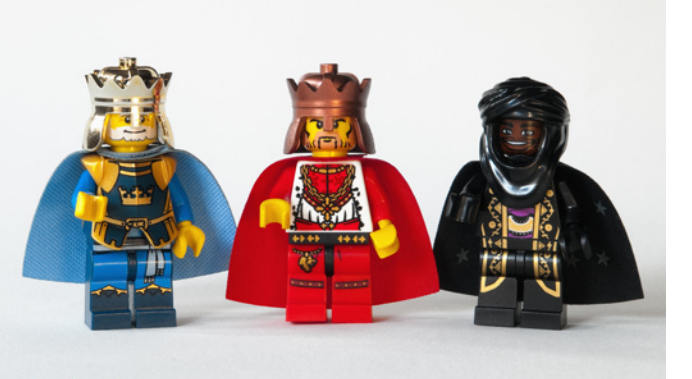

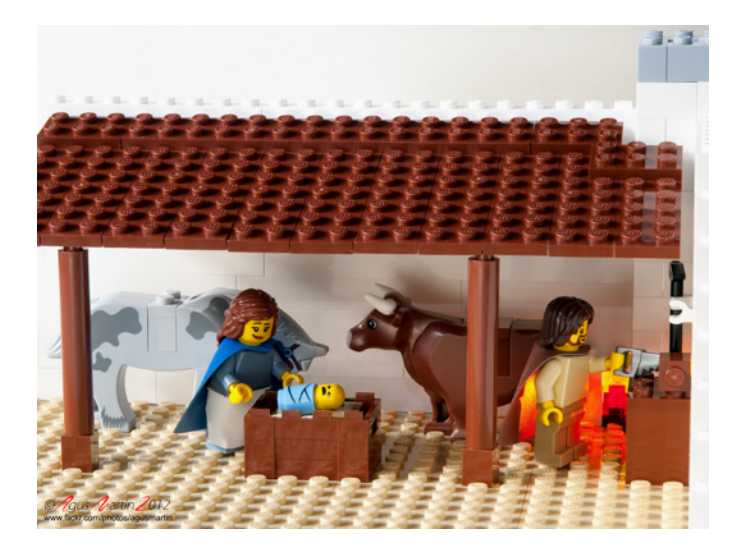

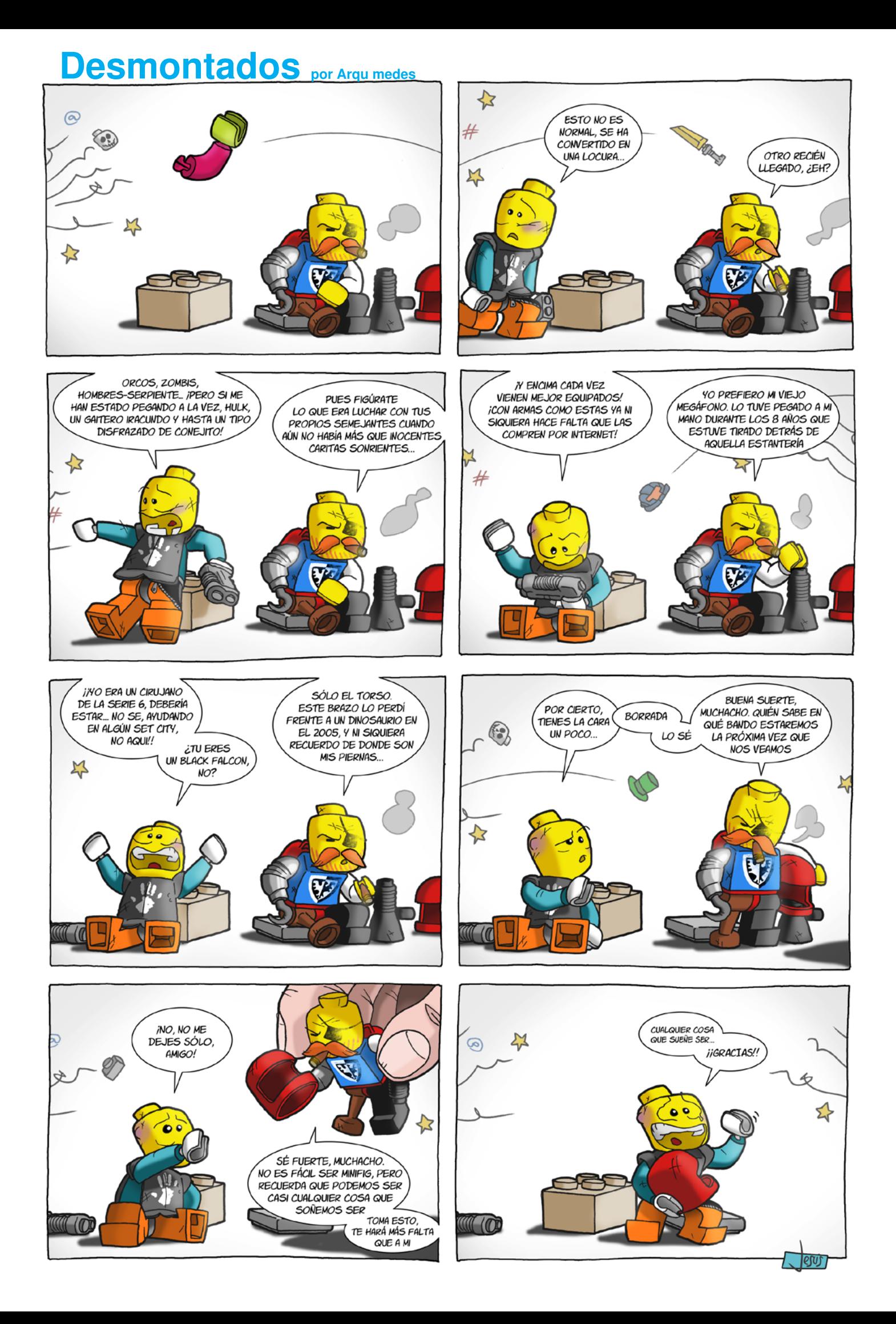

### **Colaborar con la revista**

Colaborar con nosotros es tan fácil como tener algo que contar sobre LEGO® y querer compartirlo con la comunidad. Solo tienes que escribirnos a info@hispabrickmagazine.com y te ayudaremos en lo que necesites para escribirlo.

Si tu idioma no es el español, no te preocupes, también buscaremos una solución para eso. No te quedes con las ganas de participar.

Puedes seguirnos en Facebook: http://www.facebook.com/hispabrickmagazine o en Twitter: @H\_B\_Magazine  $#$ 

### **Nuestros colaboradores en internet**

Antonio Bellón (Legotron) Carlos Méndez (Car\_mp) Eric Albretch Jesús Delgado (Arqu medes) Jesús (Manticore) Jetro de Château (Jetro) José (Satanspoet) Katie Walker (eilonwy77) Koldo Olaskoaga (Koldo) Lluis Gibert (lluisgib) Mariann Asanuma Martin Hronský Oton Ribic Pedro Almeida Vicente (Otum)

http://www.abellon.net/lswimperial/ http://www.flickr.com/photos/carmp/ http://www.technicopedia.com http://debiologoadibujante.blogspot.com/ http://www.brickshelf.com/cgi-bin/gallery.cgi?m=manticore http://www.brickshelf.com/cgi-bin/gallery.cgi?m=linmix http://www.brickshelf.com/cgi-bin/gallery.cgi?m=satanspoet http://www.flickr.com/photos/eilonwy77/ http://Lroboticas.net http://www.brickshelf.com/cgi-bin/gallery.cgi?m=lluisgib http://www.flickr.com/photos/model\_gal/ http://ldd2povray.lddtools.com/ http://legoism.blogspot.com/ http://www.brickshelf.com/gallery/PocasNuckie http://www.brickshelf.com/cgi-bin/gallery.cgi?m=otum

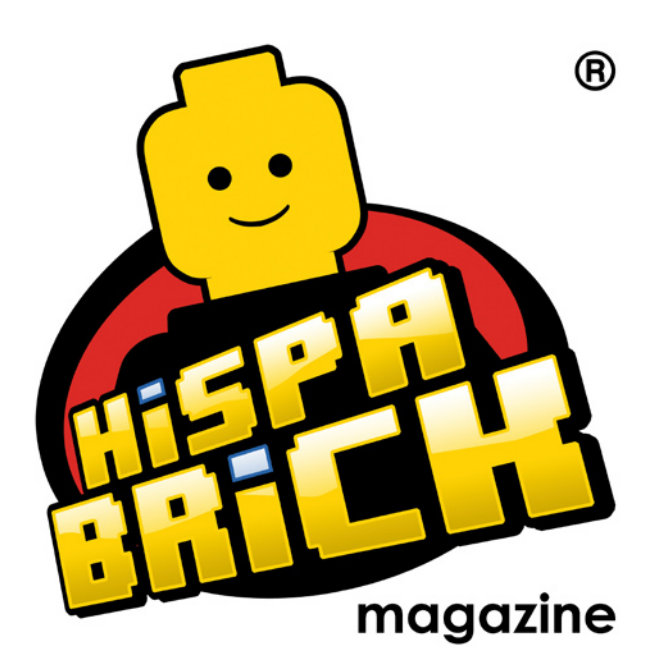

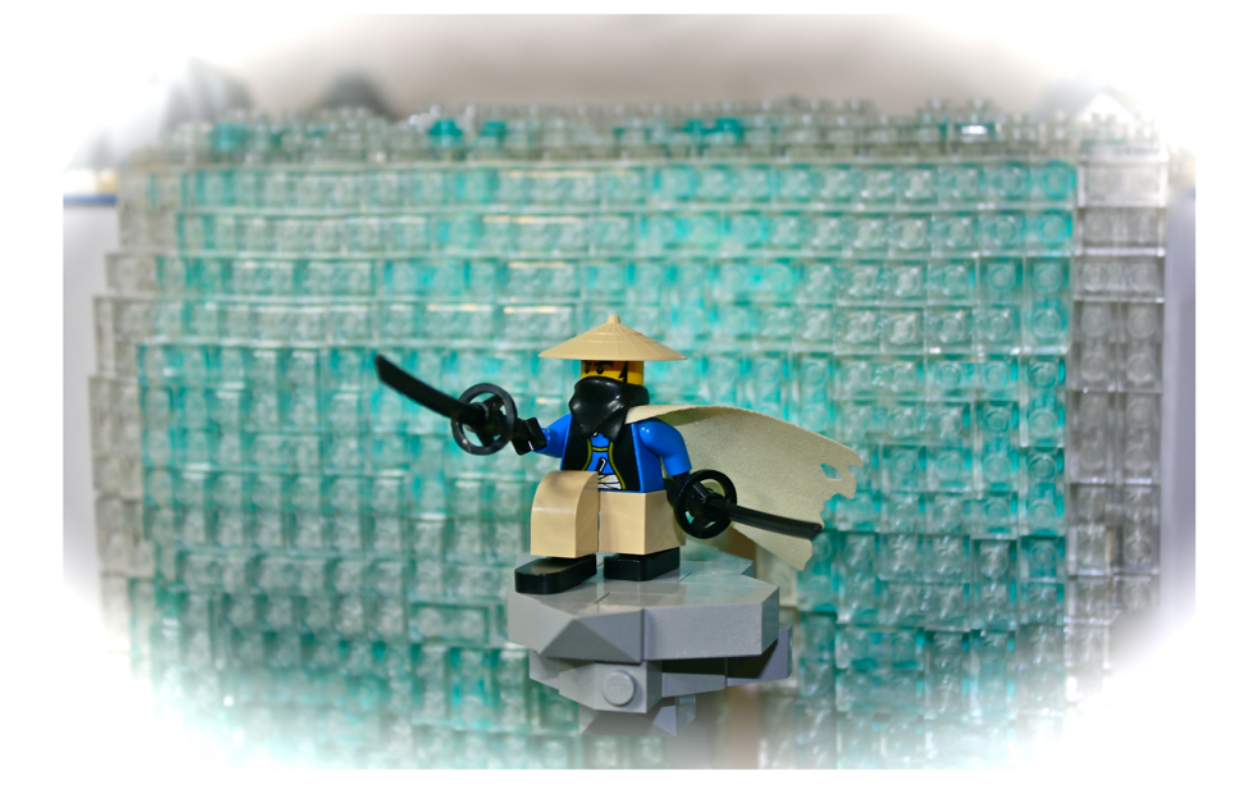

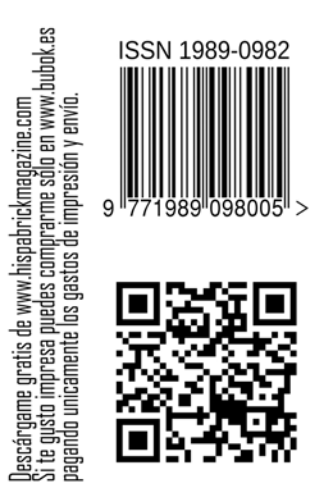

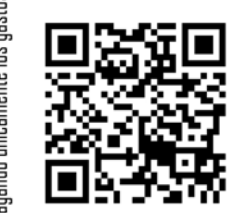

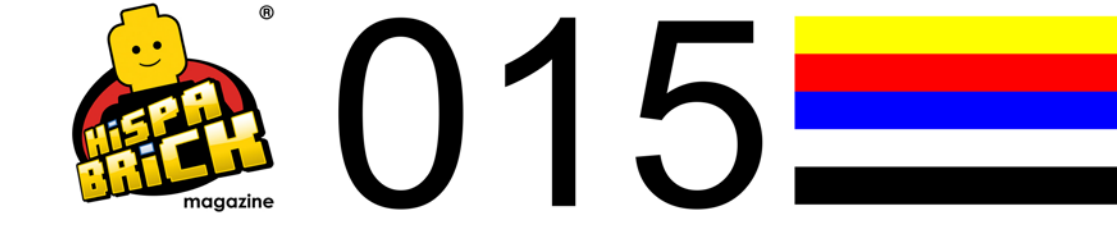